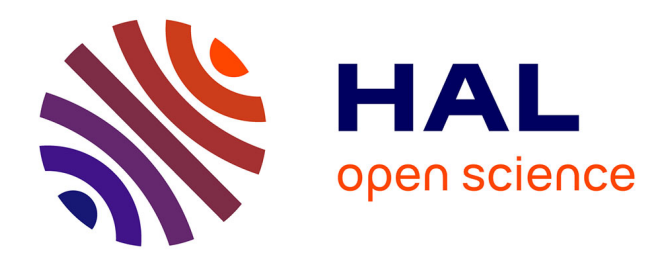

# **Parallelisation d'applications pour des reseaux de processeurs homogenes ou heterogenes**

Laurent Colombet

# **To cite this version:**

Laurent Colombet. Parallelisation d'applications pour des reseaux de processeurs homogenes ou heterogenes. Réseaux et télécommunications [cs.NI]. Institut National Polytechnique de Grenoble - INPG, 1994. Français. NNT: . tel-00005084

# **HAL Id: tel-00005084 <https://theses.hal.science/tel-00005084>**

Submitted on 25 Feb 2004

**HAL** is a multi-disciplinary open access archive for the deposit and dissemination of scientific research documents, whether they are published or not. The documents may come from teaching and research institutions in France or abroad, or from public or private research centers.

L'archive ouverte pluridisciplinaire **HAL**, est destinée au dépôt et à la diffusion de documents scientifiques de niveau recherche, publiés ou non, émanant des établissements d'enseignement et de recherche français ou étrangers, des laboratoires publics ou privés.

# THESE

présentée par

## **Laurent COLOMBET**

pour obtenir le titre de DOCTEUR

## de l'INSTITUT NATIONAL POLYTECHNIQUE DE GRENOBLE

(Arrêté ministériel du 30 Mars 1992)

Spécialité : Informatique

# Parallélisation d'applications

pour des réseaux de processeurs

homogènes ou hétérogènes

Date de soutenance : 7 octobre 1994

Composition du jury :

Président Brigitte PLATEAU Rapporteurs Bernard PHILIPPE Bernard TOURANCHEAU Examinateurs Laurent **DESBAT** Denis TRYSTRAM

Thèse préparée au sein du Laboratoire de Modélisation et de Calcul

# THESE

présentée par

## **Laurent COLOMBET**

pour obtenir le titre de DOCTEUR

## de l'INSTITUT NATIONAL POLYTECHNIQUE DE GRENOBLE

(Arrêté ministériel du 30 Mars 1992)

Spécialité : Informatique

# Parallélisation d'applications

pour des réseaux de processeurs

homogènes ou hétérogènes

Date de soutenance : 7 octobre 1994

Composition du jury :

Président Brigitte PLATEAU Rapporteurs Bernard PHILIPPE Bernard TOURANCHEAU Examinateurs Laurent **DESBAT** Denis TRYSTRAM

Thèse préparée au sein du Laboratoire de Modélisation et de Calcul

# Remerciements

Je tiens a exprimer ici mes remerciements aux membres du jury :

A Brigitte Plateau pour l'honneur qu'elle m'a fait en presidant ce jury.

A Bernard Philippe et Bernard Tourancheau pour avoir accepte de juger ce travail malgre les contraintes temporelles. Qu'ils trouvent ici la marque de ma gratitude pour leurs precieux conseils.

A Laurent Desbat de m'avoir choisi pour son premier jury ainsi que pour le travail que nous avons fait ensemble et sans qui une grande partie de ces travaux n'auraient sans doute pas vu le jour.

Et surtout celui qui est a l'origine de ce travail, Denis Trystram, mon directeur de thèse. Je le remercie pour ces trois années sous sa direction  $\hat{O}$  combien éclairée.

Je tiens a remercier les membres du LMC et plus particulierement Gilles Villard et Jean-Louis Roch pour leurs conseils et leur amitie.

Un grand merci a toute la bande des thésards : Alain, Cécile, Didier, Éric, Francoise, Herve, Nathalie, Michel, Titou, Yannick. Mais surtout, je remercie, Christophe, Frederic, Pascal et Philippe pour leur grande amitie et leur aide qu'ils m'ont montre au cours de ces trois superbes années qui m'ont semblées bien

Je remercie egalement Pierre Chavy, Jean-Claude Rousseau et Jean Potier du CEA pour m'avoir facilite la realisation materielle de cette these durant les premiers mois de mon travail au CENG.

Enfin un grand merci à mes deux relecteurs : Christophe et Nathalie.

Put and the second transferred that is a second to the second second the second terms of the second second ter Le guignol Jacques Chirac (Canal+)

# Table des matières

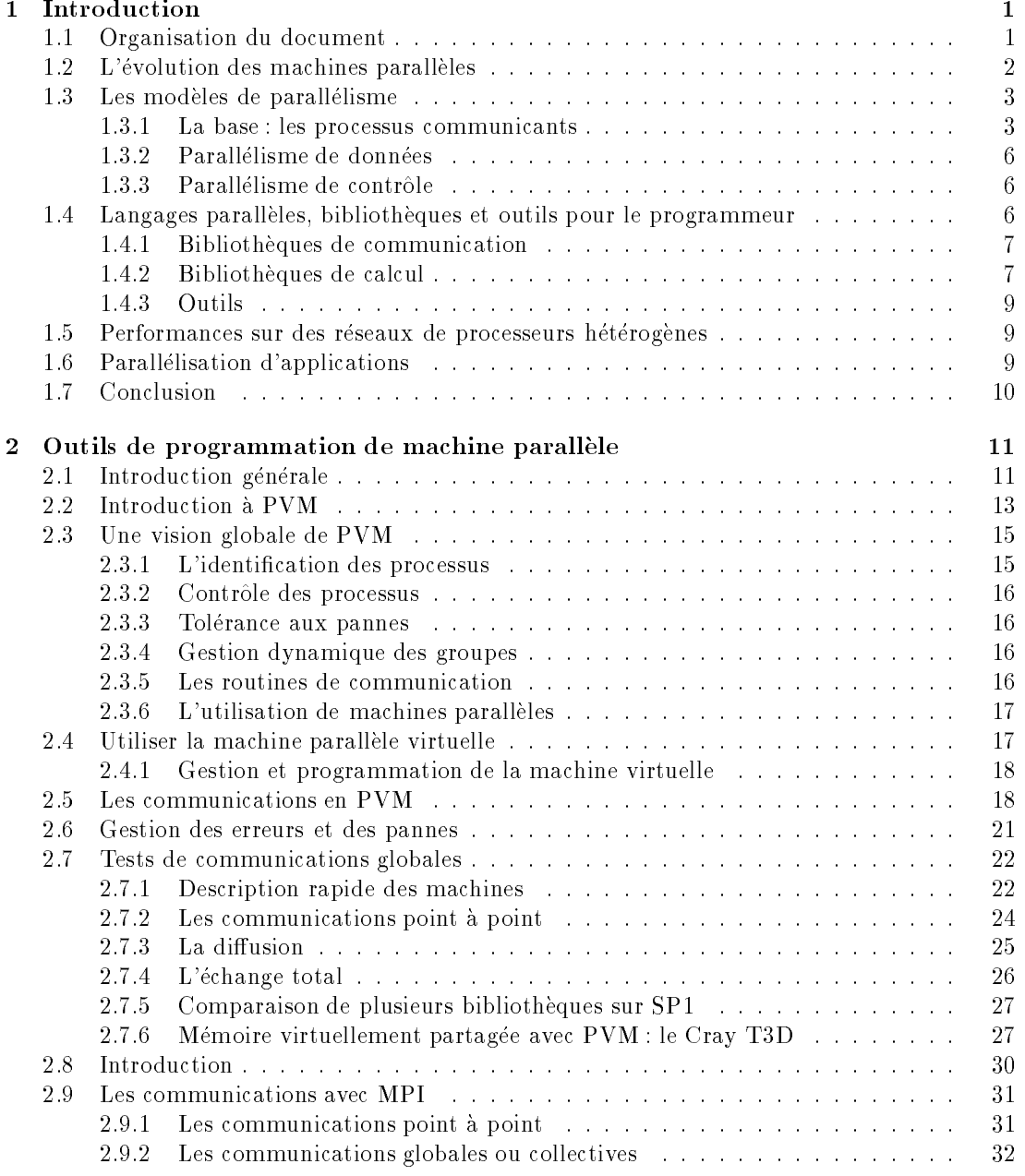

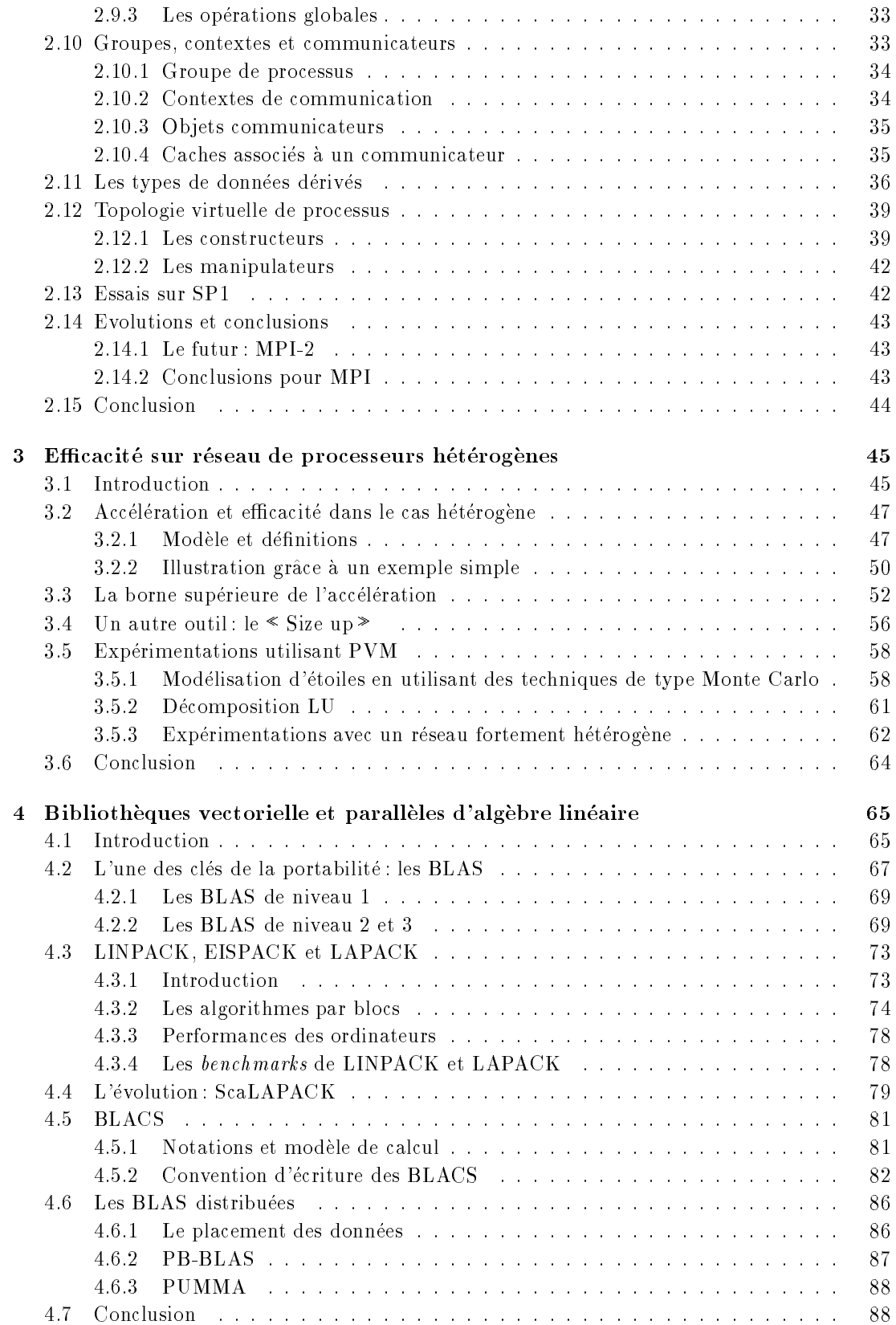

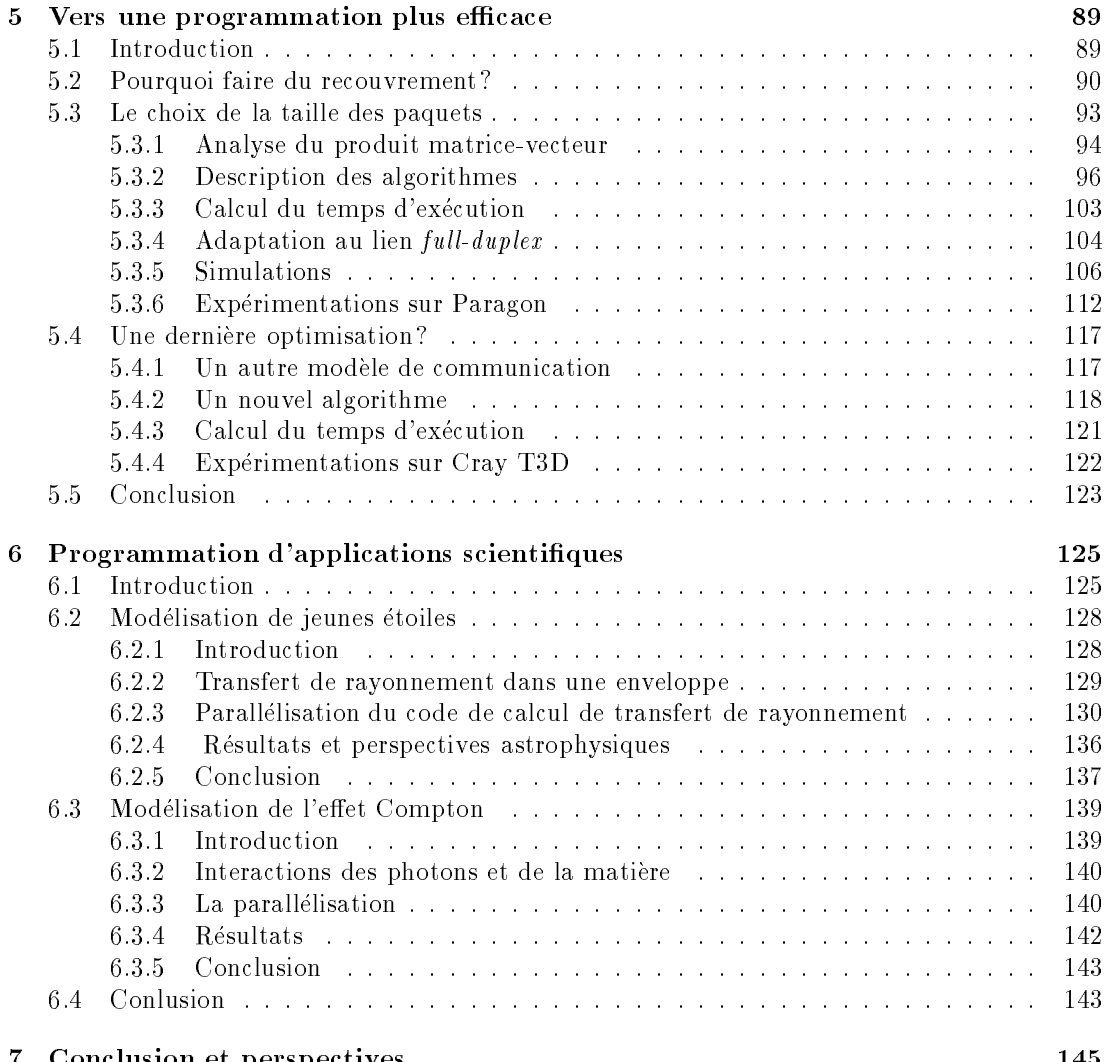

7 Conclusion et perspectives <sup>145</sup>

# Chapitre <sup>1</sup>

# Introduction

Les modeles mathematiques, physiques ou biologiques utilises dans les universités ou dans l'industrie deviennent de plus en plus complexes. Si nous ajoutons a cela les prodigieux progres realises dans le domaine de <sup>l</sup>'electronique pour <sup>l</sup>'acquisition de donnees de toutes sortes, il en resulte des modelisations de phenomenes physiques qui necessitent une puissance de calcul tres importante et toujours croissante. Par exemple l'évolution du climat sur une longue période ou l'échauffement d'une aile d'avion dans le cadre de la dynamique des fluides sont des applications tres gourmandes en temps de calcul et en stockage memoire. Une solution actuelle à ce problème est l'utilisation du parallélisme.

#### 1.1Organisation du document

Le développement, dans le domaine du parallélisme, des bibliothèques de fonctions de communication ou de fonctions numeriques, des outils et des methodes permettent aux utilisateurs d'obtenir des codes performants et portables sur des machines à mémoire distribuée. Par exemple, il est possible de développer un code sur un reseau de stations en utilisant les methodes de recouvrement des communications par le calcul, puis d'en calculer l'efficacité et de l'exécuter sur des machines massivement paralleles une fois la mise au point terminee.

L'ob jet de notre travail est d'etudier les outils et les methodes de programmation pour les machines parallèles à mémoire distribuée. Nous porterons une attention plus particuliere a une nouvelle sous-classe de machines a memoire distribuée : les réseaux de processeurs hétérogènes. Par exemple, un réseau de stations de travail forme d'une station IBM RS6000, de deux stations DEC Alpha et d'une station SUN 4 est considere comme une machine parallele a processeurs hétérogènes et à mémoire distribuée.

Afin d'aider à la programmation de telles machines, l'utilisateur dispose de bibliotheques de communication par echanges de messages ainsi que de bibliotheques mathematiques. De plus, il est necessaire de fournir des moyens d'evaluation de performances pour les programmes qui s'executeront sur les machines paralleles formees de processeurs heterogenes. C'est ce que nous nous attacherons a mettre en evidence dans ce document dans les cinq chapitres suivant :

- ${\rm -}$  Chapitre 2: Etude de deux bibliothèques de communication: PVM [BDG<sup>+</sup> 92, BDG+ 94] et MPI [Mes93, The93], avec experimentations sur différentes machines parallèles.
- Chapitre 3 : Etude de l'accélération et de l'efficacité sur réseaux hétérogènes, avec une validation ces nouveaux outils sur différents réseaux.
- { Chapitre <sup>4</sup> : Etude de l'evolution d'une bibliotheque de fonctions mathematiques : LAPACK.
- { Chapitre 5 : Etude des methodes de recouvrement du temps de communication par du temps de calcul appliquees a une fonction de base de l'algebre linéaire : le produit matrice-vecteur.
- { Chapitre <sup>6</sup> : Presentation d'applications scientiques paralleles mettant en œuvre les outils et les méthodes définis précédemment.

La suite de l'introduction est consacrée à des définitions de concepts qui seront utilisés tout au long de ce document. Bien évidemment, cette introduction est plus particulièrement orientée vers les notions qui seront développées et mises en uvre dans ce rapport.

# 1.2 <sup>L</sup>'evolution des machines paralleles

Depuis le début des années quatre-vingts, le parallélisme s'est beaucoup développé; en effet, beaucoup pensaient que les techniques d'intégration des transistors ne pouvaient plus évoluer de manière significative. Une des principales consequences etait que l'augmentation de la puissance de calcul des processeurs sequentiels ne pourrait pas depasser une borne jugee trop faible. Le calcul vectoriel et le parallélisme sont donc devenus des moyens efficaces pour augmenter la puissance de calcul des ordinateurs.

Jusqu'à ces dernières années, beaucoup de machines parallèles très différentes ont ete construites. L'evolution recente suivie par la plupart des constructeurs privilegie les machines a processeurs tres puissants et a memoire distribuee. Ce choix technologique repose sur plusieurs raisons.

La première est l'apparition de nouvelles méthodes d'intégration comme le VLSI1 et le developpement de la conception de circuits [MC83], qui ont permis d'accro^tre de maniere importante la puissance des unites de calcul au-dela des previsions initiales. Cependant, le co^ut de developpement d'un processeur devient

<sup>1</sup>Very Large Scale Integration

beaucoup trop important, m^eme pour les grands constructeurs comme IBM et Intel qui vont donc utiliser les processeurs concus pour leurs machines sequentielles commente and commente and commenter and commented ordinates paralleles.

Une autre raison est la necessite, pour ces machines, d'avoir une zone memoire très étendue afin de pouvoir y exécuter des programmes manipulant des volumes de données très importants. La mémoire partagée par plusieurs processeurs peut represe une bonne reponse a ce probleme, car en une une delle a mettre di usuale est facile a mettre et a programmer ecacement tant que le nombre de processeurs reste faible. Malheureusement cette memoire est limitee en taille par le systeme d'adressage et par la difficulté d'utilisation avec un nombre important de processeurs. La mémoire distribuée est donc actuellement le seul moven d'avoir une très grande capacite qui soit utilisable par un tres grand de processeurs. Ce type de processeurs. Ce type de processeurs. d'architecture permet de construire potentiellement des machines de tres grandetaille.

Enfin, les énormes progrès réalisés au niveau des systèmes d'exploitation des ordinateurs (TvRsst), des langs in deur des outils paralleles entrannées entre une utilisation une utilisation tion beaucoup plus facile et plus ecace de ces machines. Par exemple, la memoire virtuelle partagee (adressage indirect etendu avec une circulation des donnees assurée par le système d'exploitation) a permis le développement d'outils et de langages de parallelisation automatique.

## Rappel sur la classication des ordinateurs

Les ordinateurs peuvent être classifiés par la multiplicité des flots d'instructions et de donnees. La classication la plus connue et la plus utilisee est celle deFlynn [Fly79] :

- ${\bf -SIMD}$  (Single Instruction stream Multiple Data stream): il n'y a qu'un seul flot d'instructions mais plusieurs flots de données, autrement dit la
- { MIMD (Multiple Instruction stream Multiple Data stream) : plusieurs instructions peuvent deux components en parallele sur des donnees die parallele sur de donnees de donnees de la

# 1.3 Les modèles de parallélisme

## 1.3.1 La base : les processus communicants

L'idée du calcul parallèle est simple : différentes parties indépendantes d'un algorithme peuvent être exécutées simultanément, pourvu que l'on dispose des donnees necessaires. Nous appellers appellers and appellers appellers appellers and appellers appellers appell tâches. Lorsqu'une tâche s'exécute sur un processeur de la machine parallèle, nous dirons que cette t^ache devient un processus. Dans la litterature, il arrive souvent

que l'on confonde la notion de tâche et de processus. En effet, la notion de processus est plus recente et est un heritage <sup>d</sup>'UNIX qui devient le systeme <sup>d</sup>'exploitation des processeurs de la plupart des machines paralleles. Un programme parallele est vu alors comme un ensemble de processus cooperant a <sup>l</sup>'execution d'un travail commun.

Le modele de programmation par processus communicants se denit de la maniere suivante : les donnees d'un processus sont privees et la cooperation entreprocessus ne peut <sup>s</sup>'exprimer que par le biais de communications explicites. Si au cours de l'exécution d'un processus, son calcul nécessite l'emploi de données non au contro on pau control, une a processus detenant anno au processus pau processus detenantes les données désirées.

Le modele de programmation par processus communicants peut donc ^etre vu comme des groupes <sup>d</sup>'instructions <sup>s</sup>'executant de facon concurrente sur des processeurs différents et s'échangeant, en cours d'exécution, des données via des messages

Les incarnations du modele de processus communicant varient selon le degré de dynamicité ou de structuration de l'ensemble des processus coopérants ainsi que de communications de communications entre processus. Il entre pour pour pour processus, a mondation l'implantation sur une machine parallele a memoire distribuee selon le mode d'attribution des processus aux processeurs.

Nous allons brievement repertorier les caracteristiques les plus importantes de ce modele.

### Les communications point a point

Les deux primitives de base de ce modele sont celles qui vont permettre a un processus <sup>d</sup>'emettre et de recevoir des messages. Elles sont nommees traditionnellement send pour l'émission d'un message et *receive* pour la réception. Quels sont les parametres a preciser pour realiser une communication? Ils sont principalement au nombre de deux :

- 1. un identicateur du recepteur ou de l'emetteur du message. Il peut <sup>s</sup>'agir :
	- { dans le cas d'une communication directe, du numero du processus.
	- ${\rm -}$  dans le cas d'une communication indirecte, d'une boîte aux lettres, correspondant généralement à un numéro de port, ou d'un numéro de canal (on parlera de mode connecte).
- 2. un tampon contenant le message a envoyer, ou a recevoir.

### Les communications globales

Des operations de communication plus complexes que les communications point a point sont souvent necessaires.

Par exemple, un processus peut avoir besoin de diffuser une information à tous les autres processus, c'est ce que l'on appelle une  $\leq$  diffusion  $\geq$  (ou *broadcast*). Cette diffusion peut n'être que partielle, on la nomme alors  $\leq$  diffusion partielle (ou multi cast).

L'opération inverse de la diffusion est le « regroupement », c'est-à-dire que tous ou plusieurs processus regroupent une information vers un processus particulier. Cette opération est appelée *gathering*.

D'autres opérations de communications s'avèrent encore nécessaires. Il s'agit de généralisations des précédentes, comme par exemple une diffusion effectuée par tous les processeurs appelée  $\leq$  échange total  $\geq$  (ou *all-to-all*).

Enfin, la dernière classe d'opérations de communications globales est formée des versions personnalisées des précédentes. On entend par « communication personnalisee le cas ou le contenu d'un message envoye depend du processus destinataire. Ces opérations sont appelées, respectivement :

- ${\rm -}$  « distribution » dans le cas d'une diffusion personnalisée. Ce cas se présente lorsque par exemple, un processus veut distribuer les éléments d'un vecteur aux autres processus.
- $-$  « multi-distribution » (ou *personalized all-to-all*) dans le cas d'un échange total personnalise. Une des applications les plus typiques de ce schema est la transposition d'une matrice distribuee par lignes (ou par colonnes).

La dernière opération que l'on retrouve assez fréquemment est la « synchronisation  $\geq$ . Cette opération est quelque peu différente des précédentes car elle n'est pas utilisee pour echanger des informations, mais pour que tous les processus s'arrêtent à un même point dans l'exécution de leur tâche.

## La notion de groupe : structuration de <sup>l</sup>'ensemble des processus

Une derniere notion importante dans le modele de programmation par processus communicants est la notion de groupe. En effet, il est souvent pratique de pouvoir regrouper certains processus lorsqu'ils possèdent une caractéristique commune, par exemple si quelques processus sont chargés d'effectuer un même calcul, alors que les autres processus sont occupes a un autre travail. Un groupe est communément représenté par un nom unique.

Ainsi, avec la notion de groupe, il est possible d'effectuer des  $\leq$  diffusions implicites  $\geq$ , c'est-à-dire que l'on ne diffuse plus un message à une liste de processus, mais a un nom de groupe. On peut aussi tres facilement synchroniser tous les processus d'un groupe par une  $\leq$  barrière de synchronisation  $\geq$  s'appliquant uniquement a ce groupe.

# 1.3.2 Parallélisme de données

L'approche du parallélisme de données consiste à découper les données et à les répartir dans les mémoires des processeurs si l'exécution a lieu sur une machine a memoire distribuee. Dans cette optique, un code de traitement sequentiel peut ^etre transforme de maniere automatique ou avec l'aide de directives speciales en code parallèle. Le code parallèle obtenu après compilation peut être un code utilisant le modele a processus communicants. Comme nous le montrerons dans le chapitre 6.4, cette approche du parallelisme est bien adaptée aux calculs sur des structures de données régulières et peut être utilisée pour une parallélisation rapide de codes de calcul existants.

Ce modele est assez bien adapte a la parallelisation automatique d'applications ; les travaux en parallélisation automatique se développent afin de permettre le portage de gros codes sequentiels existants sur des machines paralleles en un minimum de temps.

# 1.3.3 Parallélisme de contrôle

L'approche du parallélisme de contrôle consiste à isoler, sous forme de fonctions, tous les calculs qui peuvent être effectués en parallèle. Dans cette classe se trouvent les programmes obtenus sous forme procedurale (fonctionnels ou ob jets) qui caractérisent le mieux cette approche. La forme la plus connue de ces derniers est la forme clients-serveurs [LL94].

## Remarque :

Dans une sous-classication des modeles parallele, nous trouvons deux classes de modeles de programmation qui sont les suivantes :

- ${\bf -$  SPMD (Single Program Multiple Data) qui signifie que le même code est place sur tous les processeurs.
- **MPMD** (Multiple Program Multiple Data) qui implique que des codes différents peuvent être chargés sur les processeurs.

## 1.4Langages parallèles, bibliothèques et outils pour le programmeur

Actuellement, il n'existe pas de langage parallèle standard. En général, tous les constructeurs proposent une programmation basee sur un langage standard comme C ou Fortran, augmente d'un ensemble de fonctions de communication. La programmation d'applications avec ce type de langage nécessite l'intervention d'un specialiste de la programmation parallele, mais les performances obtenues sont bien meilleures que celles atteintes par l'exécution de programmes générés par un outil de parallelisation automatique.

Basés sur les acquis des méthodes de vectorisation et du parallélisme de donnees, des langages comme HPF2 [HPF93] utilisent pour la plupart une memoire virtuelle partagée ou bien génèrent un code en langage séquentiel comprenant de plus des fonctions de gestion des données partagées entre les différents processeurs. Généralement, aucune instruction de parallélisme n'est explicitement écrite par le programmeur.

De nouveaux concepts comme le parallelisme de contr^ole font leur apparition sous la forme de langages fonctionnels ou a base de  $\mathrm{RPC^+}$   $|\mathrm{ATN92}|$ . Ces langages permettent une utilisation et une mise en œuvre beaucoup plus faciles des outils de placement, de regulation dynamique de charge et de reexecution [LL94].

#### 1.4.1 Bibliothèques de communication

Un effort important a été réalisé au niveau des bibliothèques de fonctions de communication. Des constructeurs et des universitaires se sont réunis afin d'étaplir un standard appele MPT [MPIF94]. Cette nouvelle bibliotheque de communication doit garantir à l'utilisateur une totale portabilité de son application, par exemple d'une machine IBM a une machine Cray T3D. Elle n'est pas encore disponible sur toutes les machines, mais ce que l'on peut considerer comme une pre-version, PVM [BDG<sup>+</sup> 92, Man94], est disponible sur toutes les architectures paralleles et distribuees. Le futur utilisateur de machines paralleles peut donc investir des moyens humains pour une parallelisation fine de son application sans avoir a tout concevoir a nouveau quelques annees plus tard pour une nouvelle génération de machines. Ces deux bibliothèques sont décrites et étudiées dans le chapitre 2.15.

# 1.4.2 Bibliotheques de calcul

Pour faciliter la programmation parallèle, des noyaux de calcul numérique ont été programmés pour tirer parti des particularités des différentes machines paralleles, comme par exemple le reseau de communication. Ces fonctions sont aussi simples à mettre en œuvre que le sont les fonctions de la bibliothèque NAG5 . La premiere bibliotheque, appelee LINPACK, avait ete developpee pour les ordinateurs vectoriels.

<sup>2</sup>High Performance Fortran

<sup>3</sup>Remote Procedure Call

<sup>4</sup>Message Passing Interface

<sup>5</sup>Numerical Algorithms Group

## Du vectoriel au parallélisme

Le projet LINPACK avait plusieurs objectifs. Le premier était la recherche de mécanismes de production de logiciels, technique qui n'était pas encore très développée dans les années 70. Un deuxième but était de fournir une méthode permettant de mesurer les performances des applications mathematiques et de comparer les ordinateurs sur lesquels ces programmes étaient implémentés. De cette étude est née une série de jeux d'essai (benchmark) destinés, lors de leur conception, à aider les utilisateurs de la bibliothèque à évaluer les performances de leurs algorithmes [Don88]. Le troisieme ob jectif etait de produire une bibliothèque utilisable facilement, que chacun pourrait modifier ou étendre au gré de ses besoins.

Tous ces ob jectifs imposent des contraintes sur la production du code et sa documentation. De fait, il a été nécessaire d'écrire un code qui soit à la fois indépendant des machines utilisées et performant. Les routines ont été écrites en Fortran car en 1976 il s'agissait du langage scientifique le plus répandu aux Etats-Unis, il l'est encore actuellement avec la version 90. An de rendre les programmes plus lisibles, des conventions d'ecriture ont ete utilisees. C'est aussi a cette occasion qu'a ete utilisee pour l'une des premieres fois la programmation modulaire : les sous-programmes ont ete ecrits sur plusieurs sites puis rassembles au Argonne National Laboratory pour former la bibliothèque finale.

Une autre bibliothèque de routines Fortran, appelée EISPACK, a été développée en parallèle pour résoudre les problèmes de valeurs et de vecteurs propres [AD90]. Cette bibliotheque utilise, elle aussi, les noyaux d'execution de type BLAS (Basic Linear Algebra Subroutines).

La bibliothèque la plus développée est SCALAPACK (pour *Scalable Linear* Algebra PACKage) qui propose des fonctions d'algebre lineaire basees d'une part sur l'utilisation des BLAS pour les calculs internes à un noeud et d'autre part sur les BLACS (Basic Linear Algebra Communication Subroutines) pour les calculs distribués. Ces bibliothèques ainsi que les méthodes utilisées sont décrites et développées dans le chapitre 4.7.

## <sup>L</sup>'avenir : le recouvrement des communications par les calculs

Pour les programmes implémentés sur un ordinateur parallèle à mémoire distribuée, une partie importante du temps d'exécution est due au temps de communication des donnees non locales aux processeurs. Pour augmenter les performances, il faut minimiser le temps des communications et recouvrir le temps de communication par du temps de calcul. Cette derniere idee, a priori tres simple, est en fait assez difficile à mettre en œuvre. Dans le chapitre 5.5, nous appliquons ce principe a un noyau de calcul d'algebre lineaire, le produit matricevecteur. Nous avons participé à la création et à la mise en œuvre d'une bibliotheque de fonctions qui facilite l'utilisation des methodes de recouvrement du

calcul par les communications. Cette bibliotheque, en cours d'elaboration, est appelée LOCCS (pour Low Overhead Computation Communication Subroutine) [DT93, CCD+ 94a].

# 1.4.3 Outils

Des outils de placement de tâches permettent de bien répartir les tâches sur les processeurs afin d'éviter le plus possible l'inactivité d'un processeur. En effet, pour des applications importantes et si le systeme d'exploitation l'autorise, il est fréquent d'avoir plusieurs tâches sur un même nœud de calcul. Il est important de bien placer ces tâches, mais aussi de pouvoir les déplacer ou les créer grâce à une répartition de charge dynamique pour ne pas augmenter le coût des communications ou l'inactivite des processeurs [LL94]. Malheureusement, la plupart de ces outils relevent encore du domaine de la recherche.

L'utilisateur doit donc gérer le placement de ses différentes tâches sur les processeurs de la machine parallele. Pour permettre la validation ou l'amelioration d'un placement, il faut que l'utilisateur récupère des renseignements concernant les échanges de messages et l'activité des processeurs.

## 1.5Performances sur des réseaux de processeurs hétérogènes

Avec l'apparition de bibliotheques de communication par echange de messages comme PVM, les programmes developpes sur une architecture comportant des processeurs hétérogènes sont de plus en plus nombreux. En effet, ces bibliothèques permettent, par exemple, d'utiliser un reseau de stations de travail comme une machine parallèle. Les programmes développés sur ces plates-formes parallèles sont de plus en plus nombreux, mais il n'existe que tres peu de mesures permettant de quantifier leurs performances. Nous avons donc étendu les notions d'accélération et d'efficacité pour des réseaux de processeurs hétérogènes. Les résultats obtenus ainsi que leur validation sont présentés dans le chapitre 3.6.

### 1.6Parallélisation d'applications

La méthode la plus simple pour paralléliser un code séquentiel existant est d'utiliser un langage dont le compilateur genere du code parallele, comme par exemple le dernier langage défini et bientôt disponible sur les nouvelles machines, qui est HPF.

Une des méthodes les plus efficaces en terme de performances consiste à paralléliser les différents modules d'une application. Cela demande souvent un travail tres long et fait appel aux dernieres decouvertes et outils du parallelisme. Il est parfois necessaire de changer de methode numerique ou m^eme de modeliser de nouveau le phenomene physique, mais cela permet d'obtenir de meilleures performances.

Dans le chapitre 6.4, nous présentons la parallélisation de plusieurs applications scientiques. Nous les avons parallelisees an d'appliquer et de valider les methodes et les outils que nous avons developpes durant cette these, mais aussi pour montrer que le parallelisme peut ^etre applique a des modelisations importantes.

### Conclusion  $1.7$

Une première partie de ce rapport est consacrée à l'étude des performances sur des réseaux de processeurs hétérogènes. Nous avons développé des méthodes assez simples pour évaluer le facteur d'accélération et l'efficacité sur ces réseaux. Une personne qui développe sur un réseau de stations hétérogènes pourra ainsi evaluer les performances de maniere beaucoup plus signicative.

Une seconde partie de ce rapport presente des methodes de recouvrement du temps de communication par du temps de calcul, permettant d'ameliorer les performances des algorithmes de calcul numerique. Ces methodes peuvent ^etre mises en œuvre dans des bibliothèques de calcul, comme SCALAPACK, afin d'en augmenter les performances sur des machines à mémoire distribuée. La création de ces bibliotheques permettra aux utilisateurs non specialistes d'avoir acces a des machines performantes avec des codes paralleles simples et proches de l'ecriture séquentielle.

Des applications développées au cours de ces trois dernières années nous ont permis de tester nos methodes et de montrer leur inter^et sur des codes importants.

# Chapitre <sup>2</sup>

# Outils de programmation de machine parallele parallele parallele parallele parallele parallele parallele parallele parallele parallele pa

Nous presentons dans ce chapitre une introduction a deux bibliotheques de communication par echanges de messages (message-passing) qui representent les standards actuels et futurs : PVM et MPI. Nous decrivons dans un premier temps les principaux concepts de PVM, qui represente un bon resume des principales fonctionnalites des autres bibliotheques de message-passing, puis ses particularites propres. Nous avons eectue de nombreuses mesures dans le but de comparer les performances d'une mente and die communication surface de communication sur die communication surface manifestation and late partie suivante, nous présentons les principales caractéristiques de MPI, en insistant plus particulièrement sur les nouveaux concepts qu'elle apporte. Nous avons aussi compare ses performances par rapport a PVM.

### 2.1Introduction générale

Le concept de l'informatique parallele sur machines a memoire distribuee s'estparticulièrement développé ces dernières années. La mise en œuvre d'environnements de programmation permettant de considerer un reseau d'ordinateurs heterogènes comme une machine parallèle est apparue nécessaire. En effet, un réseau d'ordinateurs est une modelisation comparable, a de nombreux points de vue, aux derniere de la parallele concuesta concues concues constructeurs constructeurs commente commente commente comm Research, IBM, Intel et Thinking Machines Corporation et permet de concevoir de applications paralleles a montant component and controlled a montant paralleles principaux en la component ronnements sont l'utilisation d'un réseau de machines distribuées sous les aspects d'une machine parallele. Ceci permet de developper une application parallele touten se passant d'une machine coûteuse. Bien sûr, il faut que celle-ci soit ensuite directement portable sur une machine parallele quelconque (modulo une recompilation des programmes). Dans cette optique, des universites et des constructeurs ont alors developpe des outils logiciels de programmation sur reseaux de machines hétérogènes (parallèles, vectorielles, RISC...) appelés « Bibliothèques de Communication par Echanges de Messages  $\geq$ . Parmi les plus utilisées, on trouve PVM (Parallel Virtual Machine) [BDG+ 92], PICL (Portable Instrumented Communication Library) [GHPW90], P4 [BL92], Parmacs [CHHWar] et les BLACS que nous etudions dans le chapitre 4.7. On peut encore citer celle qui est en passe devenir le standard des bibliotheques de communication par echange de messages : MPI (Message Passing Interface) [Mes93].

Nous allons presenter et comparer dans ce chapitre les deux bibliotheques les plus représentatives, en commençant tout d'abord par le  $\ast$  standard  $\ast$  actuel à savoir PVM, puis dans un deuxième temps, peut-être le standard de demain : MPI.

# Première partie : PVM

# 2.2 Introduction a PVM

Nous allons présenter un environnement de programmation appelé  $\rm PVM$  ( $\rm \leq Pa$ rallel Virtual Machine ), qui est le plus utilise actuellement. Developpe par des chercheurs de <sup>l</sup>'universite du Tennessee et du Oak Ridge National Laboratory, il est facile a mettre en uvre en uvre et av ses antenu par ses auteurs. Nous allement en ses anno detailler sa construction et son fonctionnement an de pouvoir le comparer au

### Base sur un modele de programmation par processus communicants

Le modele de programmation permettant de modeliser des applications paralleles est la decomposition en graphes de transportation de transportation de transportation peut parallele donc être défini comme un ensemble d'unités élémentaires s'exécutant sur differentes ressources de calcul et <sup>s</sup>'echangeant des donnees. Le programmeur doit donc déterminer les différents travaux ou fonctions à effectuer en parallèle, le placementaires des des donnes de messages de messages de messages de messages. Ces unites en medicinementales en sont appelees t^aches (ou processus). Bien evidemment, les notions tres classiques de groupes de processus, de synchronisation, de placement et d'ordonnancement sont utilise par ce modele de programmation.

PVM n'est donc pas seulement une bibliotheque de fonctions de communication par echange de messages. Une part importante de ce logiciel est consacree a la gestion des processus et des executions signaux des executions signaux du second gestion est. assuree en partie par un processus lance lors de l'initialisation de la machine virtuelle, appelé « démon » . Toutes ces fonctions de gestion donnent à l'utilisateur la possibilite de manditalement la programmation de la partite virtuelle virtuelle, especient la programmatio comme par exemple la gestion des pannes, <sup>l</sup>'utilisation dynamique des groupes de tours ou avrement de ses propres de ses propres fonctions de ses placement de tours de tours de

### Pourquoi un tel choix ?

PVM presente dierentes caracteristiques qui nous sont apparues indispensables pour nos applications. Le langage parallele est constitue du langage <sup>C</sup> et de fonctions de communications. Ces dernieres sont egalement accessibles de maniere transparente en Fortran et en <sup>C</sup> ++. PVM propose donc des primitives de communication, de synchronisation, de synchronisation, de gestion de gestion de gestion de gestion de gestion

De plus, le placement et l'activation de processus sont explicites ou gérés par le systeme, ce qui permet une plus grande souplesse <sup>d</sup>'utilisation pour la programmation de grands reseaux ou de reseaux a architectures dediees.

Si l'application est portée sur un ensemble hétérogène de machines, un format de donnees independant des machines XDR [RS91] est utilise et une traduction spécifique est effectuée sur chaque nœud. Ceci autorise une compatibilité de PVM avec un grand nombre de machines (CRAY, stations HP, IBM, SGI, SUN(s), ...) y compris les machines paralleles les plus utilisees aujourd'hui (CM5 [MC92], SP1 [dR94], CS2 [dR94], ...).

## L'environnement de programmation

Un ensemble d'outils permet aux utilisateurs de PVM de corriger facilement les erreurs de programmation et d'augmenter les performances de leurs applications. Par exemple, PVM incorpore un mode d'execution interactif a partir duquel le déroulement d'applications peut être surveillé : on peut voir des événements comme l'envoi ou l'attente de messages, les barrieres de synchronisation, l'activation ou la terminaison de processus.

D'autres outils de developpement sont aussi disponibles :

- HeNCE est un environnement graphique de specication et de contr^ole pour les programmes PVM.
- aans les une bibliotheque de fonctions modifications de compositions de PVM and que les applications produisent des traces en cours d'exécution. C'est aussi un outil de visualisation et d'animation de traces. Le format de traces Xab est convertible au format plus répandu : PICL.
- $XPVM$  est une interface graphique permettant d'effectuer la prise et l'analyse de traces de programmes PVM. XPVM fournit plusieurs types de visualisation afin d'analyser le déroulement du programme. Ces vues mettent en évidence les interactions entre les différentes tâches au cours de l'exécution. Nous présentons dans la figure 2.1 un exemple d'une visualisation d'un programme PVM avec 4 t^aches s'executant sur 4 machines. Il s'agit d'un diagramme espace/temps sur lequel on peut voir les phases d'activite  $(Computing)$ , d'attente (*Waiting*) ou de pertes de temps dues aux communications (Overhead). Ce diagramme met egalement en evidence les communications ( $Message$ ) entre les différentes tâches.

Enfin, comme nous le verrons dans ce rapport, il y a de très grandes similitudes avec le futur standard de communications par echanges de messages : MPI. Celles-

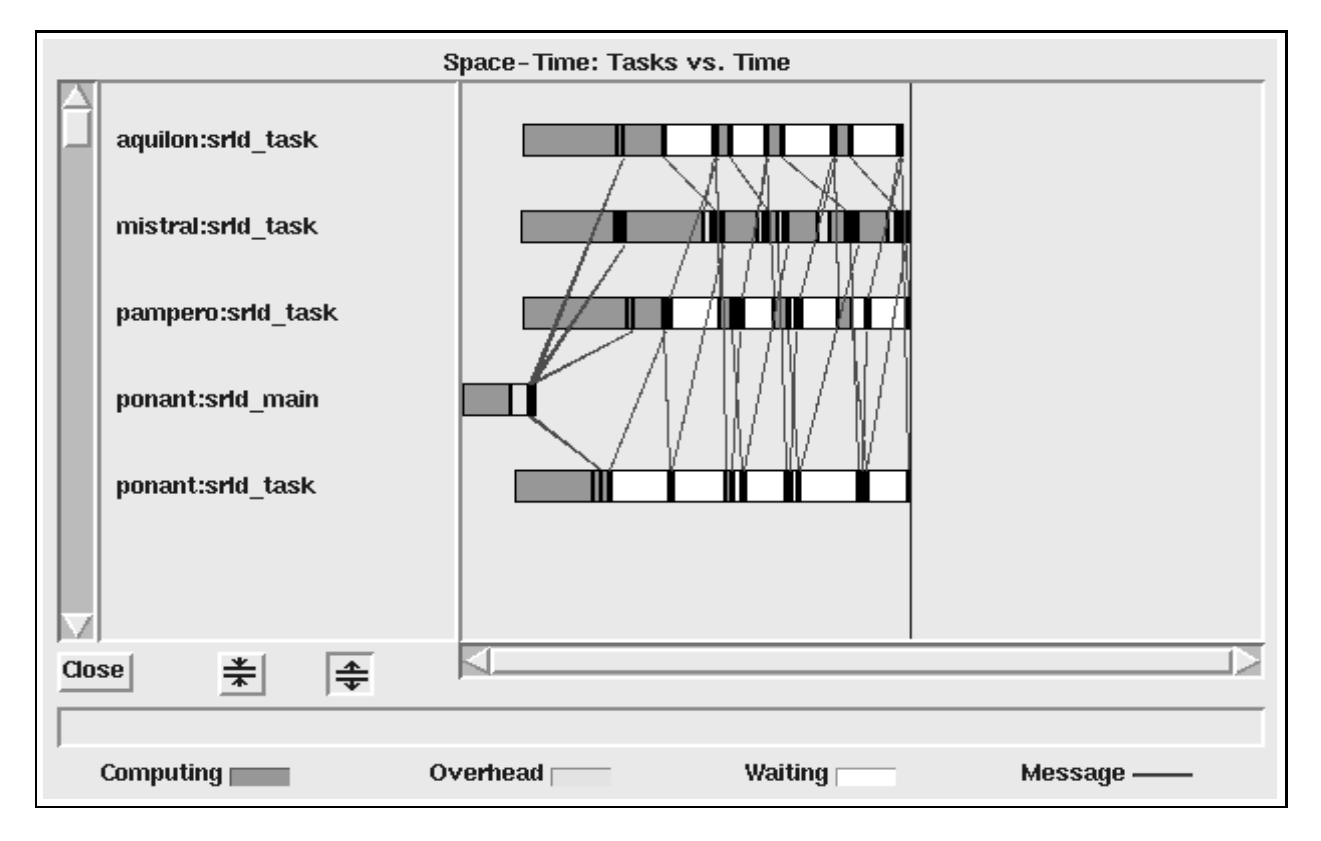

ci permettent d'envisager un portage assez aise d'applications PVM sous MPI.

Fig. 2.1 - : Exemple d'une visualisation de traces par XPVM.

### 2.3Une vision globale de PVM

Nous allons détailler maintenant les caractéristiques et possibilités de PVM.

# 2.3.1 <sup>L</sup>'identication des processus

Tous les processus enregistrés comme utilisant PVM sont représentés par un entier, appelé  $tid$ , qui les identifie de manière unique dans la machine parallèle virtuelle. Ces identificateurs sont donnés par le  $\ast$  démon $\ast$  et ne peuvent pas être choisis par les utilisateurs. Ainsi, si les programmeurs ont besoin d'une numerotation particulière des différents processus, ils doivent construire une table de correspondance.

L'utilisateur définit des groupes de processus et nomme chacun d'eux. Un processus peut alors être identifié par un nom de groupe et un numéro représentant son rang dans le groupe. Cette autre possibilité d'adressage des processus peut ^etre utilisee pour faciliter l'ecriture et diminuer les risques d'erreur de conception de certaines communications globales.

De plus, PVM contient plusieurs fonctions qui permettent d'utiliser ou <sup>d</sup>'obtenir le  $tid.$  Cela permet aux applications d'identifier leurs différents processus an d'eviter de nombreux problemes lors des echanges de messages. Ces fonctionssont par exemple : pvm mytid et pvm gettid qui indiquent au processus courant respectivement son identicateur et ceux d'un groupe donne de processus.

#### 2.3.2Contrôle des processus

Le modele de parallelisme mis en uva le par PVM implique que que la gestion des processus doit ^etre assuree par le programmeur.

La fonction pvm\_spawn permet le lancement d'autres processus sur les nœuds de calcul de la machine virtuelle et leur donne un identicateur (tid). Elle permet aussis aussistement precis des nouveaux aussis des nouveaux processus aux aux processus en orant la choix de même du nom de la machine cible.

Les fonctions pym\_mytid et pym\_parent retournent respectivement l'identificateur du processus courant et celui du processus qui a declenche son execution. Cela permet d'identier des processus an de leur appliquer des instructions particulieres, comme un arracted arracted arracted and a la fonction premium premium premium premium premium prem

#### 2.3.3Tolérance aux pannes

Si <sup>l</sup>'un des ordinateurs de la machine virtuelle s'arr^ete ou cesse <sup>d</sup>'^etre accessible, Paul automatique automatiquement et le supprement de la liste de la liste de la liste de la liste de la utilisees. L'etat <sup>d</sup>'une machine peut ^etre obtenu par une application. Il est de la responsabilite du programmeur de rendre son application tolerante aux pannes. Ildoit par exemple ne pas attendre de communications qui viendraient d'une t^acheexecutee sur une machine defectueuse, car ces dernieres ne seront jamais recues et vont bloquer le programme.

#### 2.3.4Gestion dynamique des groupes

Une gestion dynamique des groupes de processus est possible avec PVM. En effet, lors de l'exécution d'un programme, des processus peuvent changer de groupe ou faire partie de plusieurs groupes afin de bénéficier d'informations diffusées à l'intérieur même d'un groupe. Les groupes sont la base des barrières de synchronisation, qui ne peuvent se faire qu'entre des tâches appartenant à un même groupe.

#### 2.3.5Les routines de communication

La bibliotheque de fonctions de communication par echange de messages <sup>a</sup> evolue de facon a se rapprocher des besoins des utilisateurs et des etudes menees par divers groupes de travail et universites.

Le modèle choisi est l'envoi d'une mémoire tampon appelée  $buffer$ , de taille theoriquement illimitee, a un ou plusieurs processus PVM. L'envoi des messages est considéré comme étant non bloquant et asynchrone, par exemple avec la fonction pvm\_send, alors que la réception, effectuée par la fonction pvm\_recv, est asynchrone bloquante. Elle peut ^etre rendue non-bloquante : la fonction de reception des données retourne un identificateur indiquant si les données ont été reques ou non. Toutefois, la gestion de l'asynchronisme est laissée au programmeur, c'est-a-dire que si les donnees ne sont pas disponibles, le programme doit revenir vérifier régulièrement si les données attendues sont arrivées.

En plus de la communication point à point classique, deux autres types de communication sont implémentées : la diffusion avec pvm mcast et la diffusion réduite à un groupe avec pvm\_bcast.

# 2.3.6 L'utilisation de machines parallèles

Les concepteurs de PVM ainsi que les constructeurs de machines paralleles ont développé différentes implémentations de PVM sur la plupart des machines paralleles existantes. Ceci a pour premiere consequence qu'un code developpe en PVM peut être directement exécuté sur des machines comme le SP1 d'IBM, la CS-2 de Meiko et la CM5 de Thinking Machines Corporation. Les messages échangés par deux nœuds d'une de ces machines utilisent directement le réseau d'interconnexion à haut débit de l'architecture. Il n'y a plus de  $\leq$  démon  $\geq$  chargé de gerer les transferts de donnees, le systeme specialise de la machine cible est directement mis en œuvre. De plus, un nœud d'une machine parallèle peut lui aussi faire partie d'une machine virtuelle au même titre qu'une station SUN ou qu'un CRAY C-90. Dans ce cas, un nove de la machine virtuelle correspond soit a un processeur d'une machine parallele soit a une machine complete.

#### Utiliser la machine parallèle virtuelle 2.4

Cette partie decrit l'interface utilisateur de PVM et donne toutes les informations nécessaires pour créer une machine parallèle virtuelle.

Pour lancer l'interface de contrôle PVM (appelée  $\textdegree$  console  $\textdegree$ ), il suffit d'exécuter la commande PVM qui initialise la machine virtuelle. Le premier no eud du réseau PVM est donc l'ordinateur sur lequel a eu lieu l'initialisation.

La console va permettre une gestion des différents nœud du réseau PVM, de plus elle donne la possibilité à l'utilisateur de contrôler les processus PVM et d'en vérifier le bon déroulement.

#### 2.4.1Gestion et programmation de la machine virtuelle

## Les fonctions de Les fonctions

Les quatre fonctions pvm pstat, pvm mstat, pvm config et pvm tasks fournissent les informations les plus informations les plus informations de la plus de la plus importante de la pl de rendre son application to a produce and metallication to method with the method with the method of the met mécanisme de répartition dynamique de la charge.

Les deux premieres fonctions donnent l'etat des processus et des machines formant la machine virtuelle. Un programme peut donc ^etre informe dynamiquement de <sup>l</sup>'arr^et <sup>d</sup>'une machine, savoir si une t^ache est en attente  $i.e.$  bloquée en réception, s'apercevoir qu'une tâche ne s'exécute plus et contrôler l'inactivité des ordinateurs du réseau PVM.

{ Conguration dynamique :

Les fonctions pvm addhosts et pvm delhosts sont utilisees pour changer la contradiction de la machine virtuelle (a jouter de la machine de la machine de la machine de la machine (a jou cours d'exécution.

 ${\color{red}S}$  . Since  ${\color{red}S}$  is a set of  ${\color{red}S}$  . Since  ${\color{red}S}$ 

Grâce aux fonctions  $\texttt{vvm\_sendsize}$  et  $\texttt{vvm\_notify}$ , il est possible d'envoyer des signaux unix directement aux productions processus productions are allowed provided to opportunity processus United Witter and general propress a PVM. Ces der derniers on der der de nieuwen par les concepteurs de PVM pour les pour concepteurs de les pourses en deux de les pourses par le systeme d'exploitation.

{ Messages <sup>d</sup>'erreurs :

La gestion des erreurs doit être entièrement assurée par le programmeur. En fait, toutes les fonctions PVM sont des fonctions qui executent l'instructiondivers vervo veritable sans veritat. La charge sans veritat de la charge du resultat.

### 2.5 Les communications en PVM

Les communications entre les dierentes t^aches PVM se font par echange de messages. Le programmeur doit donc construire les messages qui vont circuler entre les tour-comments of comments of comments of the comments and described the valeurs and descri différents, l'échange des données s'effectue par envoi et réception d'espaces mémoires tampons appeles buers. Les avantages de ce mode de communication par echange de buers sont tres nombreux : par exemple, les messages peuvent ^etre facilement decoupes pour permettre la mise en uvre des mecanismes physiques de communication rapide, ils peuvent ^etre codes pour circuler d'une architecture a une autre si le reseau est heterogene et ils facilitent l'echange de type de donnees structurées grâce à la création par le programmeur de fonction d'empaquetage de ses données. Une communication sera toujours construite de la manière suivante :

- Envoi:
	- Allocation du buffer d'envoi
	- { Empaquetage du message
	- { Envoi du message
- Réception:
	- Réception du message
	- { Depaquetage du message

Les fonctions d'empaquetage et de depaquetage permettent de remplir et vider les mémoires tampons. Il est à noter que ces dernières ne sont pas limitées en taille par PVM, mais il est important de surveiller l'espace memoire qu'elles occupent, car il se peut qu'une des machines du reseau soit incapable physiquement de recevoir des messages trop longs.

# Buers pour les Messages

Les fonctions pvm\_initsend, pvm\_mkbuf et pvm\_freebuf permettent de gérer des buffers utilisés lors de l'exécution d'un programme. Avec l'environnement PVM, un seul buffer peut être  $\alpha$  actif  $\alpha$ , c'est-à-dire disponible pour recevoir des données. Cependant il est possible d'en créer plusieurs, de les remplir avec des données différentes et de choisir lequel sera actif avec la fonction pvm getsbuf. Dans la plupart des cas, la fonction utilisée est pvm\_initsend. Elle crée (ou réinitialise) et active le  $\ast$  buffer  $\ast$  d'envoi par défaut. Les fonctions pvm mkbuf (resp. pvm freebuf) servent à créer (resp. libérer) des  $\ast$  buffers  $\ast$  supplémentaires. De plus, c'est lors de la création de ces derniers que le programmeur a le choix d'un éventuel codage des données. Ce codage sera nécessaire si le réseau utilisé est hétérogène.

# Type de routage

La fonction pvm\_advise permet d'optimiser le coût des communications en evitant d'utiliser le passage des donnees par le demon PVM. Si le volume des communications n'est pas trop important et si l'architecture de tous les nœuds de la machine virtuelle est la m^eme (m^eme format d'ecriture memoire), alors l'activation d'un lien direct entre les tâches n'entraîne pas une perte de la fiabilité des communications.

## Empaquetage - Depaquetage

Les fonctions pvm pkbyte, pvm pkfloat, pvm pklong et pvm pkstr servent a remplir les « builers » avec les types de donnees les plus classiques (reels, entiers, chaînes de caractères). Pour extraire les données il suffit d'utiliser dans le même ordre ces ces fonctions and remplace the remplace center simplement per up the center of the part of the part

## Creation de buers complexes

PV is the defendence provincial de composition de types de types de types de types de types de types de types les dierents types de C ou Fortran sont composables.

## Exemple :

```
send is the distribution of the sending of the coefficients of the coefficients of the coefficients of the coefficients of the coefficients of the coefficients of the coefficients of the coefficients of the coefficients of
                  int worker;
                  char ?name;
                  \sim \sim \sim \sim \sim \sim \simdouble *coeffs;
f
                  pvm initsend(PvmDataDefault);
                  pvm pkstr(name);
                  pvm pkint(&wd, 1, 1 );
                  pvm pkint(&ht, 1, 1 );
                  pvm pkdouble(coeffs, 6);
                  pvm send(worker, 12);
}
```
Dans l'exemple précédent, la fonction send\_job a été créée pour envoyer un message compose d'une cha^ne de caractere, de deux entiers et d'un tableau de 6 reels. Pour retrouver les dierentes valeurs stockees dans le buer de reception, il suffit d'utiliser les fonctions  $\leq$ unpack $\geq$ . Les données doivent être dépaquetées en respectant l'ordre d'empaquetage.

```
pvm recv(-1, 12);
pvm upkstr(name);pvm upkint(&wd, 1, 1 );pvm upkint(&ht, 1, 1 );
pvm upkdouble(coeffs, 6);
```
## Donnees non contigues en memoire

PVM permet de préciser, dans ces primitives d'empaquetage, le  $\leq$  saut  $\geq$ (stride) a eectuer entre chaque donnee.

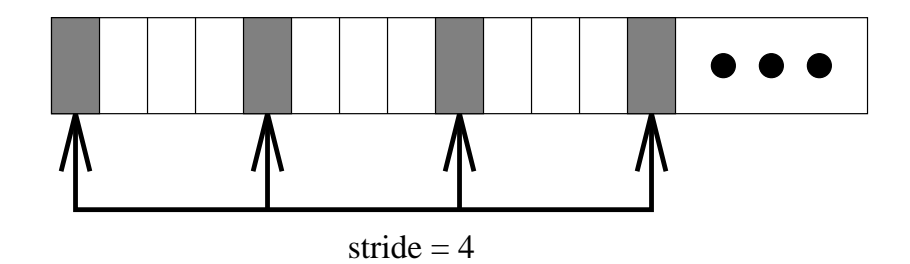

### Communications point a point

Pour envoyer un buer, il faut utiliser la fonction pvm send et preciser quel est le numéro d'identification de la tâche cible  $tid$ , mais aussi quelle est l'étiquette associete av message. Cette etiquette sert a internette sert and die internette messages diere die proviennent d'un m^eme processeur.

La fonction pvm recv est la fonction de reception bloquante. Tant que le message n'est pas arrivé, la tâche reste bloquée en attente. Pour éviter cela et donc gagnerie en examentale donc de la probe donctions problemente les fonctions problemente de problement de prennent le premier message arrive ou espionnent l'arrivee de messages.

### Les communications globales

Un message compose peut circ

en voye e une de termente de termente de termente de termente de termente de termente de termente de termente

diuse a toutes de toutes and the toutes and the toutes of the toutes and the toutes and the toutes and the tou

diuse and a un groupe (signal bibliotheque groupe group est utilise entre group est utilisee).

La fonction pvm mcast dinuse le » buner courant a toutes les taches PVM dont l'identificateur *tid* se trouve dans le tableau **tids**. La fonction p**vm\_bcast** diffuse  $\mathop{\mathrm{IC}}\nolimits$   $\sim$  bunct  $\sim$  a toutes les taches du groupe worker.

De plus, toutes les autres communications globales sont facilement programmables.

### Gestion des erreurs et des pannes 2.6

### Gestion des erreurs

- ${\rm -Les}$  fonctions C de PVM retournent toutes une valeur sur l'état ou  $*$ statut $*$ d'exécution.
- { Generalement, un statut strictement negatif indique une erreur.
- { En Fortran cette variable est comprise dans la liste des parametres.
- ${\sim}$  Quand des erreurs se produisent sur des processus distribuees,  ${\sim}$  mppym ${\sim}$ ache automatique du processus sur la console le numero du processus concerne, la fonction et l'erreur.
- { Le rapport automatique des erreurs peut ^etre stoppe avec la fonction : pvm serror.

### Gestion des pannes

Nous presentons ci-dessous les principales causes de panne de PVM sur un reseau de stations de travail.

- $-$  L'arrêt d'un nœud est définitif. Il doit <sup>y</sup> avoir une demande de relance de <sup>l</sup>'utilisateur
- $=$  11  $\vee$  a un  $\degree$  1 meOut  $\degree$  pour les fonctions P $\vee$ M.
- $-$  Un démon tué nécessite d'effacer le fichier pvmd.id correspondant.
- { Il n'y a pas <sup>d</sup>'accuse de reception pour les messages envoyes. Tâche bloquée en attente
- ${\rm -Le~nonbre~d'utilis}$ ateurs est limité sur un nœud par les contraintes du s is a comme than a les stations which part is stationally than the part of  $D$  of  $\Omega$

### 2.7Tests de communications globales

Nous avons pu tester les performances de certaines des communications globales écrites avec PVM sur différentes architectures de machines parallèles. L'intérêt de ces mesures est de montrer comment l'implémentation de cette bibliothèque a été optimisée par les constructeurs et d'étudier les performances des communications les plus utilisees. Nous avons donc ecrit une serie de jeux d'essais nous permettant <sup>d</sup>'observer les performances pour les communications suivantes : le point à point, la diffusion et l'échange total.

# 2.7.1 Description rapide des machines

Une description plus plus plus des controls des les donnes des les latitudes de la

## La Connection Machine <sup>5</sup>

C'est la dernière-née de Thinking Machines Corporation (TMC) [MC92]. Elle est prevue pour interconnecter de <sup>32</sup> a <sup>2048</sup> processeurs a memoire distribuee. Dans sa conguration actuelle, elle <sup>a</sup> une puissance maximale de <sup>262</sup> GFlops pour <sup>1024</sup> processeurs. La machine que nous avons utilisee est composee de <sup>32</sup> processeurs viking dont la puissance de croire de croire est de 19 Meiriche est de 19 Meiriche est de 60 Meiri

Une des principales originalités de la CM-5 réside dans l'existence de trois reseaux. Un reseau de donnees (Data Network) gere les communications point a point, un reseau de contr^ole (Control Network) permet des operations globales (telles que les diffusions, réductions, synchronisations, etc.) et enfin un réseau de diagnostic (Diagnostic Network) transmet les messages d'erreur.

La topologie adoptee pour le reseau de donnees est un fat-tree [Lei92] deni par Leiserson dans [Lei85]. Les feuilles sont les processeurs elementaires, et les nuds internuts in the south design and control control control control internut and control internut internuts

### La CS2 de Meiko

Il s'agit <sup>d</sup>'une machine MIMD a memoire distribuee. Le reseau de communication adopte est un reseau cation de la faction de la proprese de la proprese de la della cationalista de la reseau sont des crossbars <sup>8</sup> - 8, appeles Elite. Un Elite est couple avec quatre novembre d'eux est constitué de quatre processeurs : deux processeurs vectoriels Fujitsu developpant <sup>200</sup> MFlops chacun, un processeur Viking dont la puissance de crote est de 60 MFL rops et re dernier processeur qui est uni composant de routage, se nommant Elan. Ce processeur <sup>a</sup> une architecture RISC. Il possede le m^eme jeu <sup>d</sup>'instructions que le Viking. Les communications se font en mode wormhole. Entre <sup>l</sup>'Elan et <sup>l</sup>'Elite le debit est de <sup>50</sup> Mo/s. La machine utilisee comprende 16 nuds de calcul, sans comptend 16 numeriels. A comptendent les processeurs in contrarente

## La SP1 <sup>d</sup>'IBM

La machine SP1 que nous avons utilisee est composee de 16 processeurs IBM Power1 (ou RS 6000) dont la puissance est de <sup>125</sup> M
ops pour une horloge cadence a 62.5 Mhz. Cela donne une puissance de croire de croire de 2000 de 2010 pour pour la machine utilisee. Ces processeurs sont relies entre eux par plusieurs reseaux, deux pour <sup>l</sup>'administration du systeme et deux autres pour <sup>l</sup>'utilisateur.

Les deux réseaux dédiés à l'administration sont :

- { Un bus RS232 charge de collecter toutes les informations materielles du processeur RS 6000.
- { Un Ethernet qui recupere toutes les informations systeme, donne des acces au système d'exploitation et est utilisé par tous les fichiers nécessaires à l'initialisation de la machine.

Les deux autres reseaux partages par les utilisateurs de la machine sont :

{ Un reseau multi-etages [dR94] avec une bande passante de 20 Mo/s.
{ Un Ethernet pouvant servir a <sup>l</sup>'acceleration des acces disque et a transmettre des informations sur les communications passant par le reseau multietages.

### Tableau récapitulatif

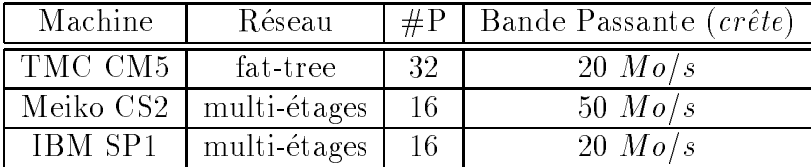

Malheureusement, seules les mesures effectuées sur 8 processeurs étaient completes et nous permettaient de realiser des comparaisons signicatives. Toutes les courbes representant donc de messages de messages de messages de messages de messages de messages de messages nous aviances repete plus de 100 fois toutes la plus de 100 fois de 100 fois de la mesure de la plus possible les irregularites qui sont generalement dues au systeme <sup>d</sup>'exploitation (les machines etant reservees pour nos tests).

## 2.7.2 Les communications point a point

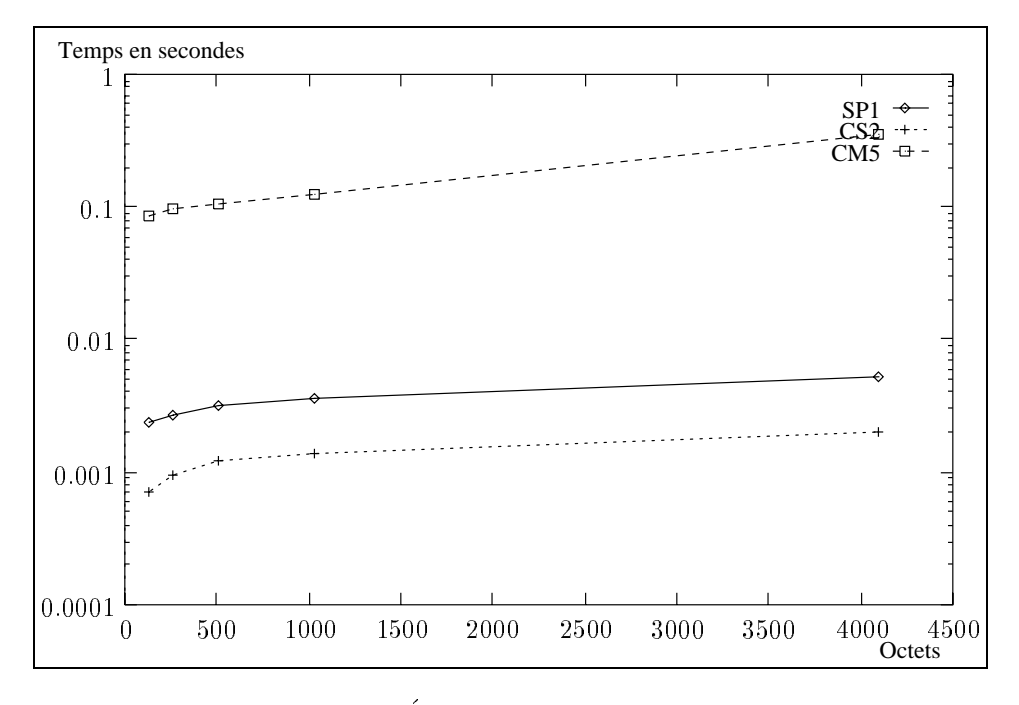

Fig. 2.2 - : Echange entre deux processeurs.

On remarque que le temps d'une communication point a point est beaucoup plus eleve sur la Connection Machine 5 (CM5) que sur les deux autres machines.La cause de cet écart est la mauvaise implémentation de PVM sur la CM5. Cette hypothese est conrmee par les graphiques 2.3 et 2.4. La gestion des communications sur la CM5 est tres particuliere et elle n'est pas bien adaptee au modele d'echange de messages propose par PVM. Mais une nouvelle version beaucoup plus performante est disponible depuis peu. Plus de details sur <sup>l</sup>'architecture et la gestion des communications sont donnes dans le livre [dR94].

On peut remarquer que gr^ace a son reseau beaucoup plus performant, la CS2 <sup>a</sup> un temps de communication meilleur que celui de <sup>l</sup>'IBM SP1. De plus, le rapport de la bande passante de la bande passante de la sur celle de la SP1 de la CS2 sur celle de la SP1 est que le rapport obtenu avec les valeurs theoriques, ce qui montre que pour les communications point les deux in les deux implementations les deux des deux experiences. A point experience e

## 2.7.3 La diffusion

Nous avons testé la diffusion, très souvent utilisée et qui a tendance à charger de facon de facon de communication de communication de communication de communication de communication de la c nous semble important d'en conna^tre la qualite d'implementation.

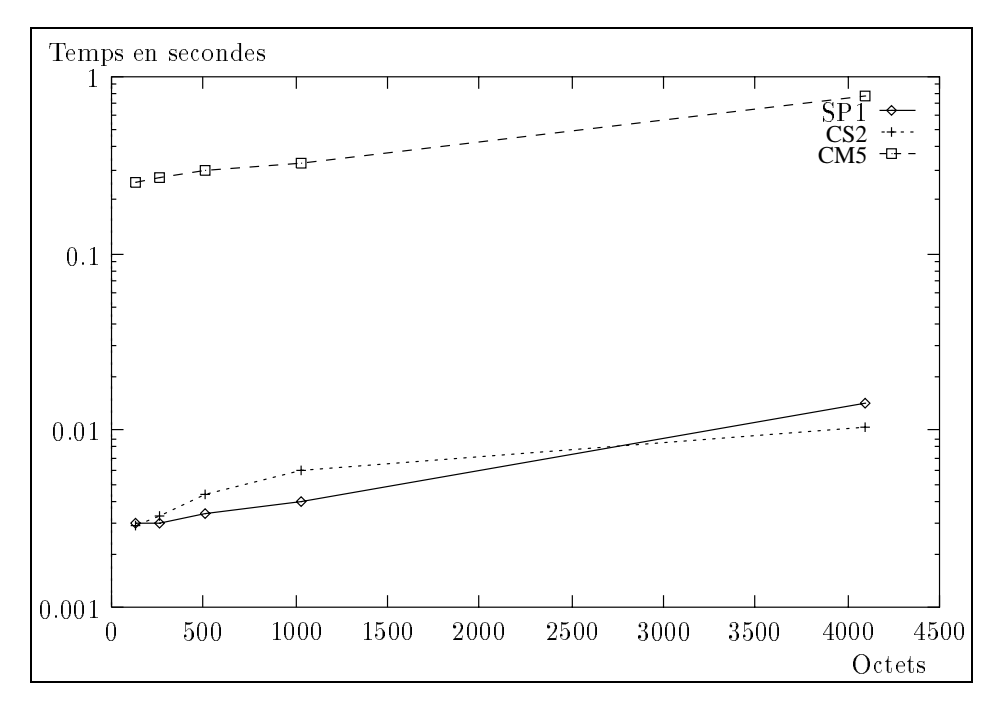

Fig. 2.3 - : Diusions sur des machines a 8 processeurs.

Si le co^ut des communications est toujours aussi important pour la CM5, on observe que <sup>l</sup>'ecart entre les deux autres machines <sup>a</sup> diminue. On remarque que le temps d'une diffusion effectuée sur des données de petite taille est plus faible sur la SP1, mais, des que la taille des donnees devient importante, la CS2 communique le plus rapidement car <sup>c</sup>'est la bande passante du reseau qui induit l'essentiel du temps de la diffusion. On peut en déduire que l'implémentation de la diusion sur la diusion de la SP1 utilise un algorithme plus performant mais que cette un construit de c derniere est der debits der les familieres de son reseau. De son reseau de son reseau. Der son reseau

Remarque : Pour étudier le temps de communication d'un algorithme parallele, il faut conna^tre la taille des donnees a diuser. En eet, pour des donnees ue petite taille, le temps de la diusion est tres tres la diusion intraction par la qualité de l'implémentation de PVM. Un même algorithme s'exécutera plus rapidement sur avec machine avec une plus performante plus performante plus performante. Par contre, si la la la la la la taille des données est importante alors l'évolution de la bibliothèque aura très peu d'influence sur le temps d'exécution.

# Temps en secondes <sup>100</sup> SP1 CS2  $\overline{a}$  $CM\bar{2}$ 10 <sup>1</sup> 0.1 0.01 0.001 0 000 <del>1</del>... <del>1...</del> <del>1... 1... 1...</del> 0.000 0.... 1... **Octets**

#### 2.7.4L'échange total

Fig. 2.4 - : Echange total sur des machines a 8 processeurs.

Malgré une bonne implémentation de l'échange total, l'IBM ne peut pas rivaliser avec la CS2 pour cette communication qui utilise fortement les possibilites de la bande passante du réseau d'interconnexion. Pour l'échange total (figure 2.4) le gain obtenu par une bonne implémentation ne suffit plus à masquer la faiblesse du réseau. Même si pour des petites tailles la différence entre l'IBM et la CS2 est faible, celle-ci croît très rapidement avec l'augmentation de la taille des données échangées.

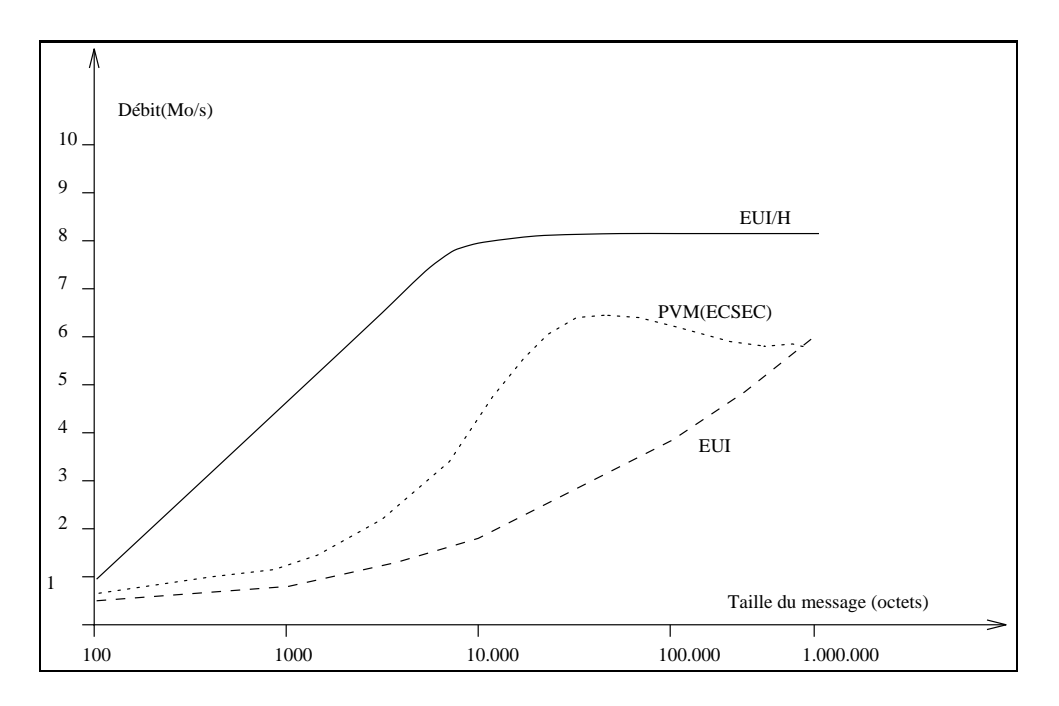

#### 2.7.5Comparaison de plusieurs bibliotheques sur SP1

Fig. 2.5 - : Comparaison des trois principales bibliotheques de communication.

La bibliothèque EUI a été concue par IBM en prenant modèle sur les spécications retenues pour la bibliotheque MPI. De plus, elle utilise aussi bien le protocole de communication lsp d'IBM que le standard tcp/ip sur le reseau multi-etages de la machine. La version hautes performances appelee EUI/H utilise la couche de communication la plus basse. Comme on le voit sur la figure 2.5, cette dernière est très efficace, malheureusement elle ne permet pas l'utilisation de la machine SP1 en mode multi-utilisateurs. Cette figure nous confirme aussi la bonne implémentation de PVM.

#### 2.7.6Mémoire virtuellement partagée avec PVM : le Cray T3D

 ${\rm Le~Cray~T3D}$  a une architecture MIMD, avec une mémoire distribuée, mais accessible globalement par tous les processeurs. Chaque noud du réseau est constitué de deux processeurs Alpha. Le réseau de communication est une grille tridimensionnelle. Pour une description plus detaillee on peut consulter la documentation Cray [CR94]

Grâce à l'adressage global de la mémoire distribuée du T3D, la version de PVM proposé par Cray est très rapide. En effet, l'envoi des données se fait en deux etapes : un envoi classique utilisant le mode de communication par echange de message, suivi d'une lecture directe dans la mémoire du processeur source pour le reste des données. Un tel échange est schématisé dans la figure 2.6.

Remarque : La lecture de données en mémoire distante se fait par paquet de 4096 octets au maximum. Cette taille correspond a la capacite maximale du cache interne du processeur Alpha.

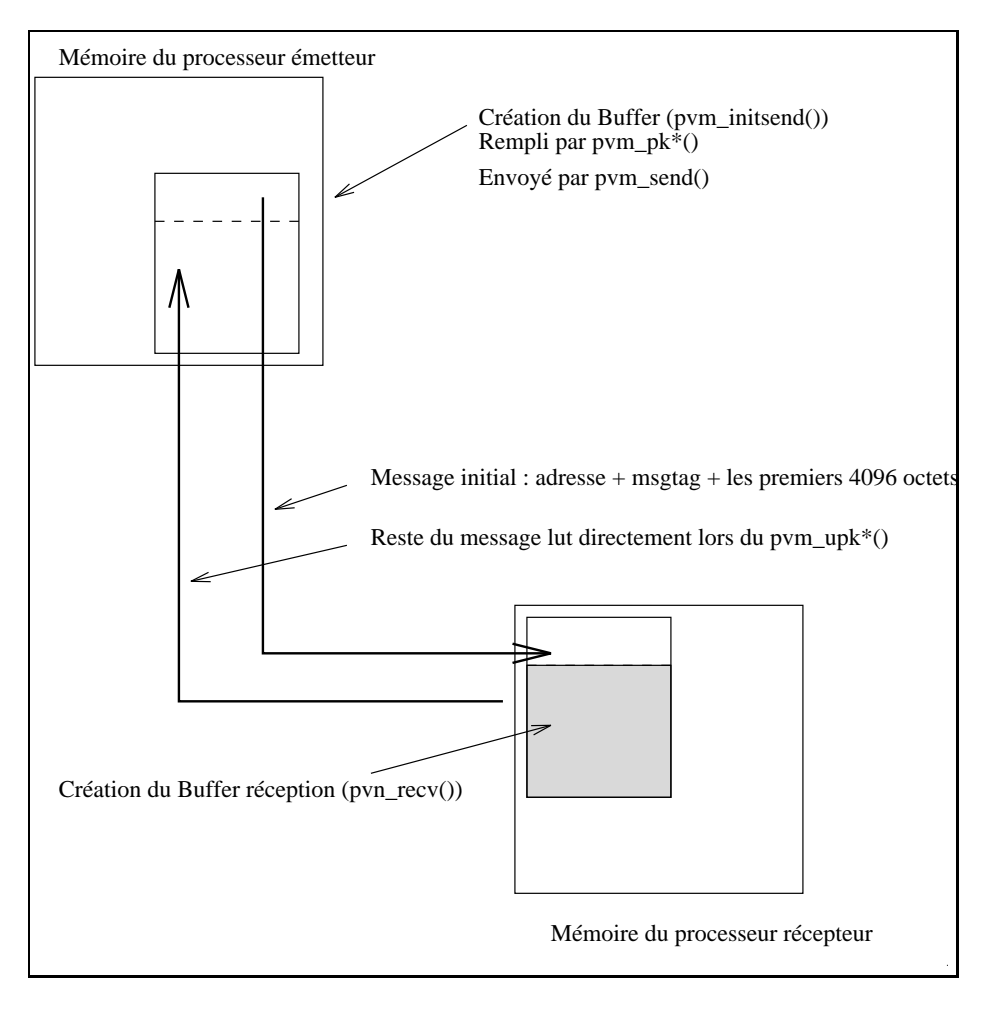

Fig. 2.6 - : Implementation de l'envoi de message PVM sur le Cray T3D.

Les latences mesurées pour un *pvm\_send* classique entre deux processeurs sont les suivantes :

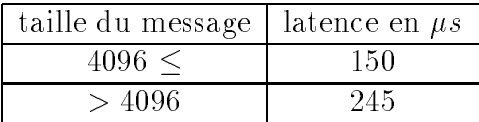

De plus, la latence de la lecture du reste du message par paquets de taille 4096 est de 6.2  $\mu s$ . Ceci montre bien l'intérêt d'utiliser l'adressage direct de la mémoire sur cette machine. Enfin, l'utilisateur peut, grâce à une bibliothèque appelée *Shmem*, gérer l'écriture et la lecture dans des mémoires distantes.

Nous avons voulu comparer les performances des bibliotheques PVM et Shmemdu Crav T3D avec les différentes versions de PVM implémentées sur l'IBM SP1 pour un echange de message entre deux processeurs.

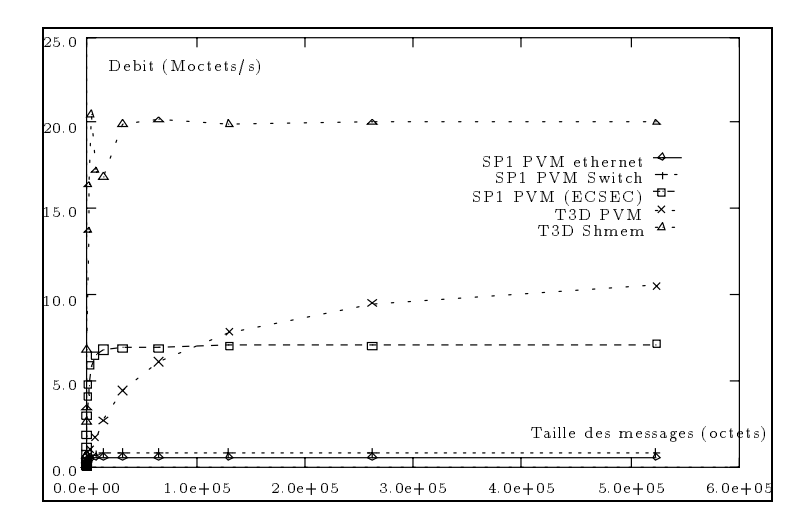

Fig. 2.7 - : Performances de l'echange de donnees entre deux processeurs.

Comme nous pour les socialismes du la meilleure 2.7, les meilleures performances de sont obtenues par les anticomparties du Cramatique de Tantini, de Cray T3D. Cependant, et Politica en comparant les debits mesures et les debits theoriques, nous constatons que PP (PIP COSTECT) est le plus eclipture de 2.5 Moctets/s de 7.5 Moctets/s sur 20 Moctets/s complete au rapport 20 Moctets/s surface 20 Moctets/s pour la bibliotheque au versure de Shmem. Nous pouvons aussi remarquer que pour ces deux bibliotheques le maximum de performance est obtenu pour de petites de messages. A messages de messages de messages de messages de m

# Deuxième partie : MPI

# 2.8 Introduction

M.P.I. (Message Passing Interface) est une proposition de standard de systeme de communication par echange de messages. Elabore par des universitaires et par la plupart des constructeurs de machines paralleles, il represente un consensus sur ce qui est nécessaire pour qu'un tel système soit portable sur toutes les architectures paralleles. La forme actuelle de ce futur standard est une bibliothequede communication par echange de messages ( Message Passing ), rassemblant les meilleurs elements des systemes deja existants.

### Les ob jectifs de MPI

Les ob jectifs vises par la mise en place du standard MPI sont tres nombreux et ambitieux. Nous allons en détailler quelques-uns afin de montrer les possibilités de ce systeme.

L'objectif principal est d'obtenir des communications efficaces et portables, grace a la mise en œuvre de mecanismes de » bunerisation » des messages echanges. Cela permet un codage des donnees et donc une prise en compte de <sup>l</sup>'eventuelle heterogeneite des ressources de calcul, mais aussi de minimiser les recopiesde donnees, de permettre le recouvrement du calcul et des communications et de deleguer au processeur specialise (s'il existe) le traitement et la gestion des communications.

De plus, MPI doit permettre l'utilisation de langages classiques comme C, Fortran ou C++ et doit constituer une interface de communication able, l'ob jectif nal etant de concevoir une interface pour la programmation des applications.

### que est electronicions propresentativamente est.

- { Les notions de groupes de processus et de communicateurs sont introduites pour permettre de structurer l'ensemble des processus et l'espace de communication d'une t^ache et plus generalement d'une application formee de plusieurs tours to plus de groupe en de plus un ensemble ordonne de processus et un ensemble ord un processus est toujours in the particle part of the son and the group of the particle of the group of the so municateur determine le cadre des communications au sein <sup>d</sup>'un groupe ou entre plusieurs groupes.
- { Une procedure de communication est dite non-bloquante si elle se termine avant que l'opération de communication associée ne soit finie, et avant que le programmeur ne soit autorise a reutiliser les buers invoques lors de l'appel.
- { Une procedure de communication est dite localement bloquante si le retour de cette procedure indique si le programmeur est autorise, ou non, à réutiliser les ressources spécifiées lors de l'appel.
- { Une procedure de communication est dite globalement bloquante si le retour de cette procédure indique la terminaison de l'opération de communication associee.
- { Un programme MPI consiste en un ensemble de processus autonomes, executant leur propre code. Les codes executes par chaque processus <sup>n</sup>'ont pas a ^etre identiques. Les processus communiquent via les primitives de communications spécifiées par MPI. MPI ne spécifie pas le modèle d'exécution de chaque processus, ni l'interaction avec des signaux dans un environnement UNIX, ou d'autres evenements n'ayant pas de relations avec les communications MPI.

L'apport de MPI par rapport aux bibliotheques actuelles de communication par echange de messages se resume en dierentes generalisations :

- { generalisation de la description des buers, <sup>c</sup>'est-a-dire la possibilite de construire des types de donnees decrivant des structures complexes, ou envoyer des donnees non contigues en memoire (exemple typique <sup>d</sup>'une matrice)
- $-$  généralisation de la notion d'  $\leq$  étiquette  $\geq$  associée à un message par l'utilisation d'un **contexte** lié à une famille de messages
- généralisation de l'identification de processus par la notion de **groupe** et de communicateur.

#### 2.9 Les communications avec MPI

## 2.9.1 Les communications point à point

Les operations de base sont l'emission et la reception <sup>d</sup>'un message. Les informations necessaire a ces operations sont pratiquement les m^emes que pour les fonctions PVM. La premiere information a transmettre est <sup>l</sup>'adresse du buffer à envoyer, puis le type des éléments des données et le nombre d'éléments. On remarque que le type des donnees est beaucoup plus evolue que celui fourni par PVM. Il décrit l'organisation des données en mémoire et permet d'avoir des structures plus complexes définies par l'utilisateur. Les autres informations nécessaires sont <sup>l</sup>'identication des processus source et destination. Celles-ci sont obtenues par <sup>l</sup>'intermediaire d'un communicateur, speciant a la fois le groupe, le contexte et le rang des processus dans leur groupe. En outre, il est necessaire, comme avec les communications de type PVM, de spécifier une étiquette qui peut être considérée comme une sécurité supplémentaire ou comme le moyen le plus simple de lever une ambiguïté pour certains échanges. Il est à noter que l'opération de réception comporte un argument de plus permettant de récupérer l'état de l'opération, à savoir la longueur du message effectivement recu, la source et la destination finale.

Les versions bloquantes des opérations d'émission et de réception ont la forme suivante:

 $-$  MPI\_SEND(buf,cnt,type,dest,tag,comm)

 $-$  MPI\_RECV(buf,cnt,type,src,tag,comm,status)

La fonctions MPI SEND est localement bloquante, autrement dit elle se termine dès que le processus appelant peut réutiliser son buffer. Il existe deux autres modes d'emission, correspondant a des variantes des operations precedentes. Le mode  $pr\hat{e}t$ , dans lequel l'envoi peut se faire que si la commande de réception correspondante a été lancée, et le mode *synchrone* dans lequel l'envoi d'un message ne se terminera que lorsque le message aura été entièrement reçu. Comme pour PVM, les diverses implementations de MPI doivent garantir le fait que des messages émis par la même source vers une même destination dans le même contexte sont reçus dans l'ordre où ils ont été émis. De plus, si un envoi et une réception sont initiés par deux processus différents, l'une au moins de ces opérations s'achèvera et cela quel que soit le contexte. Par contre, l'equite n'est pas garantie. Ainsi, un message peut ne jamais ^etre recu car les receptions correspondantes auront ete satisfaites a chaque fois par un autre message.

Les versions non-bloquantes sont :

 $-$  MPI ISEND (handle, buf, cnt, type, dest, tag, comm)

 $-$  MPI\_IRECV(handle, buf, cnt, type, src, tag, comm)

Les operations non bloquantes permettent de separer l'initialisation de la communication de son achevement. Il est alors possible de masquer du calcul par des communications.

#### 2.9.2Les communications globales ou collectives

Les communications globales doivent être exécutées par chacun des processus du groupe concerne. Elles sont considerees comme une des caracteristiques les plus importantes de MPI pour l'implémentation d'applications portables et efficaces. Liee aux communications globales, on retrouve notamment la notion de barrieres de synchronisation avec MPI BARRIER. Cette fonction bloque le processus appelant jusqu'a ce que tous les processus du groupe l'aient appelee.

Les opérations de communications globales fournies par MPI sont les suivantes:

- 1. **Broadcast** : la diffusion d'un membre vers tous les autres  $(OTA: OneToAll)$ est réalisée par la fonction MPI BCAST $\left( buffer, count, datative, root, comm \right)$ . La fonction est appelée avec les mêmes valeurs pour les paramètres root et comm, mais elle aura un comportement différent selon que le rang du processus est égal à *root* (émetteur) ou non (récepteur).
- 2. Gather : le regroupement de tous les membres du groupe vers un élément particulier (ATO : All-To-One) est obtenu gr^ace a la fonction MPI GATHER.
- 3. Scatter: la diffusion personnalisée (POTA: Personalized-One-To-All) est possible a la fonction MPI SCATTER.
- 4. Reduce, Scan: les opérations globales sur tous les membres du groupe comme max, min, somme, etc ... sont activees par la fonction MPI REDUCE.
- 5. All broadcast : l'échange total ou diffusion depuis tous les processeurs  $(ATA:$ All-To-All) est fournie par MPI ALLTOALL
- 6. All gather : l'echange total personnalise (PATA: Personalized-All-To-All) est possible avec la fonction MPI ALLGATHER.

#### 2.9.3Les opérations globales

Les opérations globales consistent à effectuer une opération sur les données fournies par chacun des processus d'un groupe, le resultat etant envoye a l'un des processus, ou redistribue a tous les processus. L'operation de base est la réduction:

 $MPI$ <sub>-REDUCE</sub> $(sendbuf,recvbuf, count, datatype, op, root, comm)$ 

Il existe différentes opérations qui peuvent être associée à la réduction  ${\rm [Mes93]}$ The93. Le résultat de la réduction peut être transmis à tous les processus du groupe en utilisant la fonction MPI ALL REDUCE. De plus, une combinaison de la réduction et de la dispersion est disponible. Cette fonction, MPI REDUCE SCATTER effectue la réduction par composante des vecteurs fournis par chaque processus, puis répartit les composantes du résultat entre les processus.

# 2.10 Groupes, contextes et communicateurs

Les notions de groupe et de contexte forme la caractéristique la plus importante de MPI, en particulier pour l'implementation de bibliotheques paralleles. Elles permettent de structurer l'espace des processus et l'espace des communications d'une tâche (un groupe de processus) et d'isoler les différents contextes de communication les uns des autres. En particulier, cela permet d'eviter que les communications d'un programme utilisateur n'interferent avec celles d'une bibliotheque ou d'une autre application.

## 2.10.1 Groupe de processus

Un *groupe de processus* est un ensemble ordonné de processus où chacun d'eux est identifié de manière unique par son rang dans le groupe. Pour un groupe de n processus, le rang va de 0 à  $n-1$ .

Les groupes de processus peuvent être utilisés de deux manières différentes, la premiere pour specier les processus qui sont concernes par une communication globale, comme une diffusion, la deuxième pour introduire la notion de parallélisme de tâches dans une application, c'est-à-dire un changement de granularité. A un groupe de processus est associée une tâche ; si les codes exécutés dans chaque groupe sont différents, alors nous aurons affaire à un parallélisme de tâches de type MPMD 1. Par contre, si toutes les taches executent le meme code, alors nous identierons un parallelisme de type SPMD <sup>2</sup> .

Au lancement d'une tâche, il existe un groupe prédéfini MPI GROUP ALL compose de l'ensemble des processus de toutes les t^aches. A partir de ce moment, on peut creer d'autres groupes ou sous-groupes. Bien evidemment, il est possible de determiner la taille d'un groupe, le rang du processus appelant dans un groupe, de reordonner tous les processus d'un groupe et de detruire un groupe et donc une t^ache MPI.

Bien que le modele de processus MPI soit statique, les groupes de processus sont gérés dynamiquement, dans le sens où ils peuvent être créés et détruits et ou chaque processus peut appartenir a plusieurs groupes a la fois.

## 2.10.2 Contextes de communication

Les contextes de communication ont été initialement proposés afin d'autoriser la creation de parties de messages distinctes et separables, avec un contexte associe a chaque partie de message. Cette notion de contexte permet donc de partitionner l'espace de communication. Autrement dit, un message émis avec un contexte de communication ne peut être reçu qu'avec le même contexte.

Une utilisation commune des contextes est de vérifier si les les messages envoyes lors d'une phase d'une application ne sont pas interceptes par une autre phase. En effet, comme le disent Skjellum, Doss et Bangalore dans [SDB94]:

 $\sim$  There is no reasonable way for libraries to isolate themselves from the ongoing point-to-point message passing present in <sup>a</sup> running application .

<sup>1</sup>Multiple Programs Multiple Data

<sup>2</sup> Single Program Multiple Data

Les étiquettes associées aux messages ne sont pas suffisantes. Par exemple, plusieurs bibliotheques (ou plusieurs appels a la m^eme bibliotheque) peuvent utiliser les m^emes etiquettes.

Pour résoudre ce problème, l'étiquette d'un message est remplacée par un contexte rassemblant les informations suivantes : étiquette (message tag) + numéro du processus dans le groupe  $+$  numéro de groupe. Ainsi constitués, les contextes permettent la construction d'espaces independants de types de messages.

L'utilisateur n'effectue jamais d'opérations explicites sur les contextes, mais ceux-ci sont maintenus de telle sorte que les messages envoyés via un communicateur ne peuvent ^etre recus que par le bon communicateur.

## 2.10.3 Ob jets communicateurs

La portée d'une opération de communication est spécifiée par le contexte de communication utilisé et le, ou les, groupes de processus concernés.

Lors d'une communication globale, ou lors d'une communication point à point entre membres d'un même groupe, seul le groupe concerné a besoin d'être spécifié. La source et la destination de la communication sont données par le rang des processus correspondants dans le groupe considere. Lorsque la communication se fait entre des processus n'appartenant pas au même groupe, il faut préciser le rang de chacun des deux processus dans leur groupe et les groupes correspondants.

Les objets appelés *communicateurs* servent à définir la portée de l'opération de communication. Un intra(inter)-communicateur est un communicateur utilisé pour une communication intra(inter)-groupe. Un intra-communicateur peut ^etre vu comme un ob jet rassemblant contexte et groupe, tandis qu'un intercommunicateur réunit un contexte et deux groupes.

Les ob jets communicateurs sont passes en argument des fonctions de communication point à point ou globales pour spécifier le contexte ainsi que le, ou les, groupes concernés par l'opération de communication.

## 2.10.4 Caches associés à un communicateur

La notion de  $\in$  cache  $\ge$  permet à une application d'attacher des informations arbitraires, nommees attributs, a un communicateur. Ceci facilite le passage des informations entre les appels, permet de les retrouver rapidement et de garantir que les informations retrouvées sont à jour. On peut ainsi avoir la garantie que les informations périmées ne seront pas récupérées.

Les attributs sont locaux aux processus et spécifiques aux communicateurs auxquels ils sont attachés. Ils ne sont propagés d'un communicateur à un autre que par l'intermediaire de la fonction MPI COMM DUP.

#### 2.11 Les types de données dérivés

Les opérations de communications permettent évidemment de transmettre des buffers de données contigues et de même type. Mais MPI fournit aussi des mécanismes pour spécifier des buffers de messages de type mixtes et non contigus en mémoire, ceci en autorisant l'utilisateur à définir des structures de données, qui consistent en un ensemble de types et d'adresses mémoires, et en utilisant les routines de construction fournies par MPI.

Un type général de données est un objet qui spécifie deux choses :

 ${}$  – une séquence de types de base

 ${\bf -}$  une séquence de déplacements entiers.

Les déplacements *(stride)* n'ont pas à être positifs, distincts ou ordonnés, ce qui permet aux données de ne pas être obligatoirement contigues en mémoire.

L'étendue d'un type de données est définie comme étant l'espace occupé depuis le premier octet jusqu'au dernier des éléments du type de données.

Exemple : supposons que  $Type = \{ (double 0), (char 8) \}$  (c'est-à-dire un *double* au deplacement 0, suivi d'un char au deplacement 8). Nous supposons de plus que les doubles doivent ^etre strictement alignes a des adresses qui sont multiples de 8. Alors, l'etendue de ce type de donnees est 16 (le plus petit multiple de 8 superieur  $\hat{a}$   $(8 + 1) = 9$ ). Les principales routines de manipulation et de construction de type de données sont explicitées ci-dessous.

## Constructeurs

 ${\rm -}$  Contigus: le plus simple des constructeurs est MPI TYPE CONTIGUOUS qui permet la replication d'un type de donnees en des endroits contigus en mémoire.

 $MPI$  TYPE CONTIGUOUS  $\{count, oltype, newtype\}$ 

- count : nombre d'éléments à répliquer
- **oldtype** : ancien type de données
- ${ }-$  newtype : nouveau type de données

newtype est obtenu en concaténant count copies de oldtype.

Exemple : soit **oldtype** le type de données suivant  $\{ (double 0), (char 8) \}$ . avec une étendue égale à 16, et soit **count**=3. Le nouveau type de données retourné par un appel à MPI TYPE CONTIGUOUS est le suivant :

 $\{ (double 0), (char 8), (double 16), (char 24), (double 32), (char 40) \}$  (voir figure 2.8).

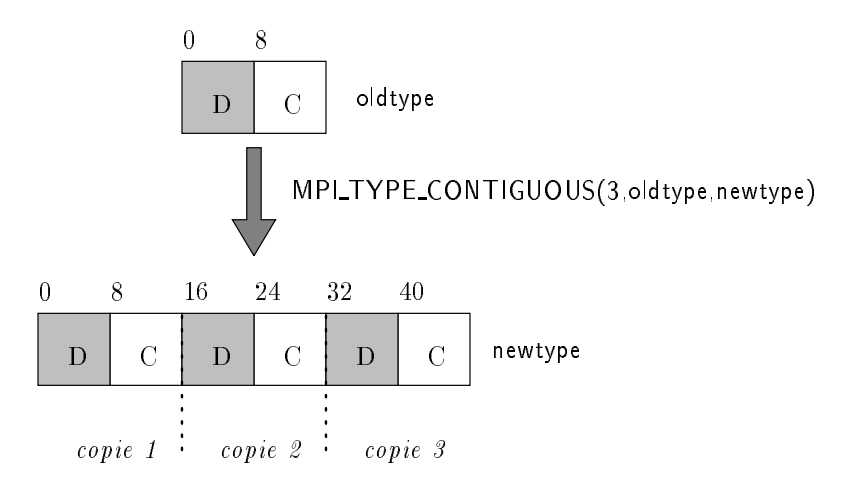

Fig. 2.8 - : Exemple de construction d'un type contigu.

{ Vecteur : la fonction MPI TYPE VECTOR est un constructeur plus general qui autorise la réplication d'un type de données en des endroits équitablement espaces. Chaque bloc est obtenu en concatenant le m^eme nombre de copies de l'ancien type de donnees. L'espace entre chaque bloc est un multiple de l'étendue de l'ancien type de données.

### $MPI$   $TYPE$   $VECTOR$   $(count, blocklength, stride, o ltype, new type)$

- **e en en enombre de blocs a repliquer** de la repliquer de la repliquer de la repliquer de la repliquer de la rep
- $\,$  <code>blocklength</code> : <code>nombre</code> d'éléments dans chaque bloc
- $-$  stride : nombre d'éléments entre le début de chaque bloc
- { oldtype : ancien type de donnees
- { newtype : nouveau type de donnees

Exemple : soit **oldtype** le type de données suivant  $\{ (double 0), (char 8) \},\$ avec une eten donne egane a 16. Le nouveau type de donnees retournement par une appel a MPI TYPE VECTOR(2,3,4,oldtype,newtype) est le suivant :

 $\{ (double 0), (char 8), (double 16), (char 24), (double 32), (char 40), (double$ 64), (char 72), (double 80), (char 88), (double 96), (char 104) [voir figure 2.9).

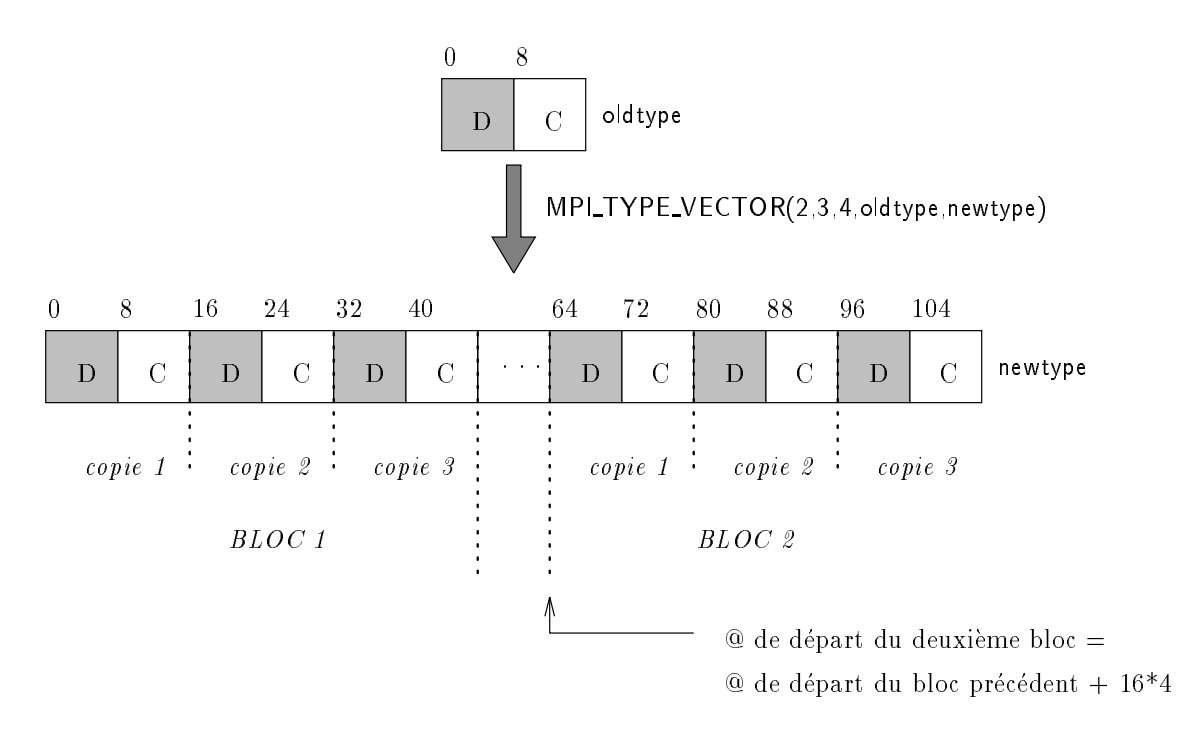

Fig. 2.9 - : Exemple de l'utilisation du constructeur de vecteur.

 $= Structure: c'est le constructeur le plus général.$ 

#### MPI\_TYPE\_STRUCT

 $(count, array_of\_blocklength, array_of\_display$   $entropy$ ,  $array\_of\_div$ 

- $=$  count : nombre de blocs, ainsi que le nombre d'éléments des tableaux array of blocklength, array of array of the displacement of the o
- array\_of\_blocklength : nombre d'éléments dans chaque bloc
- array of displacements : déplacement en octets dans chaque bloc
- **array\_of\_type** : type de données des éléments de chaque bloc
- newtype : nouveau type de données

Exemple : soit  $type1 = \{ (double 0), (char 8) \}$  avec une étendue de 16. Soit  $D=(0,16,26), B=(2,1,3)$  et  $T=(MPI\_FLOAT, type 1, MPI\_CHAR).$ Alors un appel à MPI TYPE STRUCT(3, B, D, T, newtype) renverra le type suivant :

 $\{(\text{float } 0), (\text{float } 4), (\text{double } 16), (\text{char } 24), (\text{char } 26), (\text{char } 27), (\text{char } 28)\}.$ 

#### Fonctions de renseignements

MPI fournit des fonctions permettant d'avoir des renseignements sur les types de données construits, ou permettant d'en construire.  $A$ insi:

{ MPI ADDRESS permet d'avoir l'adresse d'une donnee ;

 $-$  MPI EXTENT renvoie l'étendue d'un type de données.

#### Fonctions de creation et de liberation

Lorsqu'un type est construit par une série de constructeurs, le descripteur de type résultat (un buffer) n'a pas nécessairement la structure optimale pour permettre son utilisation efficace. Avant de pouvoir se servir efficacement des nouveaux types, il faut  $\leq$  compiler  $\geq$  le descripteur de type pour lui donner une représentation plus compacte. Pour cela on utilise la fonction MPI COMMIT.

D'un autre côté, la fonction MPI FREE permet de libérer l'objet. Celui-ci ne sera effectivement libéré que lorsque toutes les communications en cours utilisant des buffers correspondant au type de données en question seront terminées.

#### 2.12Topologie virtuelle de processus

Dans la plupart des applications parallèles, une numérotation linéaire des processus ne correspond pas aux schemas de communication qui interviendront, car ceux-ci dependent de la geometrie du probleme traite et de l'algorithme utilise. C'est pour cette raison que MPI offre la possibilité de construire et manipuler des topologies virtuelles de processus, celles-ci etant decrites, soit a l'aide d'un graphe de voisinage, soit, comme dans de nombreuses applications, en un pavage régulier (grilles multi-dimensionnelles).

Il faut bien différencier la topologie virtuelle des processus et la topologie physique des processeurs. La topologie virtuelle depend de l'application, alors que la façon dont cette topologie va être plongée dans le réseau physique ne dépend pas de MPI, mais de l'implémentation qui en sera faite. Il est à noter que de bons plongements ne pourront qu'ameliorer les performances des communications.

#### 2.12.1 Les constructeurs

MPI fournit deux fonctions de construction de topologie virtuelle, suivant que celle-ci est un graphe quelconque ou possede une structure cartesienne.

## Graphe quelconque

 $MPI_MAKE_GRAPH(comm\_old,nodes,index,edges, reorder,comm\_graph)$ 

- { comm old : communicateur du groupe pere
- { nnodes : nombre de nuds du graphe
- { index : tableau indiquant le degre des nuds
- { edges : tableau decrivant les ar^etes du graphe
- $-$  reorder: booléen indiquant s'il faut réordonner ou non les processus
- { comm graph : nouveau communicateur

Cette fonction retourne un nouveau communicateur auquel <sup>l</sup>'information de la topologie du graphe est rattachee. Si reorder = false, le rang de chaque processus dans le nouveau groupe reste inchange par rapport a l'ancien groupe. En revanche,si recorder = true, la fonction reorder and the rest processus and the realiser and realiser under the real plongement de la topologie virtuelle dans le graphe processeurs de la topologie de la topologie physique de ph

La specialista specialista des est la suivante de la suivante de la suivante de la suivante de la suivante de

{ index

 $\mathbf{u} \cdot \mathbf{u} = \mathbf{u} \cdot \mathbf{u}$  and  $\mathbf{u} \cdot \mathbf{u} = \mathbf{0}$ 

 ${\bf x}$  in the dual  ${\bf x}$  decrease due to denote the dual  ${\bf x}$  of  ${\bf x}$  is the dual  ${\bf x}$ 

. . . . <u>.</u> . .

- $\sim$  2000 stockers during due nud due to des voisins des voisins entre entre entre entre entre entre entre en  $\sim$   $\sim$   $\sim$   $\sim$   $\sim$   $\sim$
- { La liste des voisins du nud i sont stockes dans edges[j], edge. I index in details and index in the set of the set of the set of the set of the set of the set of the set

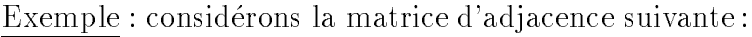

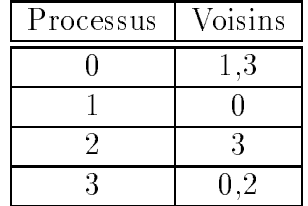

Les entrees de la fonction sont les suivantes : (voir gure 2.10)

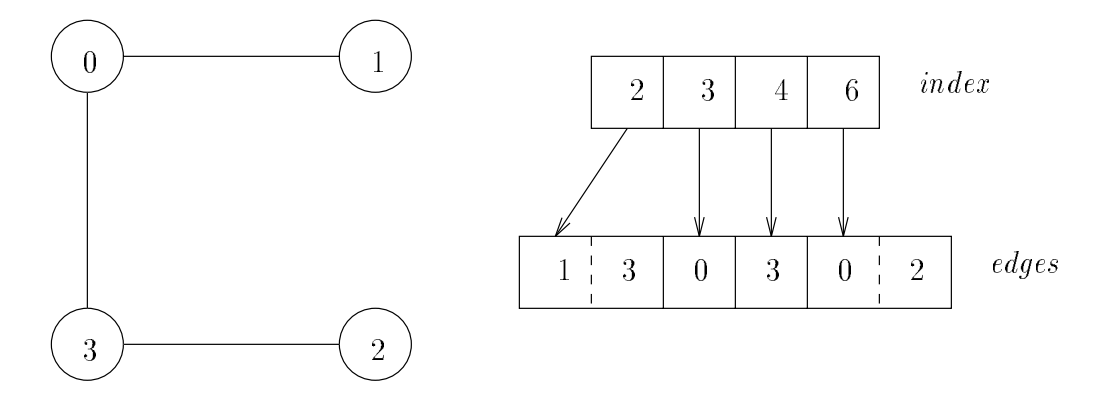

Fig. 2.10 - : Construction d'une topologie de processus a partir du graphe de voisinage.

## Graphe cartésien

 $MPI_MAKE_CART(comm\_old,ndims,dims,periods,reorder,comm\_cart)$ 

- { comm old : communicateur du groupe pere
- { ndims : nombre de dimensions de la grille
- { dims : tableau speciant le nombre de processus dans chaque dimension
- { periods : tableau indiquant si la grille est periodique ou non suivant chaque
- $-$  reorder: booléen indiquant s'il faut réordonner les processus ou non
- $\bf{v}$  . The state is not depend on  $\bf{v}$  and  $\bf{v}$  and  $\bf{v}$  and  $\bf{v}$

Le booleen reorder a le m^eme eet que precedemment. Exemple :

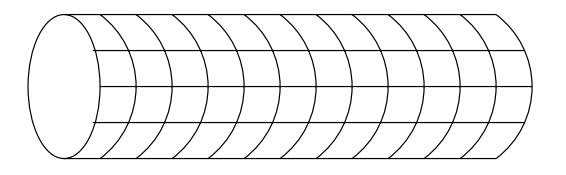

Fig. 2.11 - : Topologie virtuel le cylindrique.

Considerons la topologie en cylindre representee sur la gure 2.11, et supposons que l'on souhaite avoir 12 processus le long des axes horizontaux, et 8 suivantla circonférence. La définition d'une telle topologie est donnée par la figure 2.12.

```
ndims = 2
dims(1) = 12\dim s(2) = 8periods(1) = .false.
periods(2) = .true.reorder = .true.
call MPI MAKE CART(comm old,ndims,dims,periods,reorder,comm cart,ierror)
```
Fig. 2.12 - : Programme MPI denissant une topologie cylindrique de 12x8 processus

## 2.12.2 Les manipulateurs

MPI offre toute une collection d'outils permettant la manipulation de ces topologies virtuelles, qu'il s'agisse de fonctions de renseignement sur la topologie virtuelle construite, ou de fonctions permettant de subdiviser en sous-graphes la topologie définie, ou encore de fonctions de communication de type  $\le$  shift  $\ge$  ou translation (dans le cas de topologies cartesiennes).

Nous avons utilise la premiere implementation de MPI sur le SP1 du CEA de Saclay. Cette version non définitive n'est pas très stable et surtout très pénalisante car elle ne peut cohabiter avec la bibliotheque EUI et PVM de l'ECSEC.

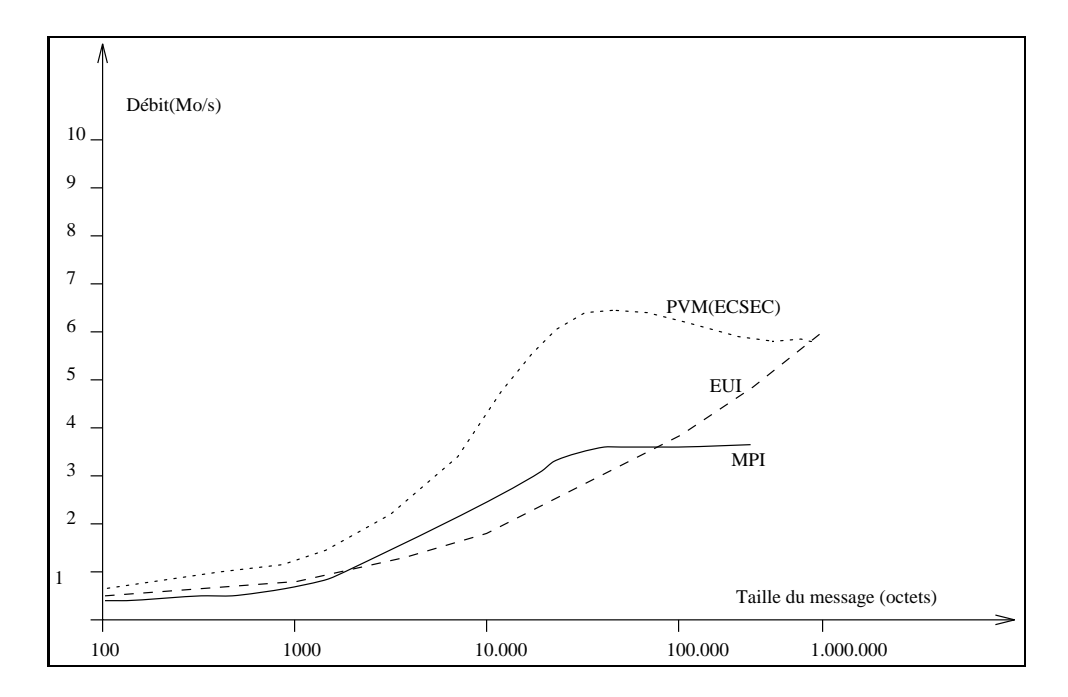

Fig. 2.13 - : Comparaison avec les bibliotheques de communication PVM et EUI.

A très brève échéance, la version commercialisée devrait apparaître et fournir les m^emes performances que la bibliotheque EUI/H.

# Evolutions et conclusions

## 2.14.1 Le futur : MPI-2

MPI version 1.0 n'en est encore qu'au stade de n de specication et autres premieres implementations, que les gens du MPI Forum pensent deja a MPI version 2.0. En effet, lors des spécifications de MPI-1, les chercheurs se sont rendus compte qu'il manquerait déjà certaines spécificités :

- { MPI-1 ne permet pas encore d'ecrire des programmes totalement portables, en effet il manque:
	- $-$  la spécification des routines permettant d'effectuer des entrées / sorties en parallele.
	- $\frac{1}{\epsilon}$  le support pour la gestion de tâches
- ${\rm MPL2}$  devrait comporter des opérations  $\leq$  plus sophistiquées  $\geq$ , qui ne sont à l'heure actuelles qu'à l'état de développement, comme :
	- ${\rm -}$  des opérations globales non-bloquantes
	- des opérations nécessitant une utilisation plus poussée du système d'exploitation (messages actifs, exécution distante ...)
	- { des outils de construction de programmes
	- des fonctionnalités et des outils de debug
	- $\frac{1}{\epsilon}$  le support explicite de «threads»
	- $=$  ...

et beaucoup d'autres choses encore.

Les spécifications de MPI-2 devraient commencer en été 94 et devraient suivre le même processus que MPI-1.

#### 2.14.2 Conclusions pour MPI

MPI presente un certain nombre de notions qui apparaissent tres importantes pour une portabilité et une implémentation efficace des applications parallèles. Citons par exemple les notions de groupe et de communicateur qui permettent de partitionner l'espace des communications, les operations collectives qui peuvent  $\hat{e}$ tre optimisées pour les différentes architectures des machines parallèles et enfin

la notion de type derive qui repond au souci de permettre une transmission facile et efficace des structures de données complexes de l'utilisateur.

MPI et ses dierentes evolutions fournissent des primitives de communications de niveau assez eleve et beaucoup plus sophistiquees que dans les autres bibliotheques de message passing . De plus, les chercheurs et constructeurs due groupe met la pour avec du groupe du groupe des implements en de la pour conseiller en deux des deux de la de cette bibliotheque sur les dierentes machines paralleles.

# 2.15 Conclusion

Les deux bibliotheques presentees dans ce chapitre ne sont que deux implantations due modele de programmations du modele de programmation de programmation par programmation de programm nalement assez proches l'une de l'autre dans la solution (ou l'absence de solution)qu'elles apportent aux problemes qui se posent lorsque l'on veut faire cooperer etcommuniquer des processus distants. On peut considerer que MPI represente une  $\sim$  generalisation de PVM  $\sim$  , notamment dans les concepts de communications globales, de groupes de processus, de types structures ou de topologie virtuelle.

Neanmoins, PVM continue a evoluer malgre l'apparition de MPI, et la derniereversion PV is the complete la version precedente precedente and the complete entire operations of the complete globales de communication et de calcul, and communication de communications point and communications point and point veritablement asynchrones [BDG+ 94, Man94].

# Chapitre <sup>3</sup>

# Ecacite sur reseau de processeurs heterogenes

Nous presentons, dans ce chapitre, une extension des notions <sup>d</sup>'acceleration et d'efficacité aux réseaux de processeurs hétérogènes  $[CD94]$ . Ce travallation a ete developpe en collaboration avec Laurent Deseau, chercheur de au laboratore Time de Gregorian

# $3.1$

Le travail présenté dans ce chapitre a débuté par la constatation suivante : les programmes developpes sur une architecture comportant des processeurs heterogenes sont de plus en plus nombreux, mais tres peu d'outils sont disponibles pour evaluer leurs performances.

En effet, des environnements de programmation comme CHARM [Kal92], Parform [CS92], P4 [BL92] et PVM [D+ 91] ont ete developpes ces trois dernières années. Ils permettent à l'utilisateur de considérer un réseau d'ordinateurs comme étant une machine parallèle virtuelle. Beaucoup plus faciles d'accès, ils sont souvent utilisés comme plate-forme de développement ou même pour effectuer les calculs définitifs lorsque le réseau est dédié à l'application. Les réseaux d'ordinateurs utilisés sont la plupart, du temps, des réseaux de stations de travail différentes. Entre ces ordinateurs, il n'y a pas que la cadence des cycles d'horloge qui change, mais l'architecture m^eme du processeur. Par exemple, une multiplication suivie d'une addition est considérée comme étant une opération élémentaire sur des architectures de type  $\leq$  super-scalaire  $\geq$  alors que sur les architectures scalaires ce sont deux operations bien distinctes. Les utilisateurs de ces architectures appelées hétérogènes ont besoin de connaître quelles performances ils peuvent espérer et s'ils utilisent bien les différentes ressources qui sont mises à leur disposition.

L'analyse des performances est très difficile sur les machines parallèles distribuées, notamment à cause de l'influence des mécanismes d'ordonnancement et des perturbations induites par les communications. Mais il est nécessaire que les utilisateurs possèdent des moyens simples pour évaluer l'efficacité de l'implémentation parallele de leur application. Par exemple, ils ont besoin de conna^tre l'accélération maximale qu'ils peuvent obtenir pour un code parallèle sur un nombre d'unités de calcul donné. Les notions d'accélération et d'efficacité ont été développees pour presenter d'une maniere synthetique les performances d'un algorithme s'exécutant sur un réseau de processeurs, comparées à celles obtenues sur un processeur par le m^eme programme. Ces deux notions fournissent des informations élémentaires suffisantes pour juger les gains obtenus sur une machine parallèle. Dans [BL93] une approche plus générale pour l'étude des performances est considérée.

Comme la plupart des machines paralleles existantes ont des architectures basées sur un réseau de processeurs homogènes, c'est-à-dire que tous les processeurs sont identiques, l'accélération et l'efficacité ont été particulièrement étudiées pour ces architectures [FP92, HJ88, LER92, Sto87]. Dans ce cas, pour calculer l'acceleration  $relative (3.1)$ , il suffit de comparer le temps d'exécution d'un programme au temps de sa version séquentielle sur l'un des processeurs. L'accélération relative est donc définie par :

$$
S(P) \stackrel{\text{def}}{=} \frac{T(1)}{T(P)}\tag{3.1}
$$

où  $T(i)$  est le temps d'exécution sur j processeurs et P est le nombre de processeurs utilisés.

L'accélération dite absolue est le rapport du temps d'exécution du « meilleur » algorithme séquentiel sur celui de l'algorithme parallèle considéré sur  $P$  processeurs. Mais cette dernière notion est difficile à mettre en œuvre dès que les algorithmes utilises sont nouveaux (nouvelles methodes numeriques) et de taille importante. De plus, des particularités décrites dans [Fis91], comme le surcoût des boucles séquentielles de contrôle, les stockages intermédiaires dans la mémoire, ne sont pas pris en compte pour cette etude. Nous pensons que de tels problemes ne jouent pas un r^ole tres important pour une approche macroscopique de la parallelisation, notamment quand on envisage l'etude d'applications de taille importante avec relativement peu de processeurs. Nous avons aussi implicitement supposé que toutes les opérations unitaires ont le même coût en mode séquentiel qu'en mode parallèle sinon il est possible d'obtenir des accélérations super-lineaires (voir [ABM+ 92]).

La définition de l'efficacité [CT93] est donnée par la formule ci-dessous :

$$
E(P) \stackrel{\text{def}}{=} \frac{S(P)}{P} = \frac{T(1)}{P \times T(P)}.\tag{3.2}
$$

Cette définition 3.2 de l'efficacité peut s'interpréter de la façon suivante : il peut être prouvé que  $S(P) \leq P$  et que l'égalité est obtenue quand le programme parallèle est parfaitement bien équilibré au niveau de la quantité de calcul affectée aux différents processeurs et lorsque le coût des communications est complètement masqué.

Lors de l'utilisation d'un réseau de processeurs hétérogènes, la notion d'accélération *relative* doit être généralisée. Donc, dans ce cas, que signifie le temps séquentiel  $T<sub>seq</sub> \cong T(1)$ ? Ces questions se posent déjà pour le cas d'un réseau homogene, les premieres reponses sont fournies par Amdahl et Gustafson [Amd67, Gus88, CT93. Pour répondre aux problèmes supplémentaires induits par l'utilisation de ressources hétérogènes de calcul, nous proposons une généralisation naturelle des notions d'accélération et d'efficacité. Par la suite, nous étudierons la borne supérieure de l'accélération avec l'introduction de la notion de puissance relative d'une machine. Nous montrons dans ce chapitre que l'efficacité  $E(P) = \frac{S(P)}{P}$  peut se généraliser en  $E(\varphi) = \frac{S(\varphi, p)}{\#(p^*, p)}$  où  $S(\varphi, p)$  est l'accélération calculee sur le reseau neterogene  $\varphi$  et ou  $\#(\bm{p}^\top,p)$  est le nombre maximal de processeurs de puissance équivalente à la puissance  $p$  pour l'algorithme considéré sur un processeur choisi comme reference.  $\#(\bm{p}_\perp, p_\perp)$  se calcule facilement lorsque les processeurs ne diffèrent que par leur fréquence d'horloge. Pour un réseau de processeurs caractérisés par une hétérogénéité plus forte,  $\#(\mathbf{p}^*, p)$  s'obtient par la résolution d'un simplexe.

Enfin, nous présentons des expérimentations mettant en œuvre les nouveaux outils de mesure de performances.

# 3.2 Accélération et efficacité dans le cas hétérogene

#### $3.2.1$ Modèle et définitions

Pour les réseaux homogènes, la notion d'accélération est naturellement relative à chacun des processeurs élémentaires. Quand on utilise un réseau d'unités de calcul heterogenes, le choix d'un processeur particulier comme processeur de référence pour l'évaluation de l'accélération n'est pas évident. En effet, si l'utilisateur choisit le processeur le plus lent en moyenne pour toutes les opérations contenues dans son algorithme, il obtiendra une accélération plutôt optimiste et peut-être même une efficacité supérieure à 100%. Dans ce cas, pourquoi ne pas choisir comme reference un processeur d'une puissance moyenne qui ne ferait pas partie du reseau utilise par l'application ? Nous avons remarque que cela ne suffit pas et qu'il est possible d'obtenir avec cette référence une efficacité supérieure à  $100\%$ . On peut alors se demander ce que signifie une efficacité de  $120\%$ par rapport une autre de 138% et quelle est la borne superieure? On voit donc que les notions d'accélération et d'efficacité ne sont pas formalisées explicitement pour les machines paralleles heterogenes comme elles le sont dans [BL93] pour

les machines homogenes.

**Définition 1** On note W le nombre d'opérations de base effectuées par un algorithme. On pews considerer que it can when quantities we have well are welching. Consider etant le temps <sup>d</sup>'execution <sup>d</sup>'une quantite de travail <sup>W</sup> sur PR (le Processeur de Reference). On peut ecrire que :

$$
p\!\stackrel{\scriptscriptstyle def}{=}\!\frac{W}{T}
$$

est la définition d'une puissance.

**Remarque 1** La puissance ainsi définie dépend du travail exécuté sur le processeur. Ce n'est pas une constante qui caractérise le processeur.

En général, p est donné en Mflops, W représente donc le nombre d'opérations flottantes qui doivent être faites par l'algorithme sur PR. Dans la suite de ce chapitre, nous noterons PR le processeur utilise pour mesurer le temps de l'algorithme séquentiel, car la valeur de l'accélération est relative à la puissance du processeur sur lequel l'algorithme sequentiel s'execute. Nous donnons donc la définition suivante pour l'accélération.

 $\mathbf D$ éfinition 2 L'accélération d'un algorithme parallèle exécutant un travail W est définie comme étant une fonction de la puissance du processeur de référence (PR) pour accomplir ce travail :

$$
S(\varphi, p) = \frac{Tseq(p)}{T(\varphi)} \quad \text{oi } Tseq(p) = \frac{W}{p}
$$

et où  $\varphi$  représente la liste des processeurs hétérogènes du réseau, c'est une carac-

Remarque 2 Si le réseau est constitué de processeurs homogènes alors la notion de processeur de reference n'est plus necessaire et le nombre de processeurs est susant pour caracteriser le reseau.

Quand on utilise une machine parallèle, le travail  $W$  est découpé afin d'être réparti sur les <sup>P</sup> processeurs de la machine.

Nous définissons donc par  $W_i$  la partie du travail  $W$  exécutée sur le processeur i. Nous pouvons donc écrire que  $W = \overline{\sum}$  $W_i$ . Sur la partie de l'algorithme global qui lui a été affectée, le processeur *i* a une puissance  $p_i = \frac{m}{\sqrt{n}}$  $\iota$  $\sim$   $\sim$   $\sim$   $\sim$   $\sim$   $\sim$ le temps d'exécution séquentielle de  $W_i$  sur le processeur *i*. Alors  $\sum$ pi est la puissance totale du réseau hétérogène pour le découpage  $W = \sum_{\alpha} \frac{1}{\alpha}$  $\cdots$ 

De plus, nous supposons que la quantité de travail  $W$  est constituée de types de travaux dierents et nous notons par <sup>W</sup><sup>j</sup> la quantite de travail de type <sup>j</sup> qui doit être exécutée. Par conséquence,  $w_{i,j}$  représente la quantité de travail de type j affectée au processeur i et  $c_{i,j} > 0$  le coût unitaire d'une opération de type j sur le processeur i.

Définition 3 Nous définissons la puissance relative d'un réseau hétérogène pour un travail  $W = \sum_{i=1}^{P} W_i$  par :

$$
\#(\mathbf{p}, p) = \#(p_1, \dots, p_P, p) \stackrel{def}{=} \frac{\sum_{i=1}^P p_i}{p}.
$$

 $\#(p_1,\ldots,p_P, p)$  peut être considéré comme étant  $\leq$  le nombre de processeurs équivalent au Processeur de Référence » pour l'algorithme utilisé.

**Proposition 1** L'accélération est majorée par  $\#(\mathbf{p}, p)$ :

$$
S(\varphi, p) \leq \#(\mathbf{p}, p)
$$

A cause des coûts supplémentaires dus aux communications et aux éventuelles latences, on peut écrire que :

$$
T(\varphi) \ge \max_{i=1}^{P} T_i \text{ où } T_i = \frac{W_i}{p_i}
$$

Donc

$$
S(\varphi, p) \le \frac{W}{p \max_{i=1}^P T_i} = \left(\max_{i=1}^P \frac{W_i}{W} \frac{p}{p_i}\right)^{-1}.
$$
\n(3.3)

Soit  $1 \leq i_{max} \leq P$  tel que

$$
\frac{W_{i_{max}}}{p_{i_{max}}} = \max_{i=1}^{P} \left( \frac{W_i}{p_i} \right), \text{ alors, } \forall i = 1, \dots, \frac{W_{i_{max}} \times p_i}{p_{i_{max}}} \geq W_i.
$$

Donc

$$
\#(\mathbf{p},p) \max_{i=1}^P \left( \frac{W_i}{W} \frac{p}{p_i} \right) = \frac{1}{W} \sum_{i=1}^P p_i \max_{i=1}^P \left( \frac{W_i}{p_i} \right) = \frac{1}{W} \sum_{i=1}^P \frac{W_{i_{max}} \times p_i}{p_{i_{max}}} \ge \frac{\sum_{i=1}^P W_i}{W} = 1.
$$

L'inéquation précédente est utilisée dans (3.3) pour démontrer le résultat final.  $\Box$ 

Supposons que les différents processeurs sont  $\lambda \in \text{co\^i}$  identique pour toutes leurs instructions  $\rightarrow$ , c'est-à-dire que  $\forall w \in [1; W]$ ,  $t_i$  le temps d'exécution d'un

travail w sur le processeur i vérifie  $w = p_i t_i$  où  $p_i$  est constant. Autrement dit, le temps d'exécution d'un travail  $w$  sur un processeur  $i$  est une fonction linéaire par rapport à la quantité de travail. Alors  $\#(p, p)$  ne dépend pas du placement du travail  $W$  sur les  $P$  processeurs, mais, globalement, le réseau peut être hétérogène  $(p_i \neq p_j)$ . Nous proposons la définition suivante pour l'efficacité d'un algorithme sur un réseau hétérogène de processeurs où chacun d'eux a le même coût pour toutes ses opérations internes :

$$
E(\varphi) \stackrel{def}{=} \frac{S(\varphi, p)}{\#(p, p)}.
$$
\n(3.4)

La borne  $\#(\mathbf{p}, p)$  est atteinte sous les conditions suivantes :

- premièrement,  $T(\varphi) = \max_{i=1}^P T_i$ , ce qui signifie qu'il n'y a pas de latence et que les communications sont totalement masquees par le calcul ;
- et,  $\forall k = 1, \ldots, P$ ,  $t_k = \max_{i=1}^P T_i$ , ce qui implique que l'algorithme a sa charge de calcul parfaitement répartie (équilibrée).

Dans ce cas, l'efficacité (3.4) est égale à 1.

Grâce à la proposition 1, l'efficacité définie par  $(3.4)$  vérifie une propriété classique, c'est-à-dire que  $0 \leq E(\varphi) \leq 1$ . Ces définitions de l'accélération et de l'efficacité sont des généralisations de celles très connues données pour les réseaux de processeurs homogènes  $(\#(\mathbf{p}, p) = P)$ .

**Remarque 3**  $\#(\mathbf{p}, p)$  est égal à P quand la puissance de PR est égale à la puissance moyenne du reseau :

$$
p = \frac{\sum_{i=1}^{n} p_i}{P}.
$$

La borne de la proposition 1 et l'efficacité (3.4) sont inutilisables quand les processeurs n'ont pas leurs operations internes a co^ut identique, car la puissance  $p_i$  dépend alors des différent types de travaux affectés au processeur i et pas seulement de la quantité totale de travail.

#### 3.2.2Illustration grâce à un exemple simple

Nous allons considérer un réseau constitué de deux processeurs  $Proc<sub>1</sub>$  et Proc<sub>2</sub>. Ceux-ci accomplissent seulement deux types d'operations, l'addition et la multiplication, avec des coûts d'exécutions très différents. Nous allons supposer qu'une addition coûte une unité de temps  $\tau$  sur le processeur Proc<sub>1</sub>, respectivement  $2\tau$ 

sur Proc<sub>2</sub>, et qu'une multiplication coûte  $2\tau$  sur Proc<sub>1</sub>, respectivement  $\tau$  sur Proc<sub>2</sub>. Ces informations sont résumées dans le tableau ci-dessous :

| $\epsilon$ oûts   | add      | mult            |  |
|-------------------|----------|-----------------|--|
| Proc <sub>1</sub> | $c_{1a}$ | $c_{1m}$<br>$=$ |  |
| Proc <sub>2</sub> | $C_{2a}$ | $c_{2m}$<br>═   |  |

TAB.  $3.1$  - : Coût des deux types d'opérations sur les différentes machines.

Le programme parallele test essaye sur le reseau forme des deux processeurs Proc<sub>1</sub> et Proc<sub>2</sub> est compose de  $W_a = 9 \times 10^5$  additions et de  $W_m = 9 \times 10^5$ multiplications,  $i.e.$   $W = 18 \times 10^{\circ}$  operations nottantes. Nous notons  $w_{1a}$  le nombre d'opérations d'additions exécutées par  $Proc<sub>1</sub>$ , respectivement  $w<sub>2a</sub>$  par Proc<sub>2</sub> et  $w_{1m}$  le nombre d'opérations de multiplications exécutées par Proc<sub>1</sub>, respectivement  $w_{2m}$  par Proc<sub>2</sub>. Le temps d'exécution parallèle est minimum pour la repartition du travail suivante (si toutes les operations sont independantes) :

| $\boldsymbol{w}$  | add                      | mult                     |  |
|-------------------|--------------------------|--------------------------|--|
| Proc <sub>1</sub> | $w_{1a} = 9 \times 10^6$ | $w_{1m} = 0$             |  |
| Proc <sub>2</sub> | $w_{2a}=0$               | $w_{2m} = 9 \times 10^6$ |  |

TAB. 3.2 - : Placement pour le meilleur temps d'exécution.

Les eventuels co^uts de communication ne sont pas pris en compte pour trouver la borne inférieure du temps d'exécution parallèle. Si on note  $p_1^*$  et  $p_2^*$  les puissances des deux processeurs pour le placement optimal, alors la repartition du travail global, donnée par le tableau précédent, produit un temps d'exécution de 9  $\times$  10° et une puissance totale pour le reseau neterogene de  $p_1 + p_2 = 2$ operations par unite de temps.

On peut remarquer que d'autres répartitions équilibrées de la quantité de travail comme :

| $\boldsymbol{\eta}$ | hha                                          | m111                     |  |
|---------------------|----------------------------------------------|--------------------------|--|
| Proc <sub>1</sub>   | $w_{1a} = 6 \times 10^6$                     | $w_{1m} = 3 \times 10^6$ |  |
|                     | $  \text{Proc}_2   w_{2a} = 3 \times 10^6  $ | $w_{2m} = 6 \times 10^6$ |  |

TAB.  $3.3 -$ : Répartition équilibrée

ou

| w                 | a.d d                    | m111                     |  |
|-------------------|--------------------------|--------------------------|--|
| Proc <sub>1</sub> | $w_{1a} = 0$             | $w_{1m} = 9 \times 10^6$ |  |
| Proc <sub>2</sub> | $w_{2a} = 9 \times 10^6$ | $w_{2m} = 0$             |  |

TAB.  $3.4 - :$  Répartition extrême

domnent de moins sountes performances (respectivement  $p_1 + p_2 = 3p = 3p$ .

Il fauto donc trouver une autre borne quel que pour se calculative quel que soit les soit le couplement and travail et son placement sur sur travelles processeurs. Die son die sur les dies placement sera la valeur maximale théorique que pourra atteindre l'accélération. L'efficacite sera alors inferieure ou egale a 1, et le pourcentage obtenu donnera le taux d'utilisation des ressources de calcul du réseau. Donc, si  $E(\varphi)=0.8$ , nous en déduirons que l'utilisateur n'utilise que 80% des possibilités de traitement du réseau hétérogène.

## 3.3 La borne supérieure de l'accélération

Supposons que la quantite de travail <sup>W</sup> puisse ^etre decomposee en <sup>J</sup> types de travaux différents de coûts différents, *i.e.*  $W = \sum$  $VV$ .

j=1

Comme  $c_{i,j} > 0$  est le coût unitaire d'une opération de type j sur un processeur i, alors le temps d'exécution de  $w_{i,j}$  opérations de type j sur le processeur i est egal a  $c_{i,j}w_{i,j}$ . Le vecteur  $\boldsymbol{w}\in I$ N $\top$  represente le placement du travail W sur les P processeurs.

Pour pouvoir trouver une borne à l'accélération, il faut minimiser le temps d'exécution parallèle du travail W sur les P processeurs. Ce dernier est la solution de la formule suivante :

$$
\min_{\bm{w} \in IN^{JP}} \max_{i=1}^{P} (\sum_{j=1}^{J} c_{i,j} w_{i,j}).
$$
\n(3.5)

Nous considérons des programmes où le nombre d'opérations  $W$  est beaucoup plus grand que la taille des vecteurs <sup>w</sup> qui est de P J . En eet, pour la plupart des programmes développés sur réseau de processeurs, il est très fréquent d'avoir  $W >$  $10^{\circ}P$ J. Nous allons donc pouvoir resoudre (3.5) avec  $w \in IR_{+}^{\sim}$ . Comme pour l'efficacité, qui est majorée par 1, notre but est de donner une borne supérieure pour l'accélération.

**Remarque 4** Si il n'y a pas de latence, si toutes les communications sont masquées par du calcul et si la totalité du travail  $W$  peut être effectuée en parallèle, alors  $T(\varphi)$  est le temps parallèle minimal implique que :

$$
\forall i = 1, \dots P; T_i = T(\varphi). \tag{3.6}
$$

Une minoration, notée  $T_{\ell}$ , du meilleur temps d'exécution nécessaire pour accomplis to travail was a resolution to the processes of the resolution of the sim-sim-sim-sim-sim-sim-sim-si plexe 3.7.  $I_{//}$  est une minoration de  $I$  ( $\varphi$ ) qui va nous permettre de calculer la borne supérieure de l'accélération pour un réseau hétérogène.

$$
T_{//} \stackrel{def}{=} \min_{w_{i,j}} \sum_{j=1}^{J} c_{P,j} w_{P,j},
$$
  

$$
\begin{cases} w_{i,j} \geq 0, \\ \sum_{j=1}^{J} c_{i,j} w_{i,j} = \sum_{j=1}^{J} c_{P,j} w_{P,j} \ \forall i = 1, \dots, P-1, \\ \sum_{i=1}^{P} w_{i,j} = W^j \ \forall j = 1, \dots, J. \end{cases}
$$
 (3.7)

die en de la recision de la resolution de la resolution de la resolution de la resolution de la resolution de du simplexe (3.7). Premierement, on peut remarquer que ce simplexe est toujours realise par le vecteur suivant :

$$
w_{i,j}^{0} = \frac{\prod_{k=1 \, k \neq i}^{P} c_{k,j}}{\sum_{l=1}^{P} \prod_{k=1 \, k \neq l}^{P} c_{k,j}} W^{j}.
$$
\n(3.8)

**Proposition 2** Le simplexe  $(3.7)$  a toujours une base réalisable de plein rang  $P + J - 1.$ 

*Preuve*: Soit  $c^* \in IR^-$  le vecteur cout du processeur  $i$ :  $\mathbf{c}^i{}_j = c_{i,j}, \forall j = 1, \ldots, J.$ j  $\epsilon$ i;j, $\epsilon$ i,j en $\epsilon$ :::: Soit  $C \in I\mathbb{R}^{n}$  is  $i = 1, \ldots, P$  les P vecteurs avant comme elements:

 $(\mathbf{C})_{k,i} = o_{i,k}c_{k,i}$   $(\mathbf{C}^{\top} = (\mathbf{C}^{\top},0 \ldots, 0), \mathbf{C}^{\top} = (0,\ldots,0,\mathbf{C}^{\top},0,\ldots,0), \mathbf{C}^{\top} =$  $(0 \ldots, 0, C^-)$ .

Soit  $e^j \in IR$  les J vecteurs de la base canonique  $(e^j{}_i = o_{ij})$  et  $E^j \in$  $IR^{+}$  ,  $\gamma = 1, \ldots, J$  les J vecteurs ayant comme composantes :

$$
(\mathbf{E}^{\jmath})_{i,l}=\delta_{jl}(\mathbf{E}^{\jmath}=(\mathbf{e}^{\jmath},\ldots,\mathbf{e}^{\jmath})).
$$

Nous pouvons maintenant reecrire le probleme lineaire (3.7) de la facon sui-

$$
T_{//} \stackrel{def}{=} \min_{w_{i,j}} \langle \mathbf{C}^{P}, \mathbf{w} \rangle_{IR^{PJ}},
$$

$$
\begin{cases} w_{i,j} \geq 0, \\ A \mathbf{w} = \mathbf{b}. \end{cases}
$$

ou au aanvoerd A de turkent ja – J – A de taille de turkente du sim-turkente de te plexe (3.7). Elle est composee par les vecteurs lignes  $C - C^-$  ,  $i = 1, \ldots, P - 1$  et

 ${\bf E}^{\prime}$  ,  $\jmath = 1, \ldots, J$ :

$$
A = \begin{bmatrix} \mathbf{C}^1 - \mathbf{C}^P \\ \mathbf{C}^2 - \mathbf{C}^P \\ \vdots \\ \mathbf{C}^{P-1} - \mathbf{C}^P \\ \mathbf{E}^1 \\ \mathbf{E}^J \\ \vdots \\ \mathbf{E}^J \end{bmatrix} = \begin{bmatrix} \mathbf{c}^1 & 0 & \dots & 0 & -\mathbf{c}^P \\ 0 & \mathbf{c}^2 & \ddots & \vdots & \vdots \\ 0 & \dots & 0 & \vdots & \vdots \\ 0 & \dots & 0 & \mathbf{c}^{P-1} & -\mathbf{c}^P \\ \mathbf{e}^1 & \mathbf{e}^1 & \dots & \mathbf{e}^1 & \mathbf{e}^1 \\ \mathbf{e}^2 & \mathbf{e}^2 & \dots & \mathbf{e}^2 & \mathbf{e}^2 \\ \vdots & \vdots & \vdots & \vdots & \vdots \\ \mathbf{e}^J & \mathbf{e}^J & \dots & \mathbf{e}^J & \mathbf{e}^J \end{bmatrix} \text{ et } \mathbf{b} = \begin{bmatrix} 0 \\ \vdots \\ 0 \\ W^1 \\ W^2 \\ W^3 \\ \vdots \\ W^J \end{bmatrix}.
$$

Si  $PJ > 0$  alors  $PJ - (P + J - 1) = (P - 1)(J - 1) \geq 0$ . Par conséquent, le simplexe (3.7) a toujours une base realisable de plein rang si les vecteurs lignes  ${\bf C}^- - {\bf C}^-, i = 1,\ldots,P-1$  et  ${\bf E}^s, j = 1,\ldots,J$  , de la matrice A, sont lineairement indépendants (*i.e.* Rang $(A) = (P + J - 1) \iff A$  est surjective).

Soit  $\lambda_i$  et  $\mu_j$ ,  $(P + J - 1)$  nombres réels tels que :

$$
\sum_{i=1}^{P-1} \lambda_i \left( \mathbf{C}^i - \mathbf{C}^P \right) + \sum_{j=1}^J \mu_j \mathbf{E}^j = 0
$$
\n
$$
\iff \begin{cases} \forall (k,l) \in \{1, \dots, P-1\} \times \{1, \dots, J\}, \ \lambda_k c_{k,l} + \mu_l = 0, \\ \forall l \in \{1, \dots, J\}, -\sum_{i=1}^{P-1} \lambda_i c_{P,l} + \mu_l = 0. \end{cases} (3.9)
$$

Avec la première ligne de  $(3.9)$  (et  $c_{i,j} > 0$ ), nous pouvons conclure que si les vecteurs sont lineairement dependants alors :

$$
\forall (k,l) \in \{1,\ldots,P-1\} \times \{1,\ldots,J\}, c_{k,l} = -\frac{\mu_l}{\lambda_k} \text{ et donc } \mu_l \lambda_k < 0.
$$

Et grâce à la seconde ligne de  $(3.9)$ , nous pouvons écrire que :

$$
\forall l \in \{1,\ldots,J\}, \, c_{P,l} = \frac{\mu_l}{\sum_{i=1}^{P-1} \lambda_i}
$$

Or la dernière équation est impossible car  $c_{P,l} > 0, \forall l \in \{1,\ldots,J\}$ . Par conséquent,  $\text{Rang}(A)=(P+J-1).$ 

 $\Box$ 

Un cas important de notre étude consiste à trouver la ou les configurations du réseau de processeurs pour lesquelles tous les vecteurs réalisables donnés par (3.7) sont optimaux, c'est-à-dire lorsque le simplexe est totalement dégénéré.

**Proposition 3** Le simplexe  $(3.7)$  est totalement dégénéré si et seulement si les vecteurs  $c^i$ ,  $\forall i = 1, \ldots, P$  sont deux à deux linéairement dépendants.

*Preuve*: Nous allons considerer  $w$  le vecteur realisable (5.8) de (5.7). Tous les points (vecteurs) réalisables w sont dans l'espace  $\mathbf{w}^0 + \text{Ker}(A) \cap \{\mathbf{w}, w_{i,j} \ge 0\}.$ Comme tous les éléments de  $w^0$  sont strictement positifs,  $\forall w \in \text{Ker}(A)(=\text{Im}(A^*)^{\perp}), \exists \epsilon$  $0, \, (\textbf{\textit{w}}^0+\epsilon \textbf{\textit{w}}) \ \in \ \textbf{\textit{w}}^0 + \text{Ker}(A) \cap \{ \textbf{\textit{w}}, w_{i,j} \geq 0 \} \, (= \, \text{Im}(A^*)^{\perp} \cap \{ \textbf{\textit{w}}, w_{i,j} \geq 0 \}), \,\, i.e.$  $\forall \mathbf{w} \in \mathrm{Im}(A^*)^{\perp}$ ,  $\exists \epsilon > 0$ ,  $\mathbf{w}^0 + \epsilon \mathbf{w}$  est réalisable.

Si nous supposons que le simplexe (3.7) est totalement degenere alors :

$$
\forall \mathbf{w} \in \mathrm{Im}(A^*)^{\perp}, \exists \epsilon > 0, \ \left\langle \mathbf{C}^P, \mathbf{w}^0 + \epsilon \mathbf{w} \right\rangle_{I\!\!R^{PJ}} = \left\langle \mathbf{C}^P, \mathbf{w}^0 \right\rangle_{I\!\!R^{PJ}} \Rightarrow \left\langle \mathbf{C}^P, \mathbf{w} \right\rangle_{I\!\!R^{PJ}} = 0.
$$

Donc  $C^{\prime} \in \text{Im}(A^*)$ , et nous pouvons conclure que les vecteurs  $C^{\prime}, C^{\prime}, \ldots, C^{\prime}$  $E^{\dagger}, E^{\dagger}, \ldots, E^{\dagger}$  sont lineairement dependants. En utilisant le meme argument que celui utilise dans la demonstration de la proposition 2, nous pouvons deduire que :

$$
\exists \lambda_i, i = 1, \ldots, P, \exists \mu_j, j = 1, \ldots, J, \left(\frac{\mu_j}{\lambda_i} < 0\right), c_{i,j} = -\frac{\mu_j}{\lambda_i}
$$

Donc  $\forall i = 1, \ldots, P, \mathbf{c}^i = -1/\lambda_i (\mu_1, \ldots, \mu_J).$ 

La reciproque est maintenant simple :

Si les vecteurs coût sont deux à deux linéairement dépendants, alors  $\exists \lambda_i >$  $0, i = 1, \ldots, P, \exists \mu_j > 0, j = 1, \ldots, J, c_{i,j} = \frac{\mu_j}{\lambda_i}.$  Ceci implique que les vecteurs  $\mathbf{C}^{\dagger}, \mathbf{C}^{\dagger}, \ldots, \mathbf{C}^{\dagger}, \mathbf{E}^{\dagger}, \ldots, \mathbf{E}^{\dagger}$ , ainsi que les vecteurs  $\mathbf{C}^{\dagger} - \mathbf{C}^{\dagger}, \mathbf{C}^{\dagger} - \mathbf{C}^{\dagger}, \ldots, \mathbf{C}^{\dagger}$ ,  ${\bf E}^*, {\bf E}^*, \ldots, {\bf E}^*$  sont lineairement dependants. Or les vecteurs  ${\bf C}^*={\bf C}^*, {\bf C}^*={\bf E}^*$  ${\bf C}^*$  , , , ,  ${\bf C}^*$   $\equiv -{\bf C}^*$  ,  ${\bf E}^*, {\bf E}^*, \ldots, {\bf E}^*$  sont lineairement independants. Nous pouvons donc conclure que  $\mathbf{C}^* \in \text{Im}(A^*)$ , ce qui implique que le simplexe (3.7) est totalement dégénéré.

Nous pouvons maintenant donner la denition et la proposition suivantes :

Définition 4 Un réseau de processeurs sera dit faiblement hétérogène pour le travail  $W = \sum_{i=1}^{J} W^j$  si les P vecteurs coût  $c^1, c^2, \ldots, c^P$  des différents processeurs du réseau sont deux à deux linéairement dépendants. S'ils sont tous égaux, alors le reseau est homogene.

On peut remarquer que lorsque un remarque un remarquer est faiblement ment est faiblement heterogene

$$
\forall \mathbf{w} \in \mathit{IR}^{PJ} \text{ vector } \text{r\'ealisable de } (3.7), \, \#(\mathbf{p}, p) = \frac{\sum\limits_{i=1}^{N} W_i}{p_{i}} = \frac{W}{p_{i}} \text{ est constant.}
$$

**Proposition 4** La définition suivante de l'efficacité est une extension de la définition couramment utilisée pour le cas des réseaux homogènes  $(0 < E(P) \leq 1$ ,  $E=1$  implique qu'il n'y a pas de latence, que le travail est réparti de manière optimale et qu'il <sup>y</sup> <sup>a</sup> un recouvrement total des communications par le calcul).

 ${ - L\epsilon}$  problème (3.7) est solvable simplement par l'utilisation d'un algorithme de type simplexe. Soit  $w_{i,j}^*$  une solution optimale, on pose  $W_i^* = \sum_{j=1}^{J} w_{i,j}^*$ 

 $\epsilon$  i  $p_i = w_i / I_{\frac{1}{i}}$  on peut alors ecrire que :

$$
S(\varphi, p) \le \frac{Tseq(p)}{T_{//}} = \#(p_1^*, \dots, p_P^*, p) = \#(\mathbf{p}^*, p).
$$

Dans ce cas, l'efficacité est définie par:

$$
E(\varphi) = \frac{S(\varphi, p)}{\#(p_1^*, \dots, p_P^*, p)}.
$$
\n(3.10)

{ Dans le cas ou le reseau est faiblement heterogene, nous supposons pour  $\mathcal{L}$  . Figure city  $\mathcal{L}$  , can consider  $\mathcal{L}$  ,  $\mathcal{L}$  ,  $\mathcal{L}$  ,  $\mathcal{L}$  ,  $\mathcal{L}$  ,  $\mathcal{L}$  ,  $\mathcal{L}$  ,  $\mathcal{L}$  ,  $\mathcal{L}$  ,  $\mathcal{L}$  ,  $\mathcal{L}$  ,  $\mathcal{L}$  ,  $\mathcal{L}$  ,  $\mathcal{L}$  ,  $\mathcal{L}$  ,  $\mathcal{L}$  processeur de reference pour les <sup>J</sup> types de travaux dierents. On a :

$$
E(\varphi) = \frac{S(\varphi, p)}{\sum_{i=1}^{P} \lambda_i}.
$$

Le cas des reseaux homogenes correspond au fait que  $\alpha_i = 1$ ;  $\alpha_i = 1$ ;  $\alpha_i = 1$ La borne tres connue, <sup>P</sup> , est donc un point particulier du theoreme traitant le cas des reseaux faibles des reseaux faibles des reseaux f

# 3.4 Un autre outil: le  $\le$  Size up  $\ge$

Nous allons denir Wseq et W== comme etant deux quantites de travail executees en seduentiel (respectivement en parallele) durant le monderne durant temps temps temps durant de la mond avons donc

$$
W_{seq} = \sum_{j=1}^{J} W^j(W_{seq}),
$$

car c'est  $W_{sea}$  qui détermine la quantité de travail  $W^j$ . De même

$$
W_{//} = \sum_{j=1}^{J} \sum_{i=1}^{P} w_{i,j}(W_{//}) = \sum_{j=1}^{J} W^{j}(W_{//}).
$$

 $\rm{E}$   $\sim$   $\rm{S}$  and  $\rm{S}$   $\sim$   $\rm{S}$  is started in the suit is suit :

$$
Sizeup = \frac{W_{//}}{W_{seq}}.
$$

Nous pouvons caractériser la durée de l'exécution  $T$  par :

$$
T = \sum_{j=1}^{J} c_j W^j = \max_{i=1}^{P} \left( \sum_{j=1}^{J} c_{i,j} w_{i,j} + T_{com(i)} \right),
$$

ou Tcom(i) est le temps durant lequel le processeur <sup>i</sup> ne calcule pas.

Notre but est de trouver une borne supérieure pour le  $\leq$  Size up  $\geq$  , c'est pourquoi nous allons considerer que les quantites de travail wi;j sont reelles (et non entieres). Si tous and the processeurs calculations durant toute and the durant toute to the tou toutes les communications du calculations du calcul, alors de calcul, alors il est existent que calcul de calc la quantite de travail calculee sera plus importante. Donc la solution  $W_{ff}$  du probleme d'optimisation 3.11 sera une borne superieure optimiste pour la quantite de travail parallele (maximale) qui peut ^etre eectuee durant le temps <sup>T</sup> .

$$
\max_{w_{i,j}} \sum_{i=1}^{P} \sum_{j=1}^{J} w_{i,j},
$$
\n
$$
\begin{cases}\nw_{i,j} \ge 0, \\
\sum_{j=1}^{J} c_{i,j} w_{i,j} = T, \ \forall i = 1, \dots, P, \\
\sum_{i=1}^{P} w_{i,j} = W^{j}(W_{//}), \ \forall j = 1, \dots, J.\n\end{cases}
$$
\n(3.11)

Bien evidemment, cette borne ne peut ^etre atteinte que si les communications sont totalement masque masquees et si le travail a et si le travail de travail a et de parti sur le trav processeurs. La détermination de  $W^*_{//}$  n'est pas évidente, même pour le cas des reseaux homogenes, ceci est d^u aux dependances de <sup>W</sup><sup>j</sup> avec la quantite de travailgeloorte en eet, ces de per van de persone de persone non lineaires. En de persone souvent non l

Si on peut faire l'hypothèse que  $W<sup>j</sup>$  dépend linéairement de  $W_{j}$ , ou plus précisément que  $\exists 0<\alpha_j<1, j=1,...,J, \; et \; \sum_{i=1}^J \alpha_j=1, \;$ tel que  $W^j=\alpha_j W_{//},$ alors le problement (3.14) est un valorisable (3.14) est une solution realisable de la construction realisable allons calculer.

Si on considère  $w_{i,j} = \alpha_j W_i$ , comme on sait que  $\sum_{i=1}^{J} c_{i,j}w_{i,j} = T$ , alors on peut ecrire que :

$$
W_i = \frac{T}{\sum_{j=1}^J c_{i,j} \alpha_j}
$$
 et donc que  $w_{i,j} = \frac{\alpha_j T}{\sum_{j=1}^J c_{i,j} \alpha_j}$ .

Dans ce cas particulier, on peut donc calculer assez facilement la borne superieure  $W_{II}$ .

Cette notion peut aussi ^etre utilisee pour un reseau de processeurs heterogenes en choisissant un processeur de référence. Mais le calcul d'une « bonne » borne supérieure pour le « Size up » n'est pas très simple. En effet la relation entre la taille des différents types de travaux et la quantité globale de travail n'est que tres rarement lineaire. Le Size up est une bonne mesure de comparaison de performances. Il est souvent facile de mesurer des Size up et de les comparer, mais il est moins simple de dire d'un  $\leq$  Size up  $\geq$  qu'il est bon car on ne sait pas facilement le borner.

# 3.5 Experimentations utilisant PVM

## 3.5.1 Modelisation <sup>d</sup>'etoiles en utilisant des techniques de type Monte Carlo

La premiere application choisie pour illustrer les notions introduites precedemment est un programme de type Monte Carlo de modelisation <sup>d</sup>'etoiles. Il a ete implementation en Avia de Station de Porte de Stations de travail de stations de travail de travail de t [BM88, BM90] pour la partie astrophysique theorique et le chapitre 6.4 pour la partie algorithmique). Le tres haut degre de parallelisme contenu dans de telles applications permet d'obtenir d'excellentes performances.

Dans un premier temps, nous avons calcule les tra jectoires de deux millions de photons sur des stations de travail IBM RS60000 (model 320). Dans le tableau suivant, nous présentons l'accélération classique  $S(P)$ , P étant le nombre de stations de stations du reseau.

|   | S(P)<br>Time |      |
|---|--------------|------|
|   | 5999         |      |
| 2 | 3125         | 1.92 |
| 3 | 2101         | 2.86 |
|   | 1509         | 3.97 |
| 5 | 1213         | 4.94 |

TAB.  $3.5$  - : Evolution du facteur d'accélération.

Ensuite, nous avons eectue les calculs pour cinq millions de photons sur trois IBM RS6000 modele 320, un modele 550 et un modele 560. La station de travail modele 320 est choisie commence processeur de reference (PR) pour le calcul de reference de de performances sur les reseau de reseau de la reseau de celebrative de la reseau est reseau est re faiblement heterogene, car les vecteurs co^ut sont deux a deux lineairement lies. Ceci se justification par les parts des par les processeurs Parts. A certaine a après par execution de la différence de puissance entre les machines est due essentiellement à des fréquences d'horloge interne différentes.

 $\#$  (  $p$  ) represente le nombre de processeurs equivalents au processeur modele 320 dans notre reseau. Nous avons determine le temps de calcul sequentiel pour traiter un million de photons (ce temps d'execution sequentielle cro^t lineairement

avec le nombre de photons).

|      |                | modèle   $T_{\rm seq}(module)$   $T_{\rm seq}(320)/T_{\rm seq}(module)$ |
|------|----------------|-------------------------------------------------------------------------|
| -320 | $3023$ s       |                                                                         |
| -550 | $1450 s$   2.1 |                                                                         |
| 560  | $1206 s$   2.5 |                                                                         |

TAB. 3.6 - : Calcul des  $\lambda_i$ .

Comme nous avons suppose que 
$$
\mathbf{c}^{560}/\lambda_{560} = \mathbf{c}^{550}/\lambda_{550} = \mathbf{c}^{320}
$$
, on a

$$
\lambda_{560} = T_{\text{seq}}(320)/T_{\text{seq}}(560) \sim 2.5 \text{ et } \lambda_{550} = T_{\text{seq}}(320)/T_{\text{seq}}(550) \sim 2.1.
$$

ivous avoils alors calcule  $\#(\bm{p}_i)$ ,  $p$ ). Dans le tableau suivant, nous avoils par exemple pour  $P = 4$ , trois modele 320 et un modele 500,  $\#(\bm{p}_1, p) = 3 + 2.5 = 5.5$ . Nous verrons par la suite que  $S(\varphi,p)\leq \#(\bm{p}^{\top},p)\#(\bm{p}^{\top},p).$ 

|                                | Time  | $S(\varphi, p)$ | $\#(\boldsymbol{p}^*,p)$ |
|--------------------------------|-------|-----------------|--------------------------|
| $1:$ un $320$                  | 14995 | 1.00            |                          |
| 2: deux 320                    | 7648  | 1.96            |                          |
| 3: trois 320                   | 5111  | 2.93            | 3                        |
| 4: trois 320 et un 560         | 2775  | 5.40            | -5.5                     |
| 5: trois 320, un 560 et un 550 | 2100  | 7 14            | 7.6                      |

TAB.  $3.7 - : Accilération sur le réseau hétérogène.$ 

Les expériences réalisées pour des nombres de photons allant jusqu'à 80 millions, eectuees sur an anti-de croches and the croches and decorement and de croches and a Clerchin look. IBM RS6000 : 15 modeles 320, un modele 520, un modele 530, deux modeles 550 et und dans dans son sont recapitule sont records dans le tableau suivant suivant suivant le tableau suit de t

| Eхр. |             | $\#(\bm{p}^*)$<br>, p | $\mathop{p\mathstrut a}\nolimits r$ | $\mathfrak{seq}$ | $\varphi, p$ | Ø |
|------|-------------|-----------------------|-------------------------------------|------------------|--------------|---|
|      | $-5.10^{7}$ | 23.75                 | 8.5                                 | 144              | 16.9         |   |
|      | $-107$      | 23.75                 | 12.7                                | 235              | 18.5         |   |
| ി    | 1 $07$      | 23.75                 | $1.9\,$                             | 228              | 19.2         |   |
|      |             | 23.75                 | 12.3                                | 228              | 18.5         |   |

TAB.  $3.8 - : R \acute{\e}sultats$  des expérimentations sur le réseau hétérogène.

Ici  $T_{seg}$  représente le temps d'exécution séquentielle (en 10<sup>3</sup> secondes) sur un processeur de référence ( ici PR est un RS6000-320),  $S(\varphi, p)$  représente l'accélération et  $E(\varphi)$  l'efficacité. Comme dans le paragraphe 3.3, nous supposons que les
vecteurs coût des processeurs sont linéairement dépendants deux à deux, et de la même façon nous mesurons  $\lambda_{520} = 1.$ ;  $\lambda_{530} = 1.25$ . Nous pouvons alors utiliser ces valeurs pour calculer de façon tres simple la valeur de  $\#(\bm{p}_i)$ , ivous remarquons alors que dans ce cas l'efficacité est de l'ordre de 80%. Ceci est dû au fait que l'on ne peut pas empêcher l'accès à la machine parallèle virtuelle pendant nos calculs (d'autres calculs sont exécutés sur certains nœuds du réseau). 80% est donc une sous-estimation de l'efficacité réelle. Nous avons vérifié, grâce à l'expérience utilisant un réseau dédié de trois 320, un 550 et un 560, que l'efficacité est proche de 100% quand le réseau est totalement réservé pour notre application. Nous voudrions simplement nir ce premier exemple par la remarque suivante au sujet de l'erreur commise quand on considère qu'un réseau est faiblement hétérogène alors qu'il est fortement hétérogène.

Dans un tel cas de figure, on utilise pour calculer  $\#(\bm{p}^*,p)$  la somme  $\sum_{i=1}^P\lambda_i$ avec  $\lambda_i = T_{\text{seq}}(p)/T_{\text{seq}}(i)$ , où  $T_{\text{seq}}(i)$  est le temps de calcul séquentiel sur ie processeur *i* pour eilectuer la quantite de travail *W*. Alors  $\#(\bm{p}_i, p_i)$  vaut  $T<sub>seq</sub>(p) \sum_{i=1}^{P} 1/T<sub>seq</sub>(i).$ 

Soit

$$
\bar{w}_{i,j} = \frac{\bar{W}_i W^j}{W},\tag{3.12}
$$

alors,  $T_i = \sum_{j=1}^{J} c_{i,j} \bar{w}_{i,j} = \frac{W_i}{W}$  $\sum_{i=1}^{J} c_{i,j} W^{j} = \frac{W^{i} \cdot \text{sq}(V^{j})}{W}$  $W$  . wij est une solution reality sable de la seulement si et seulement si et seulement si et seulement si et seulement si et seulement si et s

$$
\forall i = 1, ..., P, T_i = \bar{T}_{//} \text{ et } \forall j = 1, ..., J, \sum_{i=1}^{P} \bar{w}_{i,j} = W^j,
$$
  
\n
$$
- \forall i = 1, ..., P, \bar{W}_i = W \frac{\bar{T}_{//}}{T_{\text{seq}}(i)} \text{ et } \forall j = 1, ..., J, \sum_{i=1}^{P} \bar{W}_i = W,
$$
  
\n
$$
- \forall i = 1, ..., P, \bar{W}_i = W \frac{\bar{T}_{//}}{T_{\text{seq}}(i)} \text{ et } \bar{T}_{//} \sum_{i=1}^{P} 1/T_{\text{seq}}(i) = 1.
$$

Si nous choisissons pour  $\bar{T}_{11} = 1/\sum$ i=1  $1/T_{\rm{seq}}(i)$  et  $\forall i = 1, \ldots, P, W_i = W_{\overline{T_{\rm{max}}}}$  $T_{\rm S}$ eq $(i)$ ' alors wi;j deni en (3.12) est une solution realisable de (3.7). Il est evident que  $T_{11} \geq T_{11}$ . Nous avons  $\bar{p}_i = \frac{1}{\sqrt{n}}$  $-$  t  $=\frac{W_i}{\equiv}$  $T_{\ell\ell}$  . The state is the state of  $\mathbf{q}$  $\epsilon$ 

$$
\#(\bar{\pmb{p}},p)=\#(\bar{p}_1,...,\bar{p}_p,p)^{\underline{def}}\frac{\displaystyle\sum_{i=1}^P \bar{W}_i/\bar{T}_{//}}{p}=\frac{W}{p\bar{T}_{//}}=\frac{T_{\texttt{seq}}(p)}{\bar{T}_{//}}\leq \frac{T_{\texttt{seq}}(p)}{T_{//}}=\#(\pmb{p}^*,p).
$$

Calculer l'efficacité en utilisant  $\#(\bar{p}, p)$  comme pour l'application précédente (i.e. en supposant que le reseau est faiblement heterogene) fournit une valeur optimiste de l'ecacite dans le cas ou le reseau n'est pas faiblement heterogene.

### 3.5.2 Décomposition LU

Pour le second exemple, nous allons utiliser un programme qui calcule une factorisation LU. Nous avons développé un programme parallèle en prenant modèle sur l'algorithme, appelé SGETRF, utilisé par la bibliothèque LAPACK [A<sup>+</sup>92]. Pour plus de details sur cette bibliotheque mathematique d'algebre lineaire, le lecteur pourra se reporter au chapitre 4.7. Le resultat est un programme Fortran utilisant PVM pour les echanges de messages [CDG+ 93].

Dans un premier temps, nous avons lié notre code avec des fonctions BLAS<sup>1</sup> non optimisees. Ces fonctions sont utilisees pour obtenir un code sequentiel local aux processeurs qui soit très performant. Les différents constructeurs proposent maintenant des versions de ces fonctions specialement optimisees pour l'architecture de leurs processeurs. Celles-ci ont montrees leur in
uence sur les performances globales des algorithmes. Dans la figure 3.1, nous présentons des mesures de l'accélération pour les deux programmes (BLAS optimisées ou non) sur un réseau de processeurs homogènes et sur un réseau de processeurs faiblement hétérogènes.

Comme on peut le voir sur la figure 3.1, l'accélération que nous utilisons sur le réseau hétérogène a la même propriété que l'accélération sur le réseau homogène. En effet, le code non optimisé a de meilleures accélération et efficacité. Une étude plus detaillee se trouve dans l'article de X.H. Sun et J.L. Gustafson, Toward a better parallel performance metric  $[\text{SG91}]$ . Il en résulte que l'accélération et l'efficacité ne peuvent être utilisées pour comparer des algorithmes parallèles. Mais elles peuvent donner de bonnes mesures sur la qualite du parallelisme obtenue et sur les performances globales d'un algorithme sur un reseau de processeurs donne.

<sup>1</sup> Basic Linear Algebra Subroutines

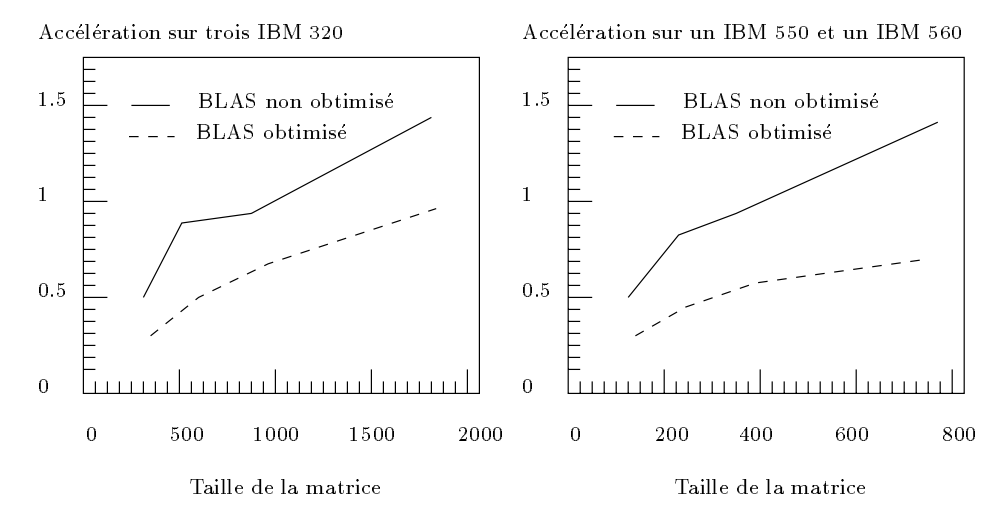

FIG. 3.1 - : Accélération de l'algorithme de factorisation  $LU$  en fonction de la taille des matrices traitees. Nous presentons les resultats pour les algorithmes utilisant les BLAS optimisées et non optimisées. A droite : l'accélération sur un réseau homogène. A gauche : l'accélération sur un réseau hétérogène constitué d'un IBM modele 550 et d'un modele 560. Le processeur de reference choisi est un IBM modele 550.

#### 3.5.3Expérimentations avec un réseau fortement hétérogene

Dans l'exemple suivant, nous utiliserons un réseau de cinq stations de travail de type DEC-Alpha qui seront considerees comme une seule ressource de calcul et une machine parallele de type MasPar (MP1-8192 processeurs). Notre machine virtuelle comporte donc deux noeuds de calcul très hétérogènes.

Nous proposons d'implementer un programme specialement construit pour cette architecture hétérogène. Il contient deux types de travaux très différents : un produit scalaire sur des vecteurs contenant des reels double precision et un produit matrice-vecteur de type Laplacien utilisant des entiers. Le second type de travail est bien mieux execute sur la machine MasPar car le programme n'utilise que des communications entre processeurs voisins. Sur ce type de machine SIMD à grain fin, plus les communications se font entre les processeurs voisins et plus le programme est efficace [DDT93]. De même, le produit scalaire de deux vecteurs est très bien concu pour des processeurs ayant une architecture  $\alpha$  super-scalaire. comme c'est le cas des stations DEC-Alpha.

Nous allons avec cet exemple etudier les performances d'un programme de grande taille sur un reseau fortement heterogene. Pour cela nous considerons que le programme est constitue de 14000 produits matrice-vecteur de type Laplacien et de 20000 produits scalaires. Dans le tableau suivant, nous presentons les temps d'exécution des deux différentes parties de l'algorithme sur les deux ressources de

calcul. Pour implémenter les programmes sur le réseau constitué des cinq stations DEC-Alpha, nous avons utilisé PVM.

| Programme $\langle$ ressource          | $T_{MasPar}$   $T_{5\;Alpha}$ |        |
|----------------------------------------|-------------------------------|--------|
| 14000 Laplaciens                       | 4.99s                         | 16.37s |
| 20000 Prod. Scal.                      | 9.91s                         | 4.29s  |
| 14000 Laplaciens $+$ 20000 Prod. Scal. | 15.23s                        | 21.10s |

TAB. 3.9 - : Temps d'exécution de l'algorithme.

Pour pouvoir utiliser la formule de l'efficacité obtenue dans le paragraphe 3.3, nous devons définir quels sont les différents types de travaux utilisés par le programme. Nous pouvons utiliser les operations de base (+; ; -; =) appliquees aux entiers et aux réels, mais cela ne correspond pas à la granularité de la parallélisation. Pour cet exemple, nous préférons donc définir seulement deux types de travaux. Le premier est le produit matrice-vecteur Laplacien de dimension 8192 utilisant des entiers. Le second est un produit scalaire (Dot) applique a des vecteurs de dimension 8192, utilisant des réels double précision.

| $Travail \setminus resource$ | MasPar                                 | 5 Alpha |
|------------------------------|----------------------------------------|---------|
| Laplacien                    | $3.5610^{-4}$ s $\sqrt{1.1710^{-3}}$ s |         |
| Dot.                         | $4.9610^{-4}$ s   $2.1510^{-4}$ s      |         |

TAB. 3.10 - : Temps d'exécution pour les deux types de travaux utilisés.

Nous pouvons résoudre le simplexe (3.7), avec  $W^{Laplacien} = 14000, W^{Dot} =$ 20000, et  $c_{MasPar,Laplacien}$ ,  $c_{MasPar,Dot}$ ,  $c_{5\text{ Alpha},Laplacien}$ ,  $c_{5\text{ Alpha},Dot}$  dont les valeurs sont données dans le tableau 3.10.

On obtient  $T_{//}= 4.82s$ , avec le placement suivant :

- $= w_{MasPar,Laplacien} = 13551.77$
- $= w_{MasPar,Dot} = 0$
- $=$  W<sub>5</sub>  $_{Alpha, Laplacien}$  = 448.23
- $w_{5}$   $_{Alpha,Dot} = 20000$

Nous avons donc  $\#(\bm{p}\;,p_{MasPar})=$  3.15 si le processeur de reference est la Mas-Par, et  $\#(\boldsymbol{p}^*, p_{5\;Alpha})=4.37$  si le processeur de référence est l'ensemble des 5 stations Alpha.

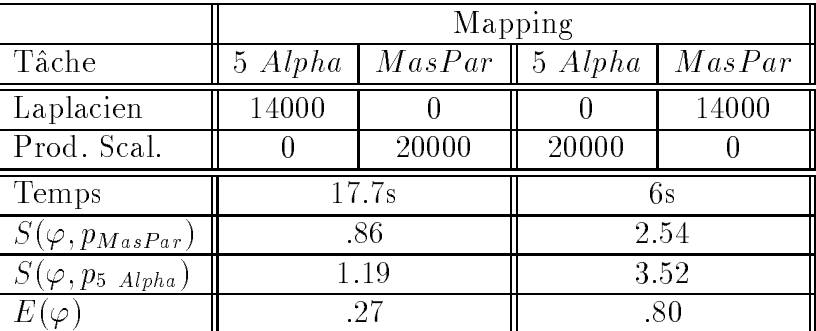

Nous considerons maintenant deux placements extr^emes du programme sur les deux ressources de calcul.

TAB. 3.11 - : Deux placements extrêmes du programme.

Nous pouvons remarquer que, sur un reseau fortement heterogene, le temps d'execution du programme avec le second placement multiplie par le nombre de ressources de calcul (ici deux) est plus petit que le temps d'exécution du programme complete sur chance des deux ressources in the des deux ressources in the complete sur the surface of t Ceci ne peut pass pas se peut verwere sur une mondation ne peut passagen avec mondation de peut mondation de rogène. On peut donc déduire du tableau 3.11 qu'avec le second placement nous obtenons une relativement bonne utilisation de l'hétérogénéité du réseau.

Nous pouvons aussi remarquer, avec cet exemple, que la formule du paragraphe (3.3) peut <sup>s</sup>'etendre facilement a un reseau dans lequel on trouve comme ressource de calcul une machine parallèle. En fait, il suffit de remplacer l'expression  $\le$  temps séquentiel  $\ge$  par l'expression  $\le$  temps d'exécution  $\ge$ .

#### 3.6 Conclusion

L'accélération et l'efficacité peuvent être relativement bien généralisées pour les reseaux heterogenes, bien que, lorsque les processeurs sont tres dierents, un modèle doive être trouvé afin de caractériser les différents types de travaux pour évaluer la borne supérieure de l'accélération. Cette étude peut être l'un des points de depart pour une formalisation plus precise des moyens d'evaluation de performance des algorithmes s'executant sur des reseaux de processeurs heterogenes.

# Chapitre <sup>4</sup>

# Bibliotheques vectorielle et parallèles d'algèbre linéaire

Pour faciliter la programmation parallèle, des noyaux de calcul algébrique ont été programmés en tenant compte des particularités des différentes machines parallèles à mémoire partagée ou distribuée. Nous allons présenter, dans ce chapitre, la conception et l'évolution des bibliothèques d'algèbre linéaire LINPACK, EISPACK, LAPACK et ScaLAPACK destinées aux ordinateurs à hautes performances.

#### Introduction 4.1

L'un des problemes du programmeur d'applications paralleles est d'obtenir un programme qui soit efficace et qui ne dépende pas trop de l'architecture de la machine parallele cible. Pour realiser un tel programme, le plus simple est de disposer des bibliotheques de fonctions numeriques accessibles sur la plupart des machines parallèles.

#### Conception

LINPACK est une collection de programmes Fortran qui résout des systèmes linéaires. Cette bibliothèque est organisée autour de quatre factorisations : LU, CHOLESKY, QR et la décomposition en valeurs singulières.

La conception générale de LINPACK a été fortement influencée par TAMPR et par la notion de BLAS (Basic Linear Algebra Subroutines). TAMPR est un système de développement créé en 1974 [BD74] qui permet de manipuler et de restructurer des programmes en Fortran pour clarifier leur structure. La version principale de tous les programmes de LINPACK utilise l'arithmetique des réels ou des complexes produite par TAMPR. Un utilisateur peut passer d'une arithmetique a une autre en changeant simplement la premiere lettre du nom du sous-programme. En consequence, n'importe quelle personne lisant le code source d'un sous-programme de LINPACK retrouvera facilement les boucles et les structures logiques clairement delimitees par l'indentation de TAMPR.

Les BLAS (Basic Linear Algebra Subprograms) forment le noyau de base de tout programme algebrique. Elles ont ete imaginees en 1978 [LHKK79]. Elles contribuent à l'efficacité, à la modularité ainsi qu'à la clarté des sous-programmes. LINPACK est diffusée avec des versions de BLAS écrites en Fortran standard qui donnent à l'utilisateur la meilleure efficacité dans le plus grand nombre d'environnements.

LINPACK tient compte du fait que Fortran stocke les tableaux par colonnes. Cela implique quelques modications des algorithmes conventionnels mais permet une augmentation signicative des performances. Cette amelioration est d'autant plus sensible si les machines ont une mémoire hiérarchique. Une technique souvent utilisée est le déroulement des boucles (en anglais: *loop unrolling*). Enfin, on peut noter que la plupart des programmes de LINPACK ne peuvent pas utiliser d'autres programmes de la bibliotheque. Ils peuvent par contre utiliser une ou plusieurs BLAS. Pour faciliter la comprehension, le code source de chaque programme contient la liste des BLAS et des fonctions Fortran utilisees.

#### Vers les machines parallèles

Le but du projet LAPACK (Linear Algebra PACKage) est de réaliser une bibliotheque d'algebre lineaire portable utilisant de nouvelles BLAS. Cela permet aux compilateurs de machines parallèles à mémoire partagée de produire une parallélisation efficace des algorithmes d'algèbre linéaire. LAPACK est basé sur les bibliothèques LINPACK et EISPACK qui ont prouvé leur efficacité sur les ordinateurs sequentiels [BDD+ 88]. De plus, les algorithmes de LAPACK sont restructurés afin de faire appel à un nombre limité de BLAS qui seront optimisées sur chaque machine, alors que les algorithmes numeriques, quant a eux, sont portables.

Les échanges de données qui étaient « transparents » pour les machines à mémoire partagée ne le sont plus sur les machines à mémoire distribuée. Pour résoudre ce problème, il a été nécessaire d'étendre les BLAS en leur ajoutant des BLACS (Basic Linear Algebra Communication Subroutines). Ces dernieres tiennent compte des structures de données utilisées dans les algorithmes d'algèbre lineaire et doivent faciliter leur implantation. Les BLACS ne forment donc pas une bibliotheque de communication complete, mais elles peuvent utiliser des bibliotheques standard de communication par echange de messages comme PVM ou MPI. Afin d'être optimisé, ce nouvel ensemble de routines devra être adapté à chaque architecture. En effet, il existe, en fonction de la topologie du réseau de communication, des algorithmes, comme la diffusion ou l'échange total très utilisés en algèbre distribuée [JH89, dR94], qui minimisent le coût des communications. Le developpement de cette bibliotheque permettra de conserver le caractère portable des BLAS sur les calculateurs parallèles ainsi que de garantir

une bonne efficacité et une modularité de haut niveau. Une nouvelle bibliothèque appelée ScaLAPACK a donc été créée pour mettre en œuvre de nouveaux algorithmes d'algebre lineaire utilisant les BLACS et de nouvelles notions, comme le placement des donnees, qui n'existaient pas pour les machines vectorielles ou parallèles à mémoire partagée.

#### Plan du chapitre

Après une présentation détaillée des noyaux de calcul BLAS, nous décrirons l'importance et l'utilisation de ces derniers dans les bibliotheques EISPACK, LIN-PACK et LAPACK. Le paragraphe suivant presente ScaLAPACK et l'evolution de ces bibliotheques pour des machines a memoire distribuee. Il sera suivi de deux paragraphes presentant de facon approfondie les procedures de communication BLACS et les BLAS distribuées.

## 4.2 L'une des clés de la portabilité : les BLAS

Actuellement, trois facteurs affectent les performances des codes Fortran.

#### 1. La vectorisation

Les algorithmes d'algèbre linéaire peuvent très facilement approcher la puissance crête de la plupart des machines vectorielles. La principale raison est que la puissance maximum dépend du chaînage d'opérations vectorielles d'addition et de multiplication, cette sequence formant le noyau d'execution de base de tous ces algorithmes. Bien qu'elles soient bien programmees, le plus souvent en Fortran 77, les performances aussi bonnes soient-elles sont décevantes. Ceci est dû à la vectorisation faite par le compilateur qui n'arrive pas à minimiser les accès mémoire.

#### 2. Le transfert de données

Ce qui limite actuellement les performances des processeurs vectoriels, scalaires ou super-scalaires est le taux de transfert des données entre les différents niveaux de la memoire. Par exemple, les transferts entre les registres vectoriels et la memoire, ou les echanges entre la memoire principale et la mémoire « cache » du processeur pour des machines scalaires sont souvent source d'inactivité pour le processeur et donc de perte de performance.

#### 3. Le parallelisme

La structure en boucles imbriquées, souvent appelée  $\leq$  nid de boucles  $\geq$ , de la plupart des algorithmes d'algebre donne la possibilite d'extraire assez facilement des parties de codes s'executant plusieurs fois sans dependances entre les itérations. Ce type de parallélisme est utilisé dans LAPACK et

ScaLAPACK. De plus, sur les machines paralleles a memoire partagee, il est automatiquement généré par le compilateur. Pour les ordinateurs à mémoire distribuée, les données doivent pouvoir circuler entre les processeurs. Il est alors necessaire d'a jouter explicitement des extensions au code Fortran ou C sous la forme de procedures de communication.

Il existe plusieurs niveaux de BLAS, ils sont decrits ci-dessous avec les notations suivantes :  $\alpha$  représente un scalaire, x et y sont des vecteurs et A, B et C sont des matrices.

 $\triangleright$  BLAS de niveau 1: « opérations vecteur-vecteur »,

exemple :  $x \leftarrow \alpha * x + y$ 

 $\triangleright$  BLAS de niveau 2 :  $\leq$  opérations matrice-vecteur  $\geq$  ,

exemple :  $x \leftarrow \alpha * A * x + y$ 

 $\triangleright$  BLAS de niveau 3 :  $\leq$  opérations matrice-matrice  $\geq$ ,

exemple :  $C \leftarrow \alpha * A * B$ 

Les BLAS de niveau 1 introduites dans LINPACK sont efficaces sur les machines scalaires mais sont de granularité trop faible pour être intéressantes sur les ordinateurs vectoriels ou parallèles.

Pour comprendre pourquoi les BLAS de plus grosse granularité sont plus efficaces, il faut étudier la hiérarchie des mémoires d'ordinateurs. Toutes les architectures d'ordinateurs comportent plusieurs niveaux de memoire, ainsi on peut trouver des registres, puis des caches, puis la mémoire principale et enfin le stockage sur disque. Plus une memoire se situe haut dans la hierarchie et plus elle est rapide d'accès, mais elle est aussi plus chère et donc limitée en capacité de stockage. Les traitements ne peuvent s'effectuer que sur les données se trouvant dans la zone la plus haute, d'où un goulot d'étranglement. Les données doivent monter dans toute la hiérarchie pour être traitées puis les résultats doivent redescendre pour être stockés, ce qui provoque une perte de temps.

Il est donc clair qu'un algorithme qui minimise le nombre de montees et de descentes des données sera le plus rapide. Une manière intéressante de mesurer ceci est le rapport du nombre d'opérations en virgule flottante sur le nombre de références à la mémoire d'un algorithme. Plus ce rapport est élevé, plus une donnée est gardée longtemps en mémoire élevée et meilleur est l'algorithme. Par exemple, ce rapport est  $2/3$  pour un AXPY, 2 pour un produit matrice-vecteur et  $n/z$  pour un produit matrice-matrice de taille  $n \times n$  ADD+90, Don92]. Le tableau

ci-dessous illustre ces résultats :

| BLAS/Ordinateur   Alliant FX/8   IBM 3090 |    |     | Cray 2S |
|-------------------------------------------|----|-----|---------|
| BLAS1                                     |    | 96  | 121     |
| BLAS <sub>2</sub>                         | 26 |     | 350     |
| BLAS <sub>3</sub>                         | 43 |     | 437     |
| Puissance Crête                           |    | 108 |         |

THE 4.1 - CERTIFICS WE VITESSE WAS BEITED ON MITTER

#### 4.2.1 Les BLAS de niveau 1

Les BLAS de niveau 1 sont des opérations qui manipulent des vecteurs. Il en existe différentes sortes selon le type des données et des résultats (vecteur  $\times$ vecteur ! vecteur, scalaire - vecteur ! vecteur, vecteur - vecteur ! scalaire). Le paragraphe suivant donne deux exemples simples de ce type d'opérations.

Le noyau AXPY, pour  $\leq$  AX Plus Y  $\geq$ , est la combinaison de deux opéra-Le noyau AXPY est utilisé pour multiplier un vecteur x par un scalaire  $\alpha$  et additionner ce résultat au vecteur y. Le noyau de la fonction AXPY est donc le suivant :

> $\emph{Four}\quad \imath\leftarrow 1\quad \emph{f} \;u\emph{squ}\;a\;\;n\quad \emph{f} \;a\emph{u}\emph{r}e$  $y(i) \leftarrow \alpha * x(i) + y(i)$

Fig. 4.1 - : Algorithme AXPY.

La somme avec accumulation (DOT) manipule des vecteurs et renvoie un scalaire, c'est une opération de type réduction (produit scalaire). Le noyau d'exécution est le suivant :

$$
Pour \ i \leftarrow 1 \ jusqu'd \ n \ faire s \leftarrow s + x(i) * y(i)
$$

Fig. 4.2 - : Algorithme DOT.

#### Les BLAS de niveau 2 et 3 4.2.2

Sur les ordinateurs à processeurs vectoriels, l'ensemble des opérations « matricevecteur  $\epsilon$  a donne neu a une extension des DLAS, voir [ADD+91b, ADD+91a,

ABD<sup>+</sup> 90], qui semble beaucoup mieux adaptee a l'architecture particuliere de ces machines. La bibliotheque originale LINPACK etant basee sur des BLAS de niveau 1, il est alors possible de remplacer les nombreuses boucles qui contiennent des appels aux BLAS, de forme AXPY ou DOT, par un appel a un seul sous-programme BLAS de niveau 2.

Les BLAS de niveau 2 ont été incluses au fur et à mesure de leur mise au point dans les versions successives de LINPACK. Elles ont permis d'atteindre les performances cr^etes de plusieurs machines vectorielles mono-processeurs comme les Cray X-MP, Y-MP ou Convex C-2. Par contre, sur d'autres machines telles que le Cray-2 ou l'IBM 30990 VF qui ont plusieurs unités vectorielles, les performances des BLAS de niveau 2 sont limitees par le taux des donnees circulant entre les différents niveaux de mémoire.

Les BLAS de niveau 3 eliminent en partie ce probleme. Ainsi ce troisieme niveau de BLAS améliore les performances des algorithmes ayant un coût en  $O(n^2)$  pour les operations nottantes sur  $O(n^2)$  donnees, alors que le deuxieme niveau de BLAS n'est efficace que pour des algorithmes ayant un coût en  $O(n^2)$ sur des donnees de taille  $\cup$ ( $n^{\scriptscriptstyle -}$ ).

Nous allons prendre l'exemple du produit matriciel (BLAS 3) pour exposer la conception de ces algorithmes. La maniere la plus simple d'interpreter un produit matrice-matrice est de considérer que chaque coefficient de la matrice résultat est le produit scalaire d'une ligne de la matrice A (de taille  $n \times m$ ) par une colonne de la matrice B (de taille  $m \times q$ ). Cela donne la forme dite *ijk* de l'algorithme  $(figure 4.4)$ .

$$
pour i \leftarrow 1 \; jusqu'à \; n
$$
  
\n
$$
pour j \leftarrow 1 \; jusqu'à \; m
$$
  
\n
$$
C(i,j) \leftarrow 0.0
$$
  
\n
$$
pour \; k \leftarrow 1 \; jusqu'à \; q
$$
  
\n
$$
C(i,j) \leftarrow C(i,j) + A(i,k) * B(k,j)
$$

Fig. 4.3 - : Algorithme de la forme ijk.

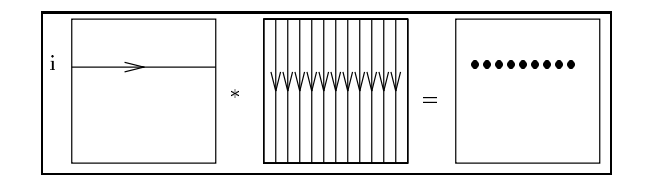

Fig. 4.4 - : Forme ijk du produit matriciel (<sup>n</sup> <sup>=</sup> <sup>m</sup> <sup>=</sup> q).

On obtient une autre forme de l'algorithme en permutant les indices des boucles. Si on met la boucle sur  $k$  à l'extérieur, cela donne la forme  $kij$ . Une boucle sur i de cet algorithme est une suite de AXPY sur les colonnes de A et fournit une composante pour chaque coefficient de  $C$  (figure 4.6).

\n
$$
\text{pour } i \leftarrow 1 \text{ jusqu'à } n
$$
\n  
\n $\text{pour } j \leftarrow 1 \text{ jusqu'à } m$ \n  
\n $C(i, j) \leftarrow 0.0$ \n  
\n $\text{pour } k \leftarrow 1 \text{ jusqu'à } q$ \n  
\n $\text{pour } i \leftarrow 1 \text{ jusqu'à } n$ \n  
\n $\text{pour } j \leftarrow 1 \text{ jusqu'à } m$ \n  
\n $C(i, j) \leftarrow C(i, j) + A(i, k) * B(k, j)$ \n

Fig. 4.5 - : Algorithme de la forme kij.

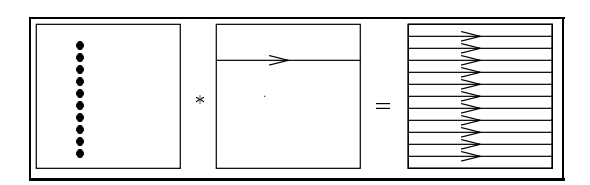

Fig. 4.6 - : Forme kij du produit matriciel.

En permutant à nouveau les indices des boucles, on obtient une autre interprétation possible du produit matriciel qui revient à considérer  $m$  produits matrice-vecteur de A par les colonnes de B et conduit à la forme suivante dite  $ikj$  $(figure 4.8)$ .

$$
pour i \leftarrow 1~ jusqu'à \; n
$$
  
\n
$$
pour j \leftarrow 1~ jusqu'à \; m
$$
  
\n
$$
C(i, j) \leftarrow 0.0
$$
  
\n
$$
pour j \leftarrow 1~ jusqu'à \; m
$$
  
\n
$$
pour k \leftarrow 1 jusqu'à \; q
$$
  
\n
$$
pour i \leftarrow 1~ jusqu'à \; n
$$
  
\n
$$
C(i, j) \leftarrow C(i, j) + A(i, k) * B(k, j)
$$

Fig. 4.7 - : Algorithme de la forme ikj.

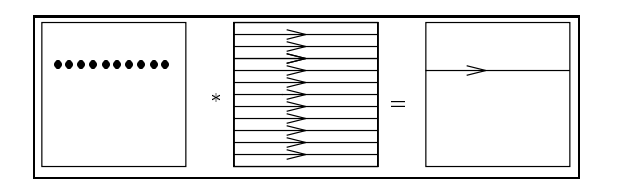

Fig. 4.8 - : Forme ikj du produit matriciel.

Les formes *ikj* et *jki* utilisent GAXPY comme opération de base : les multiples d'un ensemble de vecteurs sont accumulés dans un même vecteur avant d'être stockés en mémoire. La version par colonnes ( $jki$ ) est par conséquent la plus performante des six possibles. Elle fonctionne en mode super-vectoriel (voir [CT93]).

Les constructeurs se réfèrent souvent à la performance de crête pour décrire leur machine. Cette performance est calculée généralement en comptant le nombre de multiplications et d'additions flottantes exécutées durant un cycle machine. Pour plus de résultats, on peut consulter [Don88, Phi91].

Nous avons teste les procedures de decomposition LU ( GETRF) et QR , a great des pour des matrices de tailles de taille 512 - 122 - 122 - 122 - 122 - 122 - 122 - 122 - 122 - 12 est une station IBM RS 6000 modele 320 avec 80 Mo de RAM et la seconde est une station IBM RS 6000 modele 550 avec 384 Mo de memoire principale. Nous avons egalement essaye de compiler les BLAS de LAPACK avec deux options différentes pour le compilateur Fortran XLF d'IBM. La colonne BLAS A a été obtenue avec les options -O -u et la colonne BLAS B avec les options -O -P -u. Cela donne les tableaux suivants :

| <b>BLAS</b>   | BLAS A | <b>BLAS B</b> | BLAS IBM |
|---------------|--------|---------------|----------|
| <b>SGETRF</b> | 8,39   | 7.69          | 23,76    |
| <b>DGETRF</b> | 8,21   | 7.49          | 21,43    |
| SGEQRF        | 7,94   | 7.81          | 23,65    |
| DGEQRF        | 8,73   | 7.32          | 19.47    |

TAB. 4.2 - : Vitesse de quelques BLAS en Mflops sur 320

| <b>BLAS</b>   | BLAS A | <b>BLAS B</b> | <b>BLAS IBM</b> |
|---------------|--------|---------------|-----------------|
| SGETRF        | 17,80  | 18,27         | 52,25           |
| <b>DGETRF</b> | 18,69  | 18,05         | 49.09           |
| SGEQRF        | 16.42  | 18,00         | 51.58           |
| DGEQRF        | 21.52  | 18,74         | 47.74           |

TAB.  $4.3$  - : Vitesse de quelques BLAS en Mflops sur 550

#### Remarques

On peut remarquer premierement que le fait de precalculer les BLAS a la compilation n'a que peu d'in
uence sur la vitesse de calcul. On peut en deduire que les BLAS ont été très bien écrites et que le compilateur n'apporte rien de plus. Deuxiemement, on constate que les BLAS du constructeur sont beaucoup plus rapides (on gagne environ un facteur 2,5) que les BLAS Fortran fournies avec LAPACK. Il est donc essentiel qu'a l'avenir tous les constructeurs de machines fournissent aux utilisateurs des BLAS micro-codees. Ceci sera encore plus sensible sur les ordinateurs à mémoire distribuée.

#### 4.3 4.3 LINPACK, EISPACK et LAPACK

#### 4.3.1 Introduction

LINPACK est une bibliothèque de sous-programmes Fortran qui résout des systèmes variés d'équations algébriques linéaires. Les différents sous-programmes qui la composent ont été conçus de façon à être totalement indépendants de l'ordinateur utilisé et à s'approcher le plus possible de l'efficacité optimum pour un maximum de calculs. Les noms des sous-programmes sont signicatifs, ils sont formes de cinq lettres : TXXYY. La premiere lettre T indique le type de donnees avec lesquelles on travaille. Si cette premiere lettre est un S cela signie que les nombres utilises sont des reels en Simple precision. Il existe trois autres types de données D (Double précision), C (Complexe) et Z (complexe en double précision). Les deux lettres suivantes XX indiquent la forme de la matrice ou sa décomposition, par exemple GE signifie que la matrice est pleine et de forme standard (non symétrique par exemple) alors que PB annonce une matrice bande définie positive. Les deux dernieres lettres YY indiquent le type de calcul fait par le sous-programme, en exemple on peut citer SL pour SoLve, DC pour DeCompose ou encore UD pour UpDate (mise a jour)...

Attention, toutes les combinaisons ne sont pas possibles ! Par exemple : STRFA, SCTFA... n'existent pas. L'appel aux sous-programmes de la bibliotheque LIN-PACK est identique à celui des autres fonctions Fortran. Exemple :

call SGEFA(A,LDA,N,...)

ou A est le nom du tableau de dimension 2, LDA est la dimension du tableau et N est la dimension de la matrice stockee dans le tableau. Si la matrice est rectangulaire, alors N indique le nombre de lignes et un autre parametre M indique le nombre de colonnes. Les autres arguments des fonctions sont généralement liés à l'opération demandée.

EISPACK est une bibliotheque de procedures Fortran permettant le calcul des valeurs et des vecteurs propres. Cette bibliotheque utilise aussi les noyaux d'execution de type BLAS ainsi que des routines d'algebre lineaire de LINPACK. Avec la création des BLAS de niveaux 2 et 3 et leur mise en œuvre dans les procedures de LINPACK, la bibliotheque EISPACK a d^u elle aussi ^etre mise a jour afin de bénéficier de la meilleure efficacité possible.

LAPACK est la synthese des bibliotheques LINPACK et EISPACK. Cette fusion a pour avantage d'^etre plus compacte car beaucoup de BLAS communes etaient contenues dans ces bibliotheques, et d'^etre plus aisement maintenable car elle est centralisee. Pour les BLAS, on ne peut pas faire totalement abstraction de l'architecture de la machine. Avec l'apparition des ordinateurs paralleles, une nouvelle philosophie de programmation est apparue. Les ordinateurs, qu'ils soient à mémoire distribuée ou partagée, sont de plus en plus difficiles à programmer et il n'existe pas actuellement de methode de programmation systematique. La bibliothèque LAPACK, qui est développée sur la base de LINPACK, est destinée aux architectures paralleles a memoire partagee. Elle doit donc utiliser des BLAS etendues (niveau 2 ou 3). Certains programmes BLAS ont ete modies pour utiliser au mieux les possibilités des ordinateurs modernes et cela a conduit aux algorithmes de calcul par blocs qui utilisent les BLAS de niveau 3. Mais LAPACK doit être encore améliorée (a jout de procédures de communication par échange de message) pour fonctionner sur les ordinateurs à mémoire distribuée.

Pour la résolution des systèmes linéaires, LAPACK permet de calculer des factorisations triangulaires (LU) et de les resoudre par substitution. Il est possible de manipuler des matrices générales, symétriques et symétriques définies denses ou bandes. Les matrices bandes et triangulaires sont stockees en tenant compte de leur structure particulière. Pour résoudre les problèmes de moindres carrés, LAPACK utilise la décomposition QR des matrices.

Pour tous les problemes de valeurs propres, LAPACK permet de determiner les valeurs propres, la forme de Schur de la matrice et les vecteurs propres. LA-PACK peut aussi être utilisé pour calculer une décomposition selon les valeurs singulieres.

LAPACK comprend également des sous-programmes pour le calcul du conditionnement des systemes lineaires, des problemes aux valeurs propres, vecteurs propres et sous-espaces invariants.

Pour les problemes non symetriques, les algorithmes concernant les valeurs et vecteurs propres sont bases sur la decomposition QR, suivie de la resolution d'un probleme tridiagonal, qui, pour ^etre optimale, doit ^etre adaptee a chaque architecture.

#### 4.3.2Les algorithmes par blocs

Tous les algorithmes utilisés ont été écrits en utilisant des calculs par blocs pour utiliser au maximum les BLAS de niveaux 2 et surtout 3. Voyons par exemple ce que cela donne pour la factorisation LU, qui sert dans l'algorithme d'elimination de Gauss, en commencant par utiliser les BLAS 2.

Niveau 2:

On considère une matrice A régulière que l'on décompose sous la forme  $PLU$ où P est une matrice de permutation (qui représente le choix des pivots), L une matrice triangulaire inférieure unitaire et  $U$  une matrice triangulaire supérieure. A partir de cette factorisation, résoudre le système  $Ax = b$  revient à résoudre deux systemes triangulaires, en utilisant deux appels de BLAS 2. Cet algorithme procede comme suit:

Au pas  $j,$  on a déjà calculé les  $j-1$  premières colonnes de  $L$  et de  $U.$  On a donc :

$$
\left[\begin{array}{ccc} L_{11} & 0 & 0 \\ L_{21} & L_{22} & L_{23} \end{array}\right] * \left[\begin{array}{ccc} U_{11} & U_{12} & U_{13} \\ 0 & U_{22} & U_{23} \end{array}\right] = \left[\begin{array}{ccc} A_{11} & A_{12} & A_{13} \\ A_{21} & A_{22} & A_{23} \end{array}\right]
$$

où  $L_{11}$  et  $U_{11}$  sont de taille  $(j - 1) * (j - 1)$  et  $L_{22}$ ,  $U_{12}$  et  $U_{22}$  sont des colonnes simples.  $L_{11}$ ,  $L_{21}$  et  $U_{11}$  sont connues, on veut calculer  $L_{22}$ ,  $U_{12}$  et  $U_{22}$ . En identiant le produit par blocs, on obtient :

- 1.  $L_{11} * U_{12} = A_{12}$  d'où on tire  $U_{12}$  par résolution d'un système triangulaire (BLAS 2).
- 2.  $L_{21} * U_{12} + L_{22} * U_{22} = A_{22}$ . On commence par mettre à jour  $A_{22} \leftarrow A_{22} A_{22}$  $L_{21} * U_{12}$ ; c'est un produit matrice-vecteur local (BLAS 2). Ensuite, on permute les  $n - j + 1$  dernières lignes de A pour que le pivot en tête de  $A_{22}$ soit le plus grand (mise à jour de  $P$ ).  $U_{22}$  est constituée de ce pivot puis de zéros,  $L_{22}$  contient les coefficients de  $A_{22}$  divisés par ce pivot.

Niveau 3 :

Pour écrire cet algorithme en utilisant les BLAS de niveau 3, on utilise la décomposition par blocs, mais on traite  $n<sub>b</sub>$  colonnes à chaque pas. La taille de bloc qui minimise les échanges entre les différents niveaux de mémoire dépend de l'architecture. Au pas j, on a déjà calculé  $n_b(j - 1)$  colonnes de L et de U et on va calculer les  $n_b$  colonnes suivantes  $(L_{22}, U_{12} \text{ et } U_{22})$ . Cela donne:

- 1.  $L_{11} * U_{12} = A_{12}$  d'où on tire  $U_{12}$  par la résolution d'un système triangulaire avec  $n_b$  colonnes en second membre (BLAS 3).
- 2.  $L_{21} * U_{12} + L_{22} * U_{22} = A_{22}$ . On commence par mettre à jour  $A_{22} \leftarrow A_{22} A_{22}$  $L_{21} * U_{12}$ ; c'est un produit matrice-matrice (BLAS 3). Ensuite, on permute les  $n - j + 1$  dernières lignes de A pour que le pivot en tête de  $A_{22}$  soit le plus grand (mise a jour de P). On factorise  $A_{22} = P^* * L_{22} * U_{22}$  en utilisant l'algorithme qui fonctionne avec les BLAS 2.

Il existe d'autres manieres de reecrire l'algorithme du pivot de Gauss : il y a en effet six possibilités d'ordonner les trois boucles de l'algorithme original [CT93]. L'ordre optimal depend de l'architecture consideree et de la facon dont sont stockées les données. Le but de LAPACK étant d'atteindre la meilleure performance possible avec un code portable, c'est l'algorithme utilisant les BLAS 3 qui est utilise.

#### Factorisation QR

On peut aussi écrire par blocs l'algorithme de factorisation d'une matrice  $A$ sous la forme  $QR$  où Q est une matrice orthogonale et R une matrice triangulaire supérieure.

Soit A une matrice de taille  $m * n$ . L'algorithme de décomposition  $QR$  est itératif. Dans la méthode classique une itération consiste à effectuer le produit  $H \ast A$  où  $H = I - 2 * u. u$  avec  $||u|| = 1$ . Cela se decompose en deux operations qui sont des BLAS de niveau 2 :

$$
z \leftarrow A^t * u
$$

$$
A \leftarrow A - 2 * u * z^t
$$

Fig. 4.9 - : Decomposition en BLAS de niveau 2.

La matrice qui correspond à b étapes de cette itération est  $H_1 * \cdots * H_b$ . Bischof et Van Loan [Bis88, GL89] ont montré que cette matrice peut s'écrire  $W * Y$  ou w et Y sont des matrices de taille  $m * n$ . Schreiber et van Loan ont montré ensuite que l'on peut écrire  $W = Y * T$  où T est une matrice triangulaire superieure de taille  $b * b$ . On a donc  $Q = I + I * I * I'$  . On appelle cette forme de Q la forme compacte. Cette representation prend un peu plus de place en mémoire et le produit  $Q \ast A$  demande quelques opérations supplémentaires, mais celles-ci s'expriment beaucoup mieux en termes de BLAS que la forme precedente, d'ou son inter^et. En eet, cette methode utilise deux produits de matrices pour calculer  $\mathcal{Z} = A^* \ast I \ast I$  et une mise a jour de rang b. On utilise donc des BLAS 3. La méthode standard, quant à elle, requiert b produits matrice-vecteur et autant de mises a jour de rang 1 qui sont des operations correspondant a des BLAS de niveau 2, donc moins rapides. Le nouvel algorithme se decompose en deux etapes:

- 1.  $[Y, T] \leftarrow \text{calcy}(A)$ : calcul de la forme compacte de Q qui donne Y et T vermant  $Q = I + I * I * I$ .
- 2.  $A \leftarrow applyt(Y, T, A)$ : calcul de la nouvelle valeur de A.

Pour réaliser ces calculs, on découpe A en  $M*N$  blocs de taille  $b*b$  (on suppose que  $m$  et  $n$  sont des multiples de  $b$  pour exposer la méthode). Dans la suite  $A(i, j)$  represente le bloc de taille  $\theta * \theta$  situe en  $i^{+++}$  ligne et  $j^{+++}$  colonne de A. On utilisera aussi la notation  $A(i : j, .)$  qui représente l'ensemble des blocs  $A(i,.)$  à  $A(j,.)$ . On décompose l'algorithme précédent de la manière suivante pour obtenir un calcul par blocs :

$$
Pour i \leftarrow 1 jusqu'a \; n \; faire
$$
  
\n
$$
[Y, T] \leftarrow calcyt(A(i : M, i))
$$
  
\n
$$
A(i : M, i : N) \leftarrow applyt(Y, T, A(i : M, i : N))
$$

Fig. 4.10 - : Calcul par blocs.

Cet algorithmente international service international and international service algorithmes particles in the blocs : c'est un algorithme qui nécessite plus d'opérations en virgule flottante que son homologue standard mais a vitesse presque optimum car il <sup>n</sup>'est pas ralenti par les mouvements de donnees. Cela est valore tant que la taille de donnees de la taille de la taille blocs est raison de raison ils ne rentrent plus plus dans la memoire cache plus dans de la taille de la taille optimum des blocs depend de la nature du probleme (car il faut des blocs les plusindependants possible) et de l'architecture de la machine.

Cet algorithment calculation was described under the A puis met a puis met a puis met a de la sous-matrice qui on dit que c'est un algorithme *right looking*. La mise à jour se fait sur une matrice de taille  $(m - (i - 1) * b + 1) * (n - (i - 1) * b + 1)$ . On peut réduire les transferts de données avec l'algorithme suivant :

$$
\begin{array}{ll} \textit{Pour } i \leftarrow 1 \;\; jusqu'd \;\; n \;\; faire \\ \textit{Pour } j \leftarrow 1 \;\; jusqu'd \;\; i-1 \;\; faire \\ A(j:M,i) \leftarrow applyt(Yj,Tj,A(j:M,i)) \\ [Yi,Ti] \leftarrow calcyt(A(i:M,i)) \end{array}
$$

Fig. 4.11 - : Algorithme avec reduction des transferts de donnees.

Cet algorithme est dit left looking care algorithme est looking care and met a structure and definition of the juste avant de les utiliser (voir gure 4.12).

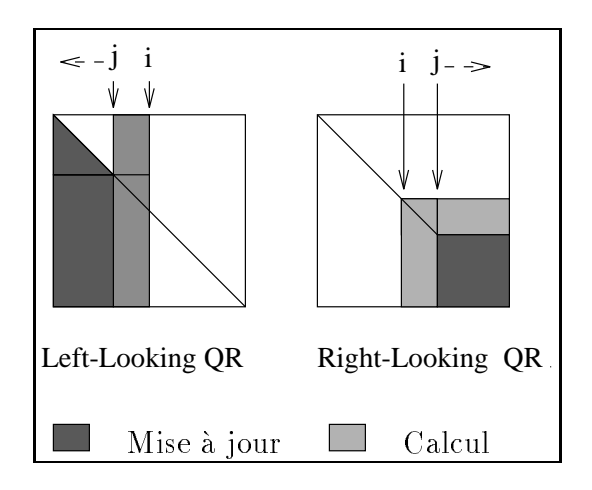

Fig. 4.12 - : Deux variantes de la decomposition QR

L'intérêt de cette nouvelle méthode est que les écritures en mémoire sont plus localisees, il y a donc moins d'acces a la memoire de bas niveau tout en utilisant les mêmes BLAS. On réutilise au maximum les données qui se trouvent dans la memoire cache avant d'en charger d'autres.

#### 4.3.3 Performances des ordinateurs

Les performances d'un ordinateur ne sont pas faciles à définir car elles dépendent de nombreux parametres. Ces parametres sont par exemple le type de l'application, l'algorithme, la taille du problème, le langage utilisé, l'effort qui a ete fait par le programmeur an d'optimiser au mieux son algorithme, l'architecture de la machine, etc.. Les performances sont mesurées en terme de Megaflops, ce qui signifie en français millions d'opérations flottantes par seconde, les opérations flottantes étant au format IEEE (64-bit d'opérande). Voici un exemple des performances mesurees pour les decompositions LU ( GETRF) et QR ( GEQRF) d'une matrice  $512 \times 512$  [ABB+90]:

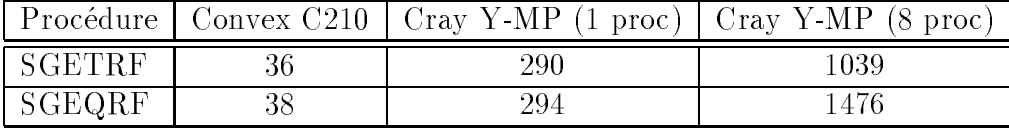

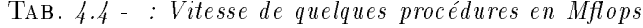

#### 4.3.4 Les benchmarks de LINPACK et LAPACK

#### Introduction

Les premiers *benchmarks* de la bibliothèque LINPACK apparaissent en appendice du LINPACK Users'Guide [DMBS79] en 1979. Cet appendice comprend des resultats, obtenus sur les ordinateurs les plus courants a cette epoque, pour les fonctions les plus largement utilisees de LINPACK, et pour des matrices de taille 100. Ainsi un utilisateur peut estimer le temps nécessaire pour résoudre un problème matriciel. Au fil des années, le nombre d'ordinateurs sur lesquels ont ete testes les benchmarks est passe a plus de 200 ; parallelement, les benchmarks ont été étendus aux trois niveaux de BLAS avec des tailles de matrices différentes pour chacun. Ainsi pour les BLAS de niveau 1, la taille des matrices est de 100, alors que celle-ci passe a 300 pour les BLAS de niveau 2 et a 1000 pour les calculs avec les BLAS 3. L'augmentation de la taille des matrices est due au fait que le gain en temps ne se fait pas sur le nombre d'opérations arithmétique effectuées, mais sur le transfert des données. La taille plus importante des systèmes linéaires utilisés par les *benchmarks* permet de mettre en valeur le gain obtenu par la modification des flux de données.

#### Résultats sur stations de travail

Les processeurs des stations de travail sont pour la plupart utilisés dans les machines parallèles. Il est donc intéressant de connaître leurs performances afin d'optimiser au mieux le code séquentiel qui sera exécuté sur un nœud de ces machines. Le tableau suivant représente l'exécution du benchmark  $\leq 1000$ du.f fourni avec la bibliotheque LAPACK.

| Performance<br>Station | <b>IBM 370</b> | <b>IBM 580</b> | IBM 590 | 40000<br>DEC- |
|------------------------|----------------|----------------|---------|---------------|
| <b>M</b> flops         | 24.2           | רי             | 57.     | 13.2          |
| Relat.                 | 9.89           |                |         | 0.48          |

où Relat. est le temps est compté en Mflops relatif par rapport à l'IBM 580.

#### Utilisation des benchmarks

La résolution d'un système d'équations, basée sur la décomposition LU, nécessite  $O(n^2)$  operations hottantes, et plus precisement 2/3n° + 2n° +  $O(n)$  additions et multiplications flottantes. Alors le temps requis pour résoudre un système lineaire, avec les BLAS de niveau 1, sur un ordinateur donne s'approche de la facon suivante :

$$
time_n \approx time_{100} \times \frac{n^3}{100^3}.
$$

Pour les *benchmarks* de LINPACK une taille de matrice égale à 100 est utilisée comme base, car le terme en  $O(n^2)$  n'a pas d'effet important sur les temps de calcul des algorithmes pour des valeurs de n supérieures. Pour les *benchmarks* utilisant des BLAS de niveau 2, on approche les performances avec la formule

$$
time_n \approx time_{100} \times \frac{\frac{2}{3} \times n^3 + 2 \times n^2}{\frac{2}{3}^3 + 2 \times 100^2}.
$$

## 4.4 L'evolution : ScaLAPACK

La conception de LAPACK a pose plusieurs problemes qui n'ont pas tous ete resolus de manière definitive. Actuellement, la bibliothèque est écrite en Fortran 77 qui est portable, l'équipe qui écrit LAPACK a pour projet d'en faire des versions en Fortran 90 et en C [ABD+ 90]. L'un des problemes est l'adaptation des BLAS à la machine sur laquelle on travaille : il est nécessaire d'en connaître quelques caractéristiques comme l'erreur d'arrondi et les seuils de dépassement de capacité de calcul. Le dépassement de ces seuils étant une erreur bloquante sur la plupart des machines, il faut le detecter sans provoquer cette erreur. Dans la version actuelle, c'est la routine SLAMCH qui effectue ce travail lors de l'installation de LAPACK. Des que la norme IEEE et un langage standard de haut

niveau qui gere ses traitements d'exception seront disponibles, cette procedure, très complexe, ne sera plus nécessaire.

Avec la version actuelle de LAPACK, sur les machines parallèles, à mémoire partagee ou distribuee, c'est le compilateur qui, s'il est bien concu, se charge de la parallelisation des programmes. Les algorithmes ont ete ecrits pour que cette parallélisation automatique se passe bien. En effet, toutes les fonctions algebriques utilisees utilisent les BLAS de niveau 3. Cependant, pour implanter LAPACK de manière plus efficace sur les ordinateurs à mémoire distribuée, des sous-programmes de communication appelés BLACS ont été a joutés. Cette evolution tres importante des algorithmes a entra^ne la creation d'une nouvelle bibliotheque, ScaLAPACK, qui est la bibliotheque LAPACK pour machines parallèles à mémoire distribuée [CDW93c, CDW93a]. Cette bibliothèque contient egalement la version distribuee des BLAS de niveau 3 presentees sous la forme de bibliothèques PBBLAS pour Parallel Block BLAS et PUMMA pour Parallel Universal Matrix Multiplication Algorithms, cette dernière étant plus optimisée mais encore en cours de developpement. ScaLapack contient egalement la bibliothèque de communication adaptée à l'algèbre linéaire, BLACS, ainsi que les BLAS sequentielles de niveaux 1, 2 et 3. Les buts principaux lors du portage de ScaLA-PACK sont de conserver la portabilité, la flexibilité et la facilité d'utilisation. La  $\degree$ scalabilité $\degree$  est très importante car elle réfère au comportement d'un algorithme lorsque le nombre de processeurs augmente. Ceci est primordial afin de connaître le comportement futur des algorithmes sur les machines massivement paralleles. Les routines de ScaLAPACK disponibles actuellement sont essentiellement des factorisations de matrices ( $LU$ ,  $QR$ ,  $HDR$  et  $LL$  ), disponibles sur les machines d'Intel iPSC/860, Delta, Paragon, Thinking Machine Corporation CM-5 et les réseaux d'ordinateurs utilisant PVM. Une des particularités de la bibliothèque est que tous les appels necessaires a l'utilisation du parallelisme sont caches a l'intérieur des PBBLAS et des procédures PUMMA.

Plusieurs interfaces d'appels sont envisagees pour ScaLAPACK. La premiere sera la même que LAPACK originelle, avec des arguments supplémentaires pour specier la distribution des matrices sur les processeurs. Une deuxieme version n'aura plus les arguments supplementaires de rangement de matrices mais ces renseignements seront passés grâce à des procédures d'initialisation. Une dernière version concerne le portage pour des langages orientés objets comme  $C++$ , la

bibliothèque est alors appelée  $ScaLAPACK++$  [DPW93].

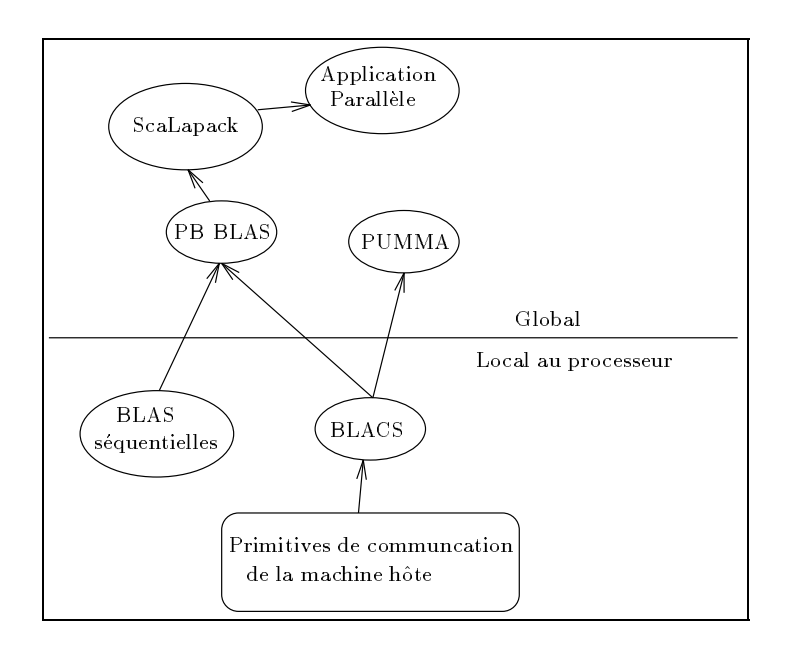

Fig. 4.13 - : Les dierents modules de ScaLAPACK

## 4.5 BLACS

Les BLACS sont un ensemble de procédures Fortran qui sont conçues dans le même esprit que l'avaient été les BLAS. En effet, elles doivent être très faciles d'emploi et utilisables sur toutes les dierentes architectures paralleles distribuées. Par conséquent, l'écriture d'un programme algébrique sur ordinateurs MIMD consiste en une succession d'appels a des procedures BLACS pour les communications et BLAS pour les calculs matriciels. Ces procedures etant optimisees pour les operations algebriques, de bonnes performances peuvent ^etre obtenues avec une relative facilité. De plus, le changement de plate-forme de calcul ne nécessite que des modifications minimales de l'application.

### 4.5.1 Notations et modele de calcul

Pour toute la suite de ce paragraphe, la notion de matrice sera équivalente a la notion de tableau de dimension 2. Ceci est d^u au fait que les matrices sont supposées non creuses. De plus, les processeurs seront considérés comme étant  $p$  nœuds connectés en grille de manière logique, la topologie physique pouvant ^etre un anneau, un hypercube ou m^eme un reseau multi-etages. Ce reseau logique est utilisé pour pouvoir connaître la position exacte d'un noeud dans le réseau par ces deux coordonnées  $\{i,j\},$  avec  $0\,\leq\,i\,<\,L,\,0\,\leq\,j\,<\,C$  et  $L\,\,\times\,\,C\,=\,p$ .

La structure en grille permet a de nombreux placements de tirer avantage de la structure régulière des matrices pleines.

### 4.5.2 Convention d'ecriture des BLACS

Comme pour les BLAS, les procedures BLACS ont une convention d'ecriture bien précise, qui permet à l'utilisateur de connaître la signification exacte d'une procédure grâce à un nom de sept lettres. Sa forme générale est :

> vXXYY2D pour les primitives de communication vGZZZ2D pour des opérations globales

La lettre V, commune aux deux formes, indique le type des données qui doivent être communiquées. Par exemple, un C signifie que la communication ou l'operation globale porte sur des complexes.

#### Les primitives de communication

Les deux lettres XX de la forme  $VXXYY2D$  représentent la structure de données utilisée. Il n'y a que deux possibilités pour cette option :

- $GE$ Matrice rectangulaire Générale
- TR. Matrice Triangulaire

Les deux lettres suivantes YY indiquent la fonction de la procédure. Les choix possibles sont :

- SD | Envoi d'un message
- $RV \mid$  Réception d'un message
- BS Diffusion d'un message
- BR Réception d'un message envoyé par une diffusion

Exemple : CGEBR2D(SCOPE, TOP, M, N, A, LDA, RSRC, CSRC)  $\overrightarrow{ou}$ 

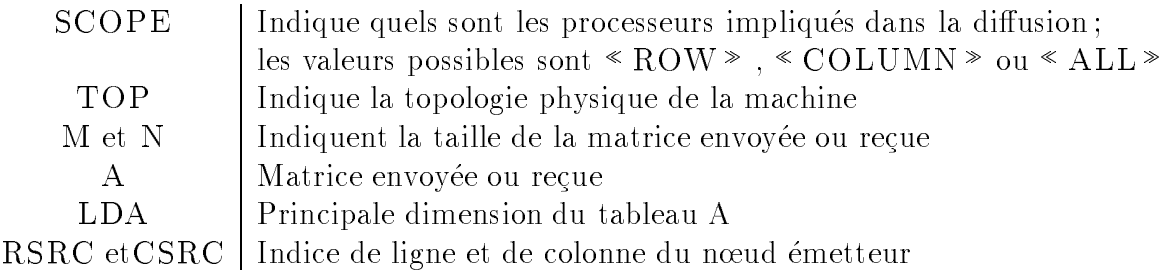

#### Les operateurs globaux

Pour un opérateur global, il n'y a que trois options possibles qui sont indiquées par les lettres ZZZ. Ces opérations sont :

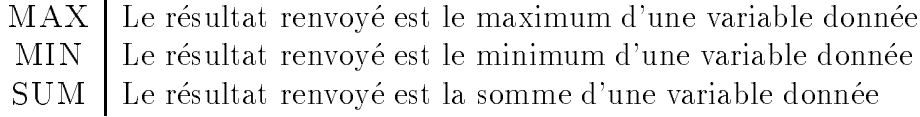

Exemple : CGESUM2D(SCOPE, TOP, M, N, A, LDA, RDEST, CDEST)  $\overrightarrow{01}$ 

RDEST etCDEST | Indice de ligne et de colonne du nœud de stockage du résultat

#### Exemple d'utilisation sur un réseau de stations

Pour illustrer la facilite d'utilisation des BLACS, nous presentons ici un programme calculant un produit matrice-vecteur ( $b = A x$ ) par blocs. La figure 4.14 indique le placement des blocs de la matrice A et du vecteur b sur un tore de 2-2 processeurs. La matrice A va donc ^etre decoupee en quatre blocs (notes A11,  $A_{21}$ ,  $A_{12}$  et  $A_{22}$ ). Les variables LM et LN indiquent respectivement le nombre de lignes et de colonnes du bloc de la matrice A stocké dans la mémoire locale d'un processeur.

| 0 | $A_{1,1}, x_1, b_1$ | $A_{1,2}, x_1, b_2$ |
|---|---------------------|---------------------|
|   | $A_{2,1}, x_2, b_1$ | $A_{2,2}, x_2, b_2$ |

 $\blacksquare$  10. 4.14  $\blacksquare$  . I require measure vecteur sur une grille  $\square$   $\wedge$   $\square$ .

Le programme consiste en une diffusion des deux parties du vecteur  $x$  suivant les lignes, puis en un produit matrice-vecteur (BLAS 2) sur chaque processeur, enfin en une diffusion sur les colonnes et une addition des résultats partiels du vecteur b. Le programme 4.17 represente l'ecriture en Fortran de l'algorithme décrit précédemment. Il utilise une procédure BLAS de niveau 2 afin d'optimiser le code séquentiel des processeurs.

Nous avons teste le programme 4.17 sur un reseau de 4 stations de travail SUN. Les résultats sont bons comparés à une version qui utilise directement les fonctions PVM 4.15. Il n'y a donc pas trop de pertes dues au rajout de la bibliothèque BLACS. Nous observons sur la figure 4.16 que l'utilisation des fonctions de calcul BLAS fournies par le constructeur permet un gain de performance important. La

mise en œuvre des bibliothèques BLACS et BLAS permet de construire facilement des programmes efficaces.

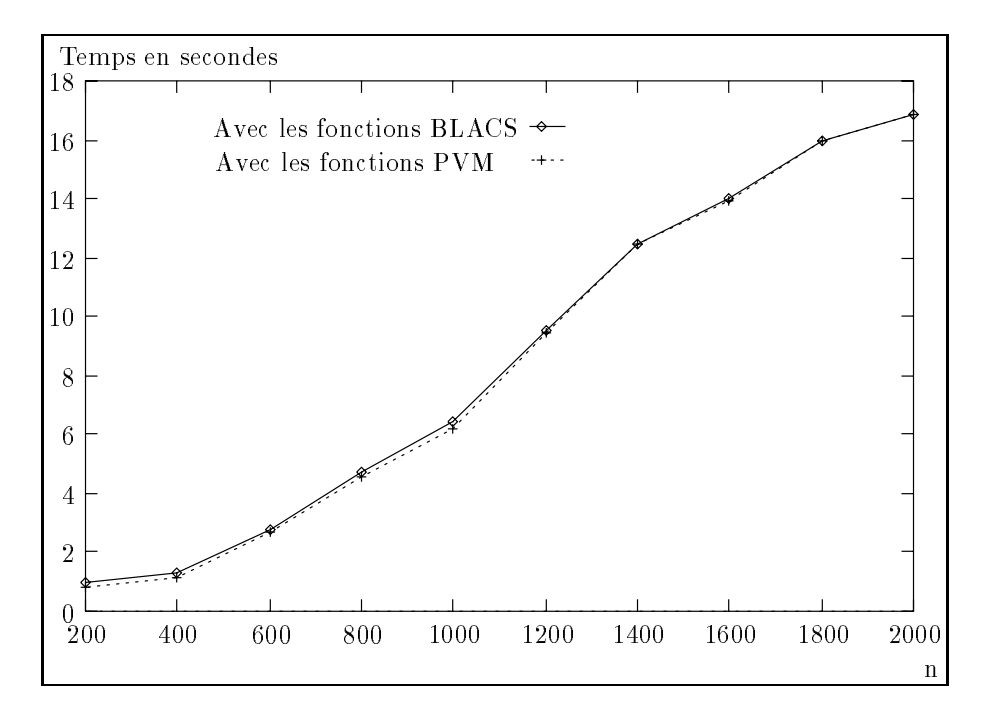

Fig. 4.15 - : Produit matrice-vecteur utilisant des fonctions BLACS et PVM.

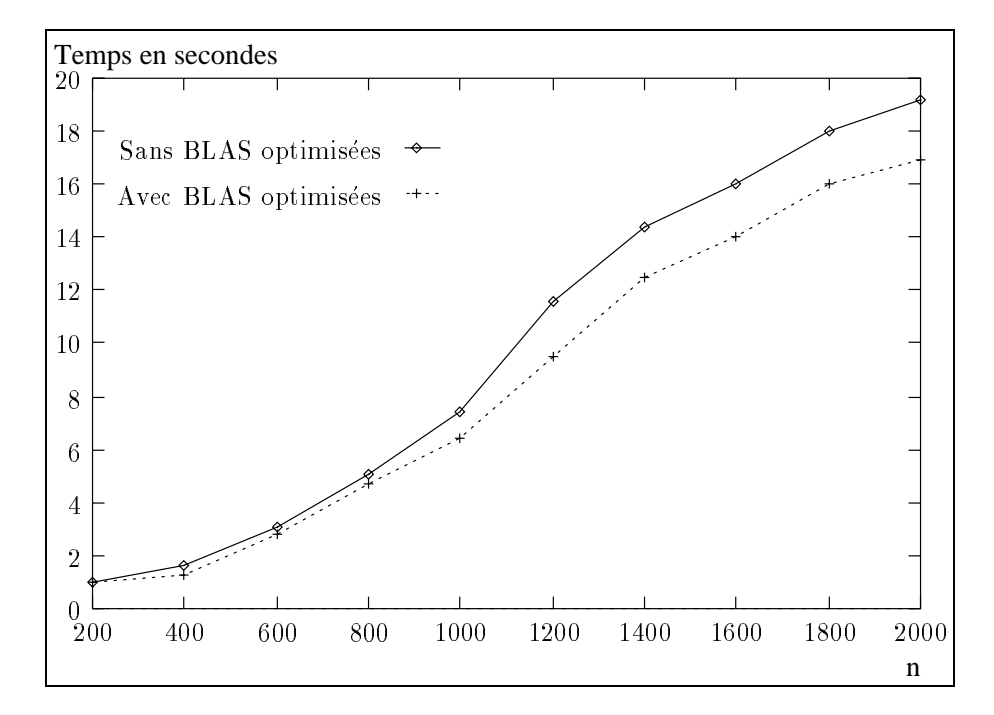

Fig. 4.16 - : Experimentation avec la version constructeur des BLAS.

```
program mvpoc
  Procedures externes
\mathsf{C}external AUXSETUP, BLACSINIT, GRIDINFO, DGMAX2D, DCSUN2D, DGEMV
c Scalaires
   integer LDA, LM, LN
   parameter (LDA = 50)
   parameter (LM = 50)
   parameter (LN = 50)
   integer IAM, MYCOL, MYROW, NPCOL, NPROW, NNODES, CONTINUE
   integer I, J
   double precision A(LM,LN), X(LN), B(LM), B1(LM)
   call INITPINFO(IAM,NNODES)
   if (NNODES .lt. 1) then
      NNODES=4
      call AUXSETUP(IAM,NNODES)
   endif
   NPROW = 2NPCOL = 2c Creation de la grille
   call BLACSINIT(NPROW,NPCOL)
   call GRIDINFO(NPROW,NPCOL,MYROW,MYCOL)
   if (MYROW .eq. 0) then
      do J = 1, LNX(J) = 2.
      enddo
c Tous les processeurs lignes ont besoin d'une copie de X
      call DGEBS2D('COLUMN','I',LN, 1,X,LN)
   else
   Les autres processeurs recoivent le vecteur X
\mathbf{C}call DGEBR2D('COLUMN','I',LN, 1,X,LN,0,MYCOL)
   endif
\mathbf{C}Calcul de A*x=b
   call DGEMV('N',LM,LN,1.0D0,A,LDA,X,1,0.0D0,B,1)
c Addition des resultats partiels de b
   call DGSUM2D('ROW','1',LM,1,B,LM,-1,0)
   if (MYROW .eq. 0) then
      if (MYCOL .eq. 0) then
         call DGERV2D(LM,1,B1,LM,0,1)
      else
         call DGESD2D(LM,1,B,LM,0,0)
      endif
   endif
   call BLACSEXIT(CONTINUE)
1000 format('B = ',G20.15)end
```
Fig. 4.17 - : Algorithme paral lele du produit matrice-vecteur par blocs.

### 4.6 Les BLAS distribuées

Dans ce paragraphe, nous effectuons un tour d'horizon des projets de parallelisation des BLAS. Il faut noter que la plupart des algorithmes parallelises sont les BLAS de niveau 3. En effet, leur grain étant important, les résultats en terme d'efficacité sont plus intéressants sur les machines à mémoire distribuée qui possèdent en général des processeurs très puissants. De plus, les derniers ordinateurs, paralleles ou non, possedent des memoires hierarchisees. Au minimum, une machine a deux niveaux de mémoire. Le premier, appelé mémoire « cache » , se trouve a l'interieur m^eme du processeur, il permet aux unites de calcul de ce dernier un acces tres rapide aux donnees. Le second niveau est souvent la memoire principale de la machine dont l'accès se fait par  $\leq$  bus  $\geq$ . Donc, plus un programme utilisera la memoire de niveau le plus eleve, plus il gagnera en vitesse et en efficacité. Pour les algorithmes d'algèbre linéaire manipulant des matrices pleines, la solution consiste a utiliser des BLAS de niveau 3 qui manipulent des blocs de matrices.

### 4.6.1 Le placement des données

Il existe essentiellement deux bibliotheques de procedures BLAS 2 et 3 parallèles : Parallel Universal Matrix Multiplication Algorithms (PUMMA) et Parallel Block Basic Linear Algebra Subprograms (PB-BLAS). Elles sont basées sur une répartition des données par blocs, dite  $\leq$  dispersée  $\geq$  (ou  $\leq$  blocs cyclique  $\geq$ ); elles sont actuellement en cours de developpement. La fonction de placement d'une matrice  $m \times n$  en bloc cyclique de taille  $l \times c$  sur une grille de processeurs  $P \times Q$  est donnee par :

Le processeur d'indice  ${q, d}$  contient dans sa mémoire locale les éléments de la matrice de coordonnées  $(p + i * P, q + i * Q)$ , où  $i = 0, ..., \frac{m-1-p}{p}$ ka kuning ang kalawang pangangang pang  $j = 0, \dots, \left| \frac{n-1-p}{q}\right|$  $\sim$ k ka

**Remarque :** nous obtenons une decomposition de la matrice en  $m_b \times n_b$  (avec  $\cdots$  $\lceil m \rceil$ <sup>m</sup> et nb  $\lceil n \rceil$ ) blocs de taille  $l \times c$ .

Un exemple avec une matrice  $6 \times 6$  sur une grille de processeurs  $2 \times 2$  est

illustré par les figures 4.18 et 4.19.

|                   | Indice de ligne |              |                |              |                |              |
|-------------------|-----------------|--------------|----------------|--------------|----------------|--------------|
|                   | $\overline{0}$  | 1            | 2              | 3            | $\overline{4}$ | 5            |
| $\mathbf{0}$      | 0               | $\mathbf{1}$ | $\overline{0}$ | $\mathbf{1}$ | 0              | $\mathbf{1}$ |
| $\mathbf{1}$      | $\overline{2}$  | 3            | $\overline{2}$ | 3            | $\overline{2}$ | 3            |
| $\overline{c}$    | $\overline{0}$  | $\mathbf{1}$ | $\mathbf{0}$   | $\mathbf{1}$ | $\overline{0}$ | $\mathbf{1}$ |
| 3                 | $\overline{2}$  | 3            | $\overline{2}$ | 3            | $\overline{2}$ | 3            |
| $\overline{4}$    | $\overline{0}$  | $\mathbf{1}$ | $\mathbf{0}$   | $\mathbf{1}$ | $\overline{0}$ | $\mathbf{1}$ |
| 5                 | $\overline{2}$  | 3            | $\overline{2}$ | 3            | $\overline{2}$ | 3            |
| Indice de colonne |                 |              |                |              |                |              |

FIG. 4.18 - : Placement des éléments d'une matrice  $6 \times 6$  sur une grille de  $2 \times 2$  processeurs.

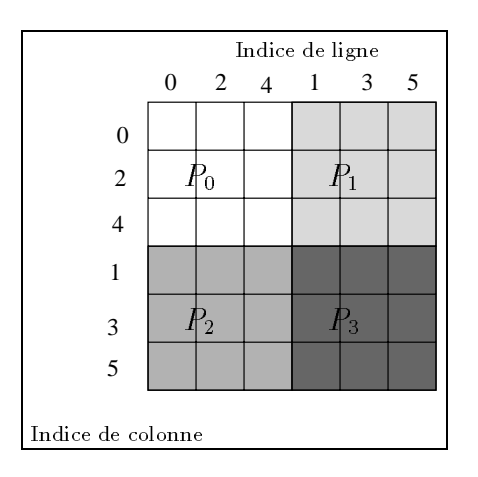

Fig. 4.19 - : Elements aectes aux dierents processeurs..

Ce placement n'est pas optimal en terme de communication pour un produit matrice-matrice, mais il peut devenir interessant si ce produit a lieu apres d'une décomposition LU qui a besoin d'un tel placement pour être efficace.

#### 4.6.2 **PB-BLAS**

La bibliothèque PB-BLAS (pour Parallel Block Basic Linear Subroutines) a été constituée par les premières fonctions BLAS de niveaux 2 et 3 destinées aux machines parallèles à mémoire distribuée. Les études effectuées pour le développement de cette bibliotheque ont permis la mise au point des fonctions BLACS et du placement cyclique par blocs.

#### 4.6.3 PUMMA

La bibliothèque PUMMA (pour Parallel Universal Matrix Multiplication Algorithms) est une évolution de la bibliothèque PB-BLAS proposée par Choi, Dongarra et Walker [CDW93b]. Le mot Universal signie que les auteurs desirent que les performances des fonctions de cette bibliotheque ne dependent que tres faiblement de la configuration des processeurs de la machine parallèle cible. La répartition des donnees dispersees par blocs est utilisee par toutes les fonctions BLAS 3 de cette bibliotheque.

La bibliotheque PUMMA reprend toutes les fonctions de la bibliotheque PB-BLAS, mais aussi de nouvelles fonctions utilisant des schemas de communications globales, comme par exemple la transposition. PUMMA va donc remplacer a terme la bibliotheque PB-BLAS et permettre aux constructeurs de machines paralleles d'en produire une version optimisee qui pourra ^etre utilisee par la bibliotheque standard ScaLAPACK.

## 4.7 Conclusion

Nous avons présenté dans ce chapitre les méthodes les plus récentes de parallelisation d'algorithmes d'algebre lineaire sur des machines a memoire distribuee. La bibliothèque ScaLAPACK a été créée pour obtenir le maximum de performances tout en restant portable sur tous les ordinateurs du marche. La solution adoptée est l'utilisation d'un placement des données « dispersées » par blocs, qui permet de réduire en moyenne le coût des communications.

Cependant cette bibliothèque n'utilise pas les fonctionnalités des dernières machines paralleles, qui permettent de calculer et d'envoyer ou de recevoir des messages en parallele. Le chapitre suivant est consacre a l'etude sur une BLAS de niveau 2 des possibilites de masquer les temps de communication par du temps de calcul.

# -------------

# Vers une programmation plus efficace

Nous présentons, dans ce chapitre, l'étude et la mise en œuvre de méthodes de recouvrement du temps de communication d'un algorithme paral lele par le temps de calcul. Ce travail <sup>a</sup> ete realise en col laboration avec Philippe Michal longer of Denis Trych and

#### Introduction  $5.1$

Pour la plupart des applications, l'une des facons les plus simples pour obtenir un code parallele est d'utiliser des bibliotheques de calculs comme ScaLAPACK et de communications comme PVM ou MPI (voir les chapitres 4.7 et 2.15). De plus, si le programmeur decide de paralleliser un code deja existant, il est interessant de pouvoir simplement remplacer l'appel a une fonction sequentielle par un appel a une fonction parallelisee calculant le m^eme resultat. Sur les machines a memoire distribuée, ces parallélisations sont effectuées en décomposant l'application en phases de calculs et de communications bloquantes. Malheureusement, ce type de programmation ne donne pas toujours de très bons résultats. En effet, les processeurs n'effectuent pas de calculs pendant les phases de communications, d'ou la necessite d'utiliser des bibliotheques de communications non-bloquantes. Mais dans certains cas il subsiste des problemes, notamment quand le processeur emetteur a plus de calculs à effectuer que le processeur récepteur. Dans ce cas, le processeur émetteur peut, dès qu'il a calculé une certaine quantité de données, les envoyer au récepteur qui pourra commencer de nouveaux calculs. Ainsi, en encha^nant les envois, on arrive a recouvrir une partie du temps de communication par du temps de calcul.

Toutefois le choix de la taille des donnees a envoyer n'est pas simple. Ce choix va dependre de la taille du probleme, de la vitesse de calcul des processeurs et du coût des communications. Nous illustrerons la difficulté du calcul de la meilleure taille de paquets a envoyer a chaque etape sur un exemple simple tel que le produit

matrice vecteur sur un anneau de processeurs.

#### $5.2$ 5.2 Pourquoi faire du recouvrement ?

Le temps d'exécution d'un programme sur une machine parallèle à mémoire distribuee est fonction du temps de calcul et du temps de communication. Si ce programme n'utilise pas les methodes de recouvrement du temps de communication par du temps de calcul, alors le temps total d'execution de l'algorithme parallele est egal a la somme des temps de calcul et de communication. Avec la mise en œuvre de méthodes de recouvrement, on obtient un temps global d'exécution plus faible car, même si le temps de calcul n'a pas changé, le coût du temps de communication a diminue. Si nous observons le comportement d'un programme parallele sans recouvrement avec un outil de visualisation, on constate que les processeurs perdent du temps a attendre des donnees, d'ou l'idee de faire du calcul pendant que les processeurs communiquent, c'est-a-dire faire du recouvrement calcul/communication.

An de mieux comprendre la demarche qui a conduit King, Chu et Ni [KCN88] à proposer une solution enchaînée (*pipeline*) des envois de données, nous allons prendre un exemple, et analyser les problemes qui se posent.

Nous allons considérer deux processeurs  $P_1$  et  $P_2$  sur lesquels s'exécute un programme parallele. Chaque processeur doit effectuer deux calculs  $T_i$ , ou  $i$  est le numéro du processeur et  $j$  le numéro du calcul, et une communication. Afin de simplifier le problème, nous considérerons que seul le deuxième calcul de l'un des processeurs a besoin des resultats du premier calcul s'executant sur l'autre processeur.

Si l'on considere des communications bloquantes, sur cet exemple nous obtenons le schéma d'exécution représenté figure 5.1.

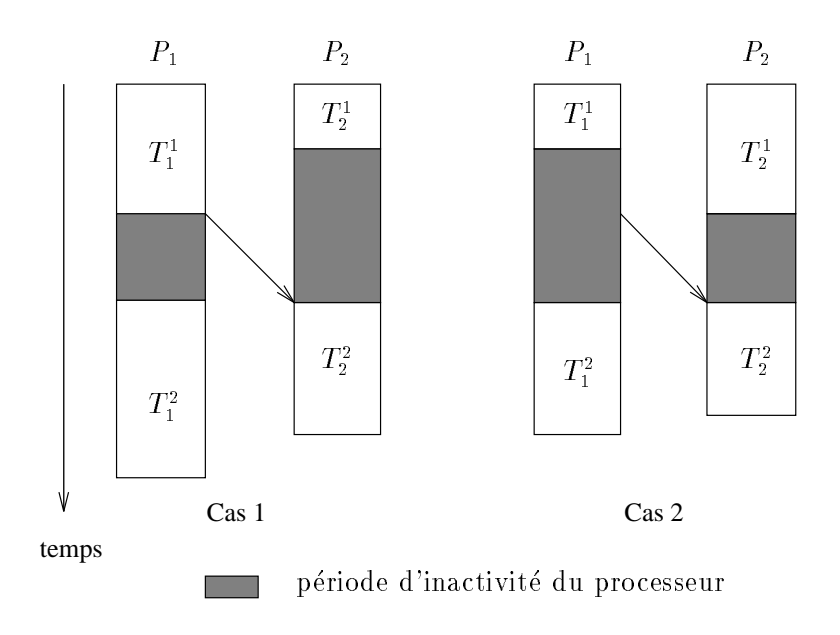

Fig. 5.1 - : Execution avec des communications bloquantes.

Dans le cas <sup>1</sup> le processeur P2 <sup>a</sup> ni son premier calcul avant le processeur  $P_1,$  mais il est obligé d'attendre la fin de la phase de calcul  $T_1^1$  de  $P_1$  avant de recevoir des donnees, puis de recommencer une seconde phase de calcul  $I_2^{\circ}$ . Dans le cas 2 c'est le processeur  $P_1$  qui ne peut pas envoyer ses données tant que le processeur  $P_2$  n'a pas fini sa phase de calcul. Ceci se produit quand le modèle de communication est avec en contrarentement (cf. chapitre 2.15). Dans les deux cas, nous des cas, nous deux remarquons que <sup>l</sup>'un des processeurs attend que <sup>l</sup>'autre arrive dans une phase de communication pour envoyer ou recevoir un message, ce qui cree des periodesd'inactivite du processeur.

Afin de réduire ces périodes et de permettre aux utilisateurs de faire du recouvrement calcul/communication, des bibliotheques de communications nonbloquantes se sont developpees ; par exemple PVM et MPI fournissent aussi bien les fonctions de communications bloquantes que non-bloquantes.

L'utilisation de ces bibliothèques permet de supprimer les périodes d'inactivité des processeurs  $P_1$  et  $P_2$  dans le cas 2. Le processeur  $P_1$  peut commencer  $I_1^-$  sans attendre la fin de la communication et le processeur  $P_2$  peut donc enchaîner ses deux calculs, car il a reçu les donnees necessaires au calcul  $I_2$  pendant le calcul  $\alpha$ e  $I_2$  (voir ngure 5.2).

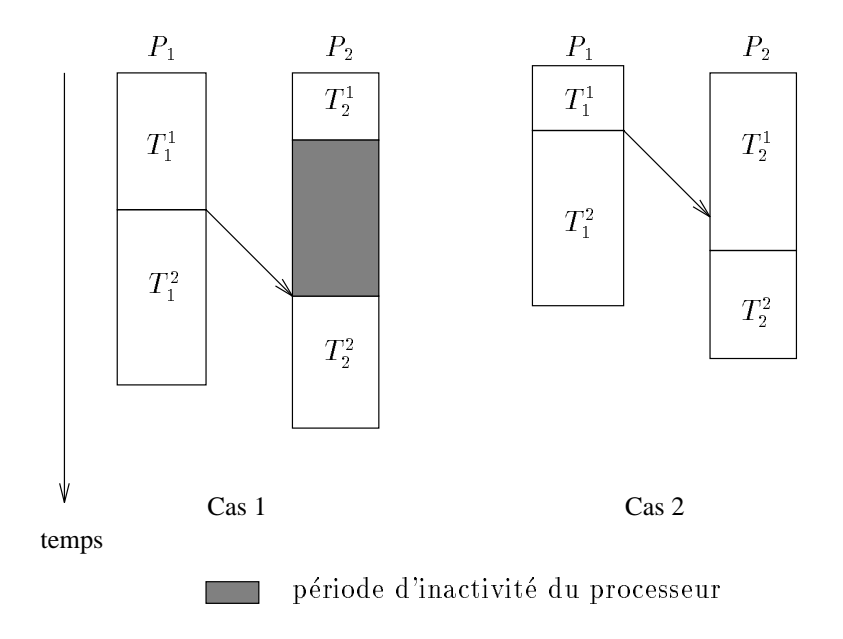

Fig. 5.2 - : Execution avec des communications non-bloquantes.

Mais l'utilisation de communications non-bloquantes ne permet pas d'effectuer le type de recouvrement présenté dans le cas 1 de la figure 5.1. En effet, dans ce cas le processeur  $P_1$  ne peut pas envoyer son message avant d'avoir fini ses calculs. Mais le deuxieme calcul  $T_2$  a-t-il besoin de toutes les donnees de  $T_1$  pour commencer ? Si oui, il est clair que l'on ne pourra pas realiser de recouvrement calcul/communication. Dans le cas contraire, il est possible de decouper le calcul  $T_1^1$  en n calculs plus petits qui s'exécuteront les uns à la suite des autres. Ainsi, chaque petit calcul peut envoyer à  $T_2^2$  les données qu'il vient de calculer et, de cette façon,  $T_2^2$  peut commencer ses calculs avec les données qu'il vient de recevoir. Cette méthode de recouvrement est illustrée par la figure 5.3.

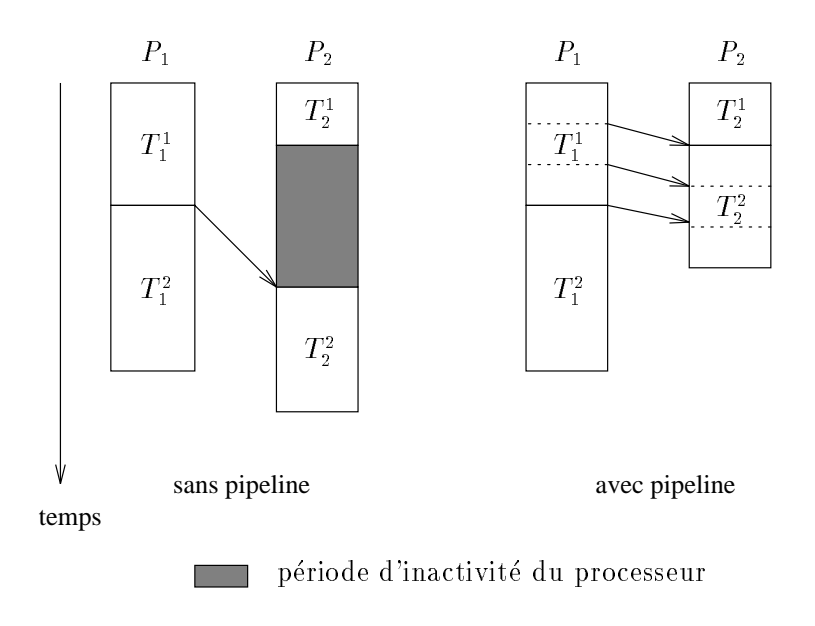

Fig. 5.3 - : Execution avec des communications non-bloquantes pipelinees.

De nombreux chercheurs ont etudie le probleme du recouvrement calcul/communication, [CD93, DT93, KCN88] pour ne citer qu'eux. Mais personne n'a propose <sup>d</sup>'outils faciles a utiliser pour le programmeur. Desprez et Tourancheau [Des94, DT93] travaillent sur une bibliotheque permettant de gerer les pipelines et <sup>d</sup>'exprimer plus facilement les programmes paralleles. Nous avons collabore avec eux anderes de rendre cet out outile performant ut successive utilisable par part out programmeur specialiste ou non [CCD+ 94b, CCD+ 94a]. Mais pour rendre cette bibliothèque plus efficace, il est nécessaire d'avoir un calcul automatique de la taille des messages a envoyer. L'ideal serait que cette taille soit calculee lors de la compilation ou se fasse de maniere dynamique au cours de l'execution de l'algorithme. Le probleme qui se pose est de savoir comment decouper ces donnees et quelle doit être la taille des envois afin que les deux processeurs n'aient pas de période d'inactivité. En effet, si les paquets sont trop gros, le recouvrement ne sera pas assez et alle sera particle si les parties de la particle de la participation de la participation avoir beaucoup trop d'initialisations de communications, ce qui nuira aux performances de <sup>l</sup>'algorithme. Comme nous allons le voir dans la section suivante sur un exemple simple et regulier, ce choix n'est pas si facile.

### 5.3 Le choix de la taille des paquets

L'exemple que nous avons choisi <sup>d</sup>'etudier pour illustrer le probleme de la taille des paquets a echanger est le produit matrice-vecteur, sur une architecture a memoire distribuction distribution distribution de processeurs processeurs [CMT94]. The processeurs allowed

montrer, en fonction des parametres de la machine, comment calculer la taille des paquets et ainsi obtenir un algorithme avec un co^ut de communication le plus faible possible.

Nous nous sommes interesses au produit matrice-vecteur, car c'est l'une des operations les plus simples et les plus utilisees de l'algebre lineaire [BT89, GL89]. Le problème consiste à calculer  $v = Ax$  où A est une matrice  $(n, n)$  et x, v deux vecteurs de dimension n. Chaque composante du vecteur  $v$  est le résultat du produit scalaire suivant :

$$
v[i] = \sum_{j=1}^{n} A[i,j] x[j]. \tag{5.1}
$$

#### Notations et modele

Si l'on considère un anneau de p processeurs (numérotés de 1 à p), il est possible de realiser une repartition equilibree de la matrice  $A$  en  $p$  blocs de  $|\div|$ <sup>p</sup> ou  $\lfloor \frac{n}{2} \rfloor$  lignes. Le type d'allocation par lignes (consécutives, cyclique, wrap) choisi <sup>p</sup> n'influe pas sur l'étude qui va suivre [Joh87]. De même, on effectue une répartition equilibree du vecteur  $x$  (chaque processeur possede  $\Box$  $\frac{m}{p}$ | ou  $\lfloor \frac{n}{p} \rfloor$  $p$  .  $\cdots$   $\cdots$   $\cdots$ vecteur). De façon à simplifier les formules, nous allons considérer une allocation de la matrice A par lignes avec  $\frac{1}{p}$  entier.

Nous supposons également que les liens de communication sont half-duplex [SS89] et que les processeurs sont en mode  $2$ -ports [SS89, dR94]. De plus, un processeur peut realiser simultanement des communications et du calcul. L'echange de messages entre deux processeurs est realise par commutation de messages (ou store-and-forward) [JH89, SS89, SW90]; le temps d'un tel échange est modélisé par :  $\beta_c + L\tau_c$ .

Le coût d'une opération arithmétique élémentaire (multiplication suivie d'une addition) est donné par :  $\tau_a$ .

Après une présentation de l'implémentation standard du produit matricevecteur, un principe de recouvrement est donné. Nous étudierons alors le coût de ce nouvel algorithme et étendrons le modèle aux liens  $full\text{-}duplex$  [SS89].

#### 5.3.1 5.3.1 Analyse du produit matrice-vecteur

Comme nous l'avons présenté dans le chapitre 4.7, la méthode pour paralléliser une application numerique algebrique consiste a identier le decoupage des données (décomposition de matrices par lignes, colonnes ou blocs), puis à organiser les mouvements de données en utilisant des bibliothèques de communications.

#### La solution standard

L'equation 5.1 montre que le calcul de chaque composante du vecteur <sup>v</sup> requiert la connaissance de tous les éléments du vecteur  $x$ , donc chaque processeur doit envoyer ses  $\div$  composantes du vecteur  $x$  a tous les autres processeurs. Ce <sup>p</sup> type de mouvement de données correspond à un échange total, plus souvent appelé ATA (pour *All To All*) [SS89]. L'algorithme du produit matrice-vecteur est le suivant :

#### Algorithme 5.1 produit matrice-vecteur standard

AIA de taille  $\frac{1}{n}$  (partie du vecteur x); <sup>p</sup> Faire en paral lele sur chaque processeur Calcul de  $\frac{1}{p}$  produits scalaires de taille n (lignes de A et vecteur x);

L'échange total de données de taille  $\frac{n}{p}$  coûte  $(p~-~1)(\beta_c~+~\frac{n}{p}\tau_c)$  unités de temps [SS89]. Son algorithme sur un anneau de processeurs possedant des liens half-duplex est le suivant :

Algorithme 5.2  $ATA$  (Algorithme s'executant sur le processeur q)

Pour  $t \leftarrow 1$  à  $p-1$  faire en parallèle *Envoyer au processeur (q+1 moauto p) les*  $\frac{\infty}{p}$  *composantes de x necessaires* au calcul suivant; Recevoir de  $(q$ -1 modulo p) les nouvelles  $\frac{\pi}{p}$  composantes de x;

Le calcul des  $\frac{n}{p}$  produits scalaires de taille *n* nécessite  $\frac{n}{p}\tau_a$  unités de temps. Ainsi l'algorithme standard du produit matrice-vecteur sur un anneau possedant des liens  $half-duplex$  a un coût de :

$$
T_{stand} = \frac{n^2}{p}\tau_a + (p - 1)\left(\beta_c + \frac{n}{p}\tau_c\right) \tag{5.2}
$$

Sans recouvrement calcul/communication, cet algorithme est optimal.

#### Recouvrement des communications

Afin de réduire le temps d'exécution, la solution consiste à masquer au maximum les communications par du calcul.

Durant l'echange total de l'algorithme precedent, il est facile de voir que les processeurs perdent du temps, puisque tous les processeurs peuvent commencer les calculs sur leurs données initiales pendant l'échange total. Mais le temps d'un echange total sur un anneau est en general superieur a (÷)\* operations nottantes. <sup>p</sup> Une solution consiste a decomposer l'echange total en une serie de communications de voisin a voisin, de facon a masquer le plus possible les communications. En effet, à une étape donnée, un processeur peut recevoir de nouvelles données alors qu'il calcule avec les données reçues à l'étape précédente.
## Principe de la méthode

Au début de l'algorithme, chaque processeur possède  $\frac{n}{2}$  lignes de la matrice A et  $\frac{n}{p}$  composantes du vecteur x, il peut donc calculer  $\frac{n}{p}$  produits scalaires partiels  $v_i$ . Ainsi, un processeur peut executer  $(\frac{v}{p})^2$  operations nottantes et recevoir simultanement au plus  $\frac{1}{p}$  donnees de ses voisins. En fonction des parametres de la machine  $(p, \beta_c, \tau_c$  and  $\tau_a)$  et de la taille du problème, nous pouvons observer deux cas:

- si 
$$
\beta_c + \frac{n}{p}\tau_c \le \frac{n^2}{p^2}\tau_a
$$
 alors il y a recouverment total;  
- si  $\beta_c + \frac{n}{p}\tau_c > \frac{n^2}{p^2}\tau_a$  alors il y a recouverment particle.

Dans le premier cas, comme le temps de communication des  $\frac{1}{p}$  elements est inférieur au temps d'un calcul local, toutes les communications peuvent être masquées.

Dans le deuxième cas, le temps des calculs locaux correspond à une communication d'un nombre de données plus petit que  $\frac{n}{p}.$  Soit  $\lambda_1$  le plus grand entier tel que  $\beta_c + \lambda_1 \tau_c \leq \frac{n}{p^2} \tau_a$ , alors toutes les communications de taille  $\lambda_1$  peuvent être masquees ( $\lambda_1 \leq \frac{1}{p}$ ). Apres ces communications, chaque processeur a  $\lambda_1$  nouvelles operations locales a executer. A l'etape suivante, on peut calculer une nouvelle taille de message  $\lambda_2$  telle que  $\beta_c + \lambda_2 \tau_c \leq \lambda_1 \tau_a$ , ce qui permet de masquer des communications de taille  $\lambda_2$ . On itère ce principe jusqu'à ce qu'il ne soit plus possible de realiser des communications pendant un calcul. Cela permet de construire une série de tailles de messages  $\lambda_t$   $(t = 0, ... N)$  de  $\lambda_0 = \frac{n}{p}$  à  $\lambda_{N+1} = 0$  telles que l'on puisse effectuer un maximum d'opérations locales, tout en masquant au mieux

#### 5.3.2Description des algorithmes

Recouvrement total  $(\beta_c + \frac{n}{p} \tau_c \leq \frac{n}{p^2} \tau_a)$ <sup>p</sup>

<sup>p</sup>

Dans ce cas toutes les communications peuvent être masquées. L'algorithme parallele du produit matrice-vecteur devient :

Algorithme 5.3 produit matrice-vecteur parallèle avec recouvrement total

/\* Algorithme du processeur q avec  $q=1...p$  \*/ Pour  $t \leftarrow 1$  à  $p - 1$  faire en parallèle Envoyer à  $(q+1 \,\, \textit{modulo}\,\, p)$  les  $\frac{n}{p}$  éléments de x reçus à l'étape précédente; Calculer les  $\frac{1}{p}$  produits scalaires locaux; Recevoir de  $(q$ -1 modulo p) les nouveaux  $\frac{\omega}{p}$  elements de x;  $\alpha$ dicul des  $\alpha$  aermiers produits scalaires;

Il y a  $(p-1)$  étapes où les communications sont totalement masquées par les calculs locaux d'un coût de  $\frac{n^2}{p^2} \tau_a$ , puis une dernière étape de calculs locaux sans communication. Cet algorithme a un coût total de  $\frac{n_-}{p}\tau_a$ .

# Recouvrement partiel  $(\beta_c + \frac{n}{p} \tau_c {>}\frac{n}{p^2} \tau_a)$

## • Phase I: recouvrement total

Dans ce cas, à l'étape t, un processeur calcule  $\lambda_{t-1} \frac{n}{n}$  $p \sim$  regent (envoie)  $\alpha$ donnees. La valeur de t est donnee par la formule suivante :

$$
\lambda_t = \left[ \frac{n \tau_a}{p \tau_c} \lambda_{t-1} - \frac{\beta_c}{\tau_c} \right]
$$
\n(5.3)

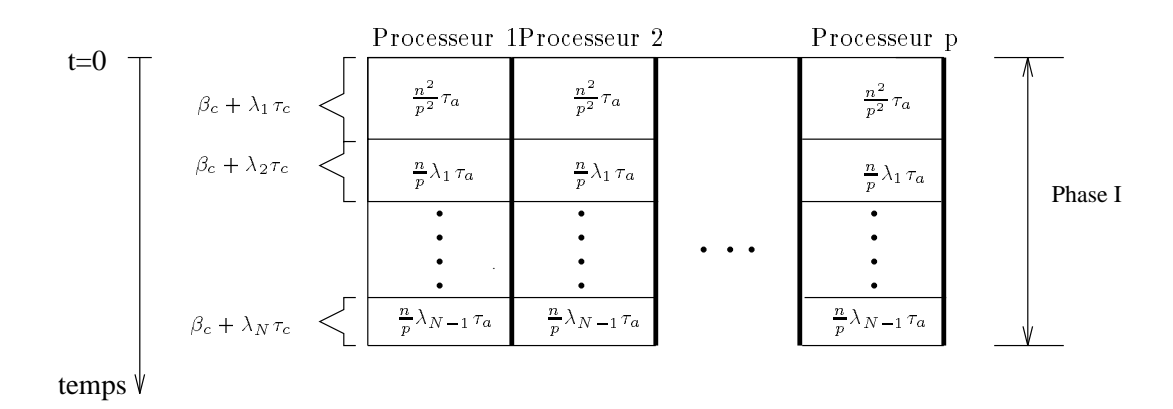

Fig. 5.4 - : Schema d'execution de la Phase I.

**Proposition 5** La série des  $\lambda_t$  est strictement décroissante.

 $P$ reuve: par récurrence sur t. Comme  $\beta_c$  +  $-\tau_c > \frac{1}{n^2} p^{\varepsilon} \tau_a,$  il est evident que  $\lambda_1 < \frac{\varepsilon}{p}.$  Nous pouvons donc ecrire que :

$$
\lambda_2 = \lfloor \frac{n \tau_a}{p \tau_c} \lambda_1 - \frac{\beta_c}{\tau_c} \rfloor
$$

alors

$$
\lambda_2 \leq \lambda_{over} = \frac{n \tau_a}{p \tau_c} \lambda_1 - \frac{\beta_c}{\tau_c}.
$$

De plus  $\frac{m}{p}$  $\frac{a}{\tau_c} < 1 + \frac{r}{n}$  $-$  c  $\frac{\rho_c}{\tau_c}$  car  $\beta_c$  +  $\frac{\tau}{n}$  $\frac{1}{p}\tau_c > \frac{1}{n^2}p^-\tau_a,$ d'ou

$$
\lambda_{over} < (1 + \frac{p}{n} \frac{\beta_c}{\tau_c}) \lambda_1 - \frac{\beta_c}{\tau_c}.
$$

Donc

$$
\lambda_{over} < \lambda_1 + \frac{\beta_c}{\tau_c} \left(\frac{p}{n}\lambda_1 - 1\right),
$$

mais  $\frac{1}{n}\lambda_1 - 1 < 0$  car  $\lambda_1 < \frac{1}{p}$ , donc  $\lambda_2 < \lambda_1$ .

La propriété est vraie pour  $\lambda_1$  et  $\lambda_2$ . Nous allons supposer que la série des  $\lambda_t$  est strictement décroissante jusqu'au rang  $t$  et nous allons prouver que la propriété est toujours vraie au rang  $t + 1$ . Nous avons :

$$
\lambda_{t+1} = \lfloor \frac{n}{p} \frac{\tau_a}{\tau_c} \lambda_t - \frac{\beta_c}{\tau_c} \rfloor
$$

alors

$$
\lambda_{t+1} \leq \lambda_{over} = \frac{n \tau_a}{p \tau_c} \lambda_t - \frac{\beta_c}{\tau_c},
$$

d'ou

$$
\lambda_{over} < \lambda_t + \frac{\beta_c}{\tau_c} \left( \frac{p}{n} \lambda_t - 1 \right).
$$

Mais  $\frac{1}{n}\lambda_t - 1 < 0$  car  $\lambda_t < \lambda_{t-1} < ... < \frac{n}{n}$ , donc  $\lambda_{t+1} < \lambda_t$ .  $\Box$ <sup>p</sup>

Pendant les N premières étapes, les communications sont totalement masquées. Ensuite il ne reste plus assez de données locales pour effectuer des calculs permettant de masquer une communication. Par la suite nous nommerons Phase I l'exécution des  $N$  premières étapes (voir figure 5.4).

Après avoir calculé au préalable la série des  $\lambda_t$ , l'algorithme de la Phase I est le suivant :

## Algorithme 5.4 Phase <sup>I</sup>

/\* algorithme du processeur <sup>q</sup> avec q=1...p \*/  $t \leftarrow 1$ : Tant que in paral les parts en parts de la parte en parts de la parte de la parte de la parte de la parte de l Envoyer au processeur (q+1 modulo p) les  $\lambda[t]$  éléments de x recus à l'étape precedente; Calculer les fils de la production de la production de la production de la production de la production de la p Recevoir du processeur (q-1 modulo p) les nouveaux [t] elements de <sup>x</sup>;  $t \leftarrow t + 1;$ 

Le reste des calculs

Fin tant que

Après la Phase I, il reste  $\lambda_N$  calcul locaux à effectuer en parallèle sur chaque processeur. Pendant ces calculs, chaque processeur peut communiquer le maximum de données (c'est-à-dire  $\frac{n}{2}$ ) à son voisin. Ainsi, il est possible de redémarrer <sup>p</sup> une nouvelle phase de recouvrement total (voir figure 5.5 où les périodes d'inactivité des processeurs sont représentées en gris).

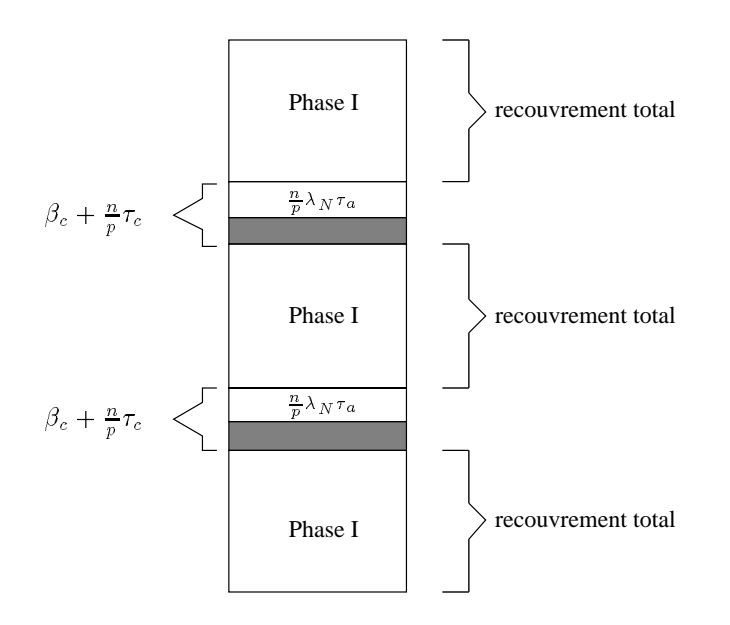

Fig. 5.5 - : Phases successives.

Nous répétons  $\left[\frac{n}{\sum_{i=0}^{N-1} \lambda_i}\right]$ -fois la succession de Phase I. L'algorithme de recouvrement partiel est donc :

## Algorithme 5.5 Les phases successives

/\* algorithme du processeur <sup>q</sup> avec q=1...p \*/  $E$  and  $E$  is a phase if  $E$  is a phase if  $E$  is a phase if  $E$  is a phase if  $E$  is a phase if  $E$  is a phase if  $E$  is a phase if  $E$  is a phase if  $E$  is a phase if  $E$  is a phase if  $E$  is a phase is a phase in  $E$  -- $\sum_{i=0}^{N-1} \lambda_i$ - 1 Faire en paral lele  $\emph{Envouer au processeur}$  (q+1 modulo p) les  $\emph{=}$  elements de x recus a <sup>p</sup> l'étape précédente; Calcular les littles products scalaires locaux; Recevoir au processeur (q-1 moaulo p) les nouveaux  $\frac{n}{p}$  elements ae x; Fin faire en paral lele;  $E$  we are not interested in Fig. Fin faire;

Remarque 5 Dans le pire des cas, la dernière exécution de la Phase I se termine avant la  $N^{me}$  étape. Pour en tenir compte, avant d'exécuter la dernière phase ae recouvrement u est possible ae trouver un  $\lambda_t$  plus petit que  $\frac{n}{n}$  afin ae minimiser le temps d'inactivité des processeurs, mais ceci est très difficile à réaliser automatiquement. La solution la solution la plus simple consiste a tester pendant la Phase II de le nombre de produits scalaire locaux, et de stopper <sup>l</sup>'algorithme lorsque tous les products scalaires ont ete calculation. Ceci beau alle realise en afoutant un test dans l'algorithme 5.4 :

Tantque 
$$
(\left(k\sum_{i=0}^{N-1}\lambda_i + \sum_{i=0}^{t-1}\lambda_i < n\right) \text{ et } (\lambda_t \ge 1)) \text{ faire en parallele} \tag{5.4}
$$

#### Evolution de <sup>l</sup>'allocation des donnees

Comme à chaque étape tous les processeurs exécutent la même tâche, n'importe quel processeur peut être choisi comme référence. Notons PR ce processeur.

A une etape **t** un processeur execute  $\lambda_{t-1} \frac{1}{p}$  operations, envoie et reçoit  $\lambda_t$  $\acute{e}$ léments du vecteur  $x$ .

Nous rappelons que la série des  $\lambda_t$  décroît et que la Phase I s'arrête à l'étape N. En fait à cette étape  $\lambda_{N+1}$  est plus petit que 1. De plus, à cette étape le processeur PR n'a pas encore reçu toutes ses données. Pour déterminer le temps d'exécution de l'algorithme, il est nécessaire de connaître la distance entre PR et le processeur le plus éloigné qui possède encore des données destinées à PR. ainsi que le nombre d'éléments contenus dans ce processeur. A chaque étape t de l'algorithme, nous pouvons calculer la distance entre PR et ce processeur. Nous noterons  $d_t$  cette distance, et  $\lambda_c(t)$  le nombre de composantes du vecteur x nécessaire aux calculs locaux de  $PR$  qui se trouvent sur ce processeur (processeur à distance  $d_t$  de PR). La proposition 6 donne le nombre d'éléments destinés à PR restant sur chaque processeurs.

Dans un échange total, le processeur PR doit recevoir  $(p - 1)$  messages de taille  $\frac{n}{s}$ , c'est-à-dire un message de taille  $\frac{n}{s}$  à chaque étape, et donc  $d_{t+1} = d_t - 1$ . <sup>p</sup> <sup>p</sup> Mais dans notre algorithme a chaque etape PR recoit un message de taille t, ce qui complique l'expression de  $d_t$ , qui est donnée par la proposition 7. Cette valeur nous permettra de calculer le temps final de l'algorithme.

## Proposition <sup>6</sup>

Les processeurs situés à une distance supérieure à  $d_t$  ne possèdent pas d'éléments destinés à PR.

Le processeur situé à une distance  $d_t$  possède  $\lambda_c(t)$  éléments destinés à PR. Les processeurs situes a une aistance injerieure a  $a_t$  posseaent  $\frac{\scriptscriptstyle \triangle}{\scriptscriptstyle \triangle}$  elements aestines <sup>p</sup> a PR.

Preuve:

On peut facilement vérifier que la proposition est vraie pour l'étape 1, lorsque tous les processeurs envoient  $\lambda_1$  éléments.

Supposons que cette proposition soit vraie pour l'étape  $t\geq 1$ , montrons qu'elle est aussi vraie pour l'étape  $t+1$ .

Nous avons deux cas à considérer :  $\lambda_{t+1}$   $\langle \lambda_c(t) \rangle$  ou  $\lambda_{t+1} \geq \lambda_c(t)$ .

ightharpoontal in  $\lambda_{t+1} < \lambda_c(t)$  alors nous avons  $d_{t+1} = d_t$  et  $\lambda_c(t+1) \leftarrow \lambda_c(t) - \lambda_{t+1}$ :

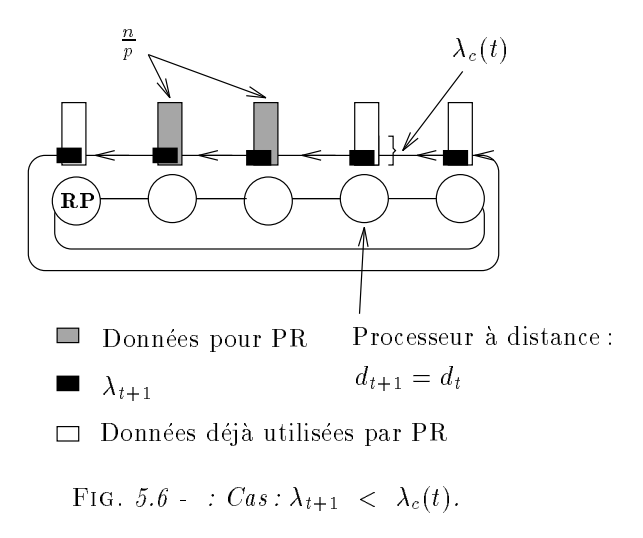

 $L$ es processeurs a distance plus petite que  $u_t$  envoient  $u_{t+1}$  et reçoivent  $u_{t+1}$ donnees utiles a PR, ainsi ils possedent toujours  $\frac{1}{p}$  donnees destinees a PR. En utilisant de mondern on proponent on prouve argument and provide and provide and a une distance and une distance superieure a dt ne possedent plus de donnees destinees a PR (voir gure 5.6). Le processeur situe a la distance dt envoie t+1 donnees destinees a PR et il ne recoit pas de donnees. Donc il reste c(t + 1) c(t) t+1 donnees sur ce  $p \pm 0$  cesseur. Dens ce cas on  $\alpha$   $\alpha + 1$   $\cdots$   $\alpha + 1$ 

• si  $\lambda_{t+1} \geq \lambda_c(t)$  alors nous avons  $d_{t+1} = d_t - 1$ :

Le processeur a distance dt+1 recoit c(t) elements de <sup>x</sup> necessaire a PR et  $\lambda_{t+1} - \lambda_c(t)$  ont déjà été utilisées par PR.

Ce processeur dispose maintenant de  $\lambda_c(t+1) = \frac{1}{p} + \lambda_c(t) - \lambda_{t+1}$  donnees et il est facile de voir d'une part que les processeurs a distance strictement inferieure à  $d_{t+1}$  possèdent  $\frac{n}{p}$  éléments et d'autre part que ceux à distance strictement supérieure à  $d_{t+1}$  ne possèdent plus d'éléments destinés à  $PR$  (voir figure 5.7).

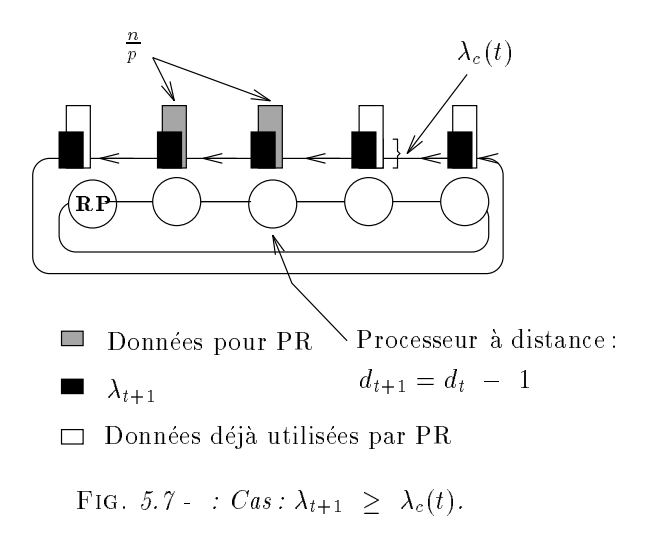

 $\Box$ 

**Proposition 7** La distance  $d_t$  est égale à:

$$
d_t = p - 1 - \left[ \frac{p}{n} \sum_{i=1}^t \lambda_i \right] \tag{5.5}
$$

Preuve:

Si on considère la première étape, la formule est facile à vérifier. On l'admet jusqu'au rang t et on la montre pour le rang  $t + 1$ .

Quand PR reçoit un message de taille  $\lambda_{t+1}$ , le nombre de messages de taille  $\frac{1}{p}$  deja reçus augmente et  $a_{t+1} = a_t - 1$ , ou alors le nombre de messages reçus de taille  $\frac{1}{p}$  reste le meme et dans ce cas  $a_{t+1} = a_t$ . Nous devons donc considerer deux cas :

$$
-\cos \lambda_{t+1} < \lambda_c(t). \text{ Nous avons } \left[ \frac{p}{n} \sum_{i=1}^{t+1} \lambda_i \right] = \left[ \frac{p}{n} \sum_{i=1}^{t} \lambda_i \right].
$$
\n
$$
\text{Alors } d_{t+1} = d_t = p - 1 - \left[ \frac{p}{n} \sum_{i=1}^{t} \lambda_i \right] = p - 1 - \left[ \frac{p}{n} \sum_{i=1}^{t+1} \lambda_i \right].
$$
\n
$$
-\cos \lambda_{t+1} \ge \lambda_c(t). \text{ Nous avons } \left[ \frac{p}{n} \sum_{i=1}^{t+1} \lambda_i \right] = 1 + \left[ \frac{p}{n} \sum_{i=1}^{t} \lambda_i \right].
$$
\n
$$
\text{Alors } d_{t+1} = d_t - 1 = p - 1 - \left[ \frac{p}{n} \sum_{i=1}^{t} \lambda_i \right] - 1 = p - 1 - \left[ \frac{p}{n} \sum_{i=1}^{t+1} \lambda_i \right].
$$

 $\Box$ 

La proposition suivante nous permet de connaître la valeur de  $\lambda_c(t)$  à chaque etape t.

**Proposition 8** A une étape **t**, la valeur de  $\lambda_c(t)$  est égale à  $\frac{n}{p} - (\sum_{i=1}^t \lambda_i)$  mod  $\frac{n}{p}$ .

*Preuve*: par récurrence sur t.

Si nous considérons l'étape 1, tous les processeurs envoient  $\lambda_1$  éléments de  $x$ et masquent le coût  $\beta_c + \lambda_1 \tau_c$  des communications par des calculs. Le processeur a distance  $a_t = a_1$  possede alors  $\lambda_c(1) = \frac{a}{p}$   $\lambda_1$  donnees destinees a PR; or

 $\lambda_1 \leq \frac{1}{p}$  donc on peut ecrire  $\lambda_c(1) = \frac{1}{p} - (\lambda_1 \mod \frac{1}{p})$ .<br>La formule est vérifiée pour l'étape 1, supposons-la vraie à l'étape t et prouvons qu'elle est vraie à l'étape  $t+1$  quand nous envoyons  $\lambda_{t+1}$  éléments.

 $-$  Si  $\lambda_{t+1}$  <  $\lambda_c(t)$ ,

nous savons que  $d_{t+1} = d_t$  et le nouveau  $\lambda_c(t + 1)$  vaut  $\lambda_c(t) - \lambda_{t+1}$ , donc  $\overline{1}$  $\sim$ 

$$
\lambda_c(t+1) = \frac{n}{p} - \left(\sum_{i=1}^t \lambda_i\right) \mod \frac{n}{p} - \lambda_{t+1} \mod \frac{n}{p}.
$$

Alors la valeur de  $\lambda_c$  à l'étape  $t+1$  est :

$$
\lambda_c(t+1) = \frac{n}{p} - \left(\sum_{i=1}^{t+1} \lambda_i\right) \mod \frac{n}{p}
$$

 $-$  Si  $\lambda_{t+1} \geq \lambda_c(t)$ ,

nous savons que  $a_{t+1} = a_t - 1$  et le nouveau  $\lambda_c(t+1)$  vaut  $\frac{a}{n} + \lambda_c(t) - \lambda_{t+1}$ , donc

$$
\lambda_c(t+1) = \frac{n}{p} + \frac{n}{p} - \left( \left( \sum_{i=1}^t \lambda_i \right) \mod \frac{n}{p} + \lambda_{t+1} \right).
$$

Ainsi

$$
\lambda_c(t+1) = \frac{n}{p} + \frac{n}{p} - \left(\frac{n}{p} + \left(\sum_{i=1}^{t+1} \lambda_i\right) \mod \frac{n}{p}\right) = \frac{n}{p} - \left(\sum_{i=1}^{t+1} \lambda_i\right) \mod \frac{n}{p}.\tag{5.6}
$$

En utilisant la formule suivante dans l'equation 5.6, on demontre la proposition :

$$
\left(\sum_{n=1}^{t} \lambda_i\right) \mod \frac{n}{p} + \lambda_{t+1} = \frac{n}{p} + \left(\sum_{i=1}^{t+1} \lambda_i\right) \mod \frac{n}{p}
$$

 $\Box$ 

## 5.3.3 Calcul du temps d'exécution

Après la Phase I, les processeurs doivent envoyer des données sans recouvrement. Afin de terminer le calcul du vecteur v, l'algorithme consiste à répéter tant que cela est nécessaire la phase I (voir  $5.3.2$ ), d'où le temps final de :

$$
T_{exec} = \frac{n^2}{p}\tau_a + \left[\frac{n}{\frac{n}{p} + \sum_{i=1}^{N-1} \lambda_i}\right] (\beta_c + \frac{n}{p}\tau_c - \lambda_N \frac{n}{p}\tau_a).
$$
 (5.7)

ou  $\left[\frac{n}{p} + \sum_{i=1}^{N-1} \lambda_i\right]$  represente le nombre de communications  $(\beta_c + \frac{n}{p}\tau_c)$  non masquées nécessaires à la réinitialisation des Phases I.

## 5.3.4 Adaptation au lien  $full \text{-}duplex$

%

Nous allons maintenant considerer qu'un processeur peut envoyer et recevoir en parallèle sur chacun de ses liens et allons réaliser la même étude que précédemment.

On constate que dans ce cas un processeur recoit deux fois plus de données : pendant le temps  $\frac{n}{p^2}\tau_a$  correspondant aux calculs locaux, un processeur peut envoyer  $1$  $\ln^2$  $\frac{a}{p^2} \frac{a}{\tau_c} - \frac{c}{\tau_c}$ ka kuning ang kanang sa pag-agamang nag-agamang nag-agamang nag-agamang nag-agamang nag-agamang nag-agamang na a ses deux voisins et recevoir 21 elements du vecteur

 $\bullet$   $2\lambda_1 \geq \frac{n}{n}$ <sup>p</sup>

> A l'etape suivante, chaque processeur a plus de calculs locaux a executer, et peut envoyer un nombre d'éléments de x supérieur à  $\lambda_1$ . A la prochaine etape chaque processeur pourra donc envoyer a son voisin de droite (resp. gauche) les donnees recues de son voisin de gauche (resp. droite) a l'etape precedente, ainsi qu'une partie des donnees initiales restantes. On notera toutefois qu'un processeur ne peut pas envoyer plus de  $\frac{n}{p}$  données dans la même direction.

> Le nombre d'éléments de  $x$  qui doivent être envoyés à l'étape  ${\bf t}$  est donné  $\text{par: } \lambda_t = min \left( \left| \frac{n}{p} \right) \right)$ a  $\frac{du}{\tau_c}$ Z $\lambda_{t-1} - \frac{du}{\tau_c}$ k ka ; <sup>n</sup> <sup>p</sup>  $\sim$ . On constant the series series series de in  $\eta$  cetter et atteint la borne superieure  $\frac{1}{p}$ . Dans ce cas, toutes les communications sont masquées (voir algorithme 5.6).

## Algorithme 5.6

/\* algorithme du processeur <sup>q</sup> avec q=1...p \*/  $\lambda[0] \leftarrow \frac{1}{p}$ ; [1] *STATE STATE STATE STATE STATE STATE STATE STATE STATE STATE STATE STATE STATE STATE STATE STATE STATE STATE STATE STATE STATE STATE STATE STATE STATE STATE STATE STATE STATE STATE STATE STATE STATE STATE STATE STATE STAT* <sup>p</sup> . u r tu <sup>p</sup>  $$ car the *STATISTICS* , t 1; Tant que  $\left(\frac{n}{n}+2\sum_{i=1}^{i-1}\lambda_i\leq n\right)$  faire en parallèle Envoyer au processeur (q+1 modulo p) les [t] elements de a weers oo par le processeur (q-1 modulo p); Envoyer au processeur (q-1 modulo p) les [t] elements de de decenies par le processeur (q+1 modulation p);

*<u>A</u>* 

Si (t=1) alors calculer les  $\lambda[t - 1]$  produits scalaires sinon calculer les  $2\lambda[t - 1]$  produits scalaires; Recevoir du processeur (q+1 modulo p) et du processeur (q-1 modulo p) les nouveaux  $\lambda[t]$  éléments de x;  $t \leftarrow t + 1;$  $\lambda[t] \leftarrow min \left( \frac{n}{2} \right)$ products and ar ist . . .  $2\lambda |t-1|$  -  $\stackrel{\sim}{\equiv}$ . . *STATE OF THE STATE OF THE STATE OF THE STATE OF THE STATE OF THE STATE OF THE STATE OF THE STATE OF THE STATE OF THE STATE OF THE STATE OF THE STATE OF THE STATE OF THE STATE OF THE STATE OF THE STATE OF THE STATE OF THE* . <del>. .</del> <sup>p</sup> ! ;

Fin tant que;

Le temps total d'exécution de cet algorithme est :

$$
T_{exec} = \frac{n^2}{p} \tau_a.
$$

$$
\bullet \ 2\lambda_1 < \tfrac{n}{p}
$$

Dans ce cas la serie des t <sup>=</sup>  $\mid n$ <sup>p</sup> a  $\frac{u}{\tau_c}$ Z $\lambda_{t-1} - \frac{u}{\tau_c}$ ka kuning ang kanang sa pag-agamang nag-agamang nag-agamang nag-agamang nag-agamang nag-agamang nag-agamang na Nous ne pouvons pas avoir un recouvrement total, mais une succession de Phases I entrecoupées de communications d'un coût de  $\beta_c + \frac{n}{2} \tau_c$  permettant <sup>p</sup> leur reinitialisation. Apres la premiere reinitialisation, chaque processeur doit effectuer  $2\frac{n}{p^2}$  calculs locaux (voir figure 5.8). Ainsi il est possible de commencer une nouvelle Phase I avec  $\lambda'_1 = min \left( \left| 2 \frac{n^2}{n^2} \right| \right)$  $\frac{h}{p^2} \frac{r_a}{\tau_c} = \frac{r_c}{\tau_c}$ ka kuning ang kanang sa pag-agamang nag-agamang nag-agamang nag-agamang nag-agamang nag-agamang nag-agamang na ; <sup>n</sup> <sup>p</sup>  $\sim$ plus and the contract of the contract of the contract of the contract of the contract of the contract of the contract of the contract of the contract of the contract of the contract of the contract of the contract of the c  $\Box$  $\ln^2$  $\frac{a}{p^2} \frac{a}{\tau_c}$   $-\frac{b}{\tau_c}$ ka kuning ang kalawang pangangang pangangang pangangang pangangang pangangang pangangang pangang pangang pang grand que  $\lambda_1 = \left[\frac{n}{p^2} \frac{\tau_a}{\tau_c} - \frac{\mu_c}{\tau_c}\right]$ . La nouvelle série de  $\lambda_t$  est définie par :  $\lambda_t = min\left(\left|\frac{n}{p} \frac{\tau_a}{\tau_c} 2\lambda'_{t-1} - \frac{\mu_c}{\tau_c}\right|, \frac{n}{p}\right)$ . a  $\frac{\tau_a}{\tau_c} 2 \lambda_{t-1}$  —  $\frac{\mu_c}{\tau_c}$ ka kuning ang kalawang pangangang pang ; <sup>n</sup> <sup>p</sup>  $\sim$ 

Du fait des coûts des communications et des calculs locaux, il faut distinguer deux cas.

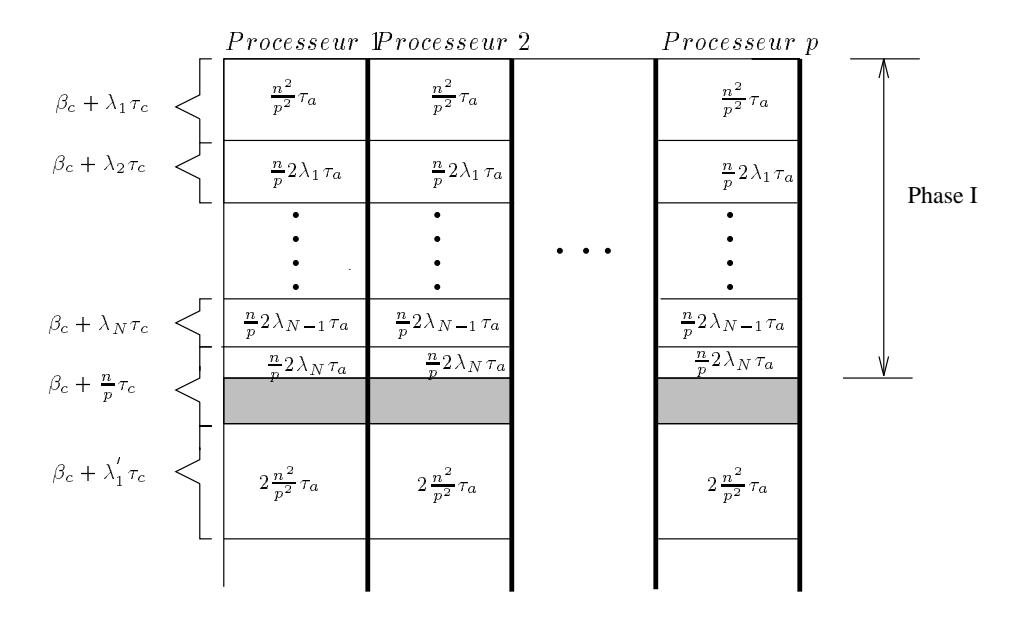

Fig. 5.8 - : Le nouvel encha^nement des phases.

• Si  $\beta_c + \frac{n}{p} \tau_c \leq 2 \frac{n}{p^2} \tau_a$  alors à chaque étape un processeur peut calculer  $\mathbb{Z}_p^{\pm}$  produits scalaires et recevoir  $\mathbb{Z}_p^{\pm}$  $p$  and  $r$  is the case of  $r$ total d'exécution est :

$$
T_{exec} = \left(\frac{n^2}{p} - \frac{n}{p}\lambda_N\right)\tau_a + \left(\beta_c + \frac{n}{p}\tau_c\right)
$$

• Si  $\beta_c + \frac{n}{p} \tau_c > 2 \frac{n}{p^2} \tau_a$  alors la série des  $\lambda_i$  est strictement décroissante, et nous avons une succession de Phase I, entrecoupées de communications ayant un coût de  $\beta_c + \frac{n}{p} \tau_c$ . Le temps total d'exécution est :

$$
T_{exec} = \frac{n^2}{p} \tau_a + \left[ \frac{n - \sum_{i=0}^{N} \lambda_i}{\sum_{i=0}^{N'} \lambda'_i} \right] \left( \beta_c + \frac{n}{p} \tau_c \right)
$$

## 5.3.5 Simulations

Après avoir réalisé une étude théorique, nous allons présenter des résultats obtenus par simulation dans le cas des liens  $half-duplex$  et full-duplex. Les paramètres utilisés correspondent au coût des communications sur les nouvelles machines paralleles avec des processeurs puissants et une faible latence.

Il est évident que le choix de l'algorithme utilisé va dépendre des paramètres de la machine: P,  $\beta_c$ ,  $\tau_c$  et  $\tau_a$ , mais aussi de la taille n de la matrice A. Pour choisir l'algorithme, il faut simplement calculer le temps d'execution theorique de chaque algorithme et utiliser l'algorithme correspondant au temps le plus

faible. Par exemple, pour une machine parallele constituee de <sup>100</sup> processeurs, l'algorithme utilisant l'échange de message de taille  $\lambda_i$  sera le plus performant si  $\beta_c < 14$ ,  $0.1 < \tau_c < 1.2$  et  $\tau_a < 0.05$ .

Pour une premiere simulation, nous considerons un nombre <sup>P</sup> de processeurs  $\epsilon$  and  $\epsilon$  is the  $\epsilon$  correct example extracted to  $\epsilon$  . The correction of  $\epsilon$ 

La figure 5.9 compare l'algorithme sans recouvrement avec le nouvel algorithmeter presente presente presentant sur un utilisant des liens half-duplex. Anneau en utilisant des liens h

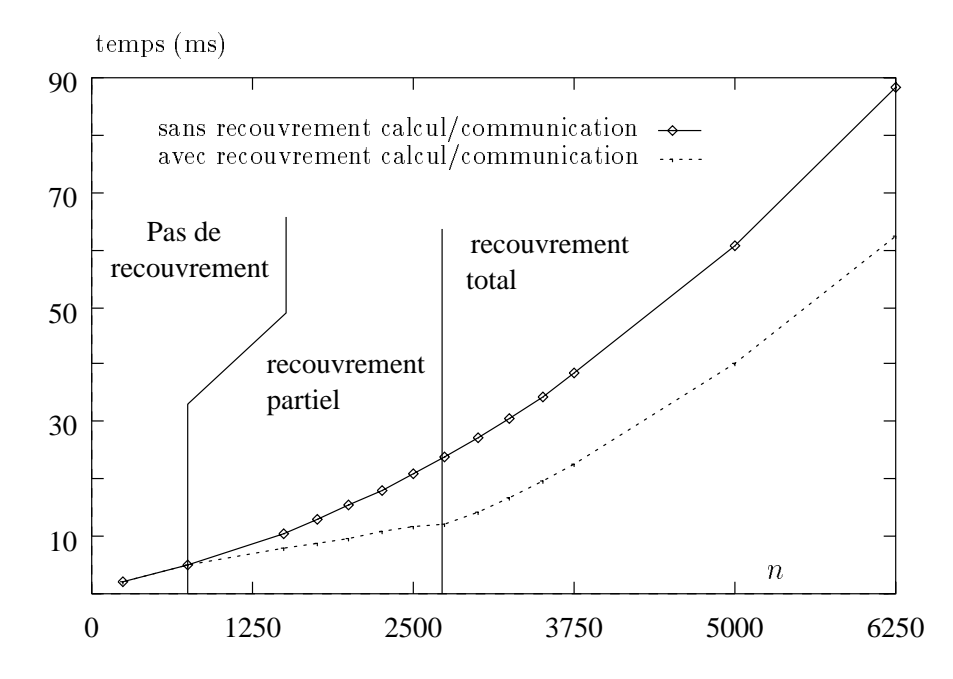

Fig. 5.9 - : Comparaison des algorithmes avec et sans recouvrement (liens half-duplex).

La gure 5.10 montre les resultats obtenus avec des liens ful l-duplex. Comme les processeurs recoivent plus de donnees, nous obtenons un recouvrement pour de plus petites valeurs de n.

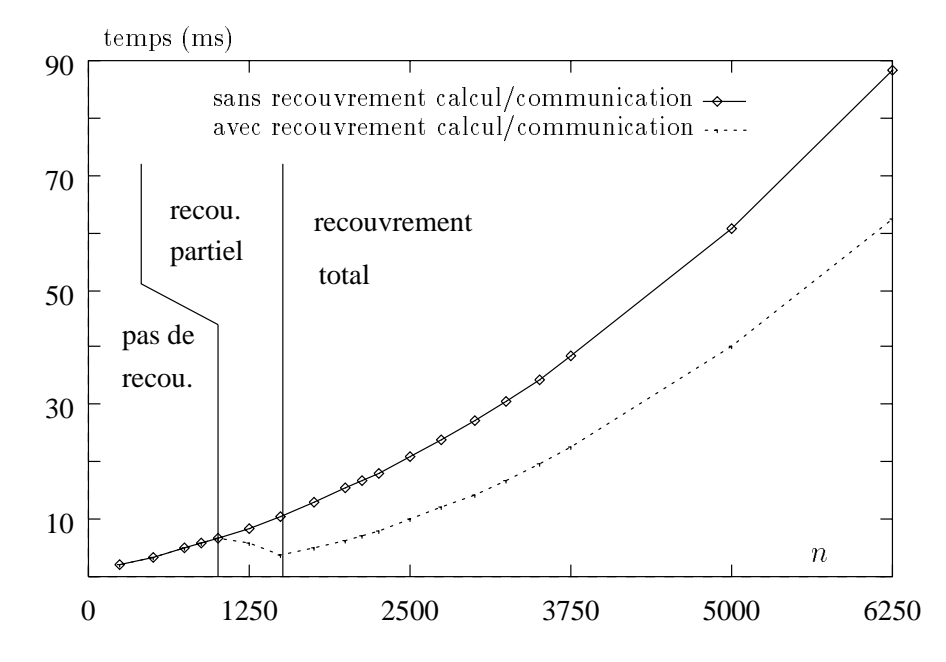

Fig. 5.10 - : Comparaison des algorithmes avec et sans recouvrement (liens ful l-duplex).

Nous avons aussi utilisé d'autres paramètres qui sont :  $\beta_c = 50 \mu s$ ,  $\tau_c = 2.5 \mu s / octet$ and a = 0.01 pour commence is resultated des precedentes simulations, anno qu'un nombre de processeurs plus petit  $(p = 10)$ . On remarque sur la figure 5.11 que l'on obtient les mêmes résultats.

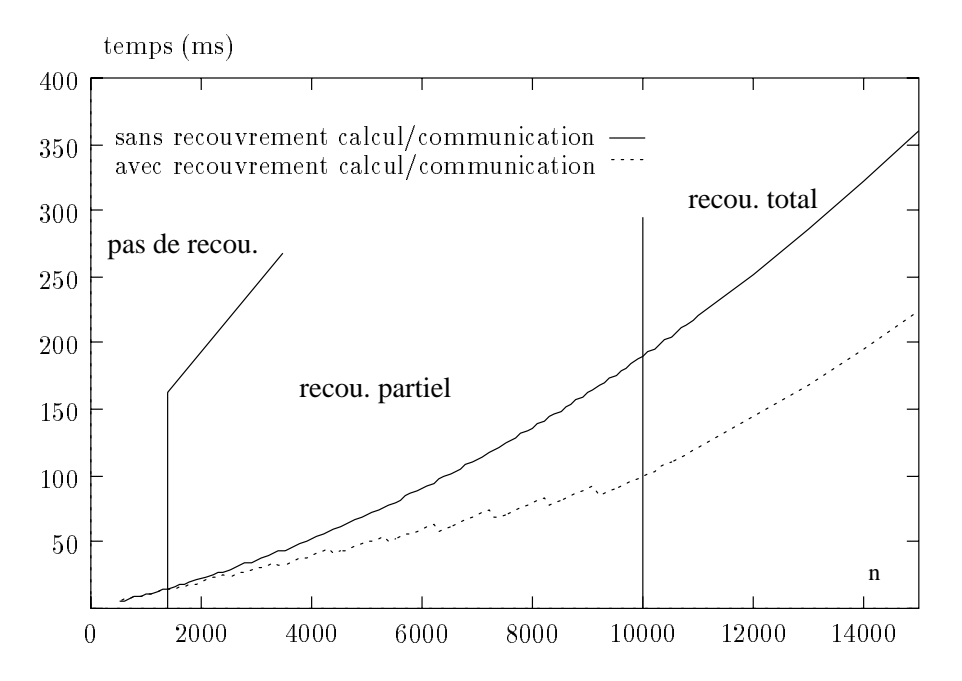

Fig. 5.11 - : Comparaison avec de nouveaux parametres des algorithmes avec et sans recouvrement (liens half-duplex).

Les simulations montrent que, sur les machines actuelles, il est possible d'obtenir des gains importants en effectuant du recouvrement calcul/communication.

On peut remarquer que la strategie utilisant les envois adaptatifs (i ) est en moyenne meilleure que la strategie avec une communication constante de  $\frac{2}{p}$ composantes de x (voir de la composa discontinuite de la composante de la court de la courte de la courte son  $\alpha$ erniere communication  $\alpha$ e taille  $\div$  tinitialisation) qui est trop importante pour <sup>p</sup> nir le calcul global.

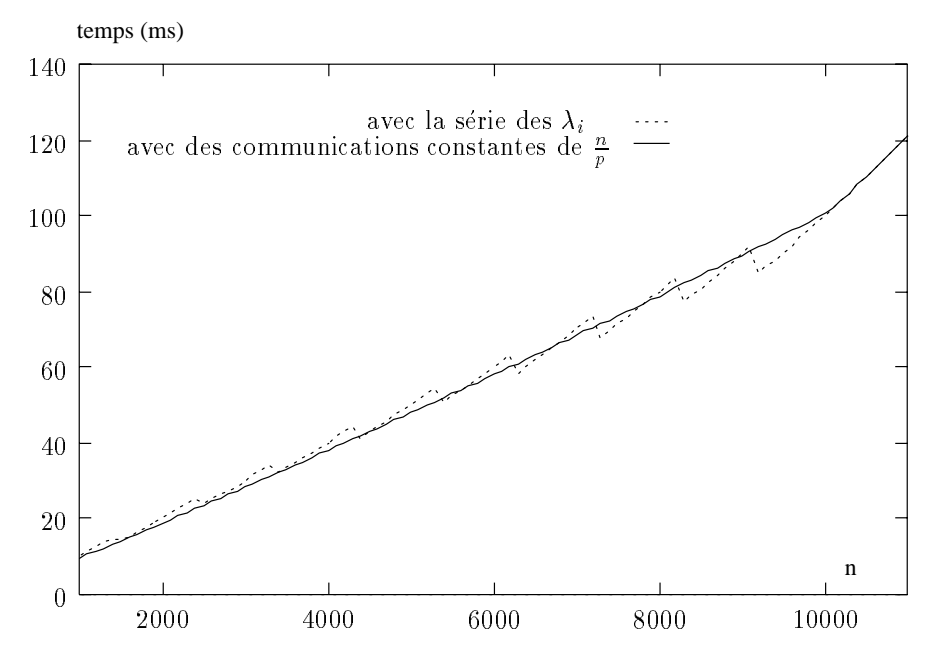

Fig. 5.12 - : Comparaison entre des envois adaptatifs et des envois constants.

Mais il est possible de calculer exactement la meilleur taille de donnee a envoyer pour la dernière Phase I. En effet, il n'est pas n'ecessaire de faire une initialisation de taille  $\frac{n}{p}$  s'il reste moins de  $\frac{n}{p} + \sum_{i=1}^{N-1} \lambda_i$  données à recevoir. Dans ce cas, la solution avec les envois adaptatifs est toujours meilleure (gure 5.13).

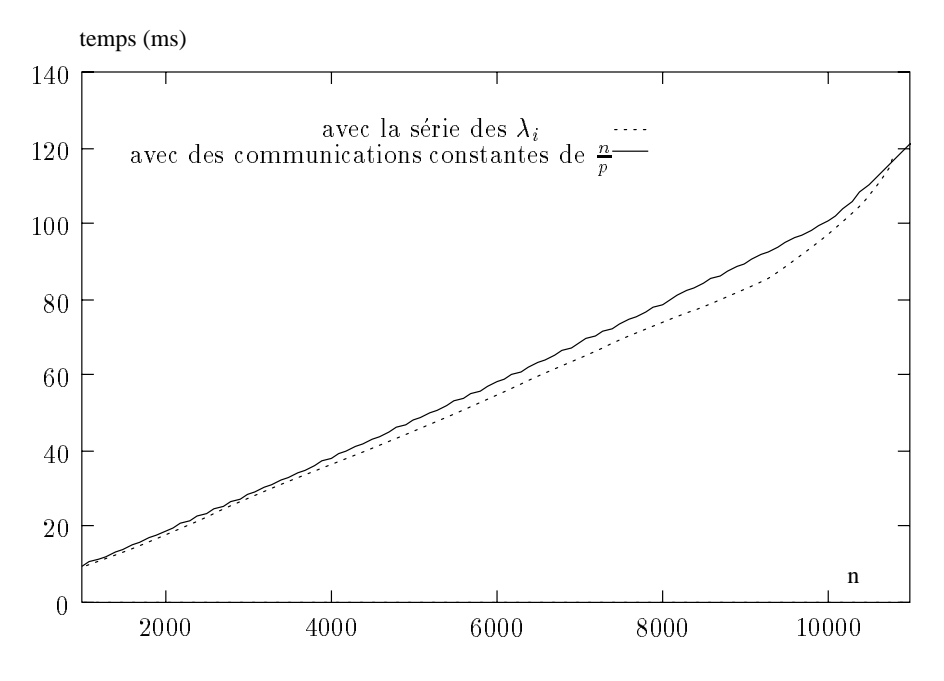

Fig. 5.13 - : Avec amelioration de la derniere phase de l'algorithme.

Pour de petites tailles de n il n'v a pas de recouvrement car le coût du startup est très élevé. La série des  $\lambda[i]$  est dégénérée (réduite à un terme). Pour des tailles mondatailles de nous un nous de termes de termes de termes de termes de termes de termes de termes des  $\lambda[i]$ . Les figures suivantes représentent l'évolution de la série des  $\lambda[i]$  pour des tailles egales a 2000 et 2625 reels. En not les grandes de nom and the notation and not ill y a unique recouvrement total, car les calculs locaux sont tres importants.

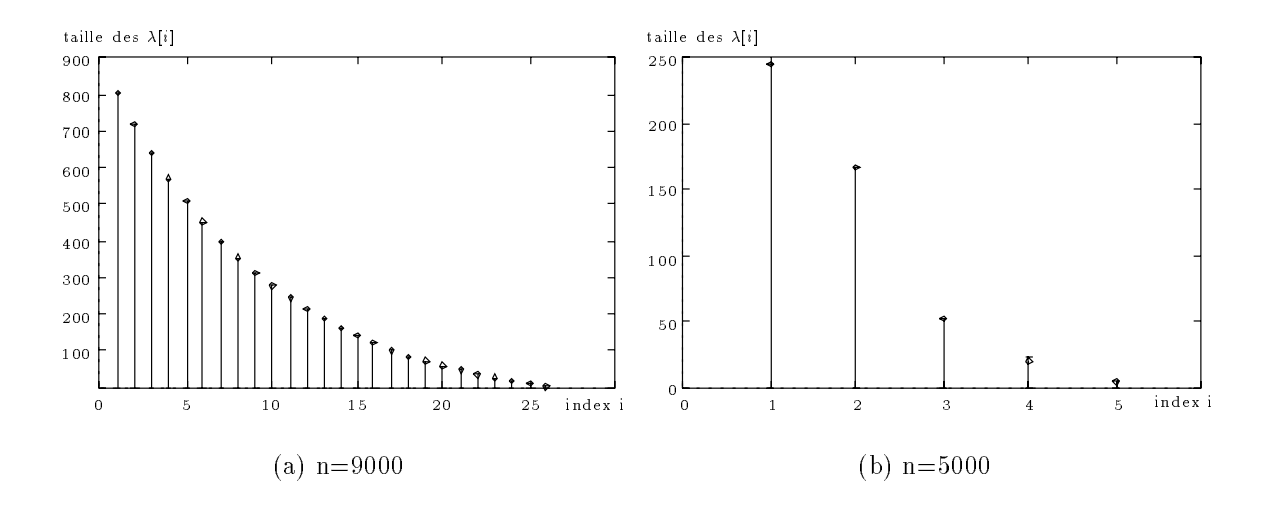

Fig. 5.14 - : Comportement de la serie des [t].

#### 5.3.6Experimentations sur Paragon

Dans ce paragraphe, nous allons présenter les résultats obtenus sur la machine Paragon de l'IRISA, en utilisant les algorithmes de recouvrement calcul/communication décrits précédemment.

## Description de la Paragon de l'IRISA

Depuis juin 1993 l'IRISA dispose d'une machine parallele Intel : la Paragon. Cette machine est la version commerciale du projet *Delta-Touchstone* mené par Intel.

C'est une machine MIMD à mémoire distribuée [Cor91]. Elle dispose de 56 nœuds de calculs, de 3 nœuds de services sur lesquels on trouve le système OSF/1 avec des services tels que des éditeurs et des compilateurs, et de 2 nœuds d'entrées/sorties permettant l'accès à un système de fichiers parallèle. Ces nœuds sont connectés physiquement en grille bi-dimensionnelle.

Chaque nœud possède une mémoire de 16 Mo et est constitué de plusieurs éléments :

- { deux processeurs i860 XP, l'un destine au calcul et l'autre a la gestion des communications. Le i860 XP possède une horloge cadencée à 50 MHz (20 ns/cycle), et developpe une puissance cr^ete de 42 MIPS et de 75 MFlops double-precision (100 MFlops simple-precision). Il dispose de caches d'instructions et de donnees de taille 16 Ko. La bande passante entre le cache et les unités flottantes est de 800 Mo/s, tandis que la bande passante entre le cache et la memoire est de 400 Mo/s. Le processeur de communication est charge de la preparation des messages lors des emissions ou receptions, ce qui permet de libérer le processeur de calcul de cette tâche;
- ${\rm -}$  deux Data Transfert Engine travaillant en parallèle qui fonctionnent comme des DMA. Ces Data Transfert Engine sont connectés via un contrôleur  $(Network\ Interface\ Controler)$  au réseau;
- { l'analyseur de performance qui permet d'enregistrer, sans perturber, les événements se déroulant sur les processeurs.

Chaque nœud est connecté par deux liens mono-directionnels à un PMRC (Paragon Mesh Routing Chip), l'ensemble des PMRC constituant les sommets de la grille. Ces PMRC ont pour r^ole de router les informations dans le reseau. Ce routage est effectué en mode *wormhole*. Chaque PMRC possède 4 liens bidirectionnels avec ses 4 voisins et chaque lien a un débit de 200 Mo/s en full duplex.

## Modelisation des parametres de la PARAGON

Afin de calculer correctement la série des  $\lambda_i$  il est nécessaire de bien connaître les paramètres  $\beta_c$ ,  $\tau_c$  et  $\tau_a$  de la machine. Des études [Mic94] ont montré que ces paramètres étaient très difficiles à évaluer.

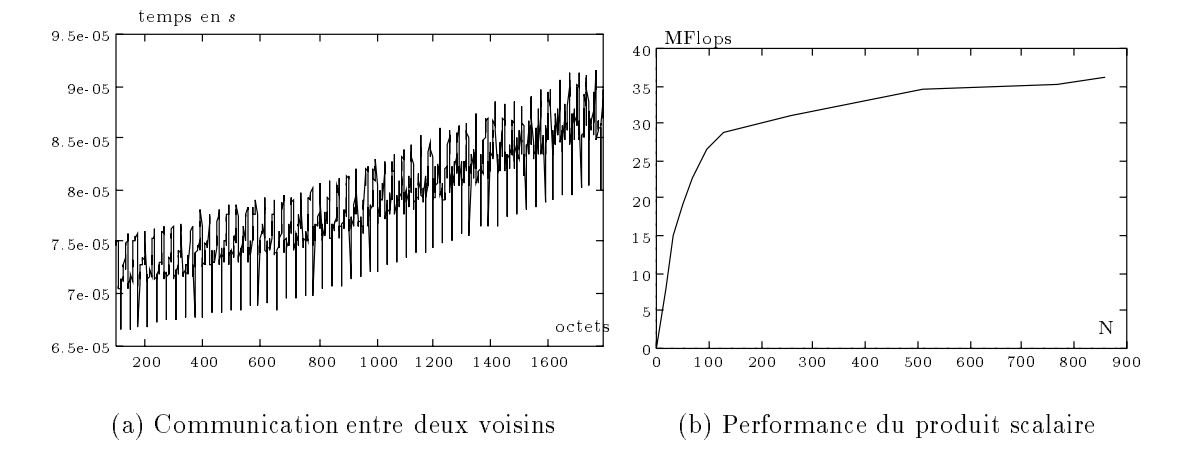

Fig. 5.15 - : Comportement de la Paragon.

Comme les échanges de messages s'effectuent en mode *wormhole* [dR94] (  $\alpha + d\delta + L\tau_c$  et que nous effectuons des communications entre voisins, nous pouvons regrouper le terme en et (puisque d=1) dans un c. Mais, comme le montre la gure 5.15(a), les communications sur la Paragon ne suivent pas un modèle linéaire. C'est pour cela que nous avons choisi un  $\tau_c$  moyen. Nous avons procede de m^eme pour le a, en eet ce parametre evolue en fonction de la taille des vecteurs a traiter (voir ingenie glag pa f

Du fait de la puissance de calcul des processeurs, le recouvrement ne sera possible que pour de petites tailles de n, <sup>c</sup>'est pourquoi nous avons choisi un  $\tau_c$  correspondant à la transmission de petits messages. Les paramètres que nous avons choisis pour modeliser la Paragon et ainsi calculer la serie des i sont :  $\beta_c = 65 \mu s, \tau_c = 0.2 \mu s / octet, \tau_a = 0.033 \mu s.$ 

#### Comparaison des dierentes strategies

Dans l'étude théorique nous avons décrit plusieurs méthodes, que nous avons expérimentées sur la Paragon sur laquelle nous simulons un anneau de 16 processeurs. De la complexite de la complexite de la complexite de la complexite de la complexite de la complexite d ment and case in an autor and contract of the contract of the contract of the contract of the contract of the c

La gure 5.16 illustre le comportement des dierentes strategies en fonction de la taille de la probleme.

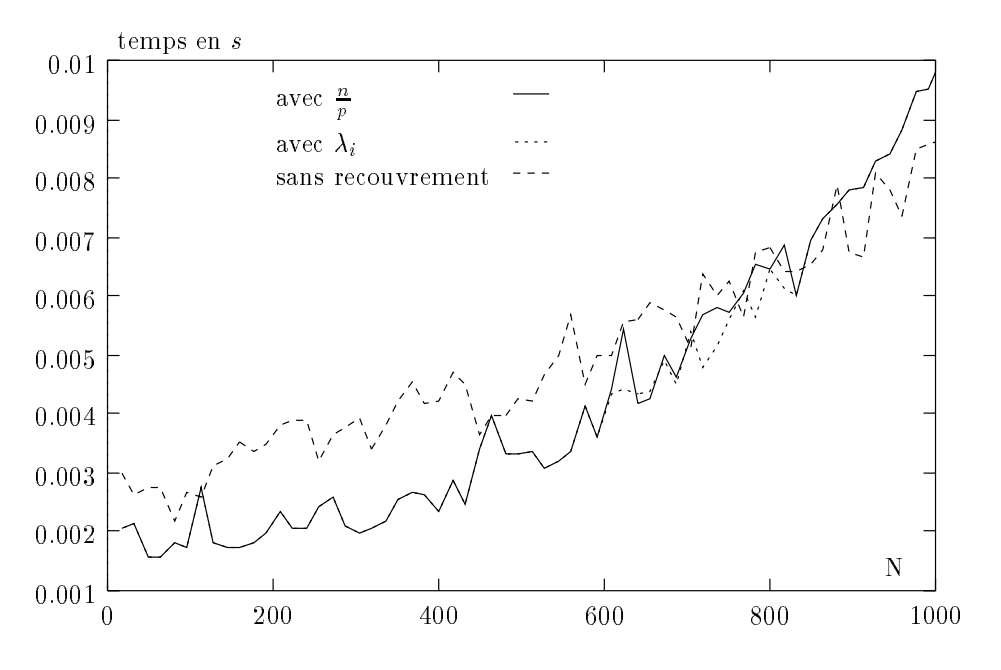

Fig. 5.16 - : Comparaison entre les dierentes strategies.

Nous observons une série de "dents de scie" qui sont dues au fonctionnement des communications sur la Paragon. Par ailleurs, on constate que pour des tailles supérieure à 832 la méthode sans recouvrement, c'est-à-dire phase de communication (*All To All*) suivie d'une phase de calcul, donne de meilleurs résultats que la methode avec un constant. En eet, ceci est d^u au fait que lorsque nous utilisons an methode des constants les communications de petits bouts de petits de petits de petits de petits bou vecteurs, alors qu'avec l'autre méthode elles s'effectuent sur de grands vecteurs, ce qui permete aux unites pipelines du processeur de travailler aux maximum de travailler aux maximum de trava leur puissance.

La zone de recouvrement existe pour des problemes dont la taille varie de 608 a gagi ma ngano cini musima piano chi nevano even delle

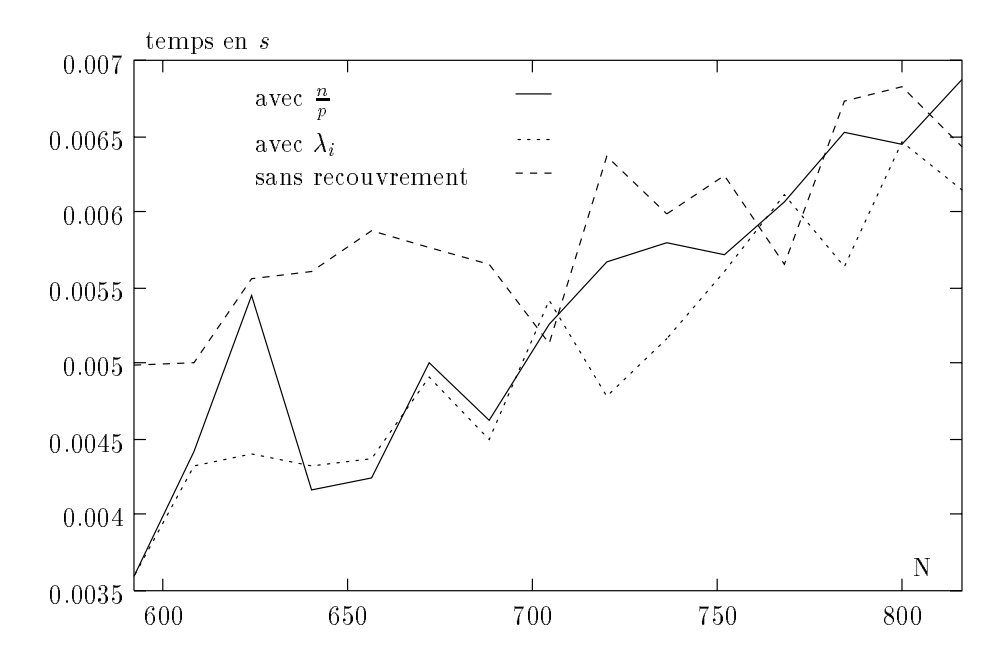

Fig. 5.17 - : Comparaison entre les dierentes strategies dans la zone de recouvrement.

On peut remarquer que globalement la strategie des i est meilleure que celle de constants.

Maintenant nous allons introduire dans nos experiences <sup>l</sup>'amelioration de la dernière phase qui est le calcul et l'envoi de la meilleure taille de données pour initialiser la derniere Phase I (voir gure 5.18).

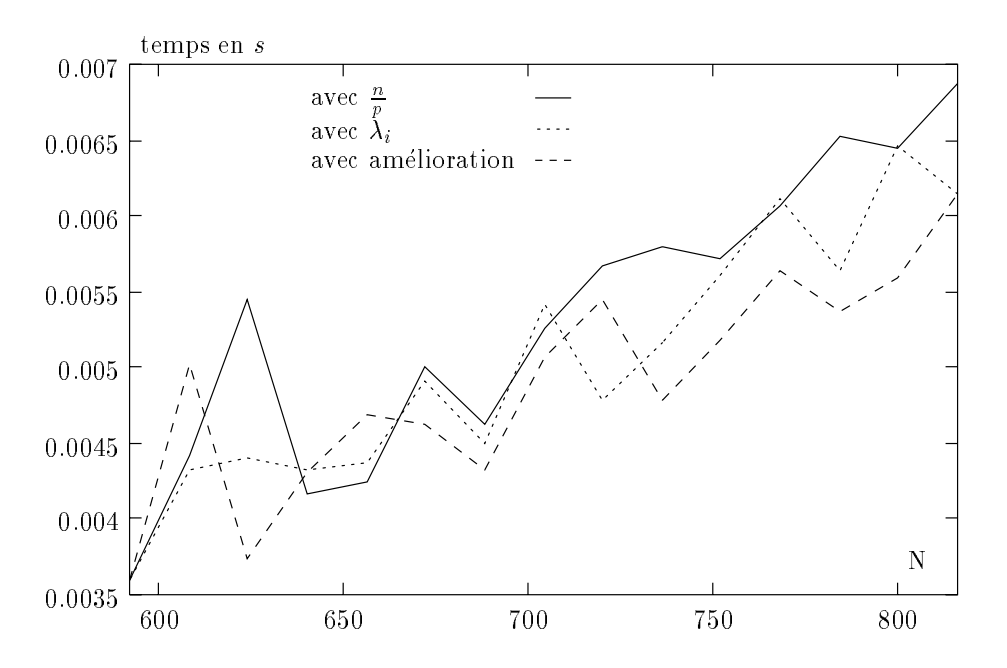

Fig. 5.18 - : Comparaison des algorithmes de recouvrement avec l'algorithme ameliore.

Cette amelioration permet d'eviter une reinitialisation complete, d'ou un gain de temps que l'on retrouve sur la figure 5.18.

## 5.4 Une derniere optimisation ?

Nous avons pu constater que le problème de la méthode précédente est l'augmentation non négligeable du nombre de réinitialisations. Ceci a pour conséquence de rendre inefficace la méthode de recouvrement du temps de communication par le temps de calcul pour de grandes valeurs du  $Start-up \beta_c$ . L'étude suivante est donc valable dans le cas ou :

$$
\beta_c + \frac{n}{p}\tau_c > \frac{n}{n^2}p^2\tau_a.
$$

## 5.4.1 Un autre modele de communication

Pour diminuer au maximum le temps total d'exécution, nous avons eu l'idée d'utiliser une nouvelle possibilite fournie par le systeme d'exploitation de la machine Cray T3D : l'ecriture d'une donnee locale a un processeur dans la memoire d'un autre processeur, le but étant toujours d'effectuer des communications de taille <sup>n</sup> et d'anticiper au maximum le temps de calcul. Ainsi, un processeur ira <sup>p</sup>

^etre bloque par une attente en reception. On peut donc considerer que la memoire joue le rôle d'un  $\leq$  pipeline  $\geq$ ; le problème est d'assurer que les données se trouvent dans la memoire avant d'eectuer le calcul les utilisant. Pour comparer avec les algorithmes et les méthodes précédents, nous allons reprendre les mêmes conditions que celles donnees dans le paragraphe 5.3. En fait, seul le modele de communication change.

Afin de modéliser le temps d'exécution d'un algorithme utilisant l'écriture ou la lecture directe sur des memoires distantes, nous allons considerer que l'ecriture de donnees d'un processeur dans la memoire d'un processeur voisin peut aussi être modélisée par :  $\beta_c + L\tau_c$  où L est le nombre d'octets à transférer. En fait, le mode de routage du Cray T3D est de type wormhole, modélisé par  $\alpha + d\delta + L\tau_c$ où d représente la distance entre les deux processeurs communiquant [dR94]. Puisque, entre deux processeurs voisins,  $d = 1$ , les facteurs  $\alpha$  et  $\delta$  peuvent être inclus dans seul un paramètre, d'où  $\alpha + \delta = \beta_c$ . De plus, pour la modélisation du coût de l'écriture en mémoire distante, la valeur de  $\beta_c$  correspond, à plus de 97%, à la valeur de l'initialisation classique du réseau de communication  $\alpha + \delta$ . Les  $3\%$  restant sont dus au contrôleur de mémoire qui vérifie que la donnée modifiée n'est pas dans le « cache » du processeur de la mémoire cible. Si c'est le cas, il change la valeur en mémoire et invalide la valeur restée dans le  $\infty$  cache  $\infty$ . Toutes ces opérations ne prenant que deux ou trois cycles d'horloge sur le Cray T3D, nous pouvons donc modeliser correctement ce type de communication entre processeurs voisins sous la forme:  $\beta_c + L\tau_c$ .

#### 5.4.2Un nouvel algorithme

Un processeur ne va plus envoyer des messages de taille  $\frac{1}{p}$ , mais il va directement écrire les données dans la mémoire du processeur voisin. La figure 5.19 represente l'ordonnancement des operations de calcul et de communication.

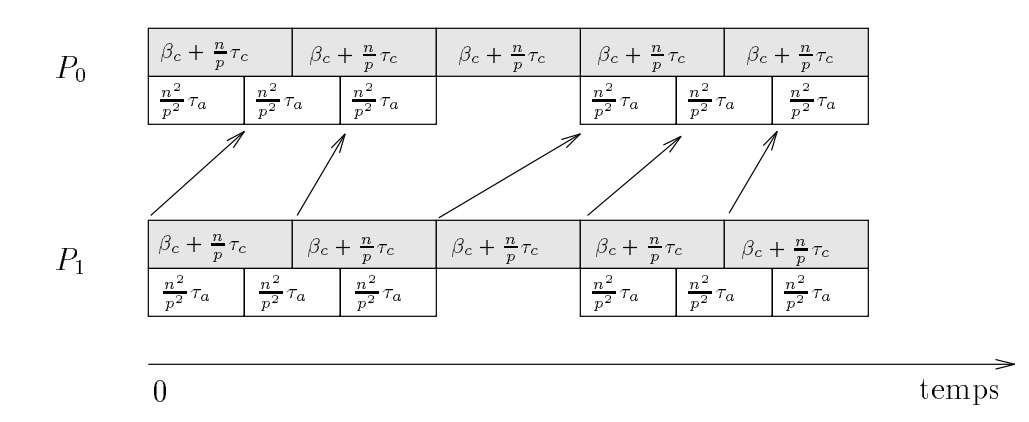

Fig. 5.19 - : Anticipation des calculs pour des communications a co^ut constant.

Du fait que les communications sont asynchrones, il <sup>y</sup> <sup>a</sup> des reinitialisations de communication qui seront indispensables afin d'attendre l'arrivée en mémoire des données nécessaires pour le calcul local. Ces périodes de réinitialisations sont illustrees dans la gure 5.19.

De plus, durant la phase d'initialisation  $\beta_c$  d'une communication, il n'y a aucunte en donnee en memoire. In faut donc en tenir donc en donc en donc en tenir en tenir en tenir en tenir e décalage du même ordre pour le temps de calcul. La figure 5.20 montre l'utilité de ce décalage afin d'optimiser au mieux l'arrivée des données.

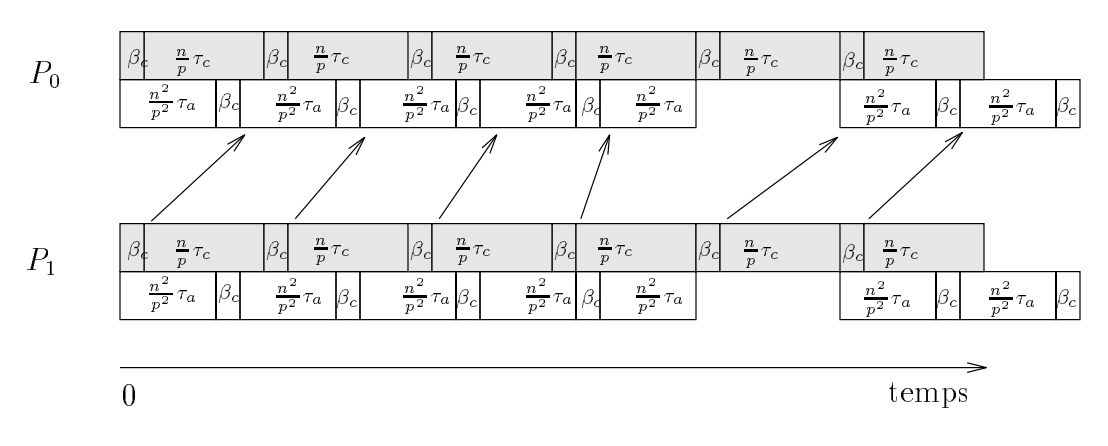

Fig. 5.20 - : Synchronisation avec augmentation du temps de calcul.

Nous allons calculer la valeur du temps <sup>R</sup> qui est denie comme etant la différence entre le temps de communication et le temps de calcul (voir figure 5.21).

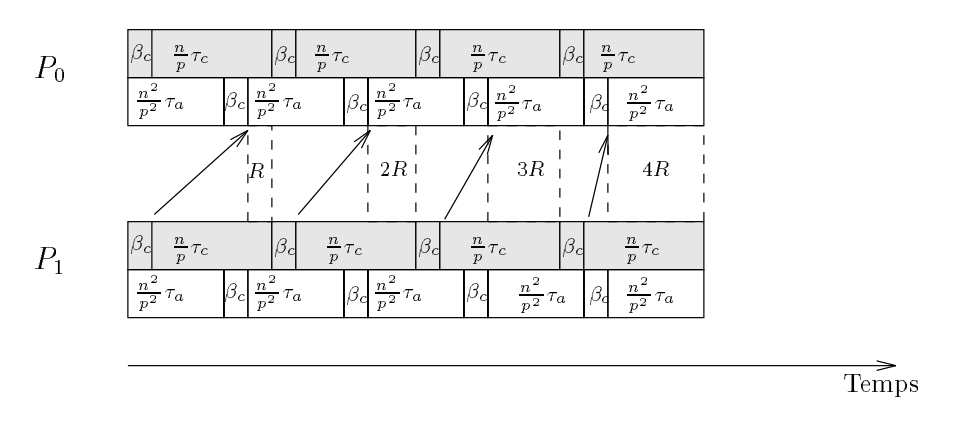

Fig. 5.21 - : Calcul de la valeur de decalage <sup>R</sup>.

On remarque qu'à chaque étape de communication, il y a un décalage supplé-

mentaire de contrat de cout de cout de la suivante de La Suisse de R est la suivante :

$$
R = \beta_c + \frac{n}{p}\tau_c \ - \ \beta_c - \frac{n^2}{p^2}\tau_a = \frac{n}{p}\tau_c \ - \ \frac{n^2}{p^2}\tau_a \tag{5.8}
$$

Nous pouvons maintenant calculer le nombre de communications  $E$  que l'on peut faire avec recouvrement, la communication suivante ne pouvant ^etre masquee par du calcul par manque de donnees locales. En fait, l'algorithme devra faire une communication de reinitialisation lorsque le temps de  $E$  communications  $\beta_c + \frac{1}{p} \tau_c$ sera égal au temps de  $E+1$  calculs  $\frac{n}{p^2}\tau_a$  plus  $E$  décalages  $\beta_c$  (voir figure 5.21). Nous avons donc :

$$
E \times (\beta_c + \frac{n}{p}\tau_c) - (E+1) \times (\frac{n^2}{p^2}\tau_a) - E \times \beta_c = 0
$$
  
d'où  

$$
E = \frac{\frac{n^2}{p}\tau_a}{\frac{n}{p}\tau_c - \frac{n^2}{p^2}\tau_a},
$$
  
donc

$$
E = \frac{\frac{n^2}{p^2} \tau_a}{R}.\tag{5.9}
$$

Sur les gures 5.20 et 5.21 la valeur de <sup>E</sup> est de 4.

/\* algorithme du processeur <sup>q</sup> avec q=1...p \*/

L'algorithme du produit matrice-vecteur sur un anneau de <sup>p</sup> processeurs avec écriture en mémoire distante est le suivant :

## Algorithme 5.7

Calculer le nombre d'étapes  $E$  sans nouvelle initialisation Pour i=1, mod((p-1),(E+1)) faire Pour j=1, E+1 faire en paral lele  $\sim$  .  $\sim$   $\sim$   $\sim$   $\sim$   $\sim$   $\sim$   $\sim$ Ecrire les <sup>n</sup> elements courants dans la memoire du processeur <sup>p</sup>  $q+1$ nsi Calculer le produit scalaire avec les  $\div$  elements courants <sup>p</sup>  $\sim$   $\sim$   $\sim$   $\sim$   $\sim$   $\sim$  $\mathcal{N}^*$  On attend l'écriture des données en mémoire \*/ Ecrire les  $\frac{\ldots}{p}$  elements courants dans la memoire au processeur q+1 Fin Pour  $P$  is an interested (property interested and  $P$  is a parallelelected in the parallelected in  $P$ Ecrire les  $\frac{\triangle}{p}$  elements courants dans la memoire au processeur q+1 Calculer le produit scalaire avec les  $\div$  elements courants <sup>p</sup>  $\sim$   $\sim$   $\sim$   $\sim$   $\sim$   $\sim$   $\sim$ 

## 5.4.3 Calcul du temps d'exécution

Cas où  $R = \frac{n}{p} \tau_c - \frac{n}{p^2} \tau_a > 0$ 

**Proposition 9** Le nombre de communications de cout  $\rho_c + \frac{1}{n} \tau_c$  est de :

$$
NoRec = \left\lfloor \frac{p-1}{E+1} \right\rfloor \tag{5.10}
$$

<sup>p</sup>

 $\frac{n^2}{p^2} \tau_a$  et  $R = \frac{n}{p} \tau_c$  -  $\frac{n^2}{p^2} \tau_a$ .

 $Preuve: Touts \leq \text{e}$  communications, l'algorithme effectue une réinitialisation d'un coût  $\beta_c + \frac{n}{p} \tau_c$ . De plus, on sait qu'au minimum pour réaliser un ATA (*cf.* paragraphe 5.3.1), il faut exécuter  $p-1$  communications avec des messages de taille  $\frac{1}{p}$ . Sachant que les communications avec recouvrement se font par phases de  $E$ , on peut en déduire que le nombre de réinitialisations que l'algorithme doit faire ann que chaque processeur obtienne les donnees attendues, est de  $\lfloor\frac{E-1}{E+1}\rfloor$ .  $\Box$ 

Une conséquence de cette proposition est que le nombre de communications masquées après la dernière réinitialisation est égale à :

 $R_{rec} = reset((p-1), (E + 1))$ .

Nous pouvons en déduire que le temps de calcul après la dernière communication est  $\frac{n}{p^2}\tau_a - R_{rec} \times R$ .

Le temps total de l'algorithme est donc :

$$
T_{exec} = (p-1)(\beta_c + \frac{n}{p}\tau_c) + \frac{n^2}{p^2}\tau_a - R_{rec} \times R
$$
\n(5.11)

Cas où  $R = \frac{n}{p} \tau_c - \frac{n}{p^2} \tau_a \leq 0$ 

Nous sommes dans le cas ou  $\frac{n}{p} \tau_c \leq \frac{n^2}{p^2} \tau_a$ . Cela signifie bien sûr qu'une communication est plus coûteuse que le calcul, essentiellement à cause du temps d'initialisation d'une communication  $\beta_c$ . Le temps de calcul global, égal à  $\frac{n^2}{2}$  $p^{\phantom{a}}$ plus le temps supplémentaire dû à un décalage de  $\beta_c$  à chaque étape, devient supérieur au temps total des communications. Dans ce cas, il ne faut pas anticiper les calculs, utiliser des communications bloquantes d'un coût de  $\beta_c + \frac{n}{p} \tau_c$ et pendant ce temps calculer des produits scalaires de taille  $\frac{1}{p}$  avec les donnees recues à l'étape précédente (voir figure 5.22).

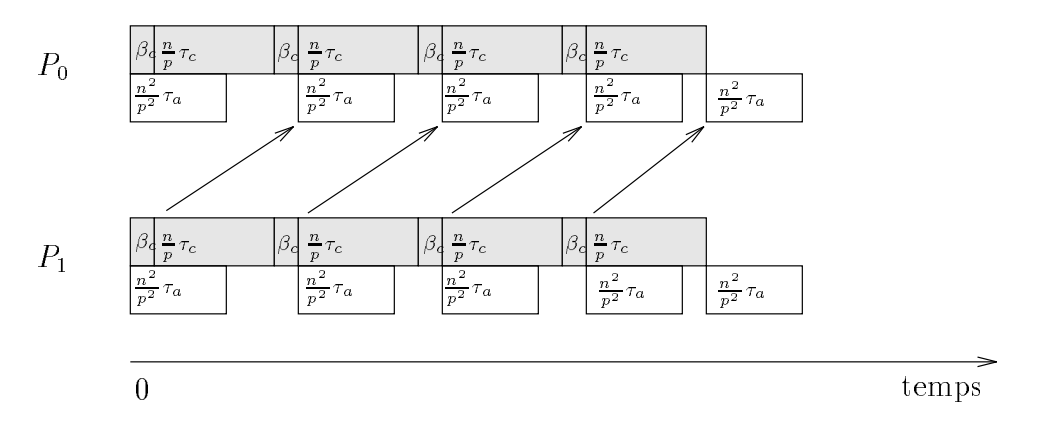

Fig. 5.22 - : Avec des reception bloquantes.

Le temps total de l'algorithme est donc :

$$
T_{exec} = (p-1)(\beta_c + \frac{n}{p}\tau_c) + \frac{n^2}{p^2}\tau_a.
$$
\n(5.12)

## 5.4.4 Expérimentations sur Cray T3D

Nous présentons dans le tableau 5.1 les résultats d'exécution sur 16 processeurs du Cadri T3D. Dans ce tableau la deuxieme representante le traduction de la deuxieme le temps d de calcul séquentiel sur chaque processeur. Nous notons par sr l'algorithme sans recouvrement et par ar <sup>l</sup>'algorithme avec recouvrement.

Sur la figure 5.23 nous comparons l'implémentation de l'algorithme sans recouvrement avec PVM et Shmem.

| Taille de la matrice | Temps de calcul | Shmem (ar) | Shmem (sr)  | PVM<br>(sr) |
|----------------------|-----------------|------------|-------------|-------------|
| 256                  | $3.41e-6$       | 1.57631e-4 | 1.61021e-4  | 1.3904e-3   |
| 512                  | $3.43e-6$       | 1.94322e-4 | 1.97750e-4  | $1.49e-3$   |
| 1024                 | $3.48e-6$       | 2.4671e-4  | 2.5016e 4   | 1.58e-3     |
| 2048                 | $3.5e-6$        | 4.16773e-4 | $4.2027e-4$ | 1.83e-3     |
| 4096                 | $3.6e\ 6$       | 6.39331e-4 | 6.42031e-4  | 2.215e-3    |
| 8192                 | $3.8e-6$        | 1.27937e-3 | 1.283e-3    | 2.803e-3    |

TAB. 5.1 - : Temps d'exécution (en secondes) du produit matrice-vecteur sur 16 processeurs du Cray T3D.

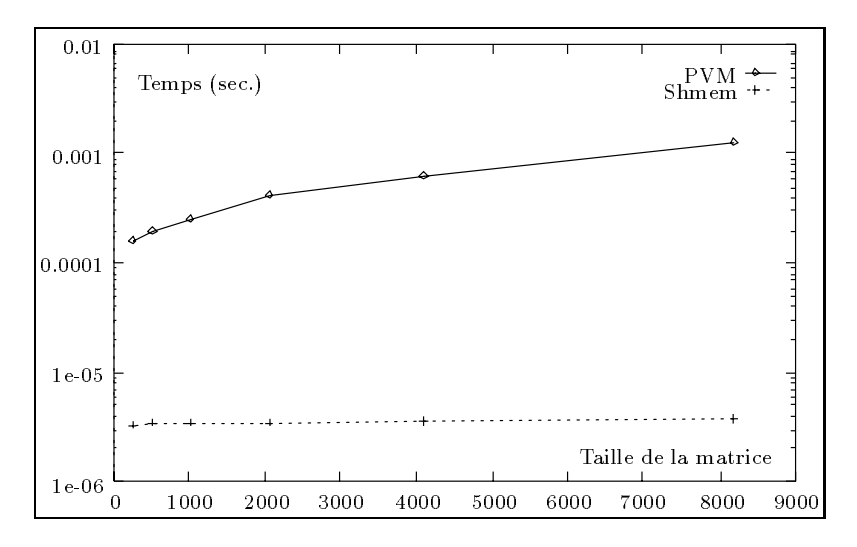

Fig. 5.23 - : Comparaison des temps d'execution (echelle logarithmique) du produit matrice-vecteur sans recouvrement avec PVM et Shmem.

Tout d'abord, il faut remarquer que le temps de calcul n'evolue pas lineairement en fonction de la taille de la matrice, car les calculs se font sur des entiers et le processeur Alpha du Cray T3D est super-pipeline. De plus, la taille des produits scalaires locaux etant petits, tous les acces aux donnees ont lieu dans le cache du processeur. Les calculs ont été réalisés sur des entiers car il y a des problemes de coherence des donnees avec l'utilisation des fonctions Shmem sur des réels.

Nous pouvons remarquer également, que le temps de calcul est très petit par rapport au temps de communication  $(cf.$  tableau 5.1), ce qui implique que le gain apporte par la methode avec recouvrement communication/calcul n'est pas tres important. La seule possibilité de gain est le masquage du temps de calcul, ce qui est presque totalement realise par la methode avec recouvrement. L'algorithme  $ar$  utilise une taille de paquet constante egale a  $\pm.$  Comme on peut le constater, <sup>p</sup> une suite decroissante de tailles de paquets n'apporterait aucune amelioration, du fait que les communications sont bien plus coûteuses que le calcul.

D'après le tableau 5.1 et la figure 5.23, il est évident que l'utilisation de la bibliotheque Shmem apporte un gain considerable par rapport a l'utilisation de PVM. Cependant, l'utilisation des fonctions d'acces a la memoire distante sont a manipuler avec précaution, car l'utilisateur doit gérer lui-même la cohérence des données.

## 5.5 Conclusion

L'utilisation de bibliotheques de communications non-bloquantes permet de realiser des recouvrements calcul/communication. Ceci est d'autant plus facile sur les machines actuelles que tous les nœuds possèdent un processeur dédié aux

communications. Nous avons a constructions avoidations avoidations avoidations, avoidations, a mineurale avoid pour cela nous avons etudie, sur un algorithme simple, la taille des messages qui doivent ^etre envoyes a chaque communication.

L'expérimentation sur la Paragon a permis de mettre en œuvre la stratégie de recouvrement développée au cours de ce chapitre et de montrer l'amélioration que l'on peut obtenir avec cette méthode. Mais cette expérimentation a permis aussi de voir la diculte de la passage de la theorie a la theorie de la theorie a la theorie a la theorie a la theori nos i nous avons xe les parametres de la machine, mais ces parametres ne sont pas constants. a va dependre de la longueur du vecteur, il en est de m^eme pour  $\tau_c$  qui dépend de la longueur du message. Ceci va influer sur le calcul des  $\lambda_i$  et sur la strategie a choisir, car plus les messages sont longs plus c va diminuer (de l'ordre de <sup>5</sup> Moctets/s pour quelques milliers <sup>d</sup>'octets a <sup>88</sup> Moctets/s pour un  $\mathcal{L}$ message de  $\blacksquare$  miches  $\mathcal{L}$  |  $\mathcal{L}$  michaeles  $\mathcal{L}$  and  $\mathcal{L}$  and  $\mathcal{L}$   $\blacksquare$  vecteur under under under under under under under under under under under under under under under under under under de tante de le double pour un vecteur de taille de taille 300. Ceci a pour consequence de de rendre la methode sans recouvrement (phase de communication suivie d'une phase de calcul) plus ecace que la methode ou, en parallele, on eectue des calculs locaux et des communications de taille  $\div$ , pour  $n$  superieur a 832 et de ne <sup>p</sup> pas avoir pour chaque taille de <sup>n</sup> les valeurs optimales pour i.

L'etude revele donc que le probleme du recouvrement calcul/communication n'est pas simple et qu'il risque de devenir tres complique pour des problemes plus complexes.

# ------------

# Programmation <sup>d</sup>'applications scientifiques

Le but de ce chapitre est de montrer qu'il est possible de paralléliser efficacement des applications scientifiques sur des machines parallèles à mémoire distribuee. Nous al lons presenter les resultats de la paral lelisation de deux applications. La premiere est la modelisation de jeunes etoiles aui a ete effectuee en collaboration avec Laurent Desbat<sup>r</sup> et Francois Ménard<sup>b</sup> [CDM93]. La seconde est une modélisation de l'effet Compton (interaction entre un photon et un electron) qui a ete developpee avec la collaboration de Laurent Desbat et de deux stagiaires [BR93, BBB+94].

 $a$  TIMC-IMAG  $\it ^b\,Observatoire$  de Grenoble

# 6.1 Introduction

Les machines paralleles ont realise de grands progres aussi bien dans le domaine de la conception materielle que dans le domaine des systemes d'exploitationet des logiciels de programmation. Comme nous l'avons vu dans les chapitres 2.15et 4.7, des bibliotheques d'aide a la programmation sont disponibles sur la ma jorité des machines parallèles actuelles. Grâce à toutes ces évolutions, il est possible de concevoir le developpement d'applications scientiques paralleles importantes.Ceci peut aboutir a court terme a l'utilisation des machines paralleles par les industriels et les scientifications de les scientifications de productions de productions de productions de probleme pose actuellement est <sup>l</sup>'absence de demarche pour le developpement de grands codes parallèles. En effet, il n'existe pas encore de génie logiciel dans le domaine du parallelisme, ce qui fait que seule <sup>l</sup>'experience permet la creation de programmes portables, efficaces, avec des possibilités d'évolution et de mise en uvre des methodes les plus recentes, commentes, commentes, commentes, commentes, commentes, commentes, comment cul/communication (voir chapitre 5.5).

Quand il s'agit de paralléliser une application, il arrive souvent que le code sequentiel existe deja. Dans ce cas, le chef de pro jet peut se poser les questions schematisees ci-dessous, an de savoir si la parallelisation du code sequentiel est possible et avec quelle efficacité.

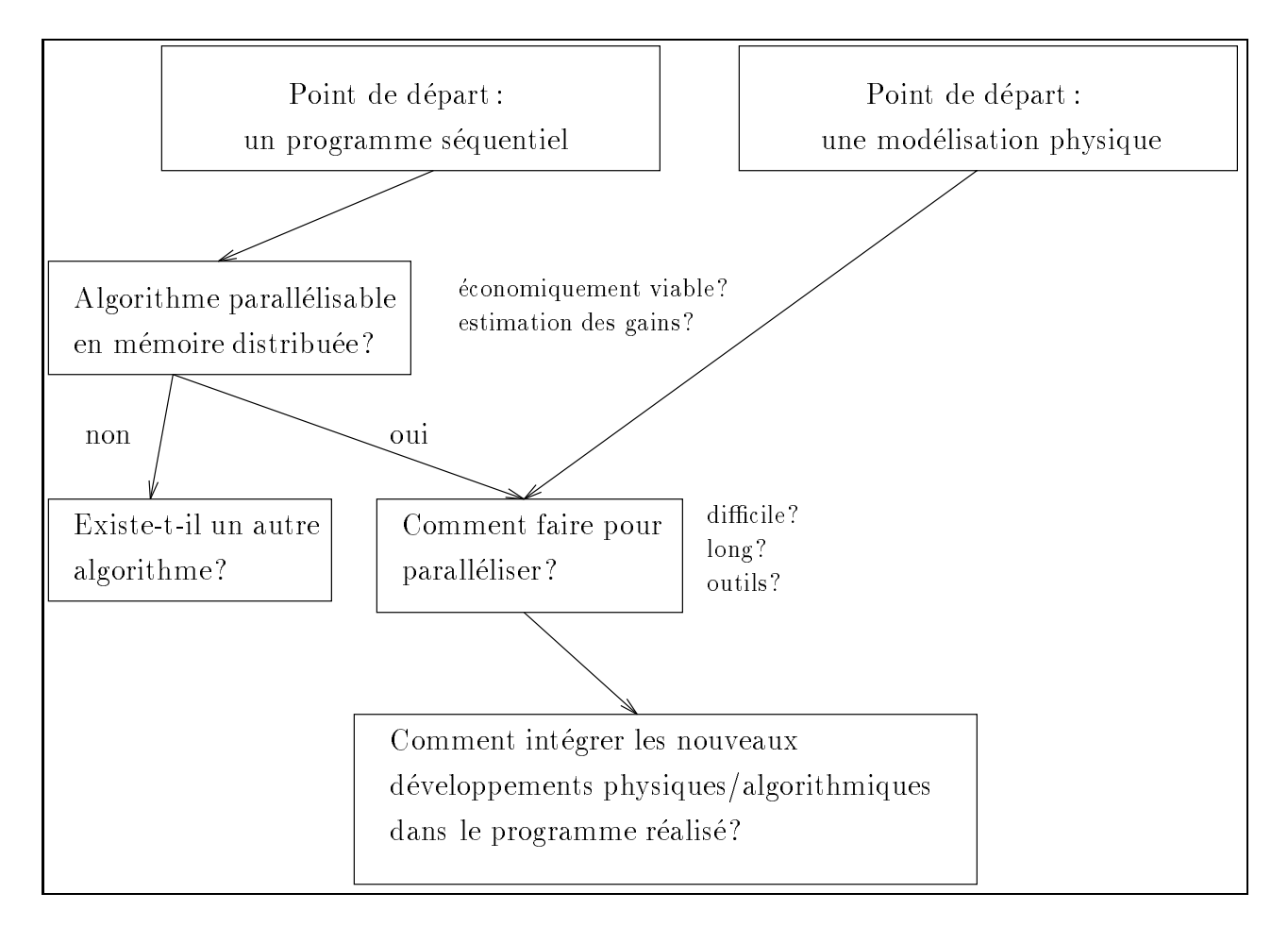

Fig. 6.1 - : Les principales dicultes.

Cela represente beaucoup de questions et malheureusement il n'y a pas de réponses simples, car tout dépend des programmes étudiés !

Pour pouvoir répondre à ces questions, il faut étudier plus particulièrement les points suivants :

- ${}$  les parties consommatrices en temps de calcul,
- ${ -}$  la structuration des données,
- la localité des données,
- $\sim$  l'évolution du rapport opérations/transferts,

 ${\rm -}$  l'équilibrage entre les tâches.

En fait, il <sup>s</sup>'agit de comprendre quels sont les points qui peuvent constituer de des dicultes de des dicultes pour la parallelisation. In the control of the parallelisation of the control of the control of the control of the control of the control of the control of the control of the control of the

Nous pouvons commencer a elaborer une classication des programmes a paralleliser qui permet de referer plus rapidement a des travaux deja eectues et donc d'évaluer assez précisément des possibilités offertes par la parallélisation.

### Les programmes paralleles embarrassants

Le terme  $\sim$  programme intrinsequentent parallele  $\sim$  (  $\sim$  c*moarrassingly*  $\sim$  *paral*lel en anglais) designe une categorie de programmes par essence tres paralleles. Le prototype de ce type d'application est la méthode du  $\leq$  lancer de rayons  $\geq$  , où le meente traitement est extert de donnees de donnees, les traites de donnees, les traitements etant completement independants les uns des autres. En general, le volume des echanges est très faible et l'efficacité de la parallelisation est donc maximale. Les problemes qui restent a traiter sont la repartition de la charge et donc des données ainsi que la tolérance aux pannes pour des applications s'exécutant sur des réseaux d'ordinateurs.

## Les programmes tres sequentiels

Les programmes tres sequentiels sont, en general, les programmes pour lesquels la parallélisation aboutit à des tâches présentant un rapport calcul/communication defavorable : par exemple, pour une factorisation de matrice pleine, le cout de calcul est en  $O(n^2)$  et le cout de communication est en  $O(n^2)$ , ce qui signitus des pour des petites de la reception de matrice le rapport de matrice le rapport de matrice le rappor et donc la parallelisation ne donnera pas de bons resultats. Dans ce cas, il faut essayer de mettre en œuvre des méthodes de recouvrement du temps de communication par le temps de calcul (voir chapitre 5.5) ou eventuellement utiliser des bibliotheques speciques de calcul numerique si elles existent (voir chapitre 4.7).

#### Les autres programmes

Pour les autres programmes, une des techniques les plus utilisees pour les paralleliser est de decouper les donnees. Cette technique est tres utilisee pour les programmes de mécanique des fluides ou de traitement d'images. Mais, en général, il faut soit se contenter d'utiliser au mieux les outils de parallélisation automatique ou les bibliotheques de les bibliotheques sons de pro-bibliotheques soit repenser en programme.

Parmi les applications que nous avons parallelisees, il <sup>n</sup>'y avait aucun code existant et nous avons donc considéré une nouvelle modélisation du problème afin d'en extraire le maximum de parallélisme.

## 6.2 Modelisation de jeunes etoiles

## 6.2.1 Introduction

En astronomie, l'amelioration permanente de la qualite des sites d'observations, des telescopes et surtout des detecteurs produit des volumes de donnees de quantité et de qualité croissantes. Cette richesse d'information permet d'envisager des modelisations plus nes, necessitant bien souvent des methodes d'analyse de plus en plus sophistiquees. Ainsi, les logiciels de traitement et d'analyse d'images nécessitent aujourd'hui plus de puissance de calcul. En astronomie, les principales raisons de cette demande croissante de puissance sont le nombre ou la dimension toujours croissante des detecteurs mais aussi la complexite des techniques d'observation *(i.e. polarimétrie, interférométrie)*. De même, les modèles et donc les codes de calcul issus de theories astrophysiques permettant la simulation des observations sont, eux aussi, de plus en plus sophistiques et souvent tres gros.

Dans ce qui suit, nous décrivons le code numérique et l'environnement informatique que nous avons utilisés pour simuler le transfert de rayonnement dans une enveloppe circumstellaire contenant des grains de poussiere. Toute la problematique réside dans l'abondance de ces grains autour des étoiles en formation. ce qui entraîne un grand nombre de diffusions  $(i.e. d'interactions graphoton)$ dont l'effet global ne peut pas être évalué de façon analytique. Comme nous le verrons plus loin, la methode la plus adaptee pour resoudre le probleme est la methode stochastique dite de Monte Carlo.

Cette méthode est très puissante mais pour simuler finement les observations, en incluant la haute resolution angulaire, une tres grande quantite d'operations est nécessaire, rendant inutilisables, sauf pour les cas les plus simples, les ordinateurs de faible puissance  $(< 10 - 15$  MHops<sup>-</sup>).

Parce que la methode Monte Carlo nous aide a resoudre le probleme en suivant littéralement des millions de photons de façon indépendante, il est évident que le calcul reparti, ou l'utilisation de machines massivement paralleles, est la voie la plus prometteuse pour les simulations. L'utilisation de Transputers nous a d'ailleurs permis de vérifier cette affirmation dès 1990. Les possibilités des machines paralleles, ou du moins de celles qui nous sont accessibles a l'heure actuelle, sont cependant assez limitées et peuvent être dépassées par un réseau de stations de travail puissantes disposant d'environnement permettant de paralleliser des applications, comme par exemple la bibliotheque de fonctions de communication PVM.

Après une présentation succinte du contexte et des objectifs astronomiques dans lesquels s'inscrit ce code de calcul, nous decrirons la parallelisation sous PVM de notre code de modelisation de transfert de rayonnement dans une enveloppe circumstellaire sur un reseau de stations de travail IBM-RS6000. Nous

<sup>&</sup>lt;sup>1</sup>unité désignant un million d'opérations flottantes par seconde

developpons ensuite une de la performance de la performance de la performance de la performance de la performa en fonction de la quantité de travail élémentaire attribuée à chaque processeur et en fonction du nombre de processeurs.

#### 6.2.2 Transfert de rayonnement dans une enveloppe

## Le contexte astrophysique general

Le probleme qui nous interesse concerne la formation des etoiles et plus particulierement la formation de poussierement de poussierement de poussierement de poussiere poussiere auto faible masse. L'etude de la formation de ces disques est primordiale pour la comprehension des mecanismes de formation des systemes solaires comme le n^otre par exemple. En effet, le soleil est une étoile de faible masse et les planètes l'entourant sont toutes situées à peu près dans le même plan orbital. Le but d'études telles que la notre donc de donc de donc de donc de donc donc de donc de donc de reponse a de reponse a des qu comme le soleil est-il la seule etoile entouree de planetes ? ou comment les planetes se forment-elles ? .

Les processus généraux menant à la formation d'une étoile sont relativement bien connus. Très schématiquement, tout débute par l'effondrement, sous l'effet de sa propre gravite, <sup>d</sup>'un nuage moleculaire en une concentration centrale de matière (poussière et gaz) qui finalement deviendra l'étoile.

La formation d'un disque entourant l'etoile centrale resulte probablement de la rotation du nuage moleculaire originel. En eet, a cause de la rotation dierentielle (dierentes vitesses de rotation en fonction de la distance au centre de la Galaxie) les nuages moleculaires tournent sur eux-m^emes, tres lentement, mais suffisamment pour forcer l'agglomération de matière dans une région aplatie, le disque, dans le plan de rotation.

Si ce scénario général est relativement bien fondé théoriquement, il n'en demere pas moins que pas moins que plusieurs que plus pas montes a ceremonismente a ceremonismente reponse a cer jour. Nous savons par exemple que la Galaxie est traversee par un champ magnetique, mais on comprend encore très mal l'effet de ce champ sur la dynamique de l'effondrement et sur la structure des nuages moléculaires. On ne sait pas avec certitude dans quelle mesure ce champ peut retarder, modier, voire emp^echer la formation d'étoiles. De même, malgré beaucoup d'efforts récents de simulation, les conditions initiales (pression, temperature, moment cinetique) menant a la formation d'un systeme binaire plut^ot qu'a celle d'une etoile simple plus massive

Pour apporter des connaissances supplementaires aux modeles d'etoiles et de disques, nous avons mis sur pied un programme de recherche et <sup>d</sup>'etude de ces distribution faisant and the later and distribution of the control of the second international property of the

## Les buts scientifiques immédiats

L'etape a franchir est donc celle de la modelisation <sup>d</sup>'ob jets individuels. Le but premier est <sup>d</sup>'obtenir, en plus de la connaissance que nous avons deja de leur existence, les parametres geometriques precis de plusieurs d'entre eux. Nous esperantes avaients provinces arabitents are dimensions des estimations dimensions des estimations et des mas que peuvent avoir ces disques, valeurs qui serviront de tests aux modeles actuels de formation d'etoiles et de point de comparaison avec notre systeme solaire.

## 6.2.3 Parallelisation du code de calcul de transfert de rayonnement

## Présentation du site informatique

L'Observatoire de Grenoble dispose d'une grande quantite de stations de travail IBM RS6000 réparties sur le réseau Grenet et peut atteindre d'autres stations de travail toutes aussi puissantes aussi puissantes via dierents resultations die toutes les toutes les toutes puissances de calcul des stations du reseau utilisees par notre application permetd'obtenir une puissance (1 Gflops<sup>2</sup> crête) comparable à celle des différents supercalculateurs accessibles par <sup>l</sup>'Observatoire de Grenoble. <sup>L</sup>'acces aise a ce reseau de stations et sa puissance de calcul potentiellement tres elevee nous ont conforte dans <sup>l</sup>'idee de son utilisation pour la parallelisation de notre application. Vingt stations IBM RS60000, represent (represent (reseau du domaine du domaine universitation du domaine universitat sitaire Grenoblois) et du Magistere de Physique, ont forme le plus grand reseau disponible pour nos experiences.

Nous n'avons pas utilisé directement la possibilité de calculer sur un réseau de machines tres heterogenes, car nous <sup>n</sup>'avions pas de machines vectorielles ou paralleles. En fait, notre reseau est faiblement heterogene dans la mesure ou les machines sont die stations die station die stations in die stations in die stations in die die die die die die 530, 550, 560.

## Etude du parallelisme de la modelisation

L'évolution des traiectoires des photons diffusés par l'étoile est calculée par une methode de Monte Carlo. Cette methode est care and cette de Monte de Monte de Monte de Monte independance des calculs car les tra jectoires des photons emis sont supposees independantes.

La parallélisation de notre application s'effectue à travers deux types de tâches : une tâche maître appelée *main* donne du travail (c'est-à-dire un certain nombre de tra jectoires a des tra jectoires tile de tra jectoires appelees til applie appele de tra des tiles les calculs.

<sup>&</sup>lt;sup>2</sup>unité désignant un milliard d'opérations flottantes par seconde.

### Généralités à propos de la répartition dynamique

Une question fondamentale du parallélisme concerne le placement des tâches. En général il faut favoriser les techniques statiques en recherchant *a priori* un placement optimal. Les techniques dynamiques, plus délicates à mettre en œuvre, ne sont utilisées que s'il reste des décisions de répartition qui ne peuvent être prises avant l'execution. Notre programme parallele est base sur une repartition ou allocation automatique (*ou dynamique*) de tâches sur les processeurs  $(load - balancing \text{ en anglais}).$  Dans notre contexte de travail, la répartition automatique de type gestion de file d'attente (rôle joué par la tâche  $main$ ) est simple à mettre en œuvre, donne de bons résultats et donc s'impose. En effet, les processeurs de notre reseau sont ceux des stations de travail IBM RS6000 utilisées en *batch* ou en interactif par plusieurs utilisateurs d'une part, et leurs performances sont différentes d'autre part. La charge de travail pour notre application doit donc être adaptée à chaque processeur. Cette répartition s'effectue simplement en découpant le travail total en tranches élémentaires qui sont allouées dynamiquement aux différents processeurs. Cette répartition dynamique permet de rendre le programme relativement tolérant aux pannes, en effet si un ou plusieurs des ordinateurs de notre reseau tombent en panne, le programme main redistribuera le travail non effectué par ces derniers à d'autres stations du réseau.

## Génération des nombres aléatoires

Une méthode Monte Carlo a besoin de nombre aléatoire en grande quantité. Les périodes des générateurs de nombres « aléatoires » ne sont pas très bien connues mais elles sont près des limites imposées par l'ordinateur [Knu81]. En général, cette limite est fonction du plus grand entier représentable pour un générateur simple et de la multiplication des modules pour des générateurs combinés, qui sont une combinaison d'un générateur pour les nombres du type Ai+1 = (a - Ai <sup>+</sup> c)modulo <sup>m</sup> ou <sup>a</sup> et <sup>c</sup> sont respectivement le multiplicateur et l'incrément et d'un autre générateur pour effectuer le mélange de ces nombres [Knu81, M89].

Avec un générateur combiné le même nombre peut revenir plusieurs fois, mais grâce au mélange il n'est pas toujours suivi par la même séquence, donc effectivement, la séquence est le produit des séquences individuelles des deux générateurs [Knu81]. En prenant pour hypothèse que la période du générateur égale le module nous obtenons des périodes efficaces de l'ordre de  $10^{10}$  voire  $10^{11}$  nombres pour un processeur 32 bits. Une etude plus precise ete menee par Francois Menard [M89]

Une tâche du programme parallèle, pour notre application la tâche appelée *main*, devra fournir aux tâches de calcul des germes  $(A_0)$  différents et contrôler que les séries des premiers nombres aléatoires de chaque tâche sont bien diffé-
rentes.

#### Description du programme parallèle

Comme nous <sup>l</sup>'avons decrit precedemment, la parallelisation de la modelisation s'effectue selon le schéma maître-esclave. Elle se décompose en deux types  $\alpha$  . The transfer is the transfer of  $\alpha$ 

- ${\bf L}$  premiere to the distribution of the distribution de distribution de distribution de distribution distri ferents processeurs, de gerer une eventuelle panne d'un des processeurs, de fournir un nouveau travail au processeur qui vient de nir son calcul et bienevidemment de recuperer et de traiter les resultats intermediaires et naux.La tâche main est donc constituée d'un algorithme d'allocation dynamique de charge et de traitement des resultats accumules (voir l'algorithme 6.1).
- te tile, sont avec tile, sont charge de communiquer avec la tile, sont communiquer avec la tile, sont communi et de lancer un calcul avec les derniers parameters recus. La tache tile est est decrite par <sup>l</sup>'algorithme 6.2.

#### Algorithme 6.1 main

```
N=800000000 /* nombre de trajectoires à calculer */
nbdone = 0 /* nombre de trajectoires calculées */
diffuser(parameters, random (1 : P), nb)nbrandom = P+1 /* nombre de graines utilisées */
tant que (nbdone \langle N \ranglerecevoir(results,cet ordinateur)
     nbdone = nbdone + nb\mathcal{F} \tau \sim \tau no \tau is a nombre de trajectoires calculees
     p u T \sim c e t or a that call \sim \tausi = (nbdone < N) alors
          si verifie(cet_ordinateur) alors
               envoyer(parameters,random(nbrandom),nb,cet ordinateur)
               n<sub>en</sub> and <sub>om</sub> = n<sub>bran</sub> and <sub>om</sub> + 1else
          enlever\_du\_reseau(cet\_ordinateur)finsi
     Traitement des donnees (results)
n tant que
\label{thm:2} Traite\_et\_sawve\_les\_resultsFin pour toutes les taches
stop
```
#### Algorithme 6.2 tile

n tant que esta que esta en

```
recevoir(parameters,random(1:P),nb,main)
newseed=random(myinum)
tant que (vil y a du travail) ()
    calculer(parameters,nb,newseed,results)
    envoyer(results,main)
    recevoir(parameters,newseed,nb,main)
```
Les principaux parametres de l'algorithme sont les suivants :

- $\rightarrow$  N est le nombre total de photons à traiter.
- $\rightarrow$  nb est la tranche élémentaire de photons à calculer entre les communications de paramètres et de résultats entre le processus maître  $(main)$  et ses esclaves (tile).
- $\rightarrow$  P est le nombre de processeurs. Les processus tile sont numérotés de 1 à P.
- $\rightarrow$  parameters est la liste des paramètres physiques de la modélisation.
- $\rightarrow$  results est le tableau des résultats
- $\rightarrow$  random est le tableau d'index des différents générateurs de nombres aléatoires.

On peut remarquer que le programme main repartit dynamiquement la charge sur les processeurs - dit esclaves - en découpant le travail en tranches élémentaires (de *nb* photons) et en alimentant les processeurs dès qu'ils sont disponibles pour notre application. L'algorithme est tolérant aux pannes. En effet, les résultats naux sont obtenus dans tous sauf south obtenus dans tous la tenut si la tous sauf si la tous dans dans dans da tombe en panne (cette station execute en pratique aussi une t^ache tile).

#### Performances de l'algorithme

Dans cette partie, nous présentons d'une part une étude des performances de notre algorithme parallèle sur un réseau restreint et d'autre part des expérimentations reelles sur un reseau complet. Le reseau restreint de stations qui nous a permissa de tester les performances de notre parallele programme parallele est est les performances. token-ring de l'Observatoire de Grenoble, composé d'une station IBM-RS6000 560, une station 550 et trois 320. Lors de ces experimentations, les stations etaient réservées à notre application. La première série de mesures permet d'étudier le temps d'exécution de l'algorithme séquentiel sur une seule machine. La seconde série permet de mesurer l'influence de  $nb$  sur le temps total d'exécution. La derniere serie permet de visualiser le temps d'execution de <sup>l</sup>'algorithme en fonction

du nombre  $P$  de processeurs, le réseau étant faiblement hétérogène. Toutes les expériences sont réalisées avec le même jeu de paramètres parameters.

Les expériences réelles de modélisation ont été exécutées sur le réseau complet, soit vingt RS6000.

#### Algorithme séquentiel

Dans la figure 6.2, nous remarquons que l'augmentation du temps de calcul est linéaire par rapport au nombre de photons à diffuser lorsque le nombre de photons est suffisamment grand. Pour les quantités de photons qui nous intéressent ( $N \in$  $[10^5, 10^8]$ , les variations statistiques du temps d'exécution sont négligeables : le temps d'exécution du programme est le produit du nombre  $N$  de photons à calculer par le temps moyen de calcul d'un photon. Ainsi, a partir du temps d'exécution d'un faible nombre de photons (10<sup>5</sup>), nous pouvons prédire le temps séquentiel d'exécution de l'algorithme pour les nombres supérieurs de photons  $(10^7 \text{ à } 10^8)$ . Nous constatons d'autre part que le programme séquentiel est environ 2:5 fois plus rapide sur un RS6000-560 que sur un RS6000-320, 2 fois plus rapide sur un 550, 1:25 fois plus rapide sur un 530 et prend le m^eme temps sur un 520. Le rapport des puissances des machines sur notre application est en gros le rapport des fréquences d'horloge.

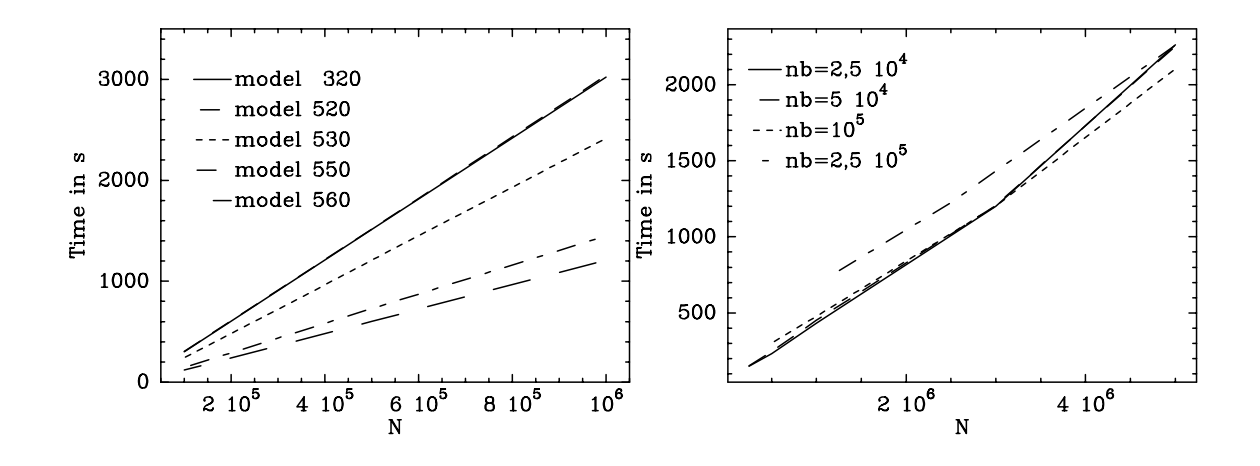

Fig. 6.2 - : A gauche, execution sequentielle : variation du temps (en secondes) suivant le nombre total  $N$  de photons à traiter. A droite, exécution parallèle : variation du temps (en secondes) suivant le nombre de photons calcules par une tâche.

#### Algorithme parallèle : influence de la charge élémentaire  $nb$

En général un paramètre comme  $nb$  ne doit pas être choisi trop grand : il faut  $nb \ll N$  pour que la répartition dynamique soit assez fine. Par contre si  $nb$  est trop petit, le surcoût dû aux communications devient trop important. Dans la figure 6.2 nous constatons que pour notre application la valeur de  $nb$ (choisie suffisamment grande) n'est pas cruciale car notre programme parallèle ne nécessite que très peu de communications.

#### Algorithme parallèle : influence du nombre  $p$  de processeurs

Dans la figure 6.3, nous montrons que la parallélisation de l'algorithme est excellente puisque le temps d'execution est quasiment divise par le nombre de stations sur la ligure de gauche et par  $\#(\bm{p}_\perp, p_\perp)$  (voir chapitre 5.6) dans le cas de ia ngure de droite avec un 320 comme PE (#( $\bm{p}$  ,  $p$ ) vaut successivement 1, 2, 3, 5.5, 7.5). Il faut de plus souligner qu'une application réelle nécessite plus de  $5.10^7$ photons avec des parametres produisant un temps moyen par photon plus grand. Les conditions réelles sont donc encore plus favorables au parallélisme.

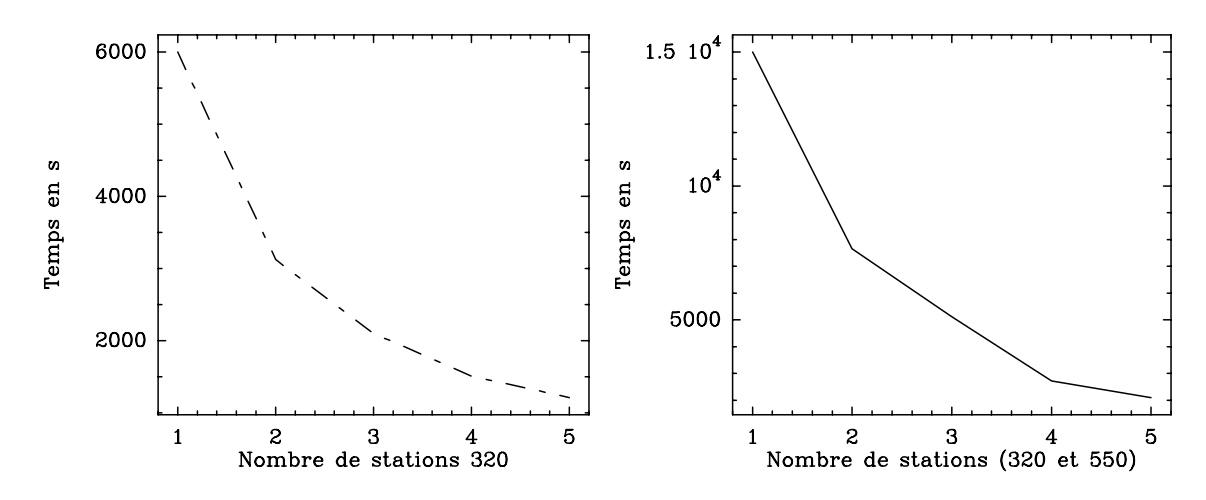

Fig. 6.3 - : A gauche : evolution du temps d'execution en fonction du nombre de stations RS6000 320 utilisees. A droite : evolution du temps d'execution pour trois 320 plus un 560 et un 550 dans cet ordre d'apparition.

#### Expériences réelles

Nous avons mesure pour chaque experience le temps d'execution sur chaque type de machine du reseau pour le programme sequentiel avec 105 photons. D'après le paragraphe 6.2.3, nous pouvons prédire à partir de ces mesures le temps d'execution sequentielle de l'experimentation reelle (50 a 80 millions de

photons) sur chaque machine ainsi que les puissances relatives des différentes machines. Nous pourrons donc aisement donner une acceleration relative a chacune des machines du réseau et une efficacité de l'algorithme parallèle en appliquant les résultats du chapitre 3.6.

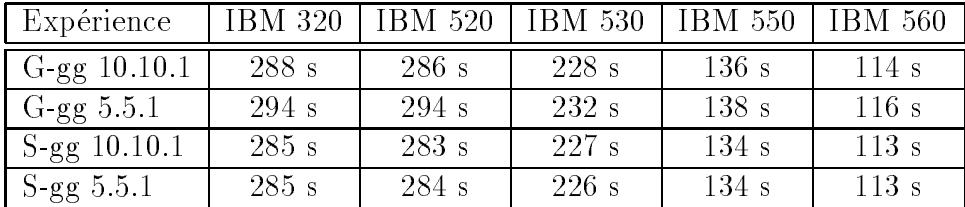

Dans le tableau suivant, nous utilisons le RS6000-320 comme processeur de référence et supposons que les vecteurs coût des différentes architectures sont linéairement dépendants (cette approximation est raisonnable dans la mesure où les architectures des RS6000 sont semblables et toutes super-scalaires). Ainsi la puissance relative de deux processeurs sera le rapport des frequences d'horloge (comme l'indiquent les mesures des temps sequentiels). La puissance relative du réseau,  $\#(\mathbf{p}^*, p)$ , est la somme des puissances relatives. La mesure de l'efficacité sera ainsi simplement donnee par  $Sp(p)/\#(p_-,p)$ . Nous presentons ennif quelques résultats sur l'exécution de ce programme pour des modélisations réelles sur un maximum de 20 stations dans la gamme des IBM-RS6000 (quinze 320, un 520, un 530, deux 550 et un 560) représentant une puissance crête de 1 Gflops. L'exécution s'est effectuée de nuit sur des machines non réservées à notre application, mais faiblement chargées. Les valeurs de l'accélération et de l'efficacité sur un réseau dédié auraient été supérieures et plus régulières, néanmoins les résultats sont déjà très satisfaisants.

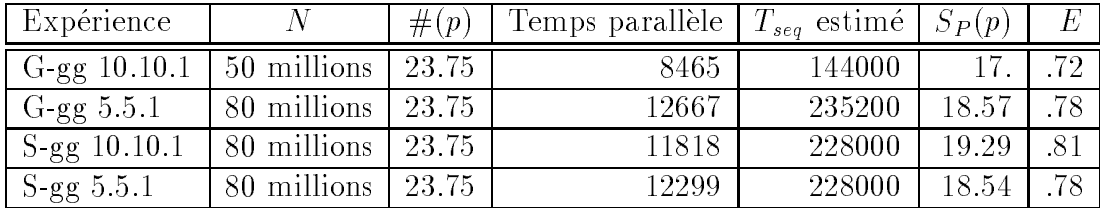

Ces calculs ont permis d'obtenir les résultats astrophysiques présentés dans la partie suivante.

#### Résultats et perspectives astrophysiques 6.2.4

Nous avons connu ces dernieres annees un accroissement de puissance tres rapide des ordinateurs, en particulier des stations de travail. Ceci nous a permis d'ameliorer la qualite de nos simulations. Par exemple, les premieres simulations Monte Carlo que nous avons effectuées, sur un CYBER 855, contenaient six

millions de photons répartis sur vingt cartes de dimension  $11 \times 11$ . A l'époque, ces simulations etaient les seules du genre. Mais rapidement des machines plus rapides, en particulier celles massivement paralleles (comme le Transputer Super Cluster 128 de Parsytec), nous ont permis de pousser les mêmes modèles jusqu'à des resolutions de 31 de julions des vinctions des vingt cartes, impliquant un nombre total de photons de l'ordre de 100 millions. Les temps requis pour ces simulations, juges alors raisonnables, sont de l'ordre de 24 heures de temps CPU. Ce type de simulations nous a permis de mettre en evidence la presence des disques mais pas de modeliser des ob jets precis par exemple, ni d'explorer de maniere exhaustive l'effet du disque, en particulier dans l'infrarouge où la réémission thermique des grains est importante.

Mais l'utilisation de notre programme parallele, simplement avec le reseau de machines disponibles a Grenoble, nous permet deja de gagner un facteur 10 en performance. Ceci autorise des simulations plus fines qui nous permettent de modeliser adequatement les observations et ainsi de mieux conna^tre les ob jets etudies, mais aussi de pousser plus loin les experiences numeriques et ainsi de mettre à jour de nombreux diagnostics, facilement observables, mais inutilisés jusqu'a present faute de predictions theoriques ou d'outils d'interpretation autres que qualitatifs.

### 6.2.5 Conclusion

Nous avons presente la parallelisation d'un code de modelisation de type Monte Carlo sur un réseau de stations de travail. Dans ce contexte privilégié (independance des calculs, peu de communications) l'utilisation de PVM pour l'écriture du code a permis d'obtenir d'excellentes performances. Nous avons mis en œuvre une répartition dynamique de charge rendant l'algorithme performant et très tolérant aux pannes. Lorsque les machines sont réservées à notre application, l'efficacité de l'algorithme est alors quasi optimale. Dans le cas contraire, notre algorithme utilise au mieux la puissance disponible sur le réseau.

Cette démarche du calcul parallèle s'inscrit dans la politique de calcul réparti de l'Observatoire de Grenoble. Le calcul parallele sur reseau de stations ne permet pas toujours d'atteindre des performances telles que celles que nous obtenons pour notre application dans laquelle le trafic des données sur le réseau est très faible relativement au volume des calculs. Cependant, il existe de nombreuses applications (en géophysique, en mécanique des fluides, en imagerie médicale, etc...) pour lesquelles le calcul sur réseau de stations permet d'accroître les performances. Enfin, ces outils sont relativement simples à mettre en œuvre dans des environnements que nous pratiquons tous les jours (celui de nos stations de travail). Ils nous permettent de nous preparer a l'utilisation des supercalculateurs massivement parallèles qui devraient être opérationnels d'ici un an ou deux et offrir des puissances de calculs de l'ordre du Tera-flops. Nous pourrons alors envisager des simulations beaucoup plus complexes.

L'utilisation de notre programme nous permet d'utiliser l'espace memoire et la puissance de calcul du reseau de stations de <sup>l</sup>'Observatoire de Grenoble. Il <sup>a</sup> contribue de facon significative de facon de facon de facon durante a nota durante progression durante durante phenomene de la formation des etoiles en nous permettant <sup>d</sup>'obtenir les indications les plus directes a ce jour de la presence des disques entourant les etoiles jeunes et des informations sur leur geometrie. De plus, la modelisation des distributions de polarisation met en evidence l'absence probable de disque entourant un sous-groupe <sup>d</sup>'etoiles jeunes, celui des etoiles <sup>T</sup> Tauri a emission faible. Ce résultat suggère que la formation des disques autour des étoiles jeunes n'est pas universelle. Il est alors tres tentant de faire l'analogie avec notre propre systeme solaire ou seules quelques planetes possedent des anneaux (ayant de plus des masses très variables).

## 6.3 Modélisation de l'effet Compton

## 6.3.1 Introduction

Le projet développé a pour objectif la prise en compte, dans la reconstruction d'images medicales tomoscintigraphiques 3D, d'un phenomene physique ma joritairement perturbateur : l'effet Compton. La tomoscintigraphie est une technique d'imagerie nucleaire medicale qui permet de visualiser certains aspects fonctionnels de différents organes du corps humain [TDDJ63]. On injecte au patient des elements radioactifs appeles marqueurs qui se fixent sur certaines cibles prédéfinies. On enregistre ensuite des pro jections de l'activite nucleaire sur des capteurs. Une modelisation mathematique de la mesure, basee sur l'hypothese de tra jectoire rectiligne des photons émis, permet de fournir à partir des données une estimation de la distribution des marqueurs (etape d'inversion ou de reconstruction) et donc de l'activité des éléments biologiques marqués.

Plusieurs obstacles s'opposent à une diminution des flous d'images médicales tomoscintigraphiques 3D, en particulier l'atténuation (certains photons sont absorbés par la matière qu'ils traversent) et l'effet Compton (certains photons sont dévies lors de leur interaction avec la matière). C'est ce dernier point qui nous intéresse plus particulièrement.

Les méthodes mathématiques classiques de reconstruction sont bi-dimensionnelles et basées sur l'inversion de la transformée de Radon (méthodes analogues à celles utilisées pour les scanners). Malheureusement, l'effet Compton perturbe la trajectoire des photons qui ont une probabilité non négligeable d'être déviés de leur tra jectoire. Ainsi la formulation du probleme devient tridimensionnelle. Elle nécessite le calcul de la probabilité qu'un photon émis par un point de l'espace soit enregistré sur un capteur particulier. Comme cette probabilité dépend de la densite des tissus traverses par les photons, il faut utiliser des images de scanner classiques mises en correspondance avec les informations scintigraphiques.

Plusieurs solutions ont été proposées pour prendre en compte l'effet Compton. Nous pouvons soustraire aux images obtenues le resultat d'une simulation de Monte Carlo de la diffusion [LS90]. L'atténuation et la diffusion peuvent être modélisées sous forme d'une convolution, dont on cherchera à corriger l'effet par déconvolution. Enfin, les méthodes de  $\leq$  recombinaison  $\geq$  proposent une analyse statistique (analyse en composantes principales ou analyse factorielle) de toute l'information disponible, qui permet d'identifier les composantes liées au Compton et de les éliminer.

La modélisation qui a été développée consiste à calculer la probabilité qu'un effet Compton se produise grâce à la connaissance de la densité électronique du milieu. Cette modélisation nécessite beaucoup de calculs et l'implémentation de celle-ci est devenue possible sur des machines paralleles.

### 6.3.2 Interactions des photons et de la matiere

Dans le domaine considéré en radiothérapie, l'effet Compton est l'interaction la plus frequemment observee. Ce phenomene physique introduit un bruit dans les images de medecine nucleaire et constitue la premiere source <sup>d</sup>'erreurs. Il se produit entre un photon et un electron planetaire une interaction. On admet que tous les electrons du milieu sont des electrons libres et on fait abstraction de l'energie de liaison entre les electrons et leurs noyaux, <sup>l</sup>'energie du photon etant bien superieure a cette derniere.

Un photon incident d'énergie E entre en collision avec un électron et projette ce dernier en lui abandonnant sous forme d'energie cinetique une certaine fractionde son énergie (voir figure 6.4). Le photon est, après l'interaction, dévié d'un angle  $\theta$  par rapport à sa trajectoire initiale (*photon diffusé*); la trajectoire de l'électron pro jete fait un angle y avec cette medicine med direction.

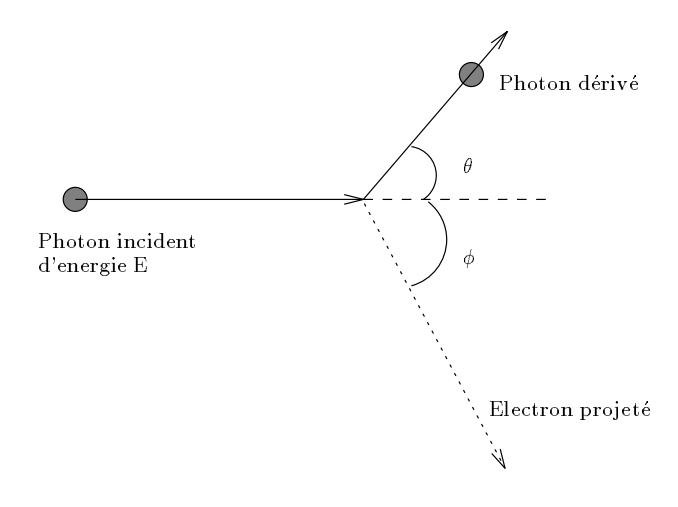

 $F: V \rightarrow V$  -  $F: V \rightarrow V$  -  $F: V \rightarrow V$  -  $F: V \rightarrow V$ 

La modelisation consiste donc a discretiser le corps a observer en petits elements de volume appelés « voxels » et on cherche à calculer la trajectoire d'un photon et donc <sup>l</sup>'ensemble des voxels ayant subi un choc Compton. Il nous faut prendre en compte toutes les directions possibles de propagation pour un photon et, pour chacune <sup>d</sup>'entre elles, nous devons calculer pour chaque point la probabilite de subir un choc Compton sous tous les angles possibles, ces calculs devant modeliser l'avancee du photon dans le milieu et dans toutes les directions de propagation possibles.

### 6.3.3 La parallelisation

Le co^ut tres eleve des calculs necessite le recours au parallelisme pour la mise en œuvre informatique. En effet, pour calculer la probabilité qu'un photon émis en

un point  $(x, y, z)$  de l'espace soit détecté au pixel  $(u, v)$  de la caméra (ou capteur) positionnée à l'angle  $\theta$ , il faut de l'ordre de  $N^{\tau}$ évaluations de la formule de Klein Nishina [TDDJ63, Eva85], ou <sup>N</sup> designe, pour simplier, le nombre de pas de discretisation d'espace, le nombre de pixels dans chaque direction du capteur et le nombre de positions de ce capteur.

Considerons <sup>n</sup> voxels et n positions de capteurs.

- L'algorithme va donc ^etre constitue d'une serie de boucles imbriquees :
- ${\rm -}$  trois boucles imbriquées pour décrire l'ensemble des voxels (une pour  $x,$  une pour  $y$  et ennu une pour  $z$ ) entraînent  $O(n^+)$  calculs ;
- { puis, pour chaque voxel, on discretise selon les directions dans <sup>l</sup>'espace depuis un voxel, ce qui fait deux boucles imbriquees (une sur et une sur  $\phi$ , angles dans le système de coordonnées sphériques) qui ont un coût en UUN L:
- die entere direction en direction en direction en progresser pas par pas pas pas pas pas pas pas pas par pas, qui fait une boucle sur le pas, suivie du calcul de la contribution sur chaque capteur tyoir ngure 6.5). Cette partie à un cout en O(n  $\,$ ).

Nous obtenons donc bien  $O(n \times n \times n) = O(n)$ 

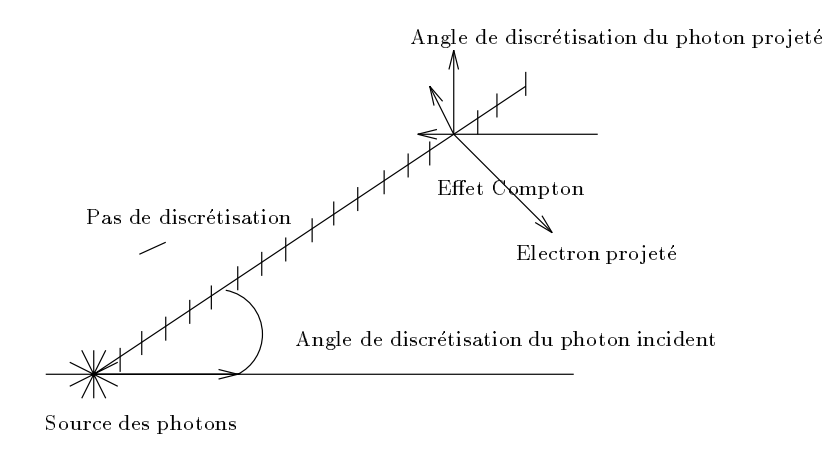

Fig. 6.5 - : Eet Compton.

Nous obtenons ainsi une matrice reliant les valeur des <sup>N</sup><sup>2</sup> pixels dans les <sup>N</sup> positions de la caméra aux  $N^3$  voxels d'espace. Pour  $N = 64$ , 69 Giga-mots sont necessaires pour la matrice de modelisation de modelisation de modelisation de modelisation de 1990, et 4 Tera-operations complexes. Des simplifications du modele, base complexe sur des considerations du modele, compl dérations physiques (on ne considère qu'un angle limité de diffusion par exemple) sont envisagées. On peut estimer réduire de l'ordre de 100 la complexité et la taille memoire a memoire a cessaire groupe a ces simplications and constructions.

La parallélisation s'effectue selon le même schéma que l'application précédente. Une tâche maître va distribuer aux tâches de calcul les tra jectoires initiales des photons. Les voxels sont répartis et les résultats sont envoyés à la tâche maître qui réalise le traitement final avant la création de l'image. De plus, nous avons bénéficié de l'expérience acquise avec la parallélisation de l'application de modélisation d'étoiles pour mettre en œuvre le même algorithme d'allocation dynamique de la charge et de gestion des pannes du réseau de stations.

#### 6.3.4 Resultats

L'algorithme a été implémenté sur trois réseaux différents. Le premier réseau, note SUN, est constitue de deux SUN4, deux SUN SPARC-ELC et d'un SUN SPARC-10. La performance crête de ce réseau est de 120 Mflops. Le second, noté DEC, est constitué d'une station Alpha-3000 et de 14 stations de travail Digital Ultrix (7 de type  $2100$ , 2 de type  $3100$  et 5 de type  $5000$ ). La puissance de crête de ce réseau est de 300 Mflops. Enfin le dernier réseau, appelé IBM, est constitué de 5 stations de travail IBM RS6000 (1 de type 580, 1 de type 560 et 3 de type 320). Ce dernier réseau a une puissance de crête de 430 Mflops.

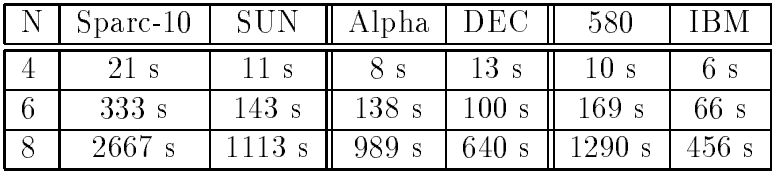

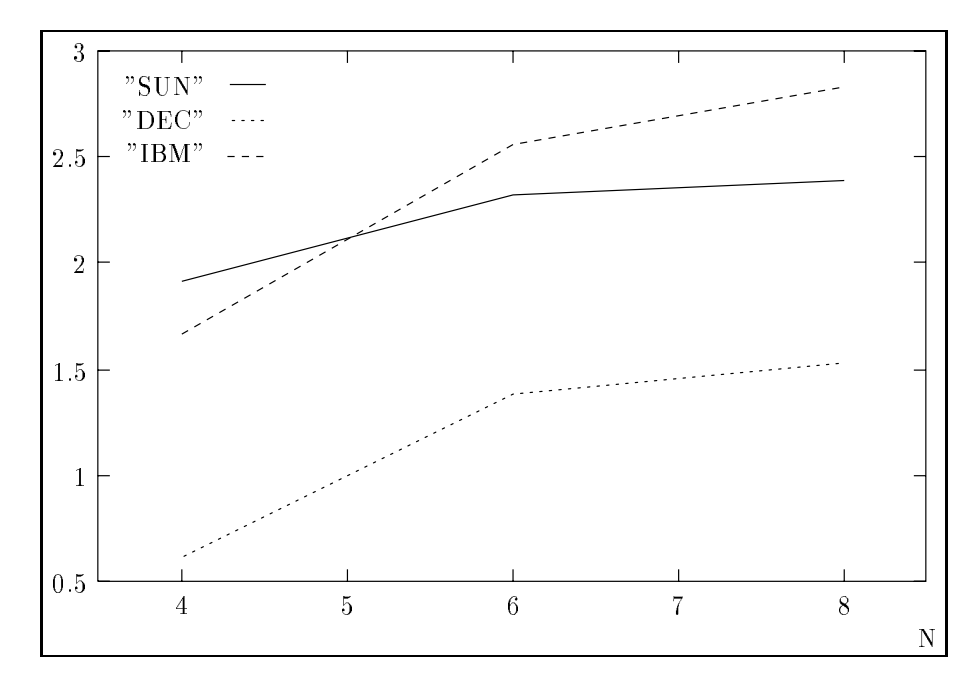

FIG. 6.6 - : Facteur d'accélération en fonction de N.

Le coût des communications dans cet algorithme est très important, ce qui explique les mauvaises performances obtenues sur les différents réseaux de stations de travail. En effet ces ordinateurs communiquent grâce à des réseaux à faible débit et déjà chargés.

Une implémentation de cet algorithme a été réalisée sur une machine SIMD à grain fin : la MasPar [Bla91]. La parallélisation s'applique sur les éléments des differentes matrices et sur les boucles qui sont reparties entre les processeurs [BR93]. La plupart des communications se font de voisin a voisin, ce qui permet d'avoir de bons résultats.

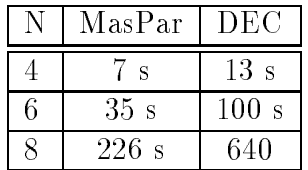

Nous pensons qu'avec la mise en œuvre des méthodes de recouvrements calcul/communication, l'utilisation des BLAS distribuées et l'implémentation sur machine IBM SP1 ou Cray T3D, nous obtiendrons de bonnes performances et nous pourrons traiter de plus grosses modelisations.

## 6.3.5 Conclusion

Une mise en œuvre informatique sur une machine massivement parallèle Mas-Par composée de 8192 processeurs ainsi qu'une implémentation sur un réseau de stations sous PVM ont été réalisées pour  $N = 8$ . Une nouvelle version en développement utilise les fonctions BLAS distribuees de la bibliotheque PUMMA (voir chapitre 4.7) lors de la mise en œuvre de la résolution d'un système linéaire creux par la methode du gradient conjugue. Avec cette evolution du code parallele, nous espérons réaliser des expériences avec  $N = 16$  sur une machine SP1 à 32 processeurs. De plus, l'acces a une machine telle que le CRAY T3D nous permettra d'envisager des calculs pour  $N = 32$ , voire  $N = 64$  avec des simplifications.

#### **Conlusion** 6.4

L'experience acquise nous permet de participer au developpement d'une autre application sur la dynamique moleculaire (simulation du mouvement des atomes et des molecules). La determination des deplacements des atomes necessite le calcul des forces d'interactions entre les atomes d'une m^eme molecule et les interactions non liées de Van der Waals et de Coulomb. Le coût de ces calculs est réellement important et la parallélisation s'avère indispensable pour obtenir une modélisation significative de la réalité. En effet, sur des machines classiques, les

modeles utilises ne sont pas assez complets, c'est-a-dire que le nombre de molecules est limite par les temps de calcul trop importants. Ce pro jet est dirige par nemmu nemer et ives Unapronf.

Nous avons egalement commence le developpement d'une application dediee a l'etude du mouvement des liquides a <sup>l</sup>'interieur <sup>d</sup>'un reacteur <sup>d</sup>'une centrale nucleaire. Ce pro jet dirige par Bernard Brund5 a comme ob jectif de traiter des problèmes résolus par une méthode d'éléments finis avec dix millions de mailles. Cette application sera developpee sur le Cray-T3D car seul ce dernier peut fournir assez de memoire et de memoire de calcul. Alcuni de calcul

La parallelisation appara^t necessaire pour la mise en uvre de modelisations de plus en plus completes. De plus en plus de chercheurs de la communaute scientifique s'intéressent au parallélisme et il faut donc fournir à ces nouveaux utilisateurs toutes les méthodes et les outils afin qu'ils puissent développer leurs applications le plus facilement possible tout en conservant de bonnes performances.

<sup>&</sup>lt;sup>3</sup>München University

<sup>4</sup> CEA-Grenoble

<sup>5</sup>CEA-Grenoble

# Chapitre <sup>7</sup>

# Conclusion et perspectives

Nous avons présenté dans ce documment une série d'études sur des méthodes et des outils qui ont beaucoup d'importance pour le developpement des applications parallèles sur des machines à mémoire distribuée.

Il est évident que de nombreuses études restent encore à faire autour des sujets abordés dans ce documment. Nous allons donc résumer les différents chapitres et proposer des travaux qui peuvent être effectués par la suite.

#### Outils de programmation de machine parallele

Les deux bibliothèques de fonctions de communication présentées ne sont que deux implantations du modele de programmation par processus communicants. PVM est celle qui nous semble la plus utilisée. En effet, comme nous l'avons vu, elle est disponible sur la plupart des machines parallèles et peut être utilisée sur des réseaux d'ordinateurs, ce qui permet de développer des applications même si l'accès à une machine parallèle est difficile. La bibliothèque MPI est beaucoup plus recente, puisque la premiere implementation date du debut de l'annee 1994. Elle propose des fonctions de communication plus complexes. En fait, nous pouvons considérer que MPI représente une  $\epsilon$  généralisation de PVM  $\epsilon$ , notamment dans les concepts de communications globales, de groupes de processus, de types structurés ou de topologies virtuelles.

Néanmoins, PVM continue à évoluer concurremment à l'apparition de MPI et la dernière version, PVM 3.3, complète la version précédente en fournissant des operations globales de communication et de calcul, ainsi que des communications point a point veritablement asynchrones [BDG+ 94, Man94].

Malheureusement, il existe encore de nombreuses possibilités qui ne sont pas fournies par ces bibliotheques mais qui sont necessaires pour le developpement des applications sur des machines paralleles a memoire distribuee. Par exemple, il faudrait des fonctions permettant d'effectuer des entrées/sorties en parallèle ainsi que des fonctions de communications globales non-bloquantes an d'utiliser plus facilement les methodes de recouvrement calcul/communication. Actuellement, nous essayons de developper ces fonctions sur le Cray T3D car ces dernieres ne sont pas disponibles, or elles semblent indispensables pour les applications que nous avons a developper au CEA.

#### Ecacite sur reseau de processeurs heterogenes

Une des caractéristiques connues des deux bibliothèques de communication PVM et MPI que nous avons etudiees est qu'elles proposent une portabilite des programmes sur la plus grande ma jorite des machines paralleles, mais aussi sur des réseaux d'ordinateurs hétérogènes. Ceci nous a amené à adapter le calcul du facteur d'accélération et de l'efficacité afin de pouvoir évaluer les performance d'un algorithme sur un reseau de processeurs heterogenes. L'utilisation de ces deux outils permet, par exemple, l'étude de la scalability, c'est-à-dire de l'évolution des performances d'un algorithme en fonction du nombre de processeurs ou, pour le cas heterogene, en fonction de la puissance relative du reseau. Il faut maintenant utiliser ces fonctions comme base pour une etude plus precise qui tiendrait compte des problemes memoire et de sequentialite des programmes.

#### Les bibliotheques vectorielles et paralleles <sup>d</sup>'algebre lineaire

Les bibliothèques d'algèbre linéaire commencent à se développer pour les machines parallèles. ScaLAPACK a été créée pour obtenir le maximum de performances tout en restant portable sur tous les ordinateurs du marche. La solution adoptée est l'utilisation d'un placement des données « dispersées » par blocs, qui permet de réduire en moyenne le coût des communications. Des études et implémentations doivent être effectuées au niveau de nouvelles fonctions de résolution de systemes lineaires creux et de la possibilite de calculer et d'envoyer ou de recevoir des messages en parallele. Dans le cadre du developpement d'un code de simulation des mouvements des fluides d'un réacteur nucléaire, il est absolument nécessaire d'avoir des fonctions de résolution différentes suivant la structure des données et le nombre de processeurs. Il est donc intéressant de développer et d'integrer ces fonctions dans la bibliotheque ScaLAPACK.

#### Vers une programmation plus ecace

L'étude des bibliothèques numériques, comme ScaLAPACK, a amené à développer une méthode assez étudiée de manière théorique, mais peu utilisée en pratique pour augmenter les performances des fonctions de ces bibliotheques : le recouvrement calcul/communication. Cette méthode donne de bons résultats et elle peut ^etre mise en uvre sur la plupart des machines paralleles car ces dernieres possedent un processeur de calcul et un circuit dedie a la gestion des communications. Nous avons commencé une collaboration avec Frédéric Desprez<sup>1</sup>

<sup>1</sup> LAboratoire Bordelais de Recherche en Informatique

pour développer une bibliothèque portable de fonctions permettant une programmation plus facile de ces methodes.

#### Perspectives

Pour que les machines paralleles puissent entrer dans le monde industriel ou,en <sup>d</sup>'autres termes, pour qu'elle soient utilisees comme outils de production, il faut que la facilité d'utilisation et les performances soient les deux principales caracteristiques de ces machines. Si les performances sont performances sont presentes tant sur les performanc plan de la capacite et de la rapidite d'acces memoire que de la puissance de calcul,leur programmation <sup>n</sup>'est pas encore a la portee du programmeur de machines vectorielles qui representera le principal utilisateur des machines paralleles. Les bibliotheques representent donc la solution a moyen terme pour obtenir la facilite de programmation et des performances satisfaisantes.

Pour le plus long terme, le compilateur-paralleliseur devrait ^etre <sup>l</sup>'outil qui permettra la vulgarisation de la programmation pour les machines paralleles. <sup>C</sup>'est ce dernier qui decidera alors de remplacer une partie du code par un appel a des fonctions de bibliotheques specialisees permettant d'optimiser les communications et la representations de communications de calculations de calculations de calculations de calc

## $\equiv$   $\sim$   $\sim$   $\sim$   $\sim$   $\sim$   $\sim$   $\sim$

- $[A+92]$ E. Anderson et al. LAPACK Users'Guide. SIAM Philadelphia, 1992.
- $[ABB+90]$ 90] E. Anderson, Z. Bai, C. Bischof, J. Demmel, J. Dongarra, J. DuCroz, A. Greenbaum, S. Hammarling, A. McKenney, and D. Sorensen. Lapack : A portable linear algebra library for high-performance computers. Working note, Argonne National Laboratory, May 1990. LAPACK Working Note 20.
- $[ABD+90]$ 90] E. Anderson, C. Bischof, J. Demmel, J.J. Dongarra, J. DuCroz, S. Hammarling, and W. Kahan. Prospectus for an Extension to LAPACK. Working Note ANL-90-118, Argonne National Laboratory, November 1990. LAPACK Working Note 26.
- [ABD+ 91a] E. Anderson, A. Benzoni, J.J. Dongarra, J. DuCroz, B. Tourancheau, and R. Van de Geijn. Basic Linear Algebra Communication Subprograms. In In Sixth Distributed Memory Computing Conference, pages 287-290. IEEE Computer Society Press, April 1991.
- [ABD+ 91b] E. Anderson, A. Benzoni, J.J. Dongarra, S. Moulton, S. Ostrouchov, B. Tourancheau, and R. Van De Geijn. Lapack for distributed memory architectures. Progress report, Argonne National Laboratory, 1991.
- $[ABM+92]$ 92] M.J. Atallah, C.L. Black, D.C. Marinescu, H.J. Siegel, and T.L. Casavant. Models and Algorithms for coscheduling compute-intensive tasks on a network of workstations. J. Parallel Distrib. Comput., 16, 1992.
- [AD90] Edward Anderson and Jack Dongarrra. Evaluating block algorithm variants in lapack. Working note, Argonne National Laboratory, April 1990. LAPACK Working Note 19.
- [Amd67] G.M. Amdahl. Validity of the single-processor approach to achieving large scal computing capabilities. In D.J. Evans, G.R. Joubert, and H. Liddell, editors, IAFIPS Conference Proceedings, volume 30, pages 483-485. AFIPS press, 1967.
- [ATK92] A.L. Ananda, B.H. Tay, and E.K. Koh. A Survey of Asynchronous Remote Procedure Calls. ACM Operating Systems Review, 26(2), April 1992.
- $[BBB+94]$ 94] F. Berthommier, V. Bouchard, L. Brunie, L. Colombet, P. Cinquin, and All. Medical imaging and modeling using maspar. In Parallel Computing: Tends and Applications, 1994.
- [BD74] J. Boyle and K. Dritz. An automated programming system to aid the development of quality mathematical software. In North Holland, editor, IFIP Proceedings, pages 542-546, 1974.
- $[BDD+88]$ 88] C. Bischof, J. Demmel, J.J. Dongarra, J. DuCroz, A. Greenbaum, S. Hammarling, and D.C. Sorensen. Provisional Contents. Working Note ANL-88-38, Argonne National Laboratory, September 1988. LAPACK Working Note 5.
- $[BDG+92]$ 92] A. Beguelin, J. Dongarra, A. Geist, R. Manchek, and V. Sunderam. A User's Guide to PVM Parallel Virtual Machine. Technical report, Oak Ridge National Laboratory, September 1992.
- $[BDG+94]$ 94] A. Beguelin, J. Dongarra, A. Geist, R. Manchek, and V. Sunderam. A User's Guide to PVM Parallel Virtual Machine (version 3). Technical report, Oak Ridge National Laboratory, May 1994.
- [Bis88] C. Bischof. Fundamental linear algebra computations on high-performances computers. Technical report, Argonne National Laboratory, 1988.
- [BL92] R. Butler and E. Lusk. User's Guide to the P4 Programming System. Technical Report TM-ANL-92/17, Argonne National Laboratory, 1992.
- [BL93] D.K. Bradley and J.L. Larson. A parallelism-based analytic approach to performance evaluation using application programs. Proc. IEEE,  $81(8):1126{-}1135, 1993$ .
- [Bla91] T. Blank. The MasPar MP-1. *IEEE Computers*, pages  $20-24$ , 1991.
- [BM88] P. Bastien and F. Menard. On the Interpretation of Polarization Maps of Young Stellar Objects.  $Ap. J., 326:334-338, 1988.$
- [BM90] P. Bastien and F. Menard. Parameters of Disks Around Young Stellar Objects from Polarization Observations.  $Ap. J., 364:232-241, 1990.$
- [BR93] V. Bouchard and S. Rouault. Amelioration des images scintigraphiques. Master's thesis, ENSIMAG, 1993.
- [BT89] D.P. Bertsekas and J.N. Tsitsiklis. Parallel and Distributed Computation Numerical Methods. Prentice Hall, 1989.
- [CCD+ 94a] C. Calvin, L. Colombet, F. Desprez, B. Jargot, P. Michallon, B. Tourancheau, and D. Trystram. Towards Mixed Computation/Communication in Parallel Scientific Libraries. In Proceedinfs of the "Conference on Parallel Computing"  $(CONPAR'94) - Linz - Austria, 1994.$
- [CCD+ 94b] C. Calvin, L. Colombet, F. Desprez, B. Jargot, P. Michallon, B. Tourancheau, and D. Trystram. Overlapped Communication in Scientific Libraries. In proceedings of "The 1994 Scalalable High Performance Computing Conference" (SHPCC'94)  $-$  Knoxville - Tenessee - USA, May 1994.
- [CD93] C. Calvin and F. Desprez. Minimizing communication overhead using pipeline for multi-dimensional FFT on distributed memory machines. In *Parallel Computing* 93, 1993.
- [CD94] L. Colombet and L. Desbat. Speedup and Efficiency of large size applications on Heterogeneous Network. Integrated Computer-Aided Engineering Journal, 1994.
- $[CDG+93]$ L. Colombet, L. Desbat, L. Gauthier, F. Ménard, Y. Tremolet, and D. Trystram. Scientic and Industrial Experiments Using PVM. Preprint, LMC-IMAG, 46 av. Felix Viallet, 38031 Grenoble Cedex France, January 1993.
- [CDM93] L. Colombet, L. Desbat, and F. Menard. Star Modeling on IBM RS6000 Networks using PVM. In The 2nd International Symposium on High Performance Distributed Computing, 1993.
- [CDW93a] J. Choi, J. Dongarra, and D. Walker. Parallel Matrix Transpose Algorithms on Distrubuted Memory Concurrent Computers. Technical Report ORNL/TM-12309, Oak Ridge National Laboratory, October 1993.
- [CDW93b] J. Choi, J. J. Dongarra, and D. W. Walker. PUMMA: parallel universal matrix multiplication algorithms on distributed concurrent computers. Technical Report ORNL/TM-12252, Oak Ridge National Laboratory (USA), April 1993.
- [CDW93c] J. Choi, J.J. Dongarra, and D.W. Walker. The Design of Scalable Software Libraries for Distributed Memory Concurrent Computers. In J.J. Dongarra and B. Tourancheau, editors, *Environments and Tools for Parallel Scientific Compu*ting, pages 3-15. Elsevier Science Publishers, 1993.
- [CHHWar] R. Calkin, R. Hempel, H-C. Hoppe, and P. Wypior. Portable Programming with the Parmacs Message-Passing Library. Parallel Computing, special issue on message-passing interfaces, to appear.
- [CMT94] L. Colombet, P. Michallon, and D. Trystram. Parallel Matrice-Vector Product on Ring with a minimum of Communication. Technical report, LMC-INPG, 1994.
- [Cor91] Intel Corporation. PARAGON XP/S, product overview, 1991.
- [CR94] Inc. Cray Research. Cray T3D, 1994.
- [CS92] C.H. Cap and V. Strumpen. The Parform : A High Performance Platform for Parallel Computing in Distributed Workstation Environment. Technical report, Institut fur Informatik, Universitat Zurich, 1992.
- [CT93] M. Cosnard and D. Trystram. Algorithmes et Architectures Parallèles. InterEditions, iia edition, 1993.
- $[D+91]$ J.J. Dongarra et al. A Users' Guide to PVM Parallel Virtual Machine. Oak Ridge National Laboratory, July 1991.
- [DDT93] D. Delesalle, L. Desbat, and D. Trystram. Resolution de grands systemes lineaires creux par methodes it eratives paralleles.  $RAIRO-M2AN$ ,  $27(6):651-671$ , 1993.
- [Des94] F. Desprez. Procédures de base pour le calcul scientifique sur machines paralleèles à mémoire distribuée. PhD thesis, Institut National Polytechnique de Grenoble, January 1994.
- [DMBS79] J.J. Dongarra, C.B. Moler, J.R. Bunch, and G.W. Stewart. LINPACK users'guide. SIAM Philadelphia, 1979.
- [Don88] J.J. Dongarra. The LINPACK benchmark : An explanation. In Supercomputing, editor, 1st International Conference Proceedings, pages 456-474, 1988.
- [Don92] J.J. Dongarra. Performance of various computer using standard linear equations software. Technical report, Oak Ridge National Laboratory, e-mail: netlib@ornl.gov, 1992.
- [DPW93] J.J. Dongarra, R. Pozo, and D.W. Walker. An Object Oriented Design for High Performance Linear Algebra on Distributed Memory Architecture. Technical report, Oak Ridge National Laboratory, 1993.
- [dR94] Jean de Rumeur. Communications dans les reseaux de processeurs. Collection ERI. Masson, 1994.
- [DT93] F. Desprez and B. Tourancheau. LOCCS low overhead communication and computation subroutines. In High Performance Computing and Networking conference, 1993.
- [Eva85] R.D. Evans. Encyclopedia of physics (Compton effect). S. Flugge, 1985.
- [Fis91] Dietrich Fischer. On superlinear speedups. *Parallel Computing*, 17:695–697, 1991.
- [Fly79] M.J. Flynn. Some computer organization and their effectiveness. IEEE Transaction on Computer, pages  $948-960$ , 1979.
- [FP92] T.L. Freeman and C. Phillips. Paral lel Numerical Algorithms. Prentice Hall, 1992.
- [GHPW90] G.A. Geist, M.T. Hetah, B.W. Peyton, and P.H. Worley. PICL: A Portable Instrumented Communication Library. Technical Report ORNL/TM-11130, Oak Ridge National Laboratory, July 1990.
- Bibliographie 151 [GL89] G.H. Golub and C.F. Van Loan. Matrix Computation. The John Hopkins University Press, 1989. Second edition. [Gus88] J.L. Gustafson. Reevaluating amdahl's law. Communications of the ACM, 31, 1988. [HJ88] R. Hockney and C. Jesshope. *Parallel Computer 2.* Adam Hilger, Bristol and Philadelphia, 1988. [HPF93] HPF Forum. High Performace Fortran Language Specification, Version 1.0, May 1993. [JH89] S. L. Johnsson and C.T. Ho. Optimum Broadcasting and Personnalized Communications in Hypercubes. IEEE Transactions on Computers,  $38(9):1249-1267$ , September 1989. [Joh87] S.L. Johnsson. Communication efficient basic linear algebra computations on hypercube architectures. Journal of Parallel and Distributed Computing, pages 133-172, 1987. [Kal92] L.V. Kale. The CHARM (3.2) Programming Language Manual. Technical report, University of Illinois at Urbana Champaign, (e-mail : kale@cs.uiuc.edu), December 1992. [KCN88] C. T. King, W. H. Chu, and L. M. Ni. Pipelined data parallel algorithms - concept and modeling. In *International Conference on Supercomputing*, pages 385-395, 1988. [Knu81] D.E. Knuth. The art of computer Programming, volume 2. Addison-Wesley, 1981. [Lei85] C.E. Leiserson. Fat-tree: universal networks for hardware-efficient supercomputing. IEEE Transaction on Computer, 34(10):892-901, October 1985. [Lei92] C.E. Leiserson. The network of the CM-5. In SPAA 92, 1992. [LER92] T.G. Lewis and H. El-Rewini. Introduction to Parallel Computing. Prentice-Hall, 1992. [LHKK79] C. Lawson, R. Hanson, D. Kincaid, and F. Krogh. Basic linear algebra subprograms for fortran usage.  $ACM$  Trans. Math. Software,  $5(3):308-371$ , 1979. [LL94] LGI and LMC. Rapport APACHE. Technical Report 1, LGI-IMAG and LMC-IMAG, 1994. [LS90] M. Ljungberg and S.E. Strand. Scatter and attenuation correction in S.P.E.C.T. using density maps and Monte Carlo simulated scatter functions. J. Nucl. Med., 31, 1990. [M89] F. Menard. Etude de la polarisation causee par des grains dans les enveloppes circumstellaires denses. PhD thesis, Univ. of Montréal, 1989. [Man94] Robert J. Manchek. Design and Iplementation of PVM version 3. PhD thesis, University of Tennessee, Knoxville, May 1994. [MC83] C. Mead and L. Conway. *Introduction aux systemes VLSI*. InterEditions, Lavoisier, 1983.
- [MC92] Thinking Machines Corporation. CM-5, 1992.
- [Mes93] Message Passing Interface Forum. Document for a Standard Message-Passing Interface, November 1993.

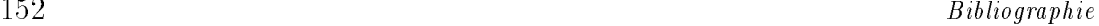

- [Mic94] P. Michallon. Etude des performances du paragon. rapport interne, Etablissement Technique Cental de l'Armement, Site Experimental en Hyperparallelisme, 1994.
- [MPIF94] Message Passing Interface Forum. Document faor a Standard Message-Passing Interface. Technical report, European MPI Workshop, 1994.
- [Phi91] C. Phillips. The performance of the blas and lapack on shared memory scalar multiprocessor. Parallel Computing, 17:751-761, 1991.
- [RS91] W. Richard Stevens. UNIX Network Programming. Prentice All, 1991.
- [SDB94] A Skjellum, N. Doss, and P Bangalore. Writing Libraies in MPI. Technical report, CSD and NSF ERCCFS - Mississipi State University, Mississipi Sate University PO Box 6176 - Mississipi State, MS 39762, March 1994.
- [SG91] X.H. Sun and J.L. Gustafson. Torward a better parallel performance metric.  $Parallel Computing, 17:1093–1110, 1991.$
- [SS89] Y. Saad and M. Schultz. Data communication in parallel Architectures. Parallel  $Computing$ , pages  $131–150$ , 1989.
- [Sto87] H.S. Stone. High-Performance Computer Architecture. Addison&Wesley, 1987.
- [SW90] Q. Stout and B. Wagar. Intensive hypercube communication, prearranged communications in link-bound machines. Journal of Parallel and Distributed Computing, 10:167-181, 1990.
- [TDDJ63] M. Tubiana, J. Dutreix, A. Dutreix, and P. Jockey. Bases physiques de la radiothérapie et de la radiobiologie. Masson et Cie., 1963.
- [The93] The MPI Forum. MPI: A Message Passing Interface. Technical report, University of Tenessee, Knoxville, 1993.
- [TvR85] Andrew S. Tanenbaum and Robbert van Renesse. Distributed Operating Systems. ACM Computing Surveys, 17(4), December 1985.